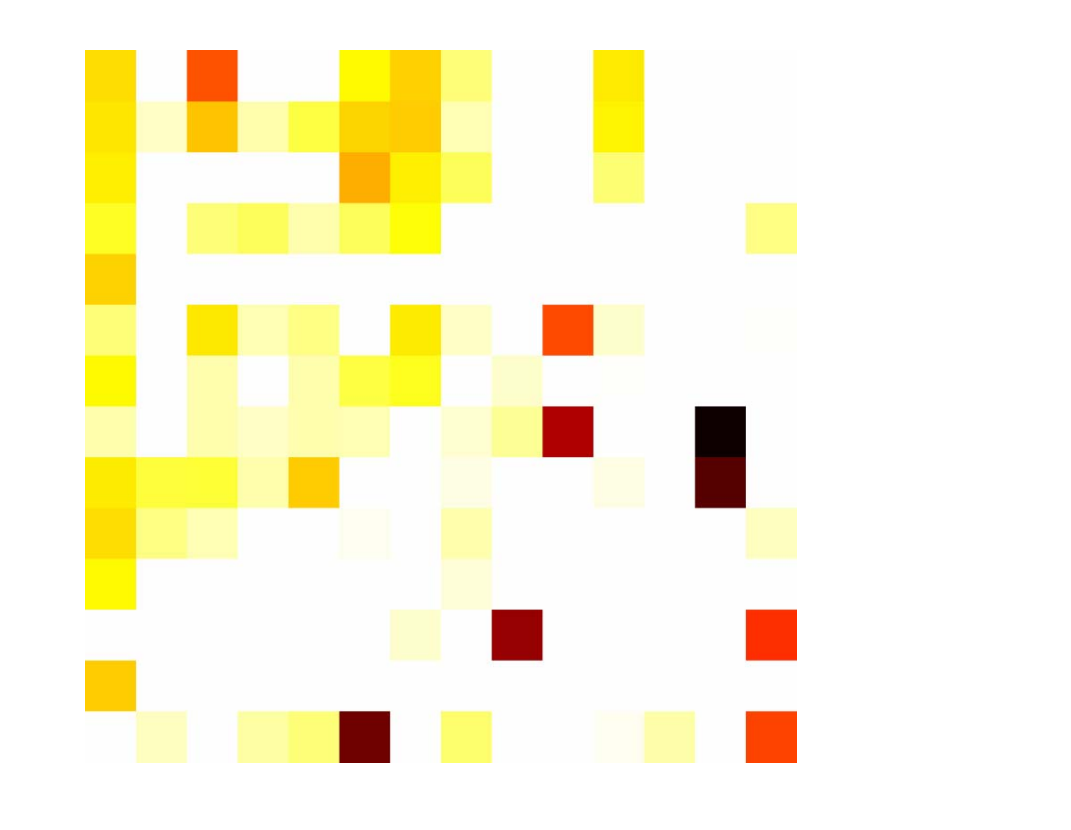

# **Optimierung der Verkehrsinfrastruktur der Region Bern mit der Ant Colony Heuristic**

**Basil J. Vitins** 

**Diplomarbeit Studiengang Umweltnaturwissenschaften Mateur and Dezember 2006** 

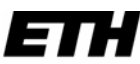

Eidgenössische Technische Hochschule Zürich Swiss Federal Institute of Technology Zurich

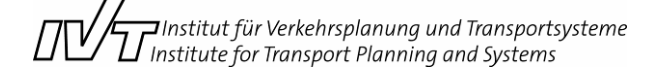

# **Dank**

Für die sehr wertvollen Anregungen und zahlreichen Gespräche möchte ich mich bei den folgenden Personen bedanken:

Herr Prof. Axhausen und Frau Schüssler vom IVT, ETH Zürich

Herr Dr. Burger und Herr Olschewski von R+R Burger und Partner AG

Frau Christen, Herr Kettner und Herr Dr. Abay von Rapp Trans AG

Ein besonderer Dank geht an die Firma Rapp Trans AG, welche das Gesamtverkehrsmodell Bern, Makros, einen Arbeitspatz und sehr lange Rechenzeiten zur Verfügung stellte, wie auch an R+R Burger und Partner AG für die Daten aller Verkehrsprojekte und an Herrn Prof. Hossain Poorzahedy.

Insbesondere möchte ich mich bei meiner Familie, Irina und allen Freunden für die sehr grosse Unterstützung während des ganzen Studiums bedanken.

# **Inhaltsverzeichnis**

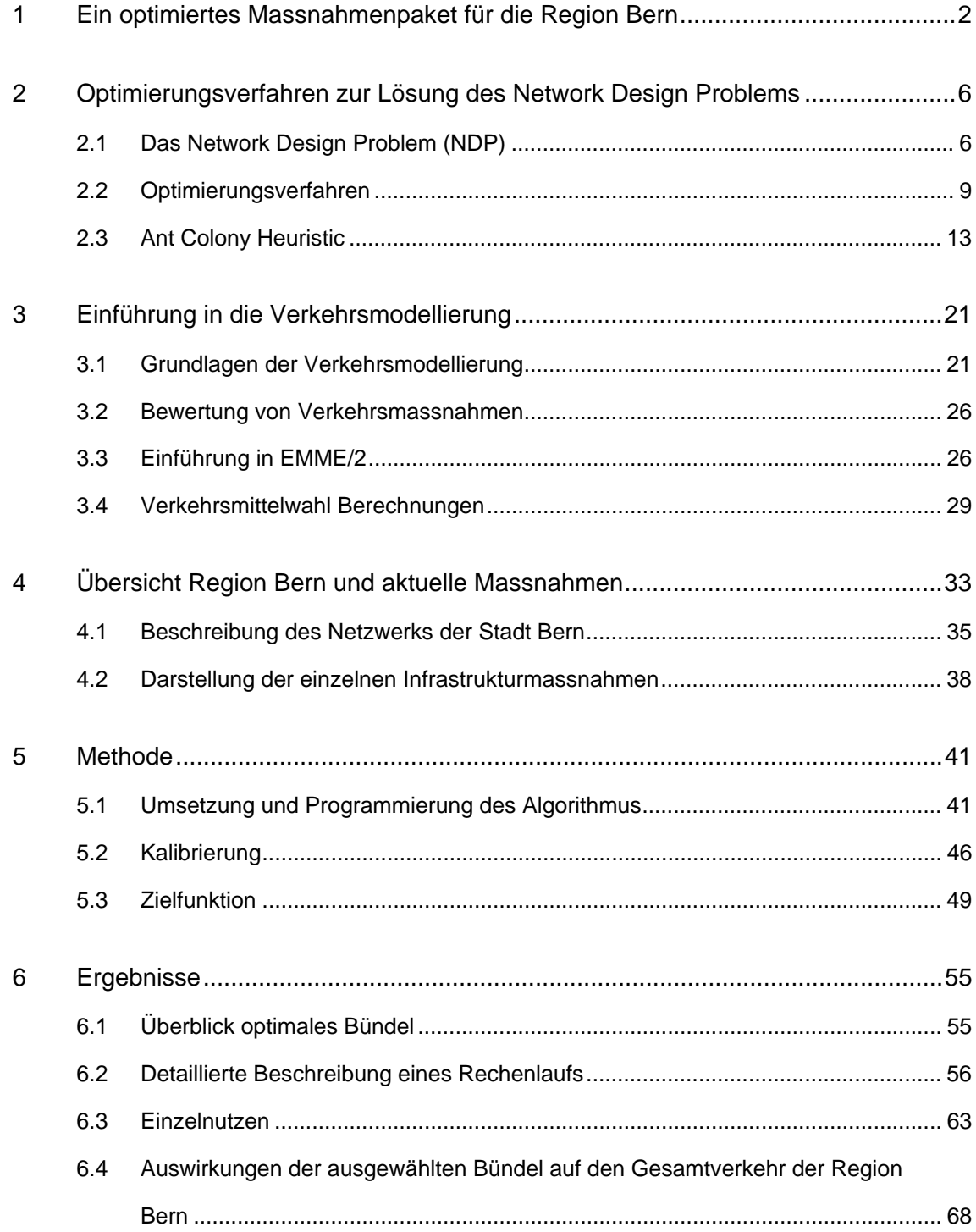

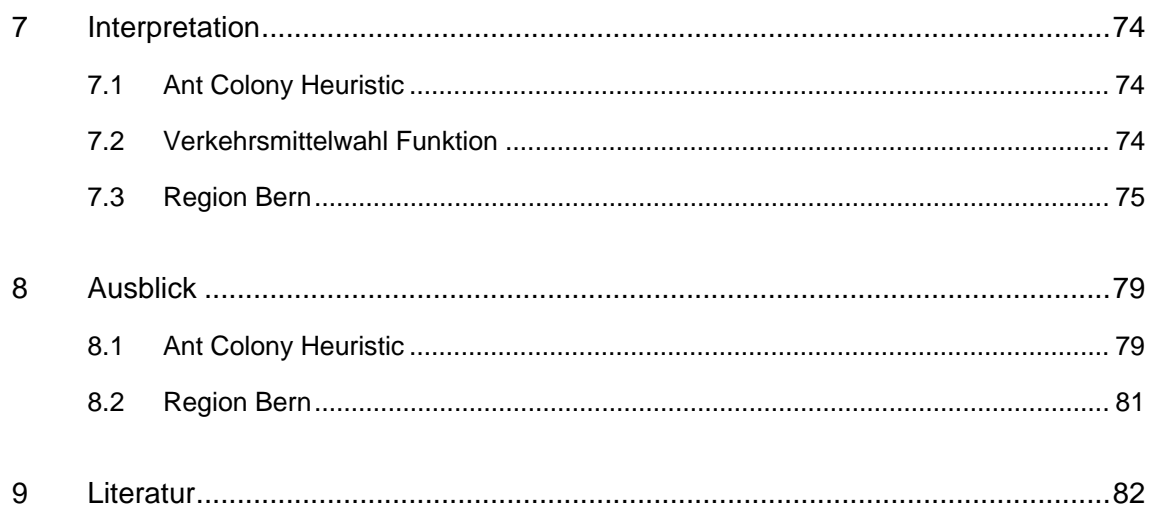

# **Tabellenverzeichnis**

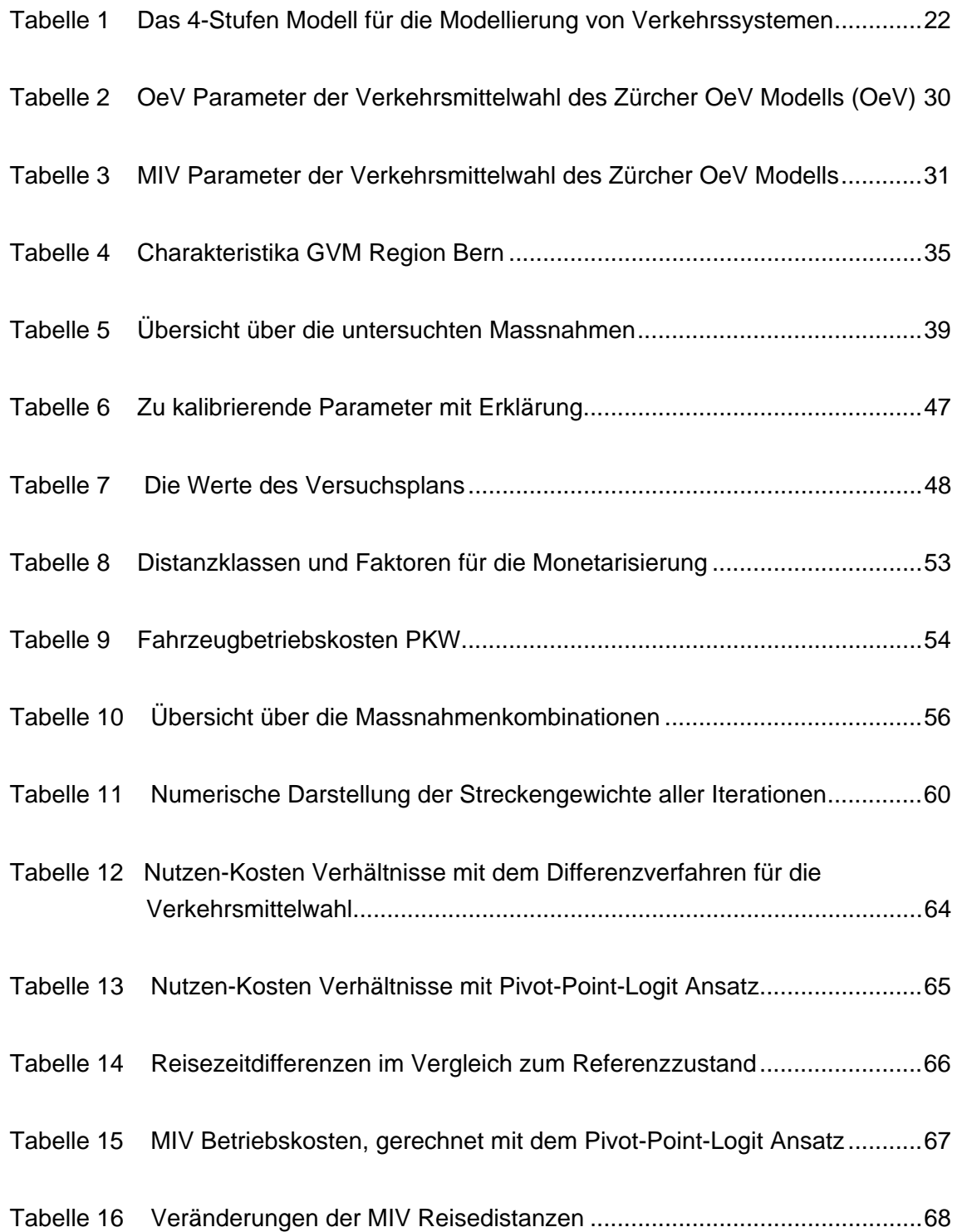

# **Abbildungsverzeichnis**

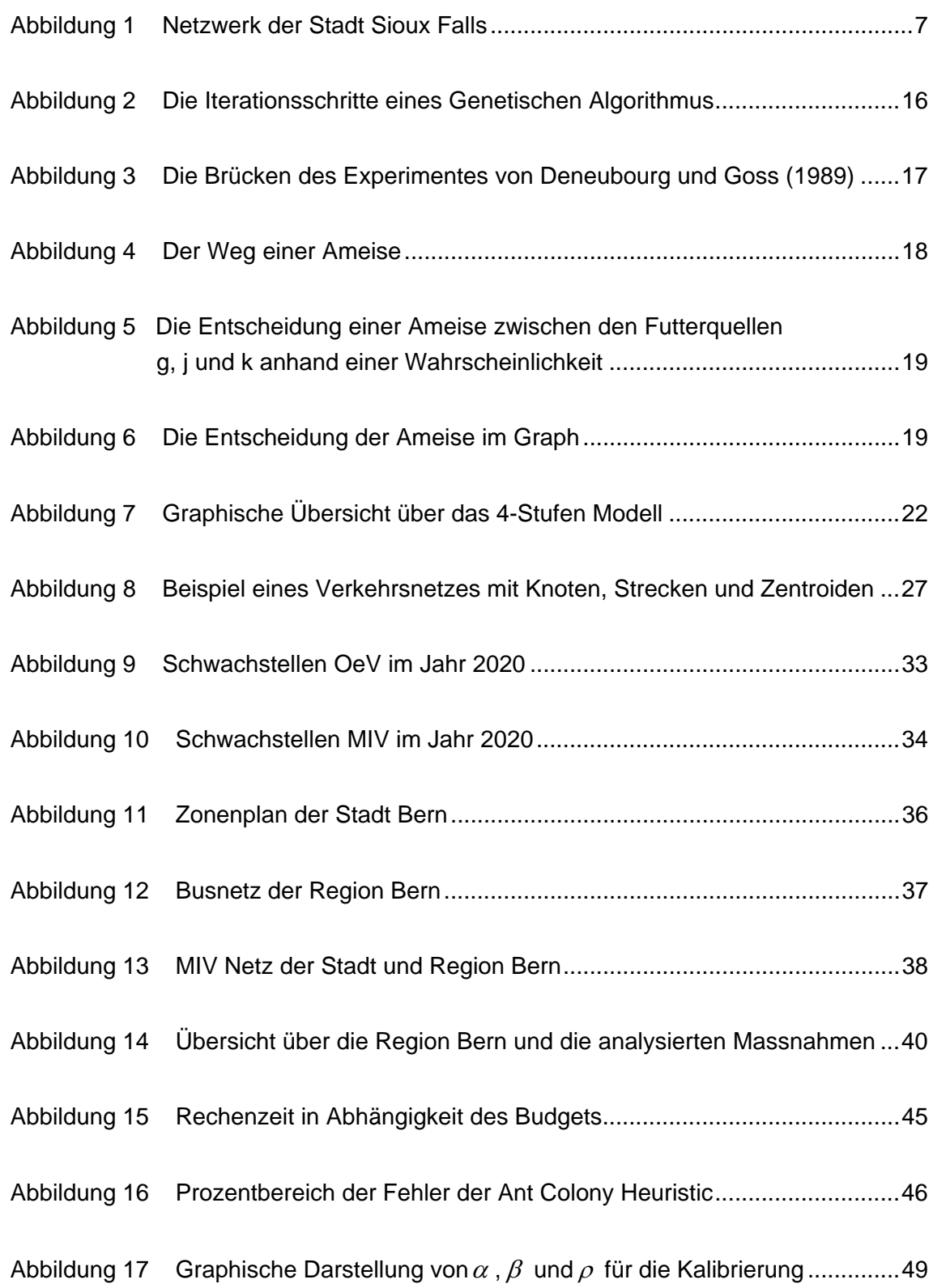

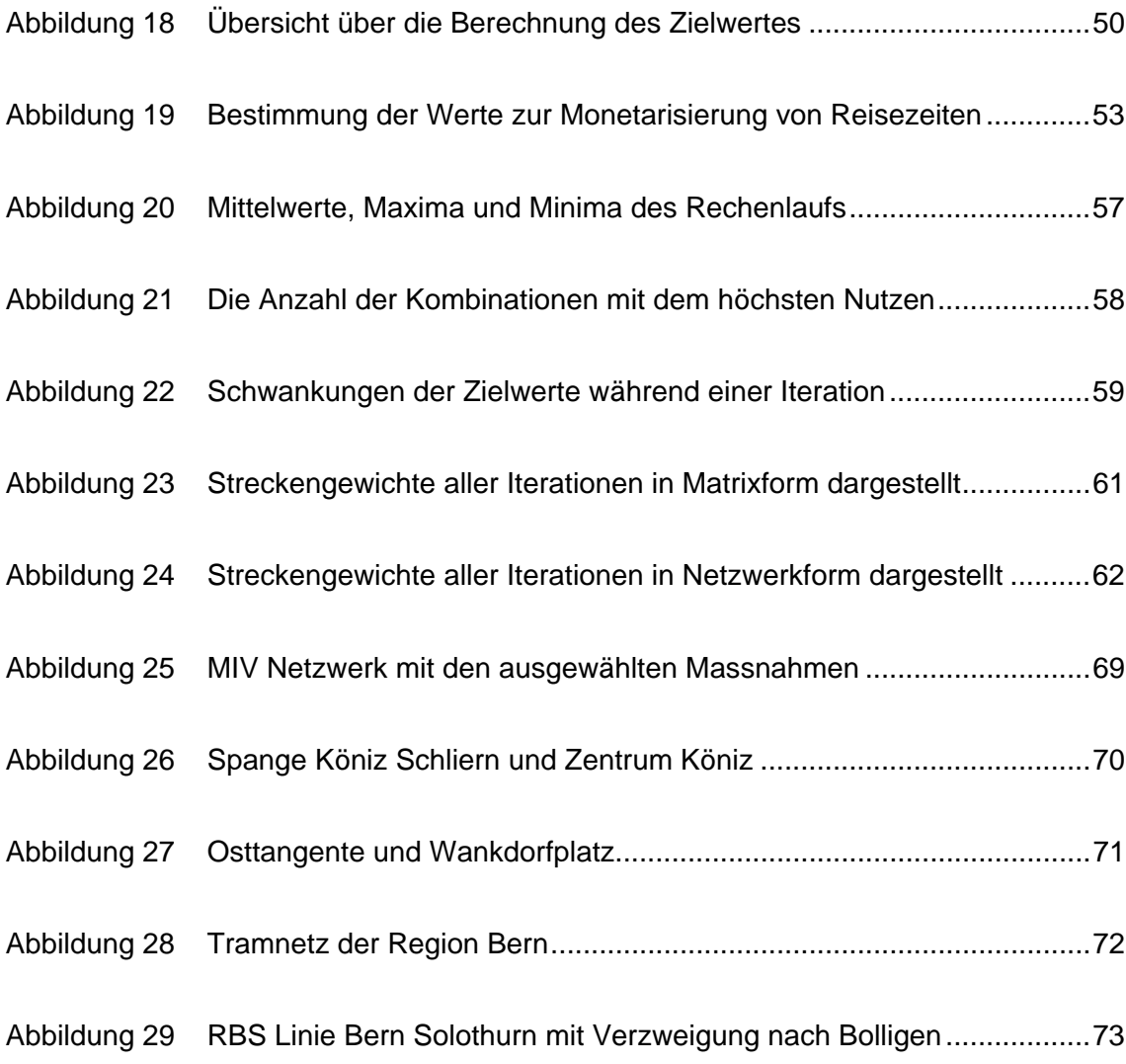

Diplomarbeit Studiengang Umweltnaturwissenschaften

# **Optimierung der Verkehrsinfrastruktur der Region Bern mit der Ant Colony Heuristic**

Basil J. Vitins Sulpergäcker 15 5430 Wettingen

Telefon: +41 79 753 62 15 e-Mail-Adresse: bvitins@student.ethz.ch

Dezember 2006

# **Kurzfassung**

Bei der Erstellung eines Verkehrskonzeptes müssen in der Verkehrsplanung nicht nur einzelne Massnahmen bewertet werden, sondern auch ihre Kombinationen unter Berücksichtigung von Synergien und Gegenläufigkeiten. Dabei gilt es, das optimale Massnahmenbündel zu finden. Diese Fragestellung wird in dieser Arbeit durch das Network Design Problem dargestellt und mit der Ant Colony Heuristic gelöst. Zunächst werden einzelne Verkehrsprojekte der Region Bern in ein Gesamtverkehrsmodell integriert und bewertet. In einem zweiten Teil wird die Ant Colony Heuristic angewendet und gemäss einer Zielfunktion ein optimales Bündel erstellt. Die Ant Colony Heuristic wurde erfolgreich implementiert und kalibriert. Die Resultate zeigen, dass die angewendete Zielfunktion und die Verkehrsmittelwahl Funktion für die optimierte Massnahmenkombination entscheidend sind. Die Massnahmenkombination wie auch die Einzelnutzen geben weit reichende Einblicke in die veränderten Streckenbelastungen und Verkehrsverteilung der Region Bern.

#### **Schlagworte**

network design; Netzwerk; Optimierung; ant colony; ant system; heuristic; Algorithmus; Bündel; Kombination; Massnahmen; Bewertung; Bern; Verkehrsplanung

#### **Zitierungsvorschlag**

Vitins, B.J. (2006) Optimierung der Verkehrsinfrastruktur der Region Bern mit der Ant Colony Heuristic, *Diplomarbeit*, IVT, ETH Zürich, Zürich.

# **1 Ein optimiertes Massnahmenpaket für die Region Bern**

Verkehrsnetze sollen den heutigen Bedürfnissen gerecht werden wie auch die zukünftige Nachfrage zufrieden stellen. Eine zunehmende oder veränderte Mobilitätsnachfrage kann durch Effizienzsteigerung des bestehenden Netzes, zum Beispiel durch Verkehrssystemmanagement, oder den Ausbau des Netzes abgedeckt werden. Korrekturen an der bestehenden Infrastruktur müssen so viele Bedürfnisse wie möglich abdecken mit gleichzeitig möglichst geringem finanziellen und räumlichen Ressourcenverbrauch. Bei verkehrsplanerischen Massnahmen stellt sich daher die Frage der optimalen Massnahmenkombination, da in Städten und Regionen Netzmodifikationen meistens an verschiedenen Punkten erforderlich sind, um das System leistungsfähiger zu gestalten.

Die Planungsverantwortlichen einer Region formulieren und beurteilen Verkehrsprojekte. In der Beurteilung der einzelnen Projekte kann heute auf eine Vielzahl von quantitativen und qualitativen Methoden zurückgegriffen werden, zum Beispiel die Kosten-Nutzen Analyse (Stopher und Meyburg, 1976; VSS, 2006) oder die Multi Attribute Utility Theory (Keeney und Raiffa, 1976). In einem Transportnetzwerk sollten die Einzelmassnahmen jedoch nicht nur nach ihrer Einzelbewertung rangiert werden, da bei mehreren Massnahmen nämlich Synergien oder auch Gegenläufigkeiten (Braess' Paradoxon (Braess, 1968)) entstehen können. Nur die optimale Massnahmenkombination erreicht den höchsten Nutzen. Je nach Portfoliogrösse lassen sich aber aus Kostengründen nicht alle möglichen Kombinationen analysieren. Eine vollständige Enumeration aller Massnahmenkombinationen ist je nach Bewertungsmodell ab etwa zehn Massnahmen auszuschliessen. In der Literatur ist die Fragestellung der optimierten Massnahmenkombination unter dem Begriff Network Design Problem bekannt (LeBlanc, 1975) und wird als ein NP-hartes Problem eingestuft (Dorigo und DiCaro, 1999; Hsieh und Liu, 2004).

Aufgrund der Ähnlichkeit des Network Desgin Prolems mit dem klassischen Rucksackproblem könnten die bekannten Lösungsmethoden des Rucksackproblems grundsätzlich für die Suche nach der optimierten Massnahmenkombination übernommen werden. Der Unterschied zwischen einem Network Design Problem und dem Rucksackproblem besteht in der Abhängigkeit der Massnahmen. Beim Rucksackproblem müssen die zur Verfügung stehenden Gegenstände (Massnahmen) so kombiniert werden, dass die Summe der Einzelnutzen maximal wird und die Summe der Einzelkosten unter der Budgetlimite bleibt (Kellerer, Pferschy und Pisinger, 2004). Die Nutzen der Massnahmen sind unabhängig. Beim Network Design Problem können gewisse Massnahmen zusammen einen Gesamtnutzen über oder auch unter der Summe der Nutzen der Einzelmassnahmen generieren (Braess, 1968). Somit wird eine völlig neue Problemstellung geschaffen.

Die Zielfunktion beschreibt den Nutzen einer bestimmten Massnahmenkombination und wird im Network Design Problem maximiert. Eine grundlegende planerische Herausforderung liegt bei der Definition der Bewertungskriterien für die Massnahmenkombinationen (Zielvariablen). Zielvariablen können zum Beispiel die Summe der Reisezeiten oder aber der gesamtgesellschaftliche Wohlstand sein. Das Massnahmen-Portfolio muss aus denjenigen Massnahmen zusammengesetzt sein, die für das ganze Portfolio den maximalen Zielwert ermöglichen.

Die Region Bern dient als Fallbeispiel für das oben angesprochene Optimierungsproblem. Aus den erarbeiteten Massnahmen muss ein Portfolio mit maximalem Zielwert zusammengestellt werden.

In der Region Bern kommt es heute in Spitzenzeiten zu Staus und Verspätungen. Staus auf dem Strassennetz können zudem zu Verspätungen im öffentlichen Verkehr führen. Der Fussund Veloverkehr wird aufgrund steigender Emissionen und räumlicher Konkurrenz weniger attraktiv, ebenso die Wohngebiete in der Stadt und an den Verkehrsachsen. Die Region Bern hat die Verkehrsprobleme erkannt und arbeitet zurzeit an einer langfristigen Planung (Agglomerationsprogramm Bern, Horizont ca. 40 Jahre) (BVE, 2005). Unterstützend soll in der Siedlungspolitik vor allem die schon fortgeschrittene Zersiedelung gestoppt und damit das Verkehrsaufkommen reduziert werden. Trotzdem sagen die Planer eine erhöhte Mobilitätsnachfrage voraus (BVE, 2005). Um Emissionen zu reduzieren, wird eine zusätzliche Umlagerung auf den OeV (öffentlicher Verkehr) gefördert.

Die Bereiche Verkehr und Siedlung wurden im Ist-Zustand und mit verschiedenen Prognosen bereits umfassend analysiert. Im Agglomerationsprogramm sind einzelne Massnahmen für OeV, Langsamverkehr und MIV (motorisierter Individualverkehr) erarbeitet worden. Das Agglomerationsprogramm Bern (BVE, 2005) dient dem Erkennen von zukünftigen Problemen und der Massnahmenentwicklung in einem Planungshorizont von etwa 20 Jahren. Es wird von den wichtigen verkehrspolitischen Akteuren der Region unterstützt. Die Daten über die analysierten Massnahmen wurden vom Agglomerationsprogramm und von der Firma R+R Burger und Partner AG zur Verfügung gestellt.

Um vorauszusagen, wie sich ein Verkehrssystem unter veränderten Bedingungen verhält, kann auf ein Verkehrsmodell zurückgegriffen werden. Die Bewertung der Massnahmen wird in dieser Arbeit mit der Unterstützung eines Verkehrsmodells durchgeführt, welches die Region Bern detailliert in einem OeV und MIV Netz abbildet. Dieses wurde von der Firma Rapp Trans AG zur Verfügung gestellt.

Die Ziele dieser Arbeit können in zwei Bereiche gegliedert werden. Erstens sollen verkehrliche Massnahmen für die Region Bern vorgeschlagen und beurteilt werden. Weil Verkehrsprojekte durch ihre Auswirkungen auf vielfältige Grössen wie Reisezeiten, Kosten, externe Effekte etc. unterschiedlich beurteilt werden können, soll eine differenzierte Bewertungsmethodik angewendet werden. Die Nachfrage nach einzelnen Verkehrsmitteln und deren Veränderung stehen jedoch im Vordergrund, sowie die Routenwahl und die Verkehrsbelastungen auf den einzelnen Strecken.

Zweitens soll eine Methodik erstellt werden, welche die vorgeschlagenen Massnahmen zu einem Bündel mit maximalem Nutzen bei festgesetzter Budgetrestriktion kombiniert. Das Ziel ist eine Optimierungsstrategie mit einer Rechenzeit von höchstens einem Tag für einen Satz von zehn bis 15 Massnahmen. Dabei soll die Abweichung des errechneten Gesamtnutzens von der bestmöglichen Kombination nur wenige Prozent betragen.

Die folgenden Arbeitsschritte wurden durchgeführt:

- − Übersicht über die Methoden zur Modellierung der Verkehrsnachfrage und entsprechende Bewertungsmethoden
- − Auswahl geeigneter Massnahmen aus dem Agglomerationsprogramm der Region Bern
- − Bestimmung der verkehrlichen Auswirkung dieser Massnahmen in Bezug auf das Verkehrsaufkommen, die Nachfrage nach einzelnen Verkehrsmitteln und die Routenwahl
- − Entwicklung einer Methodik zur ganzheitlichen Bewertung von Massnahmekombinationen unter Berücksichtigung der verkehrlichen und gesellschaftlichen Auswirkungen
- − Anwendung dieser Methodik auf die ausgewählten Massnahmen

Im Vordergrund steht nicht die exakte Modellierung der Massnahmen sondern die Optimierungsmethodik und deren Anwendung. Die Methodik soll die Charakteristika eines Transportnetzwerkes berücksichtigen und zusammen mit den gängigen Modellierungsprogrammen (zum Beispiel EMME) anwendbar sein. Insbesondere muss die Rechenzeit minimiert werden.

Die Arbeit beginnt mit der genauen Definition der Fragestellung, einer Übersicht über die Optimierungsverfahren und einer detaillierten Beschreibung des Algorithmus. Die Grundlagen der Verkehrsmodellierung und die einzelnen Massnahmen werden erläutert und die Zielfunktion genau aufgestellt. Es folgen die Ergebnisse und die Diskussion über das optimierte Massnahmenbündel und die Einzelnutzen der Massnahmen. Weitere mögliche Entwicklungsschritte für die angewendete Methodik werden aufgezeichnet.

# **2 Optimierungsverfahren zur Lösung des Network Design Problems**

Ziel eines Optimierungsverfahren ist die Maximierung oder Minimierung einer Zielvariablen. Kombinatorische Optimierungsprobleme sind grundsätzlich einfach zu verstehen aber meistens schwierig zu lösen, wenn von einer Untersuchung aller möglichen Kombinationen abgesehen wird. Besonders bei komplexen Problemen müssen häufig Vereinfachungen getroffen werden. Unter Vereinfachung wird das bewusste Weglassen oder Verändern von Nebenbedingungen des ursprünglichen Problems verstanden. Dabei wird in Kauf genommen, dass die bestmögliche Lösung vielleicht nur annähernd erreicht wird.

# **2.1 Das Network Design Problem (NDP)**

Ein Netzwerk besteht aus Knoten und Strecken und lässt sich aus mathematischer Sicht als Graph beschreiben. Die Bedingungen sind, dass sich an beiden Enden einer Strecke ein Knoten befindet, keine Knoten ohne Strecke existieren und alle Knoten über eine oder mehrere Strecken miteinander verbunden sind.

Das Netzwerk steht übertragen für ein reales Verkehrsnetzwerk mit Güter, Personen oder Daten, welche von einem Ausgangs- zu einem Zielpunkt transportiert werden. Charakteristisch für jede Strecke sind die Kosten pro Transporteinheit und die begrenzte Kapazität. Meistens sind die Kosten der Strecken zusätzlich abhängig von der totalen Anzahl Transporteinheiten, welche dieselbe Strecke verwenden (Kostenfunktion).

Ziel des NDP ist eine Optimierung des Netzwerkes durch Addition von neuen Strecken oder durch die Veränderung der Streckenkosten. Die Projekte im NDP werden als diskret bezeichnet, weil sie entweder umgesetzt oder abgelehnt werden. Die Projekte sind mit Kosten verbunden und können nur so lange umgesetzt werden, bis das definierte Budget aufgebraucht ist. Ziel ist eine Kombination zu finden, welche die Gesamttransportkosten minimiert. Das NDP kann zur Optimierung von Güter- und Personenverkehrs- sowie Datennetzen eingesetzt werden.

Abbildung 1 zeigt beispielhaft ein Netzwerk mit Knoten und Strecken. Die leicht schraffierten Strecken werden neu definiert, die dicht schraffierten Strecken modifiziert.

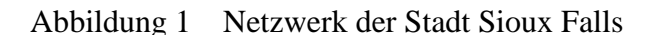

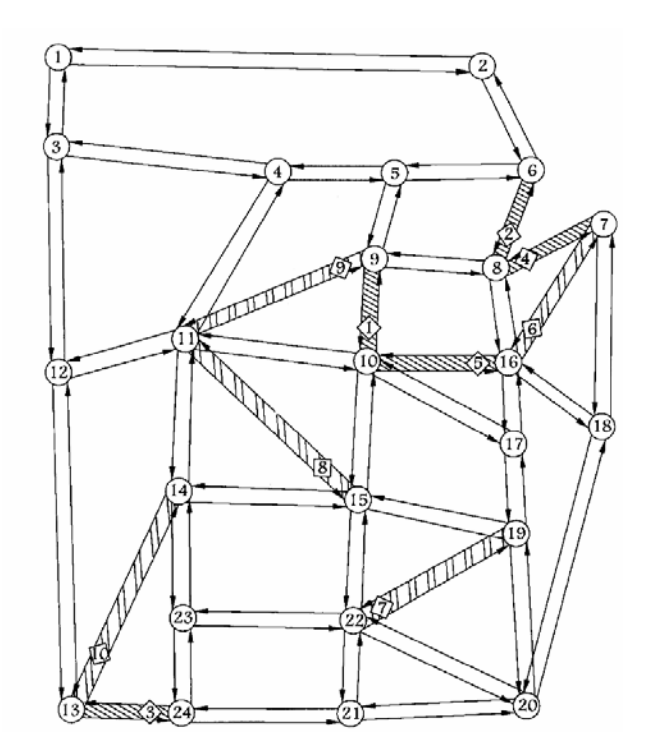

Quelle: Poorzahedy und Abulghasemi (2005) S. 261

Der Vorteil dieser Problemdefinition ist die Berücksichtigung der netzwerkspezifischen Eigenschaften und vor allem der Synergien und Gegenläufigkeiten.

Der Nachteil der Definition des NDP ist die fehlende zeitliche Differenzierung (Klamroth und Wiecek, 2001). Durch eine zeitliche Differenzierung können lange Bauphasen und zukünftige Nachfrageveränderungen berücksichtigt werden, außerdem könnten Projekte eventuell erst später umgesetzt werden, um den Gesamtnutzen zu erhöhen. Zum Beispiel könnte ein grösserer Nutzengewinn entstehen, wenn die Bauphasen der Projekte zu unterschiedlichen Zeiten stattfinden und Projekte gemäss der Nachfrageveränderung etappiert gebaut werden. Diese Eigenschaften werden in der Definition des NDP nicht berücksichtigt, wären aber in der Praxis wünschenswert. Ein weiterer Nachteil ist die Erfassung der belastungsabhängigen Widerstände aller Strecken und Knoten, welche möglichst detailliert vorhanden sein müssen.

In der Matrixschreibweise kann das NDP folgendermassen dargestellt werden:

$$
\mathbf{P}1
$$

$$
\mathbf{c} > \mathbf{0}, \ \mathbf{a} > \mathbf{0}, \ A > 0, \ \max_{j=1,\dots,n} a_j \le A < \sum_{j=1}^n a_j
$$

 ${wobei}$   $\mathbf{x} \in \{0,1\}^n$ 

 $u.d.N.$   $\mathbf{a}^T \mathbf{x} \leq A$ 

*Max*. **c**<sup>*T*</sup>**x** 

 $c_i = f_i(\mathbf{x})$ 

*cj* ist der Nutzen des Projektes *i. aj* sind die benötigten Ressourcen (Kosten) des Projektes *i.*  **x** ist ein Vektor mit ausgewählten  $(x_i=1)$  und verworfenen  $(x_i=0)$  Projekten. *A* ist das Budget.

#### *Braess' Paradoxon*

Durch die Addition neuer Strecken in ein Netzwerk können unerwartete Effekte auftreten. Es wird von einem Braess' Paradoxon gesprochen, wenn durch das Hinzufügen einer Strecke zwischen zwei bestehenden Knoten die Gesamtkosten des Systems bei gleichem Verkehrsaufkommen zunehmen, und nicht, wie erwartet abnehmen. Dabei wird angenommen, dass jeder Verkehrsteilnehmer die eigenen Kosten minimiert. Das NDP berücksichtigt solche Effekte in der Problemdefinition. Für Beispiele wird auf Braess (1968) und LeBlanc (1975) verwiesen.

#### *Lösungswege des NDP*

Für eine exakte Lösung ist eine vollständige Enumeration die einzige Möglichkeit. Alle möglichen Kombinationen können potentiell einen Nutzen generieren, welcher den Nutzen aller anderen Kombinationen übertrifft.

Ob eine vollständige Enumeration durchgeführt werden kann, hängt von der Anzahl Massnahmen und der Dauer der Zielwertberechnung ab. Mit zehn Projekten entstehen  $2^{10} = 1024$ alternative Netzwerke. Müssen für die Berechnung des Zielwertes (meistens ein Gleichgewichtszustand) zehn Minuten aufgewendet werden, so erfordert eine vollständige Enumeration 7 Tage, bei 15 Projekten 228 Tage. Es lohnt sich also, eine gute Heuristik zu suchen.

Alle anderen Lösungsansätze für das NDP führen Vereinfachungen ein oder stellen eine Heuristik dar; Präzision und Rechendauer des Algorithmus müssen dann optimiert werden.

# **2.2 Optimierungsverfahren**

Optimierungsprobleme unterscheiden sich im Lösungsraum, der Zielfunktion und den Nebenbedingungen. Der Lösungsraum beinhaltet alle Kombinationen und als Teilmenge einen Satz möglicher Lösungen, welche die Nebenbedingungen erfüllen. Die Zielfunktion erstellt für jede mögliche Lösung einen Wert (Zielwert); die Lösung des Optimierungsproblems ist der grösste oder kleinste Zielwert innerhalb der möglichen Lösungen.

Im Folgenden werden die grundlegenden Optimierungsprobleme dargestellt, die Ähnlichkeiten mit dem NDP haben, jedoch verschiedene Vereinfachungen aufweisen. Danach wird spezifisch auf das NDP eingegangen.

## **2.2.1 Grundlegende Optimierungsverfahren**

 $\mathbf{x} \geq 0$ 

Ein einfaches Beispiel einer Optimierung ist die lineare Approximation (Neumann und Morlock, 1993).

*Lineare Optimierung* 

$$
\begin{aligned}\nMin. & F(\mathbf{x}) := \mathbf{c}^T \mathbf{x} \\
P \quad 2 & u.d.N. \mathbf{A} \mathbf{x} \le \mathbf{b} \\
\mathbf{x} > 0\n\end{aligned}
$$

Die Nebenbedingung der diskreten Objekte wird vollständig aufgelöst. Dabei gilt die Linearität: Wenn die Finanzen nur für 2/3 des Projektes reichen, dann können 2/3 des Projektes umgesetzt werden, mit einem Ertrag von 2/3 des Gesamtnutzens. Zusätzlich wird angenommen, dass sich die einzelnen Projekte nicht beeinflussen. Diese Nebenbedingungen gelten zum Beispiel bei Sanierungen von Strassenbelägen.

#### *Ganzzahlige lineare Optimierung*

Die Formulierung bei ganzzahligen Optimierungsaufgaben lautet folgendermassen:

$$
\begin{aligned}\nMin. \quad & F(\mathbf{x}) := \mathbf{c}^T \mathbf{x} \\
P \quad 3 \qquad \qquad u.d.N. \mathbf{A} \mathbf{x} = \mathbf{b} \\
\mathbf{x} \in Z^n_+\n\end{aligned}
$$

Im Gegensatz zur linearen Optimierung können für eine ganzzahlige lineare Optimierung die Objekte nur als ganzzahliges Vielfaches für die optimierte Kombination ausgewählt werden. Für die Lösung von ganzzahligen linearen Optimierungsverfahren kann das Verfahren von Gomory (Neumann und Morlock, 1993) verwendet werden.

#### *Binäres Optimierungsproblem*

Bei Optimierungsproblemen von Infrastrukturentscheidungen können die Variablen meistens keine beliebig reellen Werte mehr annehmen. Es handelt sich um diskrete Variablen  $({\bf x} \in \{0,1\}^n)$ , welche entweder ein- oder ausgeschaltet werden.

P 4  
Min. 
$$
F(\mathbf{x})
$$
  
 $u.d.N. \mathbf{x} \in M \in \{0,1\}^n$ 

Das Rucksackproblem ist eine Spezialform der binären Optimierungsprobleme.

#### *Rucksackproblem*

Problemstellung:

P 5

$$
u.d.N. \mathbf{a}^T \mathbf{x} \le A
$$

$$
\mathbf{x} \in \{0,1\}^n
$$

 $Max$ **. c**<sup>*T*</sup>**x** 

*cj* ist der Nutzen des Gegenstandes *i* / des Projektes *i* 

*aj* ist das Gewicht des Gegenstandes *i* / die Kosten des Projektes *i* 

*A* ist das Höchstgewicht / das Budget

**x** ist eine Matrix mit den ausgewählten  $(x_i=1)$  und verworfenen  $(x_i=0)$  Projekten *F* ist der Nutzen

Bedingungen, welche vorausgesetzt werden: 
$$
\mathbf{c} > \mathbf{0}
$$
,  $\mathbf{a} > \mathbf{0}$ ,  $A > 0$ ,  $\max_{j=1,\dots,n} a_j \leq A < \sum_{j=1}^n a_j$ .

Die Problemstellung wurde aufgrund dieses Optimierungsbeispiels benannt: Ein Rucksack muss mit verschiedenen Gegenständen gefüllt werden, welche einen unterschiedlichen Nutzen, aber auch ein unterschiedliches Gewicht aufweisen. Dabei darf ein festgelegtes Höchstgewicht nicht überschritten werden. Die Unabhängigkeit der Nutzen der Projekte stellt der einzige Unterschied zum NDP dar. Es gibt verschiedene heuristische und exakte Lösungsmethoden für das klassische Rucksackproblem. In dieser Arbeit wird die Branch-and-Bound Methodik erläutert, weiterführende Literatur in den Arbeiten von Kellerer *et al.* (2004), Martello, Pisinger und Toth (2000), Neumann und Morlock (1993) und Thot (1980).

#### *Grundidee zur Lösung des Rucksack Problems mit dem Branch-and-Bound Ansatz*

Beim Branch-and-Bound Verfahren werden Teilmengen des Lösungsraums gesucht, welche die optimale Lösung vom Problem nicht beinhalten und deshalb im Vornherein ausgeschlossen werden können (LeBlanc, 1975; Mandl, 1979). Die zu optimierende Funktion kann eine beliebige Funktion sein, insbesondere braucht sie nicht linear zu sein.

Es wird von einer unteren Grenze ausgegangen, die 0 sein könnte, welche aber, um die Rechenzeit zu verkürzen, mit einer Heuristik näherungsweise abgeschätzt wird. Die Lösung befindet sich zwischen der unteren Grenze und der durch Linearität ( $\mathbf{x} \in \mathbb{Z}_{+}^{n}$ ) bestimmten oberen Grenze. Der Algorithmus findet Lösungen unterhalb der theoretisch möglichen, optimalen Lösung. Mit diesen Grenzen werden mögliche Teilmengen von *M* ausgeschieden, so dass sich der Rechenaufwand verringert.

Das zweite, wichtige Element zur optimierten Lösung ist die Schrankenfunktion *b*. Die Schrankenfunktion berechnet den noch maximal möglichen Nutzen, welcher unter den schon festgesetzten Kombinationen (von Gegenständen) möglich ist. Ist der maximal noch mögliche Gesamtnutzen kleiner als der Nutzen, welcher durch eine andere Kombination möglich ist, so wird diese erste Kombination gesperrt. Es werden also keine Kombinationen, welche diese Teilmenge beinhalten, mehr durchgerechnet werden.

Als Startlösung für alle Branch-and-Bound Algorithmen kann die Greedy Heuristik angewendet werden (Neumann und Morlock, 1993). Die Methodik nimmt eine Unabhängigkeit der verschiedenen Nutzen an, ordnet die Massnahmen nach absteigendem Nutzen-Kosten Verhältnis und wählt der Reihe nach so viele Massnahmen, bis aus Kostengründen keine zusätzliche in das Bündel gepackt werden können.

#### **2.2.2 Spezielle Lösungen für das NDP**

In der Literatur gibt es verschiedene spezielle Lösungsansätze für das NDP. In einigen werden die Nebenbedingungen verändert und dadurch exakte Lösungswege oder eine vollständige Enumeration ermöglicht. Andere verwenden eine Lösungsheuristik. Ein Teil der Strategien ignoriert das Braess' Paradoxon, damit sich der Lösungsweg vereinfacht. Gleichzeitig wird jedoch das Risiko in Kauf genommen, dass die gefundene Lösung von der optimalen Lösung abweicht.

Die Wahl der Optimierungsmethode hängt hauptsächlich vom Verkehrsmodell, von der Leistung des Rechners und von der Anzahl Massnahmen ab. Die vorgestellten Ideen beziehen sich vor allem auf eine Anzahl potentieller Projekte > 5 und Rechenzeiten für den Zielwert >10 Minuten. Die im Folgenden aufgelisteten Lösungsansätze sind gemäss Berücksichtigung des Braess' Paradoxon sortiert.

## *Vernachlässigung des Braess' Paradoxon*

1.) Unter der Annahme, dass sich die Massnahmen nicht beeinflussen, kann das Problem als Rucksackproblem definiert und zum Beispiel mit einem Branch-and-Bound Algorithmus gelöst werden (Kellerer *et al.*, 2004).

2.) Es werden nur diejenigen Kombinationen gerechnet und ausgewertet, welche das Budget maximal ausnützen. Diese Methode stellt eine sehr einfache Heuristik dar.

3.) Eine weitere Methodik reduziert die Anzahl Massnahmen des NDP. Es wird eine Teilmenge der ursprünglichen Menge der Massnahmen gebildet (Kernproblem), damit der Aufwand der eigentlichen Optimierung reduziert wird. Für das Rucksack Problem schlagen Martello und Toth (1988) eine Heuristik vor, welche zwei Grenzwerte bestimmt und anhand dieser gewisse Massnahmen auswählt und ausschliesst. Das mögliche Auftreten eines Braess' Paradoxons im NDP wird jedoch nicht berücksichtigt.

# *Beschränkte Berücksichtigung des Braess' Paradoxon*

4.) Gegenseitige Beeinflussungen von Projekten werden nur zwischen einzelnen Projekten angenommen und berücksichtigt. Die Bestimmung dieser Projekte erfolgt intuitiv. Wenn sich beispielsweise kleinere Projekte an entgegengesetzten Stadtteilen befinden, dann ist keine Beeinflussung anzunehmen. Bei nur wenigen Abhängigkeiten könnte das Problem mit einem angepassten Branch-and-Bound Algorithmus gelöst werden (LeBlanc, 1975; Mandl, 1979).

5.) Es wird angenommen, dass sich der Nutzen der einzelnen Projekte durch gegenseitige Beeinflussungen um höchstens x % verändern kann. Als Lösungsweg käme dann ebenfalls ein Branch-and-Bound Algorithmus mit angepasster Schrankenfunktion (LeBlanc, 1975; Mandl, 1979) in Frage.

6.) Mit der Annahme, dass sich nur je zwei Projekte *i* und *j* gegenseitig beeinflussen können, entspricht das neue Problem dem Quadratic Knapsack Problem, für welches exakte Lösungswege existieren (Kellerer *et al.*, 2004). Die Problemstellung unterscheidet sich vom klassischen Rucksackproblem in einer zusätzlichen Matrix **n**, welche die Abhängigkeiten zwischen je zwei Projekten beschreibt. Wird *i* ausgewählt, so ist *nii* der Nutzen. Sind *i* und *j* zwei ausgewählte Projekte, so wird der zusätzliche Nutzen, welcher neben *nii* und *njj* anfällt, mit *nij + nji* ausgedruckt. Es kann nur ein Braess' Paradoxon berücksichtigt werden, welches zwischen zwei Massnahmen entsteht und unabhängig von anderen Massnahmen ist. Weitere Details und ein Lösungsweg sind in der Arbeit von Caprara, Pisinger und Toth (1999) ausgeführt.

## *Berücksichtigung des Braess' Paradoxon*

7.) Mit verschiedenen Strategien, welche alle auf dem Zufallsprinzip basieren, werden ineffiziente Massnahmen ersetzt und so das Portfolio sukzessive verbessert (Hsieh und Liu, 1997). Die Massnahmenkombinationen lassen sich anhand einer Funktion nach ihrer Nähe zu einem Idealzustand bewerten.

8.) Projekt Optima (May, 2003; OPTIMA, 1997): Für die Bestimmung der optimierten Massnahmenkombination wird die Methode der Regressionsanalyse zu Hilfe genommen. Zu Beginn werden aus zufällig zusammengestellten Bündeln die Nutzen berechnet, um eine Regression in Abhängigkeit der gewählten Massnahmen zu bestimmen, welche dann zur Berechnung von weiteren Massnahmenbündeln dient. Mit einer neuen Regressionsanalyse beginnt eine zweite Iteration. Das Vorgehen wird so lange wiederholt, bis eine ausreichend genaue Annäherung an das Optimum stattgefunden hat.

9.) Ein genetischer Algorithmus wird für die Lösung des NDP eingesetzt (Hsieh und Liu, 2004), siehe dazu auch das Unterkapitel Evolutionäre Algorithmen weiter unten. Der komplexe Lösungsweg sowie Konvergenzprobleme und lange Rechenzeiten (Hsieh und Lie, 2004) wirken sich nachteilig auf die Methode aus. Gemäss Literatur scheint eine Umsetzung für die Diplomarbeit zu zeitaufwändig.

10.) Ant Colony Heuristic (Bonabeau, Dorigo und Theraulaz, 2000; Deneubourg und Goss, 1989; Dorigo und DiCaro, 1999; Dorigo und Stützle, 2004; Poorzahedy und Abulghasemi, 2005). Die Ant Colony Heuristic ist eine evolutionäre Metaheuristik (siehe weiter unten), welche das Verhalten einer Ameisenpopulation modifiziert und simuliert. Durch Duftstoffe finden die Ameisen zu immer effizienteren Kombinationen. Diese Methodik wird in dieser Arbeit verwendet und nachfolgend genauer erläutert.

Im folgenden Unterkapitel wird die Auswahl der Optimierungsmethode für das Fallbeispiel Bern anhand definierter Kriterien erläutert.

# **2.3 Ant Colony Heuristic**

Die Ant Colony Heuristic beschreibt eine Methodik, welche ursprünglich von Beobachtungen von realen Ameisen und deren Verhaltensweisen abgeleitet wurde. Die Methodik gehört zu den evolutionären Algorithmen. Zuerst wird die Auswahl der Methodik für das NDP und die Begründung aufgeführt, bevor dann detailliert auf den Algorithmus eingegangen wird.

# **2.3.1 Auswahl der Methodik und Begründung**

Das NDP wurde schon 1975 von LeBlanc definiert (LeBlanc, 1975). Wegen der starken Fokussierung auf die Gleichgewichtsberechnung für Netzwerke wurden aber erst in den letzten Jahren NDP-spezifische Lösungsvorschläge erarbeitet. Bei der Entscheidungsfindung für einen optimalen Optimierungsalgorithmus spielen die folgenden aufgeführten Kriterien eine Rolle:

- − Die Anzahl der erforderlichen Zielwertberechnungen muss gering sein. Weil die Zielwertberechnungen für ein umfangreiches Verkehrsmodell aufgrund der Gleichgewichtsberechnungen eine hohe Rechenkapazität erfordert, sollte die Anzahl der Zielwertberechnungen 100 Berechnungen nicht überschreiten.
- − Eine Robustheit gegenüber Veränderungen von Eingabedaten muss gewährleistet sein. Projekte, Kosten und Budget können sind in einem Agglomerationsprogramm verändern und erfordern deshalb eine gewisse Anpassungsfähigkeit des Algorithmus.
- − Die Methodik sollte einen breiten Anwendungsbereich aufweisen, wenn möglich auch für NDP-ähnliche Fragestellungen.
- − Ein einfacher Aufbau und eine anspruchslose Anwendung der Methodik sind ebenfalls von Vorteil.
- − Gegebenheiten und Nebenbedingungen des NDP dürfen nicht zu stark verändert werden. Das Braess' Paradoxon soll wenn möglich in der Optimierungsmethodik berücksichtigt werden.
- − Der Optimierungsalgorithmus soll in einer gängigen Sprache oder direkt in der Sprache einer Verkehrsmodellierungssoftware programmierbar sein.
- − Das zusätzliche Erstellen einer Rangreihenfolge wäre ein Vorteil.
- − Die zeitliche Differenzierung für die Umsetzungen der Projekte soll ebenfalls berücksichtigt werden. Es werden nicht alle ausgesuchten Projekte zur gleichen Zeit umgesetzt, sondern je nach Nutzen auch später. Die Bauphase sollte ebenfalls berücksichtigt werden.

Je nach Situation können die Kriterien eine unterschiedliche Rolle spielen. Bei nur wenigen potentiellen Massnahmen ist die Anzahl der Zielwertberechnungen beispielsweise von geringerer Bedeutung. Bei einem kleinen Netzwerk mit vielen Projekten müssen hingegen Braess' Paradoxon und Synergien eher in Betracht gezogen werden. Bei wenigen Massnahmen kann hingegen eine vollständige Enumeration einem Algorithmus vorgezogen werden.

## **2.3.2 Vor- und Nachteile der Ant Colony Heuristic**

Für die Optimierung des Netzwerkes der Region Bern ist die Ant Colony Heuristic ausgewählt worden. Die Berücksichtigung aller Nebenbedingungen (vor allem Synergien) macht die Methodik für die Lösung eines NDP besonders interessant. Die schnelle Konvergenz und die Unkompliziertheit der Optimierungsmethodik sind weitere Argumente für die Ant Colony Heuristic (Bonabeau *et al.*, 2000; Dorigo, DiCaro und Gambardella, 1999; Poorzahedy und Abulghasemi, 2005). Die Möglichkeit der Zielfunktionserweiterungen und die Fähigkeit, auch Fragestellungen mit einer Vielzahl von Projekten zu bearbeiten machen die Methode für das Netzwerk Bern sehr interessant. Zusätzlich könnte die Methodik für viele weitere Optimierungsprobleme eingesetzt werden. Als Nachteil ist das heuristische Vorgehen zu nennen, vor allem die Ungewissheit, ob die gefundene Lösung wirklich die beste Lösung oder nur ein lokales Maximum ist. Zusätzlich kann keine zeitliche Differenzierung (siehe oben) vorgenommen und Rangreihenfolge erstellt werden.

Der Vorteil anderer Lösungsansätze wäre die einfache Berechenbarkeit und die schon gesammelten Erfahrungen, zum Beispiel bei den Branch-and-Bound Algorithmen und der Regressionsanalyse. Wenn Vereinfachungen bei den Nebenbedingungen vorgenommen werden und die bereits aufgeführten Nachteile in Kauf genommen werden, kann das Problem exakt gelöst werden; dies ist ebenfalls ein Vorteil anderer Methoden.

# **2.3.3 Evolutionäre Algorithmen**

Ein Evolutionärer Algorithmus löst anhand von Analogien aus der Biologie und der Evolution (wie Reproduktion, Mutation, Rekombination, Selektion und Survival of the Fittest) ein Optimierungsproblem. Dieser Ansatz kann insbesondere komplexe, also NP-harte Probleme lösen. Diese Übersicht beschränkt sich auf die Genetischen Algrithmen und die Schwarmintelligenz. Weitere Evolutionäre Algorithmen sind in Bäck und Hoffmeister (1994) aufgeführt.

#### *Genetische Algorithmen*

Genetische Algorithmen sind ein Anwendungsgebiet der Evolutionären Algorithmen. Genetische Algorithmen basieren auf der Evolutionstheorie. Evolutionäre Entwicklungsschritte, vor allem die Speicherung der Genotypen, die Rekombination und die daraus folgenden Ausprägungen, werden in ein Computerprogramm übernommen und zur Problemlösung eingesetzt (Forrest, 1993; Hsieh und Liu, 2004). Das Grundprinzip (Abbildung 2) basiert auf einer Population von Individuen, deren Eigenschaften in einem Code als Strings abgespeichert werden (Genotyp). Jede Iteration beginnt mit der Berechnung der Fitness aller Individuen, welche dann zu einer einzigen Zahl zusammengefasst wird. Individuen mit geringem Wert werden gelöscht, diejenigen mit hohem Wert vervielfacht, wobei auch Mutationen, Crossover-Prozesse und stochastische Veränderungen simuliert werden. Mit einer weiteren Generation von Individuen beginnt die nächste Iteration.

Abbildung 2 Die Iterationsschritte eines Genetischen Algorithmus

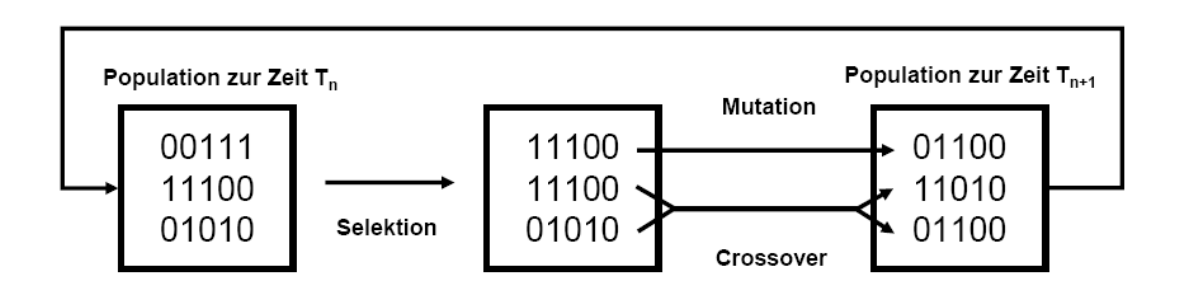

Quelle: Bäck und Hoffmeister (1994) S. 872

Eine generelle Problemquelle bei Genetischen Algorithmen ist die fehlende Unterscheidung zwischen Genotyp und Phänotyp. In der Evolution gibt es neben den Veränderungen bei der Vervielfachung des Codes (Mutation, Crossover etc.) eine weitere Veränderung in der tatsächlichen Ausbildung des Organismus (Phänotyp), welcher auch bei identischem Genotyp unterschiedlich entwickelt und dadurch unterschiedlich erfolgreich sein kann. Diese Eigenschaft wird bei den genetischen Algorithmen nicht berücksichtigt.

# *Schwarmintelligenz und die Ant Colony Heuristic*

Die Ant Colony Heuristic löst Optimierungsprobleme anhand künstlicher Intelligenz, oder auch Schwarmintelligenz, welche auf der kollektiven Intelligenz von Ameisen beruht (Bonabeau *et al.*, 2000; Dorigo und DiCaro, 1999). Durch Kommunikation zwischen Individuen einer sozialen Gemeinschaft und durch eine intelligente Verhaltensweise der Individuen entsteht eine Art Superorganismus. Das klassische Beispiel ist der Ameisenstaat, dessen Kommunikation durch Duftmoleküle erfolgt. Dieses soziale Verhalten wurde in die Optimierungssprache übersetzt und für Algorithmen verwendet.

Die Ant Colony Heuristic ist zurzeit die beste Heuristik für Sequential Ordering Probleme, Quadratic Assignment Probleme und weitere Problemstellungen und ist eine der erfolgreichsten Methoden für Travelling Salesman, Network Routing und viele mehr (Bonabeau *et al.*, 2000; Dorigo *et al.*, 1999; Gambardella, 2006; Merkle, Middendorf und Schmeck, 2002).

### **2.3.4 Grundlagen der Ant Colony Heuristic**

Ameisen können sehr schlecht bis gar nicht sehen. Die Kommunikation zwischen Ameisen oder zwischen Ameise und Umwelt erfolgt durch Duftmoleküle (Pheromone). Die Koordination wird dabei indirekt durch eine Modifikation der Umwelt gesteuert (Dorigo und Stützle, 2004). Als Bespiele sind Futtersuche, Arbeitsteilung, Brutselektion und gemeinsamer Transport aufzuführen. Die Kommunikation durch Duftstoffe ist sehr fundamental und biologisch einfach zu erklären.

Als Grundlage und einführendes Beispiel kann das Experiment von Deneubourg und Goss (1989) genannt werden (double-bridge Experiment, Abbildung 3). In der Literatur wird das Experiment als Basis für die Begründung und Erläuterung der Ant Colony Heuristic verwendet. Es handelt sich um eine Versuchsanlage mit zwei unterschiedlich langen Brücken zwischen dem Nest und der Futterquelle, welche die Ameisen auf der Suche nach der Futterquelle benutzen müssen. Die Ameisen verteilen Pheromone auf dem zurückgelegten Weg. Bei der Wahl des Weges entscheiden sie gemäss einer Wahrscheinlichkeit *p*, welche von der Anzahl Pheromone abhängt. Nach einer gewissen Zeit konzentrieren sich die Ameisen auf einen einzigen Weg, meistens den kürzeren, welcher dann fast immer bevorzugt wird, weil er eine sehr hohe Pheromon-Molekülmenge enthält. Die Verdunstung der Pheromon-Moleküle spielt in diesem Experiment keine Rolle, weil sich die Ameisen für einen Weg entscheiden, bevor alle Moleküle verdunsten.

Abbildung 3 Die Brücken des Experimentes von Deneubourg und Goss (1989)

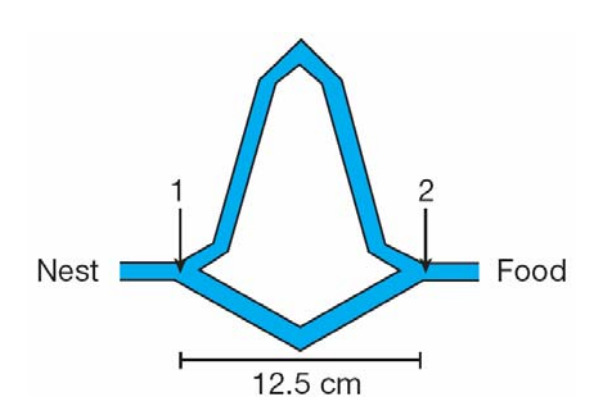

Quelle: Bonabeau *et al.* (2000) S. 41

Am Beispiel der kleinsten Wegkosten (kürzester Pfad) in einem Netzwerk kann die Anwendung der Ant Colony Heuristic auf Optimierungsprobleme anschaulich erläutert werden. Voraussetzung ist ein Graph mit Knoten und verbindenden Strecken. Die Strecken sind mit Kos-

ten belegt. Es gilt, den billigsten (kürzesten) Weg zwischen zwei Knoten zu finden. Möglichkeiten zur exakten Lösung beschreiben Neumann und Morlock (1993) mit Hilfe von Baumalgorithmen. Mit der Ant Colony Heuristic suchen die Ameisen nach dem besten Weg. Im Vergleich zum double-bridge Experiment müssen jedoch gewisse Erweiterungen am Verhalten der künstlichen Ameisen vorgenommen werden: Die Duftmoleküle verdunsten nach einer gewissen Zeit, um die Leistung des Algorithmus zu erhöhen. Die Anzahl der auf den Strecken abgelegten Pheromone ist proportional zum Erfolg, wobei der Erfolg aus der Weglänge berechnet wird. Das Update wird erst nach Berechnung des Erfolges durchgeführt. Zusätzlich werden geschlossene Kreise nicht mit Duftmolekülen belegt.

# **2.3.5 Beschreibung des Algorithmus für das NDP**

Im Fall des NDP beeinflusst der Erfolg die Zusammensetzung der neuen Kombination in der nächsten Iteration. Wenn eine Kombination einen hohen Nutzen aufweist, dann soll sich die Wahrscheinlichkeit, dass eine ähnliche Kombination erstellt wird, in der nächsten Zusammensetzung erhöhen.

Die Grundidee der Ant Colony Heuristic lässt sich anhand der nachfolgenden Abbildungen 4 bis 6 anschaulich erklären. Die Ameise läuft auf ihrem Pfad von Futterquelle zur Futterquelle, bis sie wieder zum Lager zurück kehrt. Dabei kommen einige Futterquellen nicht mehr in Frage, weil sie mit zu grossem Aufwand verbunden sind (Abbildung 4).

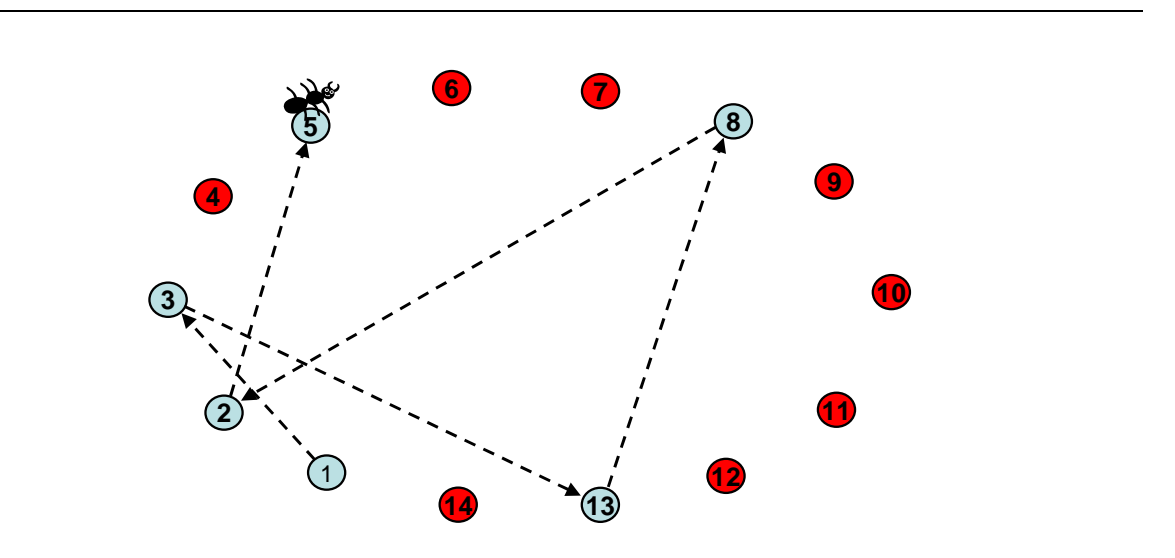

Abbildung 4 Der Weg einer Ameise

Die nächsten Ameisen wählen ihren Pfad anhand der Wahrscheinlichkeiten aus (Abbildung 5). Die Wahrscheinlichkeit, dass die nächste Futterquelle *i* aus einem Set von potentiellen Futterquellen ausgewählt wird, hängt einerseits von der Molekülkonzentration, andererseits von der Grösse der Futterquelle *i* ab. Ist die Futterquelle *i* ergiebig und besitzt viele Duftmoleküle auf dem dazugehörenden Pfad, so wächst die Wahrscheinlichkeit, dass die Ameise *i* auswählt. Ist die Futterquelle *i* jedoch klein und besitzt eine geringe Konzentration von Duftstoffen, dann sinkt die Wahrscheinlichkeit, dass die Ameise *i* auswählt.

Abbildung 5 Die Entscheidung einer Ameise zwischen den Futterquellen g, j und k anhand einer Wahrscheinlichkeit

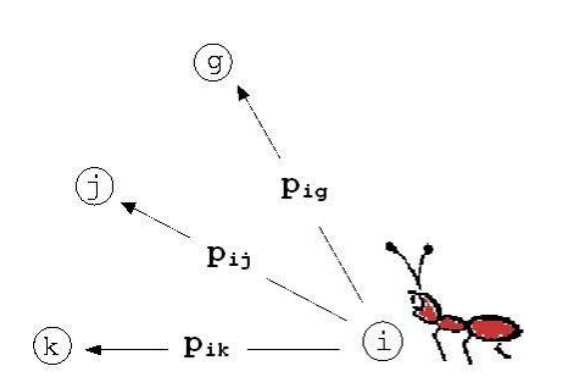

#### Quelle: CODE (2006)

Somit können die folgenden Ameisen vom Erfolg der vorhergehenden Ameise profitieren, indem sie eher den Pfaden mit hoher Molekülkonzentration folgen (Abbildung 6).

Abbildung 6 Die Entscheidung der Ameise im Graph

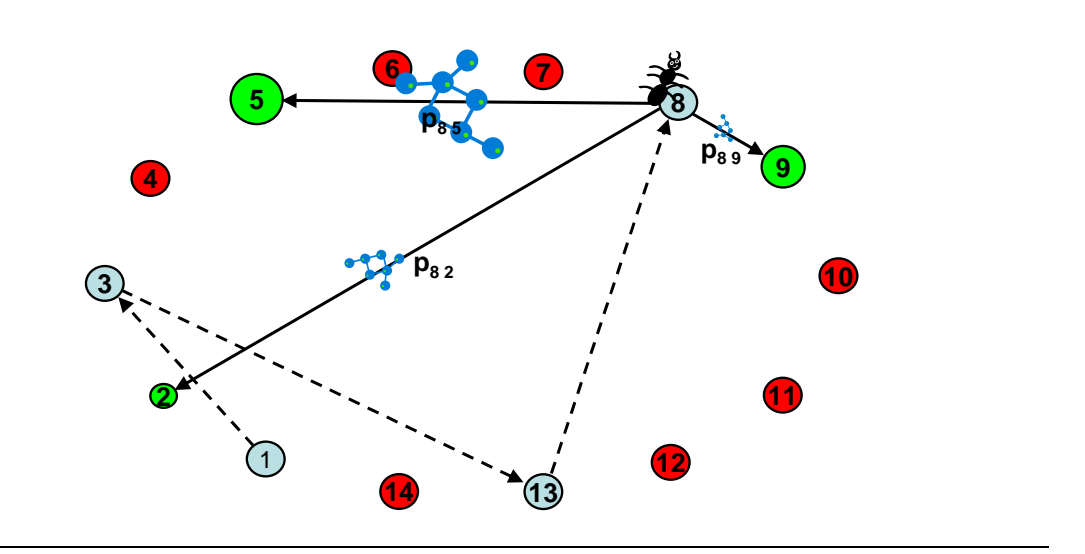

Die Menge der Duftmoleküle, welche die Ameise auf dem Pfad hinterlässt, ist abhängig vom aufsummierten Erfolg aller besuchten Futterquellen, die Moleküle werden deshalb erst nach einer beendeten Tour verteilt. Bei ergiebigen Futterquellen hinterlässt die Ameise eine hohe Konzentration von Duftmolekülen (Pheromone) auf dem Pfad. Bei einer unergiebigen Futterquellen ist die Molekülkonzentration auf dem Pfad entsprechend geringer.

Bei der Übertragung auf das vorliegende Optimierungsproblem entsprechen die Futterquellen Projekten oder Massnahmen und die Grösse der Futterquelle *i* dem Nutzen des Projektes *i*. Bei einem Set von Verkehrsprojekten werden so viele Massnahmen ausgewählt, wie das Budget erlaubt. Die Reihenfolge der Massnahmen (Strecken) wird dabei abgespeichert. Erst nach dem Zusammenstellen einer vollständigen Kombination wird der Nutzen der Massnahmenkombination berechnet; die Moleküle auf den Strecken verteilen sich proportional zum Gesamtnutzen. Ist der Nutzen hoch, so werden auf den Strecken viele Duftmoleküle angebracht.

# **3 Einführung in die Verkehrsmodellierung**

Die Voraussage von verschiedenen Faktoren wie Staus, Streckenbelastungen, Verkehrsmittelwahl oder Reisezeiten ist im Verkehrsbereich bedeutungsvoll: Einerseits für das Erkennen zukünftiger Schwachstellen im Verkehrsnetz, andererseits für die Planung und Evaluation von neuen Infrastrukturen für den OeV und MIV. Weiter können Raumplanung und Umweltveränderungen eng mit dem Verkehr und dessen Ausprägungen zusammenhängen. Die Analyse des Ist-Zustandes ist dabei nicht ausreichend, weil die Ausführung von Verkehrsprojekten mit hohen Kosten verbunden ist und meistens nicht wieder rückgängig gemacht werden kann. Der Nutzen muss vor dem Bau eines Projektes möglichst präzise abgeschätzt werden. Zusätzlich sind Voraussagen in der Verkehrsmittelwahl oder Routenwahl in den heutigen, meist stark belasteten Verkehrsnetzen von grosser Wichtigkeit. Weil heutige Verkehrsnetze aufgrund ihrer hohen Auslastung anfällige Systeme darstellen, können Planungsfehler gravierende Folgen haben. Verkehrsmodelle können mit den heutigen Modellierungstechniken und Rechenleistungen den Verkehr eines Gebietes sehr gut abbilden und simulieren. In diesem Kapitel sollen die Grundzüge eines Verkehrsmodells dargelegt und anhand eines Beispiels erläutert werden.

# **3.1 Grundlagen der Verkehrsmodellierung**

In diesem Unterkapitel werden die Grundlagen der Verkehrsmodellierung besprochen. Dabei wird kein Anspruch auf Vollständigkeit erhoben. Vielmehr sollen die Bausteine und dazugehörige Beispiele kurz aufgezeichnet werden. Für Details und Erklärungen wird auf das Buch von Ortuzàr und Willumsen (2004) verwiesen.

Tabelle 1 und Abbildung 7 geben einen Überblick über einen gängigen Ablauf bei der Modellierung von Verkehrssystemen mit dem so genannten 4-Stufen-Ansatz, welcher den Aufbau eines Verkehrsmodells darstellt und zurzeit breite Verwendung findet.

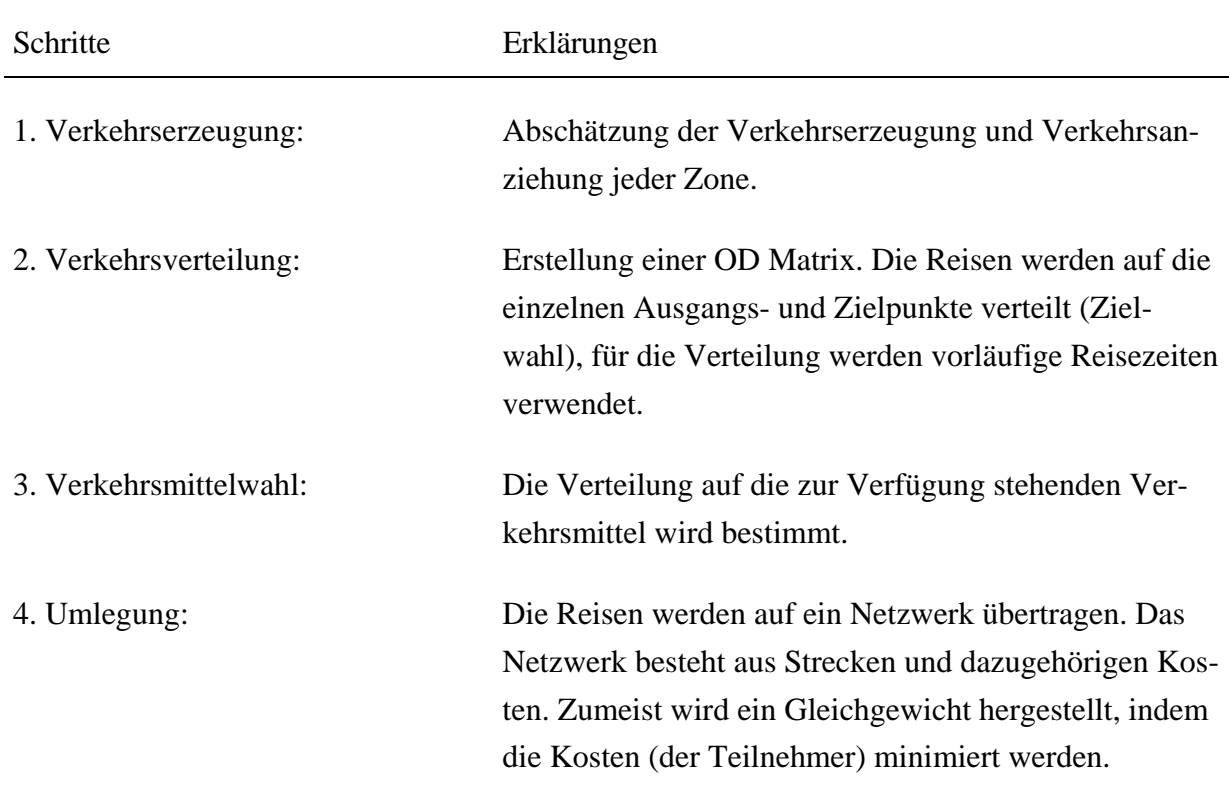

## Tabelle 1 Das 4-Stufen Modell für die Modellierung von Verkehrssystemen

Quelle: Ortuzàr und Willumsen, 2004

In Abbildung 7 ist das 4-Stufen Modell graphisch dargestellt; die Erklärung der Iteration erfolgt anschliessend.

Abbildung 7 Graphische Übersicht über das 4-Stufen Modell

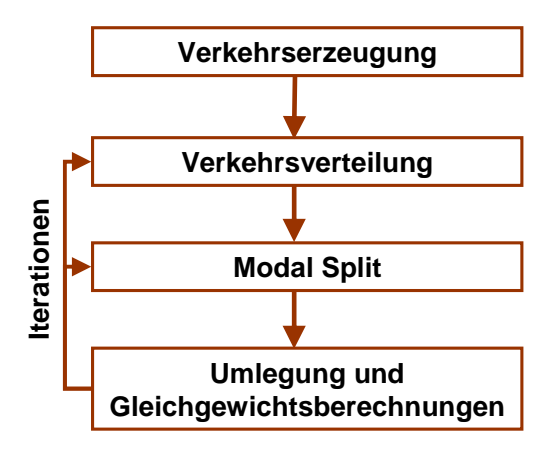

## **3.1.1 Verkehrserzeugung**

Im ersten Schritt des 4-Stufen Modells werden Verkehrserzeugung und Verkehrsanziehung von definierten Zonen (räumliche Einteilung) ermittelt. Die Anzahl Reisen von einem Ausgangspunkt beziehungsweise zu einem Zielpunkt werden anhand haushaltspezifischer oder personenspezifischer Daten oder räumlicher Strukturdaten bestimmt. Der Zusammenhang wird mit einer Funktion, zum Beispiel durch eine Regression, angenähert. Verschiedene Modelle dienen zur Bestimmung der Verkehrserzeugung und Anziehung (Ortuzàr und Willumsen, 2004).

Unsicherheiten wie der Zeitabschnitt oder die Anzahl Zonen müssen zusätzlich definiert werden.

# **3.1.2 Verkehrsverteilung (Zielwahl)**

Im Modellierungsschritt Verkehrsverteilung werden die Reisen auf die einzelnen Quell- und Zielbeziehungen verteilt. Ziel ist die Voraussage der Ausgangs- und Zielpunkte aller Reisen. Es wird angenommen, dass die generalisierten Kosten die Zielwahl entscheidend beeinflussen. Deshalb werden die Kosten verwendet, um die Anzahl Reisen zwischen zwei Zonen zu bestimmen. Weil jedoch die Kosten zwischen den Zonen noch nicht bekannt sind, sollte die Zielwahlberechnung iterativ mit Stufe drei (Verkehrmittelwahl) und vier (Routenwahl) durchgeführt werden. In Stufe vier werden nämlich die Kosten in Abhängigkeit der Verkehrsbelastung berechnet. Dieser Vorgang ist charakteristisch für das 4-Stufen Modell. Andere Modelle fassen die Modellierungsschritte zwei bis vier in einem Schritt zusammen.

Das Resultat dieses Modellierungsschrittes ist eine Matrix. Das Indexpaar bezeichnet Ausgangs- und Zielpunkt. Probleme wie Matrizenlücken und externe Zonen müssen mit geeigneten Methoden angegangen werden (Ortuzàr und Willumsen, 2004).

# **3.1.3 Modal Split (Verkehrsmittelwahl)**

Dieser Modellierungsschritt legt die Verkehrsmittel fest, welche die Teilnehmer für die Reisen zwischen den Zonen wählen. Die Berechnung erfolgt wiederum anhand einer Funktion, welche sozioökonomische Faktoren, Charakteristika der Reise und des Transportmittels mit einbezieht.

Als Beispiel für ein Verkehrsmittelwahlmodell wird das Multinomial Logit Model aufgeführt, ein diskretes Entscheidungsmodell, welches auch für die Zielwahl verwendet werden kann. Dabei stellt *Piq* die Wahrscheinlichkeit dar, dass Modus *i* vom Reisenden *q* gewählt wird, *V* ist der messbare Nutzen, *A(q)* die Menge der für *q* zur Verfügung stehenden Verkehrsmitteln.

Der Nutzen *V* kann in Abhängigkeit von Variablen dargestellt werden:  $V = \sum_{k=1}^{n}$  $V = \sum \theta_{kj} f_{kj}(x_{kjq})$ (Ortuzàr und Willumsen, 2004), wobei  $x_{kjq}$  den Wert der Variablen  $k$ ,  $f_{kj}(x_{kjq})$  die dazugehörige Funktion und  $\theta_{ki}$  einen Parameter darstellt.

$$
P_{iq} = \frac{\exp(\beta V_{iq})}{\sum_{A_j \in A(q)} \exp(\beta V_{jq})}
$$
 wobei  $\beta^2 = \pi^2 / 6\sigma^2$  (Gumbelverteilung)

Ein diskretes Entscheidungsmodell geht davon aus, dass der Reisende aus einer Reihe von Alternativen eine auswählt, und berechnet die Wahrscheinlichkeit der Wahl jeder Alternative. Die Wahrscheinlichkeit, dass ein Reisender eine spezifische Alternative wählt, ist abhängig von den sozioökonomischen Daten und der Attraktivität der Alternative, welche durch ihren Nutzen dargestellt wird. Die Wahl zwischen den Transportmitteln Zug und Auto kann beispielsweise vom Einkommen, der Autoverfügbarkeit, dem Komfort und der Reisezeit der Verkehrsmittel abhängig sein.

#### **3.1.4 Umlegung**

In den vorhergehenden Modellierungsschritten wurde die Nachfrage nach Reisen und Verkehrsmitteln bestimmt. Es fehlen das Angebot und die Verteilung der Reisen auf die verschiedenen Routen (Routenwahl).

Das Netz (Angebot) besteht aus Knoten und verschiedenen Strecken, welche die Knoten miteinander verbinden. Den Strecken sind Kosten zugewiesen, welche sich abhängig von der Streckenbelastung verändern können (Kostenfunktion). In jeder Zone gibt es mindestens einen Knoten (Zentroide), in welchen die Nachfrage eingespeist wird. Die Umlegung legt die Routenwahl fest, welche die Reisenden von ihrem Ausgangs- zum Zielpunkt einschlagen. Die Reisenden wählen die Routen nach gewissen Kriterien, meistens werden Reisezeiten oder generalisierte Kosten minimiert.

#### *MIV Umlegung*

Fahrzeuge stellen im MIV meist die kleinste Einheit dar. Die Fahrer können unterschiedliche Routen wählen, wenn sie vom Ausgangs- zum Zielpunkt gelangen wollen. Eine Reihe von Kriterien beeinflusst die Routenwahl: zum Beispiel Kosten, Reisezeit, Bequemlichkeit, Strassenzustand, Belastung der Strecken. Ein Problem stellen die unterschiedlichen Fahrtzeiten im belasteten und unbelasteten Zustand dar. Wenn alle Reisenden den schnellsten Weg im unbelasteten Zustand wählen, entstehen Staus. Für einzelne Teilnehmer werden dann andere Wege kostengünstiger. Das Wardrop Gleichgewicht löst dieses Problem, indem so lange iteriert wird, bis für jeden Teilnehmer keine schnellere Wegkombination mehr in Frage kommt. Das Wardrop Gleichgewicht kann mit dem Frank-Wolfe-Algorithmus schnell (d.h. in wenigen Iterationen) angenähert werden (Frank und Wolfe, 1956).

Stochastische Fehler können die Tatsache berücksichtigen, dass nicht alle Teilnehmer die Kosten identisch wahrnehmen und sich genau gleich verhalten. Darum werden in stochastischen Umlegungen auch die zweit- und drittbeste Route befahren. In der Diplomarbeit werden stochastische Fehler jedoch nicht berücksichtigt.

Bemerkenswert ist die Unterscheidung zwischen Benutzer- und sozialem Gleichgewicht. Im Benutzergleichgewicht versucht jedes Individuum, die eigenen Kosten zu minimieren. Im sozialen Gleichgewicht werden die Gesamtkosten des ganzen Systems minimiert. Die totalen Kosten des Benutzergleichgewichts sind höher als die Kosten des sozialen Gleichgewichts, weil das Individuum die Kosten der anderen, welche es mitbeeinflusst, nicht berücksichtigt (zum Beispiel bei einem Stau).

# *OeV Umlegung*

Das OeV Angebot setzt sich ebenfalls aus Strecken und Knoten zusammen, umfasst jedoch zusätzlich die einzelnen OeV Linien mit den Haltestellen und Zugangsstrecken zu den Zentroiden. Passagiere stellen die kleinste Einheit dar. Im GVM Bern kann bestimmt werden, welcher Modus auf welcher Strecke fahren kann. OeV und MIV können dieselben Strecken benutzen. Die OeV Kapazitäten der Strecken werden bestimmt durch die Anzahl Fahrzeuge, die auf ihnen verkehren.

Auch in der OeV Umlegung wird die Routenwahl der OeV Reisenden bestimmt, sie geschieht jedoch getrennt von der MIV Umlegung. Die Reisezeit setzt sich aus der eigentlichen Fahrzeit, den Wartezeiten und den Zugangszeiten zusammen, die Fahrkosten sollten ebenfalls integriert sein.

Als Beispiel einer OeV Umlegung soll die Methode der optimalen Strategie erwähnt werden, welche ebenfalls im GVM Bern angewendet wird. Die Passagiere können von unterschiedlichen Wartezeiten und Intervallen der Fahrzeuge profitieren, indem sie bei jedem Knoten aus einer Auswahl von alternativen OeV Verbindungen, auch Strategien genannt, auswählen können. Kapazitäten spielen im Gegensatz zum MIV keine Rolle.

Das Fahrzeug, welches zuerst am Knoten ankommt (stochastisches Auswahlprinzip) und Teil der Auswahl ist, wird gewählt und die dazugehörige Strategie eingeschlagen. Für die Berechnung des Gleichgewichts wird die Summe aus Reisezeiten und Warte- und Zugangszeiten für jeden Teilnehmer minimiert.

# **3.2 Bewertung von Verkehrsmassnahmen**

Die Bewertung von Projekten im Verkehrsbereich kann auf unterschiedliche Weise erfolgen. Einerseits muss zwischen quantitativen Methoden (z.B. die Kosten-Nutzen Analyse (KNA)) und halbquantitativen Methoden (z.B. die Bewertung nach Nachhaltigkeitsindikatoren (BVE, 2005) sowie der Multi Attribute Utility Theory (Stopher und Meyburg, 1976)) unterschieden werden. Andererseits ist die Definition des Bewertungsbereiches bei einer Beurteilung entscheidend. Neue Projekte können Veränderungen in den Bereichen Wirtschaft, Gesellschaft und Umwelt verursachen. Darüber hinaus müssen die Grenzen der Bewertung ersichtlich sein.

In dieser Arbeit wird die KNA verwendet (Stopher und Meyburg, 1976; VSS, 2006). Die Einfachheit und umfassende Bewertungsmöglichkeiten aller Nachhaltigkeitsbereiche sind die wesentlichen Vorteile, die Monetarisierung aller Elemente der Nachteil dieser Methode.

Aufgrund der existierenden Literatur wird auf die Vor- und Nachteile der einzelnen Methoden zur Projektbewertung nicht eingegangen. Für weitere Literaturhinweise wird auf Scholz und Tietje (2002) und Shepherd, Zhang, Emberger, Hudson, May und Paulley (2006) verwiesen.

# **3.3 Einführung in EMME/2**

Der Algorithmus und alle Netzwerkrechnungen für diese Arbeit wurden in EMME/2 umgesetzt. EMME/2 ist ein statisches, multimodales Verkehrsplanungssystem mit vielen modelltechnischen Möglichkeiten. Die Netzwerke werden aus Knoten, Zentroiden und Strecken aufgebaut (siehe Abbildung 8 für ein Beispiel). Die Zentroiden dienen zur Einspeisung der Nachfrage in das Netzangebot. Es befindet sich also in jeder Zone ein Zentroid für die Verkehrserzeugung und Verkehrsverteilung.

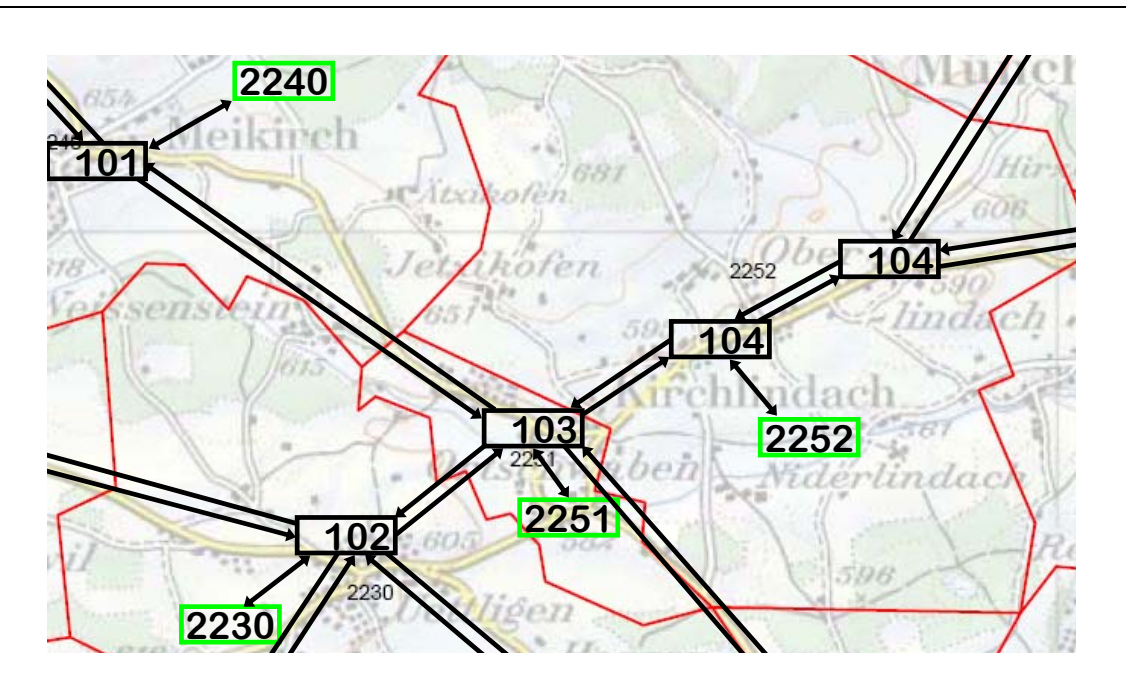

### Abbildung 8 Beispiel eines Verkehrsnetzes mit Knoten, Strecken und Zentroiden

Die schwarzen Kästchen stellen Knoten, die grünen Kästchen Zentroide dar. Die roten Linien sind die Zonengrenzen, die schwarzen Pfeile die Strecken.

Die Nachfrage stand als feste Nachfragematrix zur Verfügung. Das Programm verwendet Szenarien, in welchen die Netzwerke (Angebote) aufgebaut und verändert werden. Nachfragmatrizen und Kosten-Funktionen stehen für alle Szenarien zur Verfügung, die Umlegungen werden separat für jedes Szenario abgespeichert. Die graphischen Outputs werden in Enif generiert. Enif ist ein von EMME/2 unabhängiges Graphikprogramm, welches direkt auf die Datenbank von EMME/2 zugreift.

# *Oberfläche*

Die Oberfläche von EMME/2 ist in einem DOS-ähnlichen Design gestaltet und beinhaltet die Kapitel *Utilities*, *Network Editor*, *Matrix Editor*, *Function Editor*, *Assignment Procedures* und *Results*. Die Unterkapitel in EMME/2 folgen immer demselben Frage-Antwort Schema. Das Programm stellt dem Benutzer standardisierte Fragen, um die nötigen Eingaben für die Rechnungen im betreffenden Unterkapitel zu erhalten. Zusätzlich kann im Kapitel *network editor* interaktiv gearbeitet werden. Die Ausgaben werden in einer Datenbank gespeichert und können als Tabellen, Abbildungen, Berichte oder Matrizen wieder abgerufen werden.

Die gesamte Verkehrsinfrastruktur wird in EMME/2 innerhalb eines Szenarios in einem multimodalen Netzwerk dargestellt (OeV und MIV als Modi). OeV und MIV verwenden dasselbe Netz, werden in dieser Arbeit jedoch unabhängig umgelegt.

Alle Modellabfragen und Abläufe (Umlegungen, Szenarienveränderungen) werden in der EMME Makrosprache geschrieben und dadurch automatisiert. Es können auch beliebig viele Makros von anderen Makros abgerufen werden. Der gesamte Algorithmus läuft somit nach der ersten Eingabe völlig selbstständig bis zum Schluss des Makros.

## *Netzwerk (Angebot)*

Das gesamte Netzwerkmodell der Region Bern wurde von Rapp Trans AG zur Verfügung gestellt (Stand Jahr 2003). OeV und MIV Netzwerk können in EMME/2 interaktiv oder mit einem Batch verändert werden. Batches sind Programme, welche Veränderungen in einem Netzwerk durchführen und können vom Programm automatisch in ein Netzwerk eingelesen werden. Für die Diplomarbeit wurden alle Massnahmen in Batchformat abgespeichert.

# *Matrizen (Nachfrage)*

Die Nachfragematrizen sind als Quelle-Ziel Matrizen im Ist-Zustand in EMME vorhanden. Weil der Rechenaufwand möglichst gering gehalten werden sollte, wird in der Arbeit nur die Abendspitze betrachtet. Für die Extrapolation auf ein Jahr werden die gemittelten Daten aus verschiedenen Verkehrszählungen verwendet, die von Rapp Trans AG im Rahmen der Arbeiten zur Aktualisierung des GVM Bern gesammelt und aufbereitet wurden.

## *Umlegung (Assignment)*

Bei der MIV Umlegung wird in dieser Arbeit auf Fahrzeugebene gerechnet. Als Optimierungsgrösse wurde in der Diplomarbeit die Reisezeit im Wardrop Gleichgewicht berücksichtigt. Im Modell Bern werden auch Abbiegewiderstände eingelesen.

Die Gleichgewichtsberechnung in EMME/2 wird mit dem Frank-Wolfe-Algorithmus durchgeführt (Frank und Wolfe, 1956).

Die OeV Umlegung wird im GVM Bern mit der Methode der optimalen Strategie durchgeführt.

#### *Matrizenrechner*

Der umfangreiche Matrizenrechner von EMME/2 kann Matrizen addieren, multiplizieren und aufsummieren. Weiter können Matrizen in Teilmatrizen gemäss Nebenbedingungen unterteilt und aufsummiert werden. Der Matrizenrechner wird insbesondere bei der Verkehrsmittelwahl Funktion und der differenzierten Monetarisierung verwendet.

# **3.4 Verkehrsmittelwahl Berechnungen**

Die Verkehrsmittelwahl Funktion dient der Verteilung der Nachfrage auf die Verkehrsmittel. Die in der Diplomarbeit verwendeten fixen Nachfragematrizen für den MIV und den OeV werden dem aktuellen Netzzustand angepasst, indem netzspezifische Werte in der Verkehrsmittelwahl Funktion einfliessen. Beide angewandten Verkehrsmittelwahl Funktionen sind Entscheidungsmodelle, unterscheiden sich jedoch in ihrem Funktionsaufbau.

#### *Differenzverfahren*

Für den Ist-Zustand und den Prognosezustand (mit Massnahmen) wird die Wahrscheinlickeit der Verkehrsmittelwahl berechnet und subtrahiert (*p1 –p0*). Die Differenz der beiden theoretischen ÖV Nachfragen wird zur tatsächlichen ÖV-Nachfrage (*pRef*) des Ist-Zustandes addiert.

$$
p_{\text{Neu}} = p_{\text{Ref}} + (p_1 - p_0)
$$

, mit 
$$
p_i = \frac{1}{1 + e^{-b_1x_1 + b_2x_2 + \ldots + b_nx_n + a}}
$$

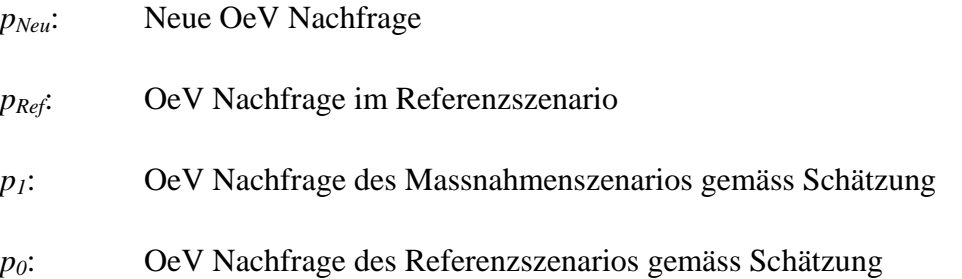

Das Verfahren berücksichtigt Reisezeiten, Reisedistanzen und Zentralitäten, wobei die Zentralitäten die einzelnen Stadtteile zu Gruppen zusammenfassen. Bei der Verschiebung wird zusätzlich noch der mittlere Besetzungsgrad der Personenwagen berücksichtigt. Es werden mit jedem MIV Selbstfahrer, der zum OeV wechselt, während der Spitzenzeiten noch 1, während der Zwischenzeit noch 0.2 Mitfahrer "mitverschoben".

#### *Bemerkungen*

Das Verfahren wurde für das verwendete Modell Bern kalibriert. Die Verkehrsmittelwahl Funktion reagiert auf Veränderungen der Distanzen und Reisezeiten, aber nicht auf Komfortunterschiede. Ein Beispiel: Wenn eine neue Tramlinie neben einer Buslinie erstellt wird, und beide Linien dieselben Geschwindigkeiten besitzen, so gibt es keine Umlagerungen vom MIV auf den OeV, es sei denn, Umsteigezeiten können gespart werden, wenn die Tramlinie beispielsweite über die Endstation des Busses weiter gezogen wird.
#### *Pivot-Point-Logit*

Um weitere Variablen in der Verkehrsmittelwahl zu berücksichtigen, wurden Parameter aus dem Zürcher OeV Modell (Vrtic, Fröhlich, Schüssler, Axhausen, Schulze, Kern, Perret, Pfisterer, Schultze, Zimmermann und Heidl, 2005) in einem Pivot Point Modell (Ortuzàr und Willumsen, 2004) verwendet (siehe Tabelle 2 und Tabelle 3).

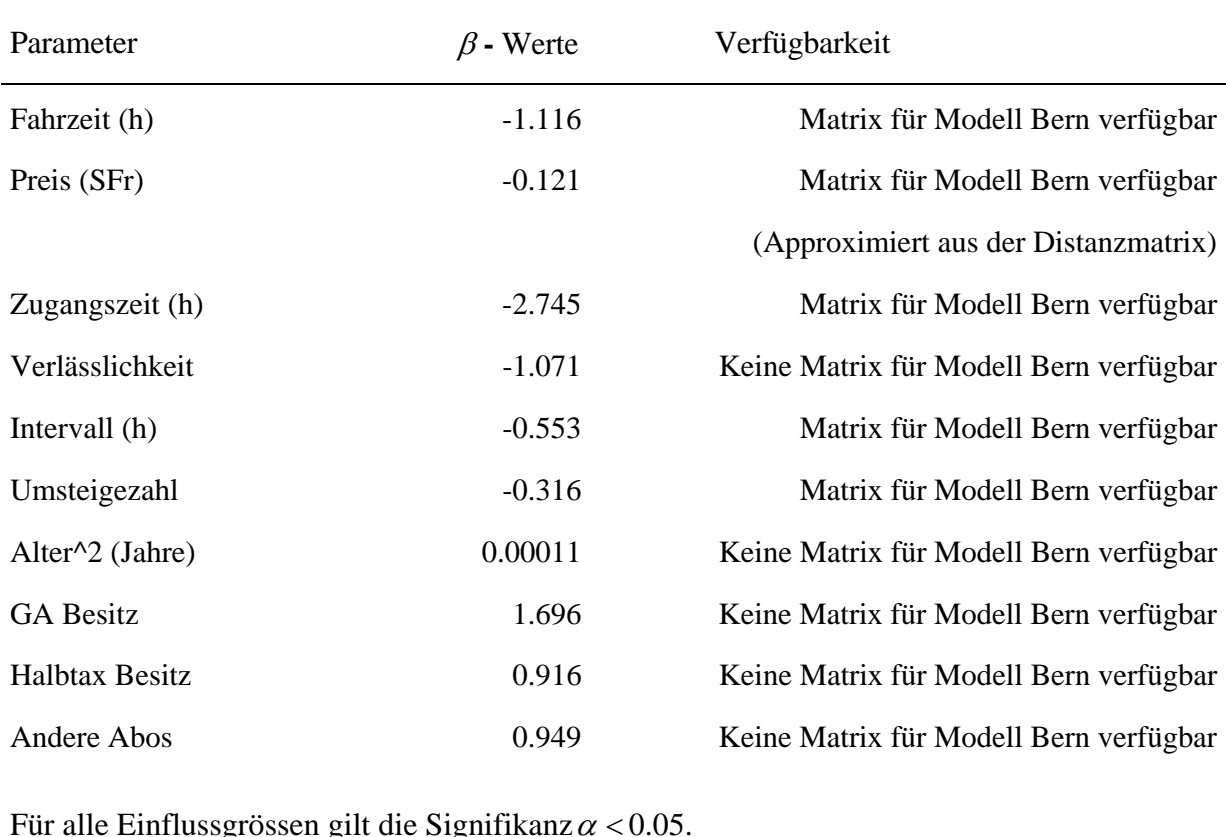

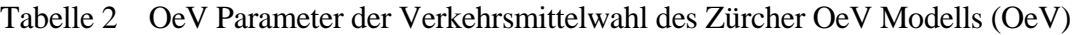

Für alle Einflussgrössen gilt die Signifikanz $\alpha$  < 0.05.

Quelle: Vrtic *et al.* (2005)

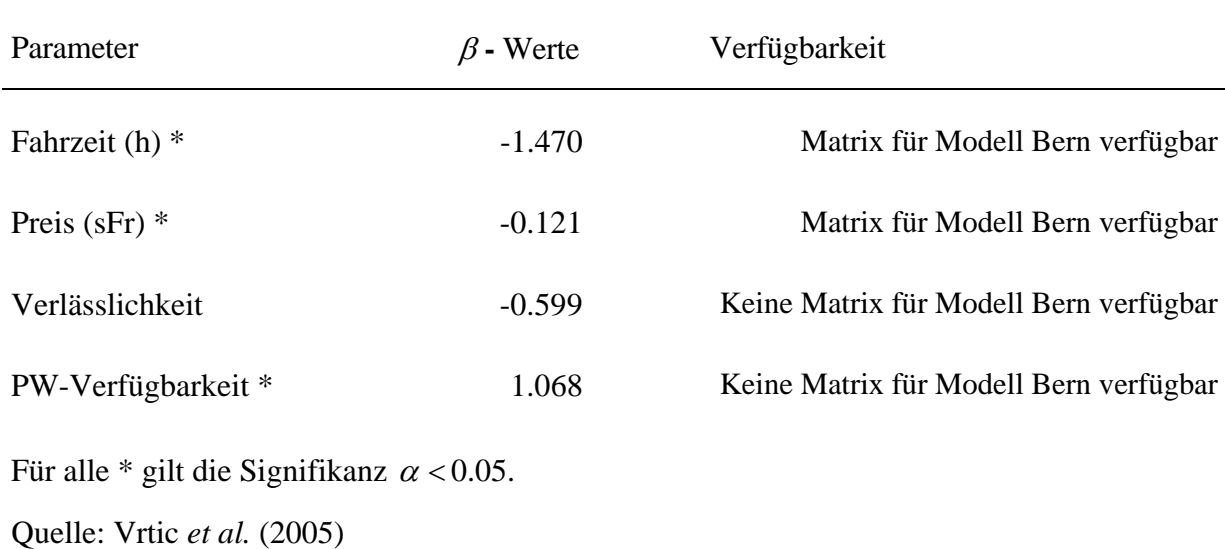

#### Tabelle 3 MIV Parameter der Verkehrsmittelwahl des Zürcher OeV Modells

Die Multinomial Logit-Formel dient als Grundlage für das Pivot Point Modell:

$$
P_k^1 = \frac{P_k^0 \cdot e^{(V_k - V_k^0)}}{\sum_i P_i^0 \cdot e^{(V_i - V_i^0)}}
$$

, mit  $V = \beta_1 x_1 + \beta_2 x_2 + \ldots + \beta_n x_n$ .

 $P_i^0$  ist die Wahrscheinlichkeit für die Wahl von Verkehrsmittel *i* im Referenzzustand.  $V_k^0$  und *Vk* sind die Resultate der Regression des Verkehrsmittels *k* für den Referenzzustand und dem Massnahmenszenario.  $V_i$  und  $V_i^0$  sind die Resultate der Regression des Verkehrsmittels *i*.

#### *Glättung durch mehrere Iterationen*

Das Verfahren kann erweitert werden durch mehrmalige Durchläufe mit je einer Berechnung der Verkehrsmittelwahl und einer darauf folgenden Umlegung. Nachdem die Verkehrsmittelwahl zum ersten Mal bestimmt worden ist, kann nach anschliessender Routenwahl eine weitere Berechnung der Verkehrsmittelwahlanteile durchgeführt werden. Nach dieser zweiten Berechnung wurde die mittlere Nachfrage der ersten und zweiten Verkehrmittelwahlberechnung bestimmt, um danach die Routenwahl durchzuführen. Dieses Vorgehen kann wiederholt werden, wobei in dieser Arbeit die neue Umlegung immer mit dem Mittel der neuen und der letzten Verkehrsmittelwahl durchgeführt wird. Mit diesem Verfahren kann eine Oszillation verhindert werden und die Verhältnisse nähern sich schneller einem Gleichgewichtszustand an.

#### *Bemerkungen*

Die Parameter wurden für die Region Zürich und für ein anderes Verkehrsmodell entwickelt und müssten für das GVM Bern nochmals neu bestimmt werden. Aus zeitlichen Gründen werden in dieser Arbeit die Parameter des Züricher OeV Modells (Vrtic *et al.*, 2005) jedoch direkt im Berner Modell verwendet.

# **4 Übersicht Region Bern und aktuelle Massnahmen**

Viele Strassen und öffentliche Verkehrsmittel stossen heute in Bern an ihre Kapazitätsgrenzen. Es wird angenommen, dass der Verkehr in Zukunft ansteigen wird, weil mehr Menschen ausserhalb der Stadt wohnen, arbeiten oder Freizeitaktivitäten wahrnehmen werden. Es wird davon ausgegangen, dass verschiedene Kapazitätsengpässe vorhanden sein werden (Abbildung 9 und Abbildung 10), wenn nicht aktiv in die Siedlungspolitik eingegriffen und das Verkehrsnetz nicht den neuen Bedürfnissen angepasst wird.

Abbildung 9 Schwachstellen OeV im Jahr 2020

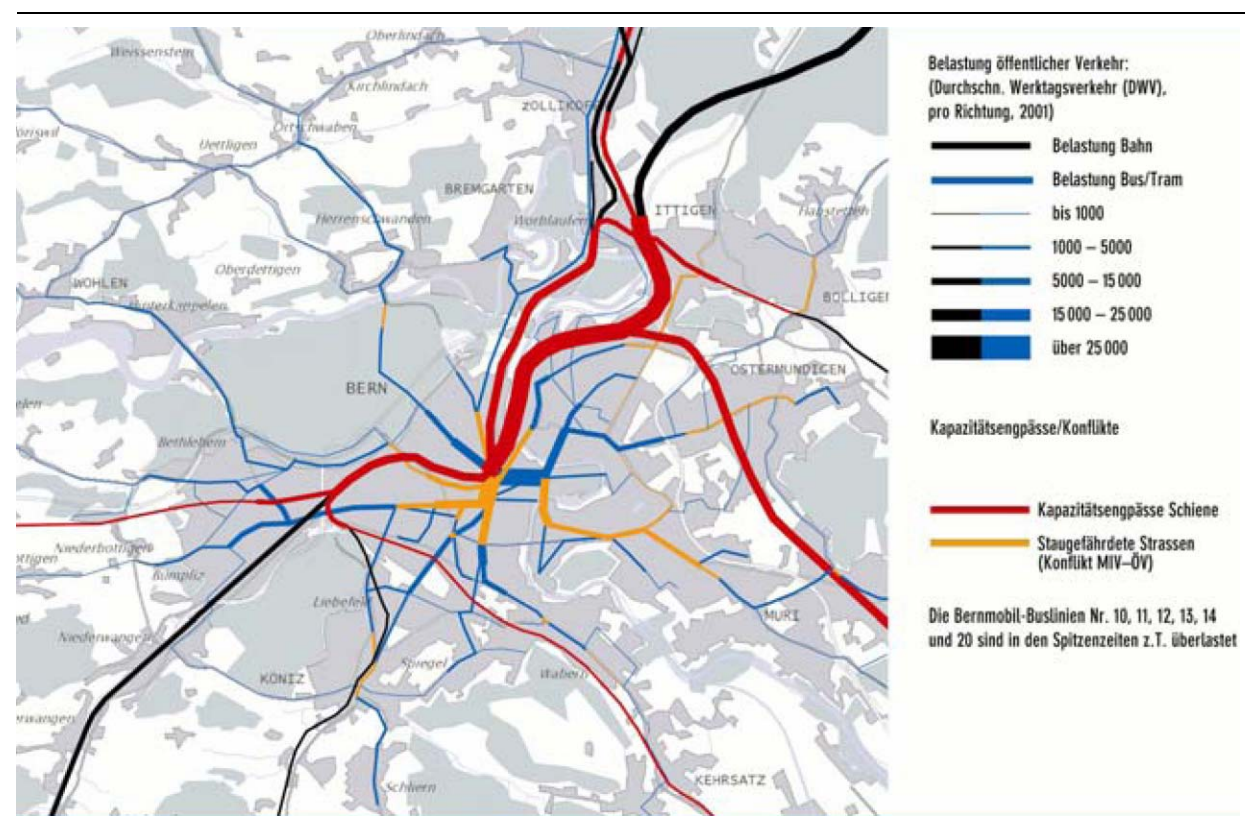

Quelle: BVE (2005) S. 39

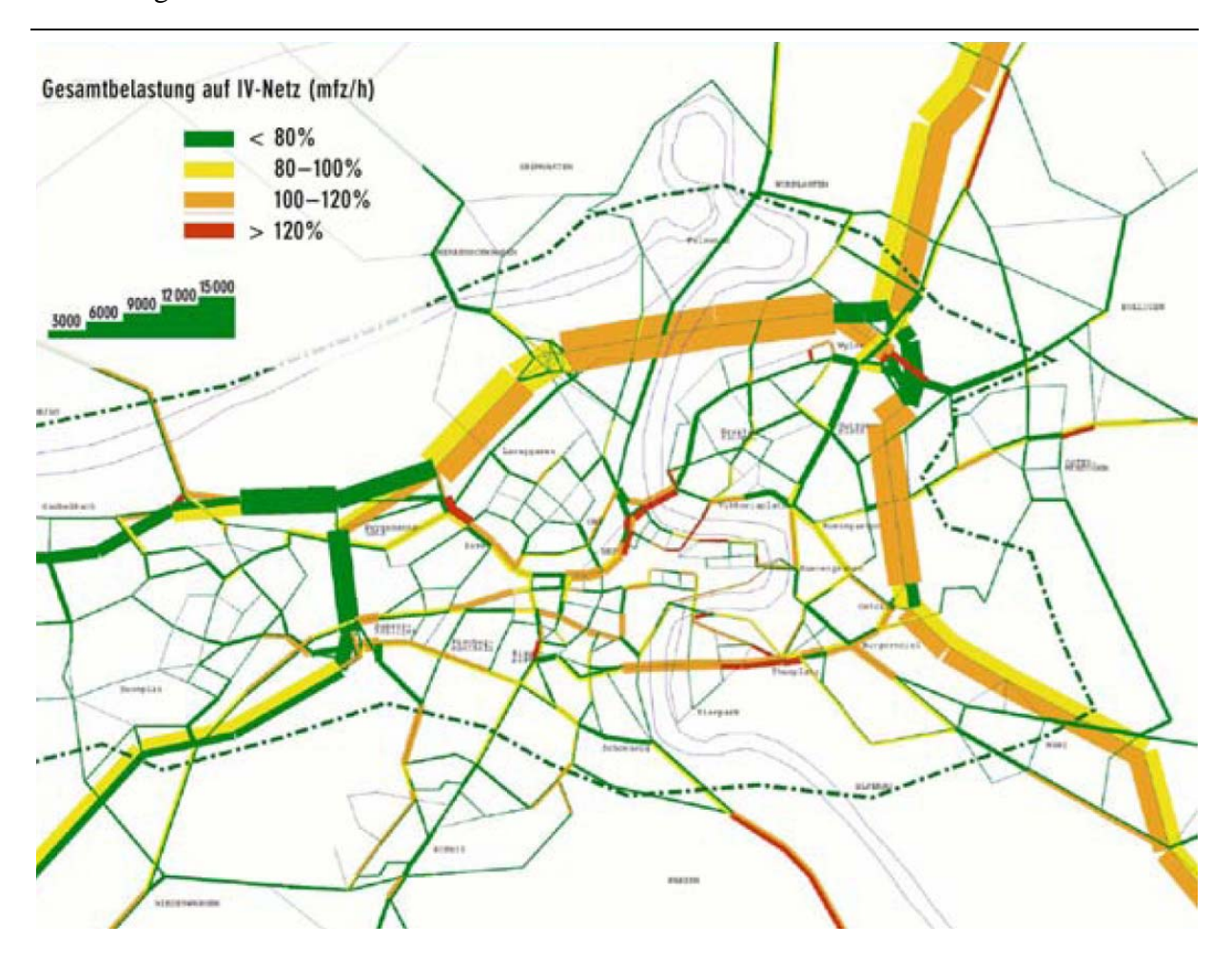

#### Abbildung 10 Schwachstellen MIV im Jahr 2020

Es ist unbestritten, dass die Siedlungspolitik einen entscheidenden Beitrag zur Lösung von Verkehrsproblemen beitragen kann. Deshalb wurden verschiedene Szenarien für eine nachhaltige Siedlungspolitik entworfen und analysiert.

Um den heutigen Engpässen und den zukünftigen Problemen im Verkehrsnetz entgegenzuwirken, haben die zuständigen Behörden verschiedene Massnahmen zusammengestellt. Einzelne Projekte sind in dieser Arbeit modelltechnisch umgesetzt worden.

Quelle: BVE (2005) S. 131

# **4.1 Beschreibung des Netzwerks der Stadt Bern**

Die Charakteristika des verwendeten und sehr detaillierten Netzes werden in Tabelle 4 zusammengefasst. Der Zonenplan der Stadt Bern in Abbildung 11 dargestellt. Der Zonenplan der Region Bern befindet sich im Anhang. Das Busnetz und das MIV Netz der Region Bern werden in Abbildung 12 und Abbildung 13 dargestellt.

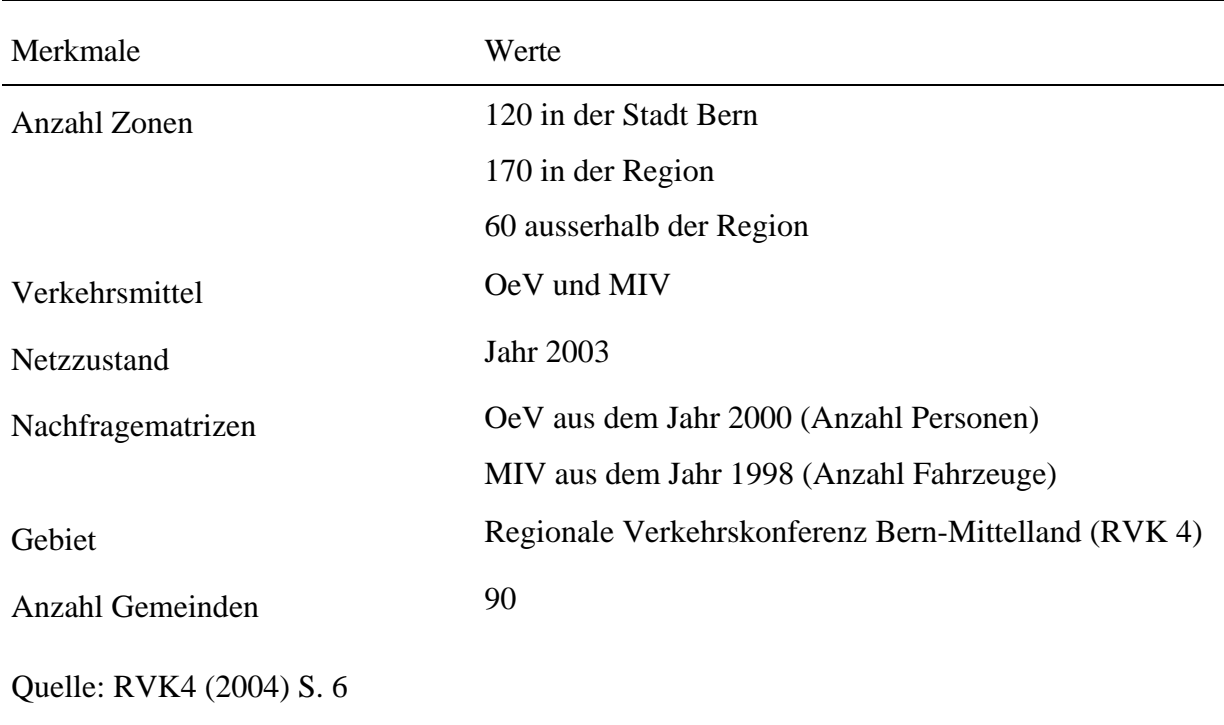

Tabelle 4 Charakteristika GVM Region Bern

# Abbildung 11 Zonenplan der Stadt Bern

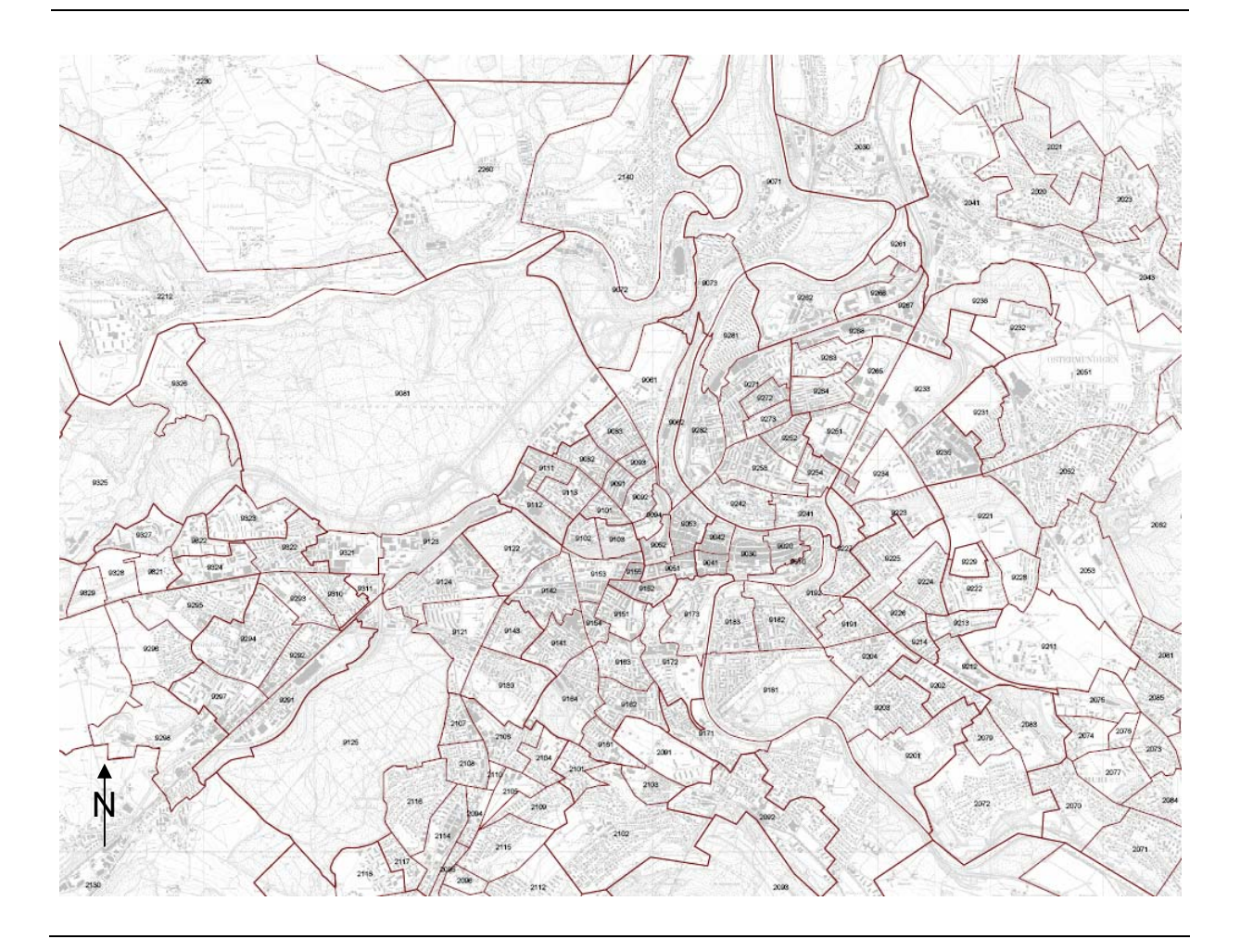

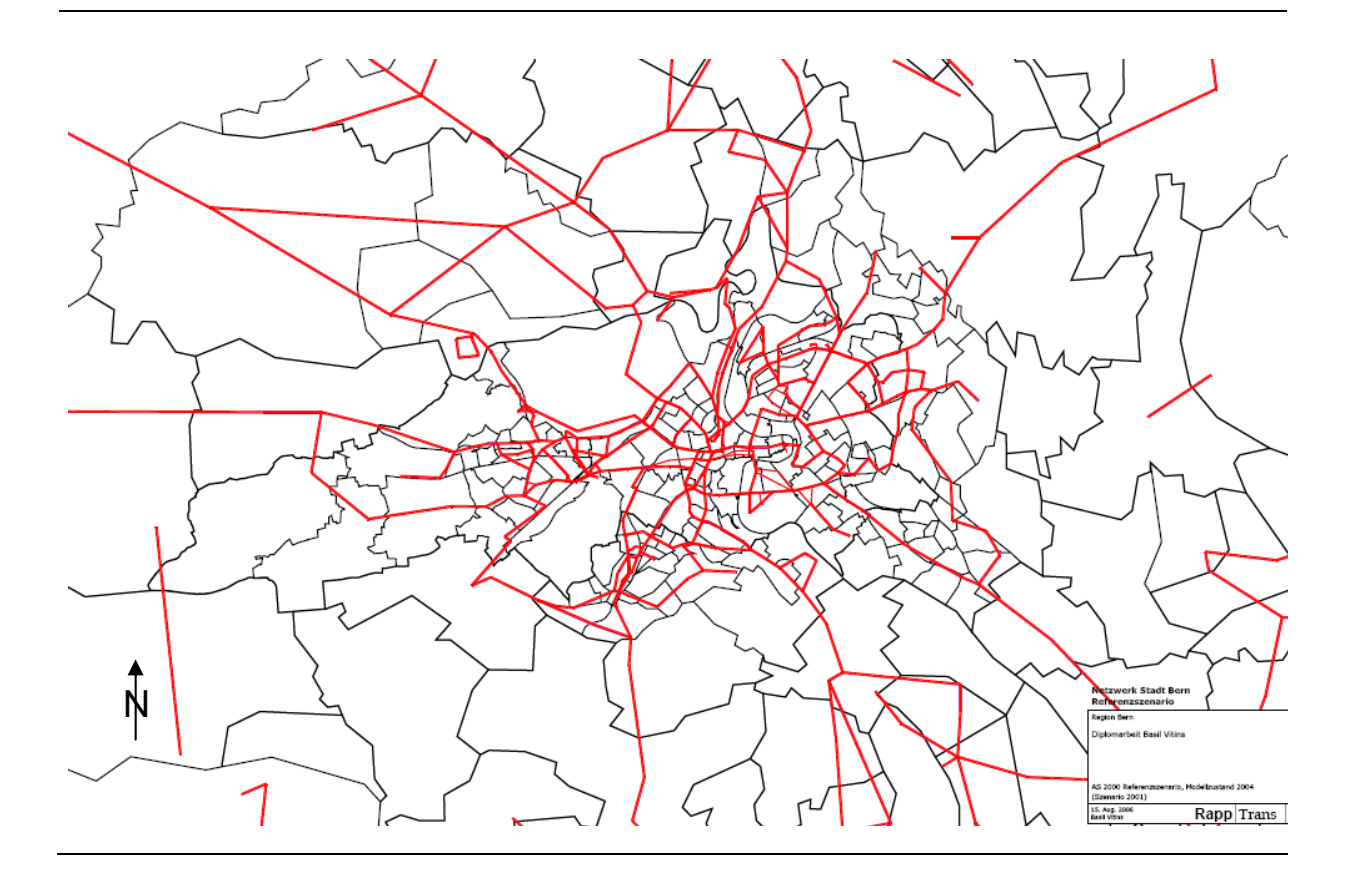

Abbildung 12 Busnetz der Region Bern

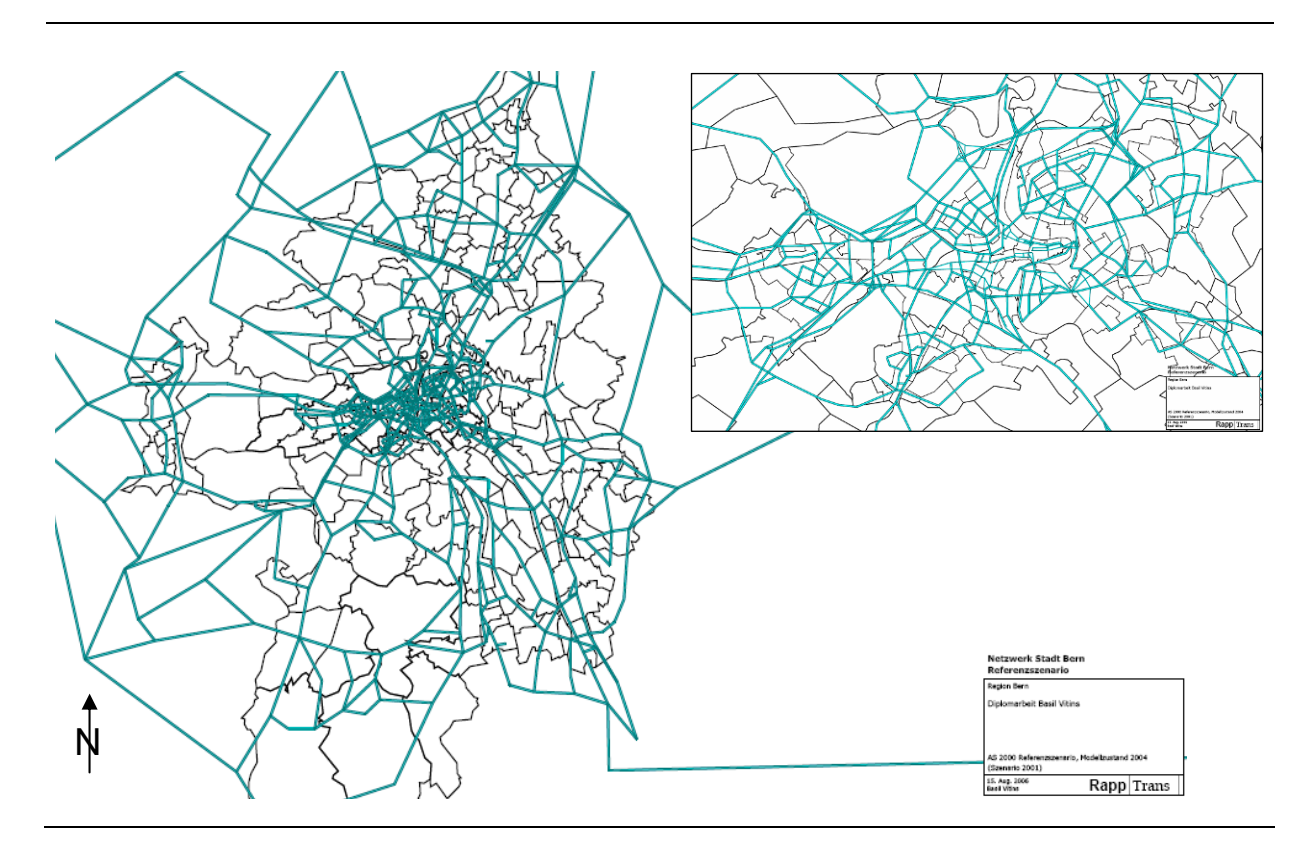

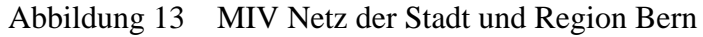

# **4.2 Darstellung der einzelnen Infrastrukturmassnahmen**

Die Massnahmen wurden unter Rücksprache mit R+R Burger und Partner AG zusammengestellt. Alle in dieser Arbeit modellierten Massnahmen werden in Tabelle 5 zusammengefasst.

#### Tabelle 5 Übersicht über die untersuchten Massnahmen

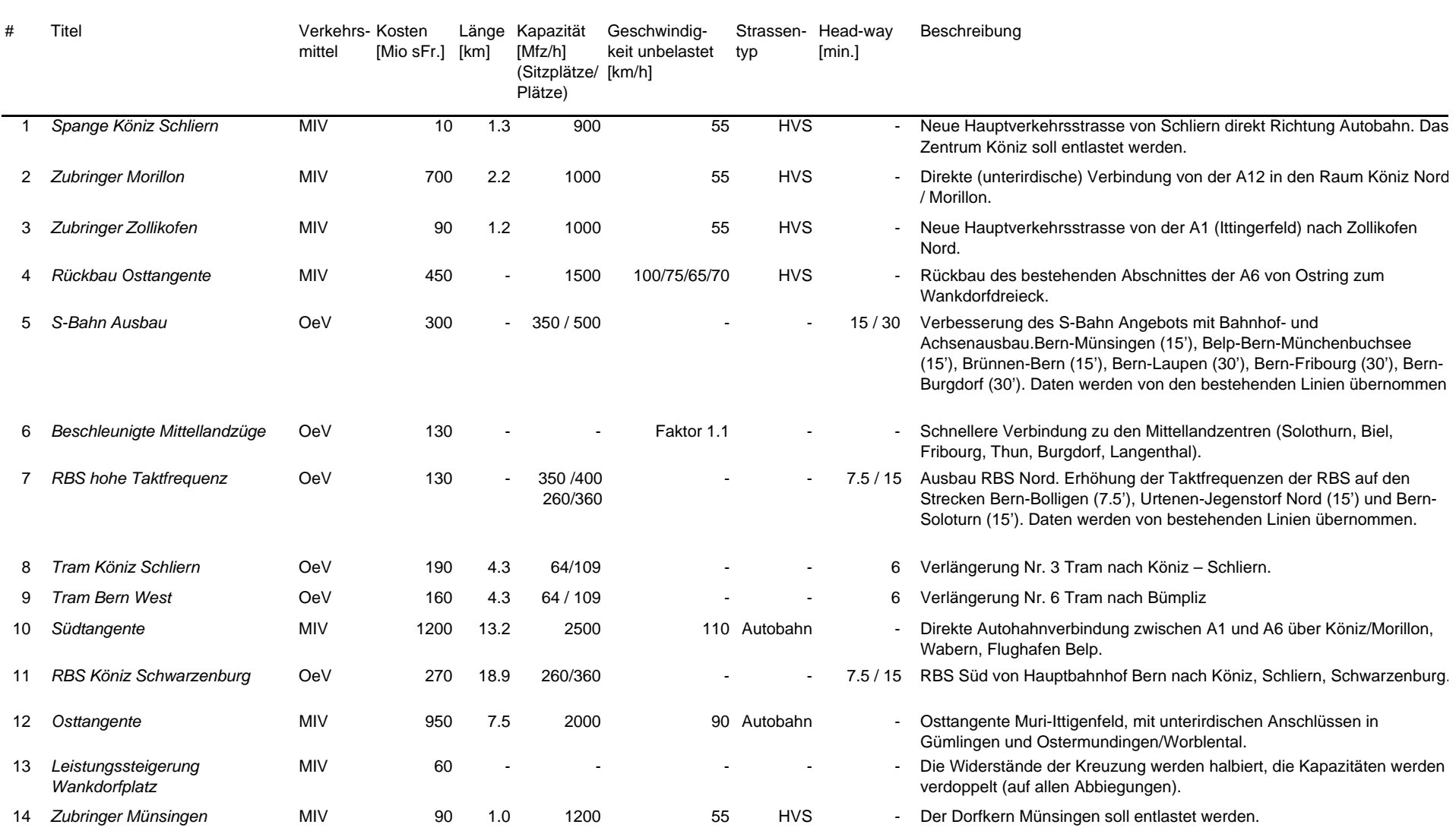

### *Darstellung einzelner Massnahmen*

Aus Platzgründen sind die Darstellungen und Erläuterungen der Einzelmassnahmen im Anhang aufgeführt. Zu beachte ist, dass in dieser Arbeit eine fixe Nachfrage vorausgesetzt wird. Ein möglicherweise induzierter Mehrverkehr infolge Verlagerung aus dem MIV, Zielwahlveränderungen oder externe Faktoren wird nicht abgebildet. Alle Darstellungen sind nach Norden ausgerichtet. In Abbildung 14 wird die Region Bern mit den MIV und OeV Massnahmen für eine Übersicht dargestellt.

Abbildung 14 Übersicht über die Region Bern und die analysierten Massnahmen

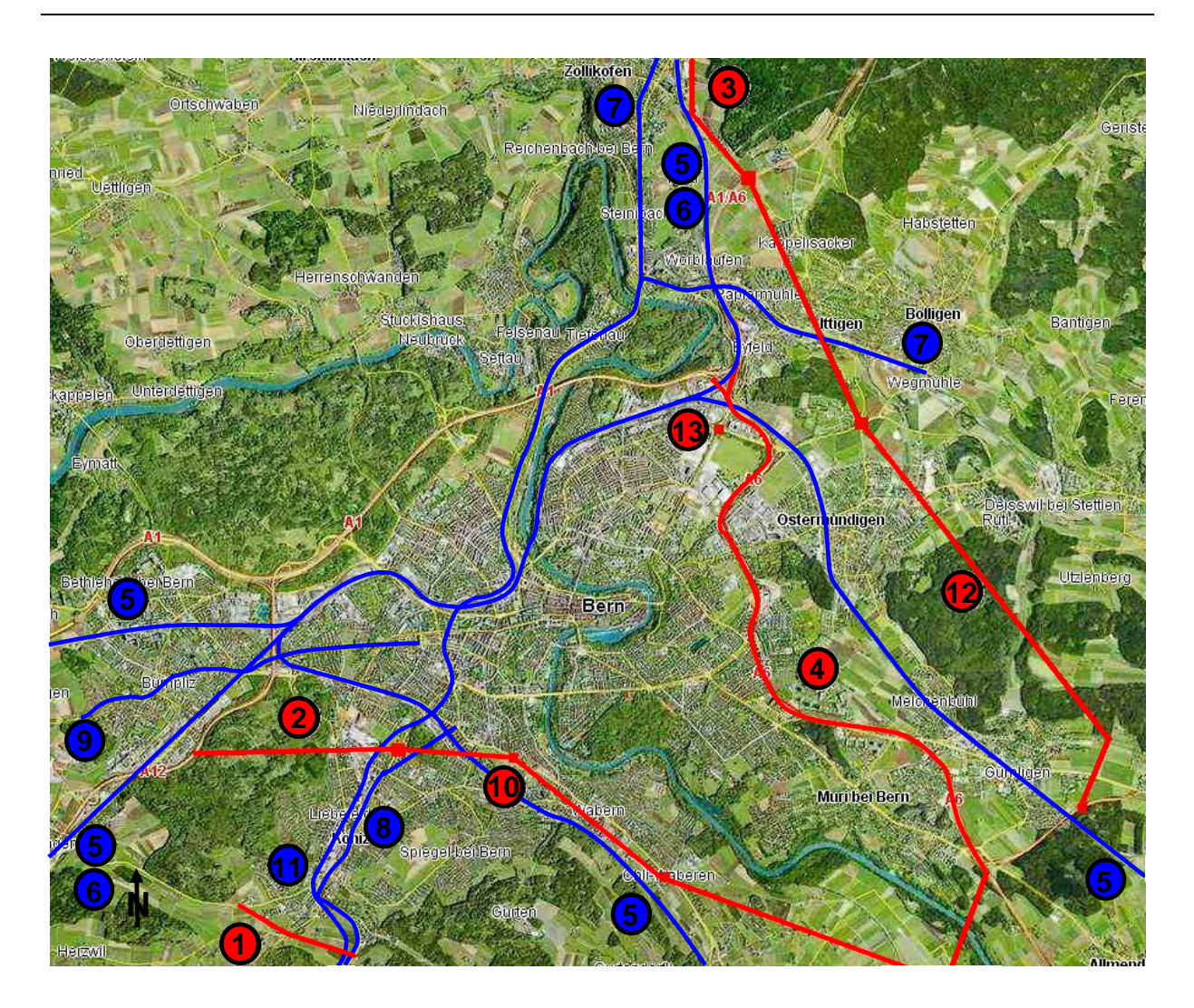

Die Nummerierung der Massnahmen ist identisch mit Tabelle 5. Der Zubringer Münsingen ist in südwestlicher Richtung an der A6, südlich von Münsingen (siehe Anhang). OeV Massnahmen blau, MIV Massnahmen rot.

# **5 Methode**

Die Ant Colony Heuristic wurde aufgrund ihrer Fähigkeit, Synergien und Gegenläufigkeiten zu berücksichtigen und eine Vielzahl von Massnahmen mit einzubeziehen, für die Optimierung des Netzwerkes des GVM Bern verwendet. Die Ant Colony Heuristic beruht auf einem übersichtlichen Prinzip und kann für beliebige Zielfunktionen verwendet werden.

# **5.1 Umsetzung und Programmierung des Algorithmus**

In diesem Unterkapitel werden die Grundlagen, der detaillierte Ablauf und die Besonderheiten des Ant Colony Algorithmus für die Lösung des NDP erläutert. Für einen Überblick über die Evolutionären Algorithmen und die Ant Colony Heuristic siehe oben.

### **5.1.1 Detaillierte Beschreibung des Ant Colony Algorithmus**

Die Beschreibung erfolgt analog zu den einzelnen Schritten im Code (siehe Anhang). Ein Rechenlauf umfasst alle Rechnungen, welche von Schritt 1 bis zum Ende der Algorithmus vom Programm eigenständig durchgeführt werden.

#### *Initialisierung*

Schritt 1: Bestimmung der Einzelnutzen

Zuerst werden die Kosten jedes einzelnen Projektes (total *m*) eingegeben.

$$
\{K_1, K_2, \ldots, K_m\}
$$

Die Nutzen jedes einzelnen Projektes werden separat bestimmt (Einzelnutzen). Der Nutzen wird mit der Zielfunktion gemessen.

$$
\left\{N_{1}^{E},\,N_{2}^{E},\ldots,\,N_{m}^{E}\right\}
$$

#### Schritt 2: Initialisierung

Alle Variablen und lokalen Speicherorte werden initialisiert. Insbesondere werden die Anzahl der Duftmoleküle auf den Strecken zwischen den Projekten mit 0 initialisiert.

Die Duftmoleküle auf den Strecken werden in Variablen abgespeichert. In r1 bis r99 werden die Streckengewichte abgespeichert, r101 bis r199 dienen als Zwischenspeicher.

#### *Projektauswahl*

#### Schritt 3: Projektkombination

In diesem Schritt werden verschiedene Kombinationen aus einzelnen Massnahmen zusammengestellt, umgelegt und mit der Nutzenfunktion bewertet.

Zu Beginn wird ein Ausgangsprojekt *i* ausgewählt. Das zweite Projekt *j* wird gemäss einer Wahrscheinlichkeit *pij* ausgesucht.

$$
p_{ij}(t) = \begin{cases} \frac{e^{\alpha \tau_{ij}} \cdot e^{\beta N_{ij}(t)}}{\displaystyle \sum_{m \in F_k} e^{\alpha \tau_{im}} e^{\beta N_{im}(t)}}, & \text{wenn } j \in F_k \\ 0 & , & \text{sonst} \end{cases}
$$

Der Zähler von *pij(t)* setzt sich zusammen aus dem Nutzen von *j Nij(t)* und den schon gemachten Erfahrungen mit *j*  $\tau_{ii}$  dargestellt durch die Duftmoleküle auf der Strecke. Der Nenner stellt die Summe der Nutzen und Erfahrungen aller Projekte dar. Der Wert von *pij* wird anhand der Logit-Funktion berechnet.

Die Auswahl des Projektes *j* kann nur aus den noch vorhandenen Alternativen erfolgen (  $j \in F_k$ ), zu teure oder schon ausgewählte Projekte kommen nicht mehr in Frage.

Die Berechnung des Nutzens *Nij(t)* kann auf unterschiedliche Art erfolgen. Geeignet ist beispielsweise eine Berechnung des Nutzens der Projektkombination ${M_1, M_2, ..., M_j}$ , welche bis und mit *j* schon definiert ist  $N_{ii}(t) = N(M_1, M_2, \ldots, M_i)$ . Dies erfordert jedoch eine Gleichgewichtsberechnung im Verkehrsmodell und somit einen hohen Rechenaufwand. In dieser Arbeit wird eine Vereinfachung verwendet, indem nur die unter Schritt1 berechneten Einzelnutzen als  $N_{ij}(t)$  gebraucht werden  $(N_{ij}(t) = N_j^E)$ .

Jedes weitere Projekt wird mit der Wahrscheinlichkeit *pij* ausgewählt, bis das Budget aufgebraucht ist. Die zurückgelegten Strecken (alle *ij*) werden zwischengespeichert.

#### Schritt 4: Gesamtnutzen der Kombination

Jetzt lässt sich der Gesamtnutzen der Kombination berechnen. Dazu werden alle ausgewählten Projekte in einem Szenario umgesetzt, die Verkehrsmittelwahl bestimmt, das Szenario umgelegt und der Nutzen anhand der Nutzenkombination bestimmt (*N<sub>TOT</sub>*) und abgespeichert.

#### Schritt 5: Teiliterationen

Schritt 3 und 4 wiederholen sich *k* Mal, wobei *k* vorher definiert wird. Es wird festgelegt, ob ein zufällig ausgewähltes Projekt als initiale Massnahme verwendet wird, um danach mit weiteren ausgewählten Projekten die entsprechende Kombination zusammenzustellen, oder ob der Reihe nach von allen Projekten je ein Mal gestartet wird.

#### *Update der Duftmoleküle und Vermeiden eines lokalen Maximums*

#### Schritt 6: Update der Duftmoleküle

Nachdem Schritt 5 beendet ist, werden die Duftmoleküle auf allen Pfaden neu verteilt. Dabei wird nach der folgenden Formel vorgegangen:

$$
\tau_{ij}^{neu} = \rho \cdot \tau_{ij}^{alt} + \sum_{k=1}^{m} \Delta \tau_{ij}^{k} ,
$$

wobei  $\Delta \tau_{ij}^k$  den Nutzen der Kombination *k* darstellt (welcher auch *ij* enthält). Es werden alle *m* Kombinationen für die Berechnung der neuen Molekülkonzentration berücksichtigt.  $\tau_{ij}^{alt}$  stellt die bisherige Molekülkonzentration auf *ij* dar. Es gilt in der Standardeinstellung  $\rho = 0.5$ (Poorzahedy und Abulghasemi, 2005), ein Teil der Moleküle wird also wieder verdampfen.

Eine Iteration ist beendet, sobald die Menge der Duftmoleküle auf den Links neu berechnet werden. Mit der nächsten Massnahmenkombination beginnt eine neue Iteration.

#### Schritt 7: Vermeiden eines lokalen Maximums

Wenn nach drei Iterationen keine Erhöhung des besten Gesamtnutzens um 5% oder mehr erreicht wird, dann wird bei denjenigen Strecken, bei welchen die Menge der Duftmoleküle unter dem Durchschnitt liegt, die Menge der Moleküle verdoppelt. Diese Strategie zur Vermeidung eines lokalen Maximums war bei Poorzahedy und Abulghasemi (2005) erfolgreich. Danach werden nochmals drei Iterationen gestartet.

#### Schritt 8: Ende des Algorithmus

Der maximal erreichte Nutzen und die dazugehörige Projektkombination werden erfasst.

#### *Sich überschneidende Massnahmen*

Je nach Massnahmenauswahl entstehen Überschneidungen von Massnahmen bei der Umsetzung im Netzwerk, zum Beispiel wenn zwei Massnahmen eine unterschiedliche Modifikation derselben Strecke vornehmen. Aus diesem Grund wurde der erstellte Algorithmus so erweitert, dass sich überschneidende Massnahmen nicht gleichzeitig gewählt werden können. Die betroffenen Massnahmen müssen jedoch im Algorithmus manuell spezifiziert werden.

### **5.1.2 Schon gewonnene Erkenntnisse über den Algorithmus**

Poorzahedy und Abulghasemi (2005) haben die Methode am kleinen und in der Literatur bekannten Netzwerk von Sioux Falls, South Dakota (Abbildung 1) getestet (24 Knoten, 76 Strecken, 10 Massnahmen, davon 5 neue Strecken und 5 Streckenerweiterungen). Zusätzlich haben sie umfangreiche Tests mit verschiedenen Budgets und Parameteranpassungen durchgeführt. Der Algorithmus erreicht zu 76% die beste Kombination, in den restlichen Fällen weicht der Zielwert mit einem durchschnittlichen Fehler von 1.6% vom Optimum ab.

Die Rechendauer des Algorithmus ist länger, wenn das Verhältnis Budget zu Summe der Kosten der Einzelmassnahmen ungefähr 0.5 beträgt, weil so am meisten Kombinationen möglich sind (Abbildung 15).

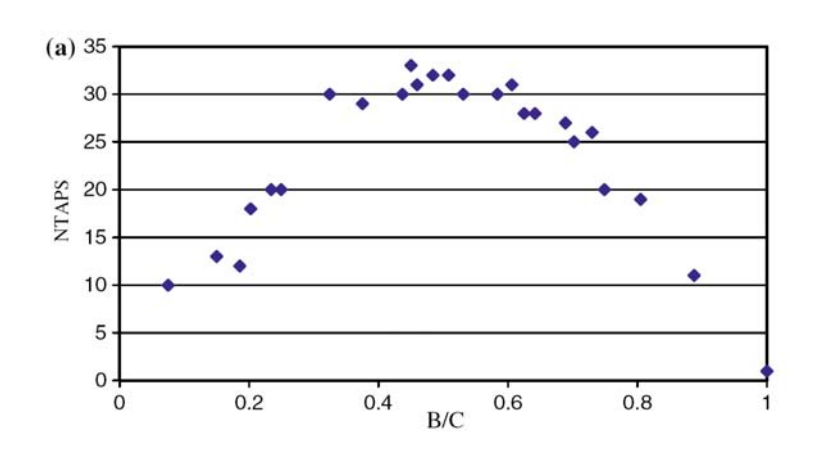

### Abbildung 15 Rechenzeit in Abhängigkeit des Budgets

B /C ist das Verhältnis Budget zu Summe der Kosten der Einzelmassnahmen, die Abkürzung NTAPS bezeichnet die Anzahl der Gleichgewichtsberechnungen.

Quelle: Poorzahedy und Abulghasemi (2005) S. 266

#### *Initiale Massnahmen*

Es stellt sich die Frage, ob das Ausgangsszenario zufällig oder systematisch ausgewählt werden soll. In den Tests von Poorzahedy und Abulghasemi (2005) werden die besten Resultate erzielt, wenn das Ausgangsszenario der Reihe nach ausgewählt wird und die Moleküle nach der letzten Massnahme erneuert werden. Diese Vorgehensweise wurde für diese Arbeit übernommen.

Somit wird auch die Anzahl der Kombinationen jeder Iteration festgelegt. Bei komplexen Problemen wird eine bessere Konvergenz erreicht, wenn viele Ameisen laufen gelassen werden, bevor die Iteration beendet wird und die Streckengewichte erneuert werden (Dorigo und Stützle, 2004). Aus zeitlichen Gründen wurde auf Rechenläufe mit einer unterschiedlichen Anzahl Kombinationen pro Iteration verzichtet.

### *Verdunstungsrate*

Der Wert des Parameters  $\rho$  (Verdunstungsrate) wurde ebenfalls neu bestimmt. Die Verdunstungsrate ist ein grundlegender Faktor des Algorithmus und mit der Vergesslichkeit des Systems gleich zu setzen. Vergesslichkeit ist ein wichtiger Bestandteil fast aller Algorithmen, welche auf einer Art Lernfähigkeit basieren. Auch in der künstlichen Intelligenz spielt Vergesslichkeit eine wichtige Rolle. Die Fähigkeit zu vergessen, ermöglicht den Zugang zu neuen, möglicherweise effizienteren Kombinationen. Die Verdunstungsrate muss sorgfältig eingestellt werden, weil eine zu hohe oder zu niedrige Verdunstung eine Konvergenz verhindert. Gemäss Dorigo und Stützle (2004) ist die korrekte Einstellung der Verdunstungsrate umso entscheidender, je komplexer das Problem wird. Dies konnte in den Versuchsläufen zur Kalibrierung bestätigt werden.

#### *Fehlerwahrscheinlichkeit nach Poorzahedy und Abulghasemi (2005)*

Die Fehlerwahrscheinlichkeit wurde von Poorzahedy und Abulghasemi (2005) untersucht. In der Diplomarbeit wurde aus zeitlichen Gründen darauf verzichtet. Für die Berechnung des Fehlers ist eine vollständige Enumeration unumgänglich. Gemäss Poorzahedy und Abulghasemi (2005) macht der Algorithmus am meisten Fehler, wenn das Verhältnis Budget zu Summe der Kosten der Einzelnutzen etwa 0.5 ist (Abbildung 16).

Abbildung 16 Prozentbereich der Fehler der Ant Colony Heuristic

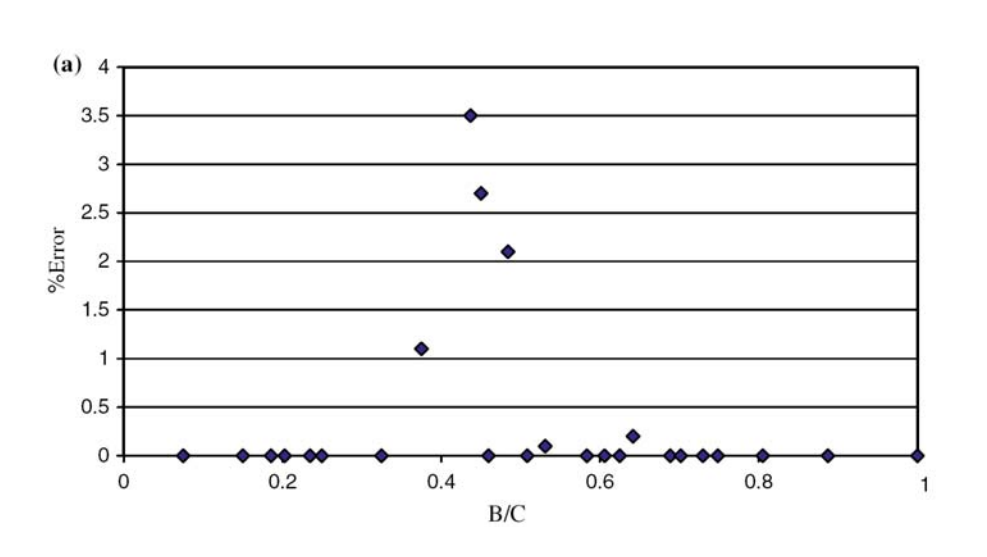

Gerechnet wird in Abhängigkeit des Verhältnisses Budget zu Summe der Kosten der Einzelnutzen. Die Punkte stellen einzelne Rechenläufe dar.

Quelle: Poorzahedy und Abulghasemi (2005) S. 265

# **5.2 Kalibrierung**

Damit der Algorithmus zum globalen Maximum konvergiert, müssen die Parameter  $\alpha$ ,  $\beta$  und  $\rho$  optimal gewählt werden (Tabelle 6). Verschiedene Autoren hatten bei unterschiedlichen Optimierungsproblemen Schwierigkeiten mit der Einstellung der Parameter (Merkle *et al.*, 2002) und benutzten Genetische Algorithmen zur Bestimmung von  $\alpha$ ,  $\beta$  und  $\rho$  (Bottee und Bonabeau, 1998; Lee und King, 2002) oder eine hohe Anzahl Iterationen (Merkle *et al.*, 2002). Die Kalibrierung war auch in dieser Arbeit als ein sehr entscheidender Faktor bei der Entwicklung des Algorithmus. Mit einer unüberlegten Wahl der Parameter lässt sich nur durch Zufall eine Konvergenz in einer angemessenen Anzahl Iterationen erzielen.

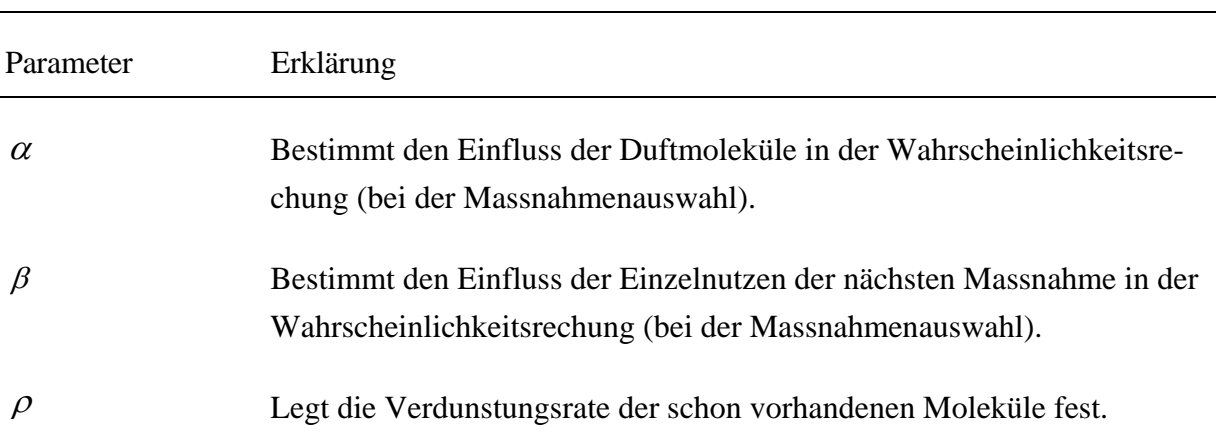

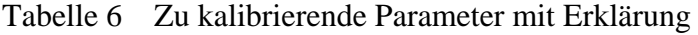

Bei niedrigen  $\alpha$  und  $\beta$  Werten reagiert die Wahrscheinlichkeitsfunktion weniger empfindlich auf Veränderungen der Einzelnutzen und Streckengewichte, weil die Exponenten in der Wahrscheinlichkeitsfunktion kleiner werden. Als Konsequenz konvergiert der Algorithmus langsamer.  $\alpha$  und  $\beta$  dürfen aber auch nicht zu gross sein, sonst werden die Exponenten zu hoch und können durch das Programm nicht mehr verarbeitet werden. Diese Eigenheiten der Rechenläufe konnten sowohl in dieser Arbeit wie auch in der Literatur bestätigt werden (Merkle *et al.*, 2002). Eine Veränderung der Zielfunktion bedingt immer auch eine Re-Kalibrierung, wobei vor allem die Gewichte der Einzelnutzen ( $\beta$ ) und die Verteilung der Gewichte auf die Strecken ( $\alpha$ ) beachtet werden müssen.

#### *Lokale Maxima*

Der Algorithmus kann auf einem lokalen Maximum verharren und somit das globale Maximum nicht mehr erreichen. Diese Besonderheit tritt ein, wenn nachteilige Strecken zufällig am Anfang eines Rechenlaufs zu hohe Gewichte erhalten (Bonabeau *et al.*, 2000). Im Anhang befindet sich beispielhaft die Abbildung eines Rechenlaufs mit lokalem Maximum. Poorzahedy und Abulghasemi (2005) haben die besten Resultate erzielt, wenn alle Gewichte unter dem Durchschnitt nach Erreichen des lokalen Maximums verdoppelt werden. So steigt die Wahrscheinlichkeit, dass die Kombinationen wieder neu zusammengesetzt werden. Das lokale Maximum ist erreicht, wenn nach zwei Iterationen keine Verbesserung mehr eintritt. Danach werden die Linkgewichte verändert. Ein weiterer Lösungsweg wäre die Veränderung der

Werte für  $\alpha$ ,  $\beta$  und  $\rho$  (siehe Kapitel Ausblick). Mehrere Autoren wendeten unterschiedliche Methoden an (Bonabeau *et al.*, 2000; Merkle *et al.*, 2002). Leider konnten diese Methoden aus zeitlichen Gründen nicht mehr getestet werden.

#### *Werte zur Kalibrierung*

Für die Kalibrierung der Parameter  $\alpha$ ,  $\beta$  und  $\rho$  wird ein Versuchsplan erstellt, eine zusätzliche Hilfestellung ist die Aufzeichnung des Wertebereiches der Produkte $\alpha \tau_{ij}$  und  $\beta N_{ij}(t)$ . In Abbildung 17 wird das Verhältnis  $\frac{\alpha}{\beta}$  zu  $\rho$  in einem Graph dargestellt. Beim ersten Rechendurchlauf wurde das Verhältnis  $\alpha_{\beta} = 1$  eingestellt, somit besitzen in der Wahrscheinlichkeitsfunktion die beiden Variablen Einzelnutzen  $N_{ij}(t)$  und Molekülmenge  $\tau_{ij}$  dieselbe Grössenordnung. Die Verdunstungswerte (Parameter  $\rho$ ) wurden vorerst von Poorzahedy und Abulghasemi (2005) und Bonabeau *et al.* (2000) übernommen ( $\rho = 0.5$ ) und danach leicht angepasst (vgl. Tabelle 7).

In Tabelle 7 sind die einzelnen Rechenläufe mit den verschiedenen Werten für die Parameter dargestellt. Gestartet wird von einer neutralen Position:  $\alpha / \beta = 1$  und  $\rho = 0.5$  (Poorzahedy und Abulghasemi, 2005). Anfangs sollen möglichst die Ecken des potentiellen Bereiches abgetastet werden (Rechenläufe 1 bis 4). Danach wurden die Rechenläufe 5 und 6 durchgeführt.

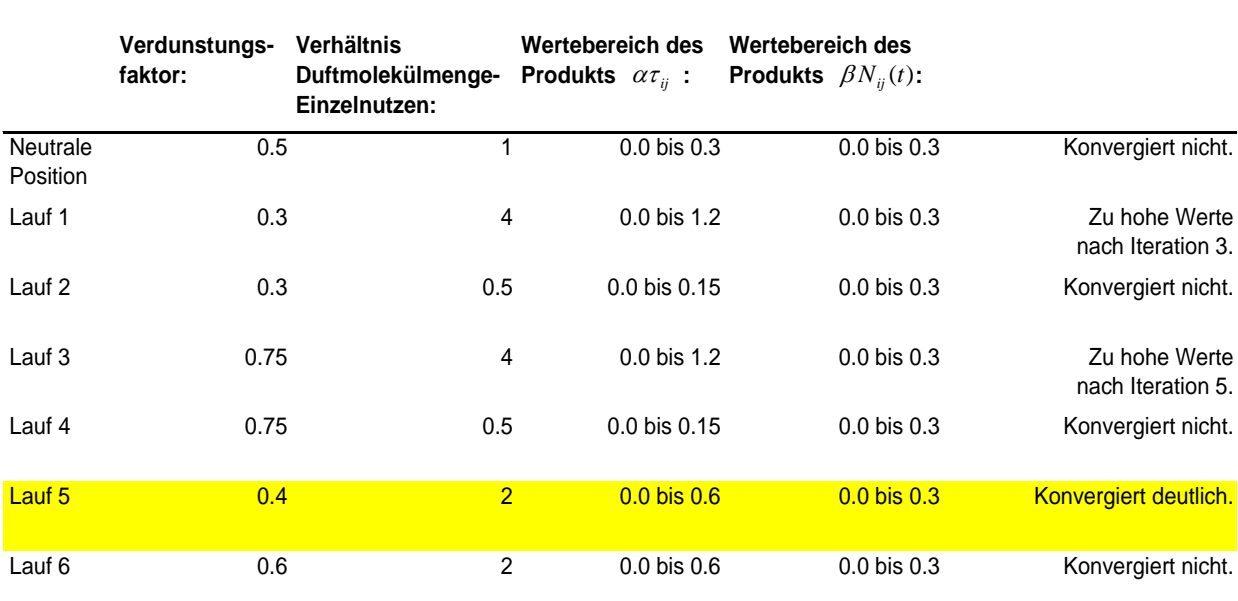

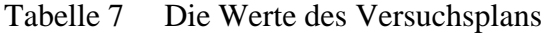

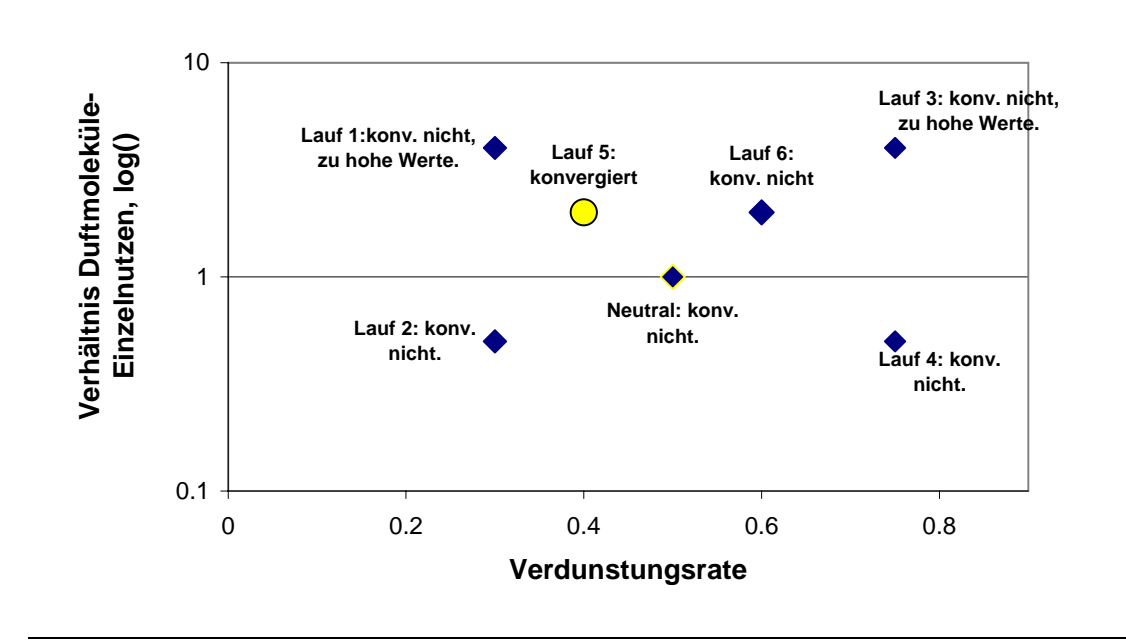

#### Abbildung 17 Graphische Darstellung von  $\alpha$ ,  $\beta$  und  $\rho$  für die Kalibrierung

Die Werte von Lauf 5 wurden für die Diplomarbeit als ausreichend genau eingestuft, sie könnten jedoch in einem weiteren Suchverfahren noch verfeinert werden. Das Verhältnis $\alpha$  /  $\beta$  darf nicht zu gross sein, weil sonst zu Beginn eines Rechenlaufs die Duftmolekülmenge eine zu grosse Rolle spielt und der Algorithmus zu einem lokalen Maximum konvergiert. Wenn das Verhältnis  $\alpha / \beta$  zu klein ist, dann konvergiert der Algorithmus nicht mehr, weil die Duftmoleküle im Vergleich zu den Einzelnutzen einen zu geringen Einfluss haben (Bonabeau *et al.*, 2000; Merkle *et al.*, 2002).

## **5.3 Zielfunktion**

Die Zielfunktion wird abgeleitet aus den Zielen, welche die Region durch die Netzwerkveränderungen erreichen will. Der Zielwert, bestimmt mit der Zielfunktion, soll je nach Fragestellung minimiert oder maximiert werden soll. Im Fall des NDP muss der Zielwert für eine optimierte Massnahmenkombination maximiert werden.

Der Aufbau der Zielfunktion erfolgt in Anlehnung an die KNA (VSS, 2006) und berücksichtigt die Projektkosten, die Reisezeiten und die MIV Betriebskosten. Als Erweiterung wäre eine Aufteilung in einen ökonomischen, ökologischen und sozialen Faktor in Frage gekommen; diese wurde aber aus zeitlichen Gründen verworfen. In der Literatur gibt es verschiedene Ansätze in diese Richtung (De Brucker, De Winne, Peeters, Verbeke und Winkelmans, 1995; Guiliano, 1985; Keeney und Raiffa, 1976; Russo und Vitetta, 2006).

Abbildung 18 gibt eine Übersicht über die Berechnung des Zielwertes. Die Beschreibung der Berechnungsschritte folgt anschliessend. Weitere Bewertungen für eine differenziertere Zielfunktion können in die Zielfunktion integriert werden. Meistens wird eine möglichst umfassende Bewertung der Massnahmen und Massnahmenkombination angestrebt.

**Veränderungen in der Routen- und Verkehrsmittelwahl OeV Reisezeitveränderungen MIV Reisezeitveränderungen Monetarisierung nach Distanzklassen Monetarisierung nach Distanzklassen MIV Reisedistanzveränderungen**  $MIV$ **Betriebskostenveränderungen Zielwert Massnahmenkombination Netzveränderungen im Szenario Kosten der Massnahmenkombination Nutzen Weitere Bewertungen**

Abbildung 18 Übersicht über die Berechnung des Zielwertes

#### *First Year Return*

Im Optimierungsprozess wurde als Zielvariable der First Year Return (fyr) verwendet, welcher das Verhältnis Nutzen zu diskontierten Kosten für ein Jahr berechnet.

$$
fyr = \frac{\Delta N_{1J.}^{TOT}}{K_{1J.}^{disk.}}
$$

Der First Year Return wird für diese Arbeit gewählt, weil keine zukünftigen Veränderungen in der Verkehrserzeugung und Verteilung berücksichtigt werden. Der First Year Return beschreibt das Nutzen-Kosten Verhältnis für das erste Jahr. Rechnungen für mehrere Jahre wären sehr interessant aber auch aufwändig. Der Nutzen wird nicht diskontiert aufgrund der fehlenden zukünftigen Nachfrageveränderungen. Für die Berechnung der Kosten wurde in dieser Arbeit die Lebensdauer aller Massnahmen auf 40 Jahre gesetzt und für den First Year Return diskontiert und mit 40 dividiert. Für eine differenzierte Massnahmenbewertung kann jedoch die Lebensdauer der einzelnen Massnahmen individuell festgelegt werden.

#### *Monetarisierung der Reisezeit*

Um Nutzen und Kosten direkt miteinander vergleichen zu können und andere Faktoren wie Betriebskosten in die Bewertung zu integrieren, müssen die Reisezeitveränderungen monetarisiert werden. Der monetäre Wert der Reisezeit kann durch Befragungen von Personen ermittelt werden. Die Umrechnung der Reisezeiten kann auf verschiedene Arten erfolgen. In der Diplomarbeit wird einerseits ein konstanter Wert (Stunden werden in sFr umgerechnet) und andererseits ein differenzierter Ansatz verwendet. Dieser berechnet den Wert der Reisezeit in Abhängigkeit der zurückgelegten Distanz; eine zusätzliche Differenzierung nach Einkommen wird nicht durchgeführt (Hess, 2006).

#### *Konstante Monetarisierung*

$$
\Delta N^{TOT} = \Delta T_{RZ,MIV} \cdot \gamma_{MV} + \Delta T_{RZ, OeV} \cdot \gamma_{OeV}
$$

, wobei  $\Delta N^{TOT}$ : Monetarisierte Reisezeit MIV und OeV

- $\gamma_{MIV}$  : 20.98 [sFr./h] (Axhausen, Hess, König, Abay, Bates und Bierlaire, 2006), für die Monetarisierung der Reisezeitgewinne, für MIV
- $\gamma_{0eV}$  : 14.10 [sFr./h] (Axhausen *et al.*, 2006), für die Monetarisierung der Reisezeitgewinne, für OeV
- $\Delta T_{\scriptscriptstyle{RZ}}$ : Differenz der Reisezeiten zwischen dem zukünftigen und dem Referenz-Szenario für MIV oder OeV [h]

 $\gamma_{MV}$  und  $\gamma_{OeV}$  sind schweizerische Durchschnittswerte.

#### *Monetarisierung der Reisezeiten nach Distanzklassen differenziert*

Es wurde festgestellt, dass der monetäre Wert der Reisezeit von Reisenden je nach Reisedistanz und Einkommen der Reisenden unterschiedlich eingeschätzt wird (Hess, 2006). Weil im Modell Bern unterschiedliche Reisedistanzen zurückgelegt werden, wird für jede Zielwertberechnung eine differenzierte Monetarisiserung, nach Hess (2006), durchgeführt.

$$
\Delta N^{TOT} = \sum_{d=1}^{D} (\Delta T_{RZ,MIV,d} \cdot \gamma_{MIV,d}) + \sum_{d=1}^{D} (\Delta T_{RZ, OeV,d} \cdot \gamma_{OeV,d})
$$

Folgende Abhängigkeit besteht zwischen Zeit und Distanz:  $n \cdot \alpha_{inc, cost} \cdot \alpha_{dist, cost} \cdot \alpha_{dist, \beta_{TT, OeV/MIV}}$ 

$$
\gamma_{MV}(dist) = 32.15 \cdot \left[ \frac{sFr}{h} \right] \cdot \left( \frac{dist}{42.8} \right)^{-0.3307} \cdot \frac{1}{\left( \frac{dist}{42.8} \right)^{-0.5768}} \cdot \sum_{i=1}^{I} \left( \frac{1}{\left( \frac{inc_i}{79816} \right)^{-0.1339}} \frac{P_i}{P_{TOT}} \right)
$$
  
\n
$$
\gamma_{OeV}(dist) = 24.25 \cdot \left[ \frac{sFr}{h} \right] \cdot \left( \frac{dist}{42.8} \right)^{-0.2571} \cdot \frac{1}{\left( \frac{dist}{42.8} \right)^{-0.5768}} \cdot \sum_{i=1}^{I} \left( \frac{1}{\left( \frac{inc_i}{79816} \right)^{-0.1339}} \frac{P_i}{P_{TOT}} \right)
$$
  
\n, mit  $i = 1 ... I$ : Einkommensklassen (Haushalte)  
\ninc: Einkommen der Klasse i

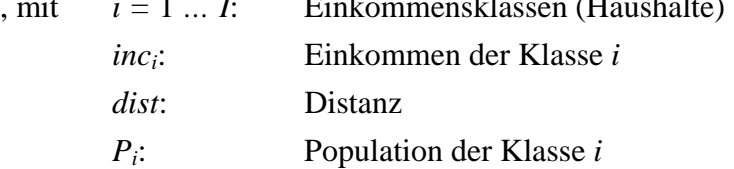

Tabelle 8 zeigt zur Veranschaulichung frei gewählte Distanzkategorien mit entsprechenden Parametern zur Monetarisierung, Abbildung 19 eine graphische Darstellung der Parameter. Im Modell werden die Reisezeiten nach den Distanzen klassiert und separat mit dem spezifischen Parameter monetarisiert. Eine Differenzierung nach Einkommensklassen wird aufgrund der Datenverfügbarkeit nicht durchgeführt, der entsprechende Faktor wird deshalb nicht berücksichtigt.

| Klasse | Reisedistazen<br>$[km]$ : | Durchschnittliche Reise-<br>distanz [km]: |       | <b>Faktor Monetari-</b><br>sierung OeV<br>$[sFr./h]$ : | <b>Faktor Monetari-</b><br>sierung MIV<br>$[sFr./h]$ : |  |  |
|--------|---------------------------|-------------------------------------------|-------|--------------------------------------------------------|--------------------------------------------------------|--|--|
|        |                           | <b>OeV</b>                                | MIV   |                                                        |                                                        |  |  |
|        | 0 bis 4.999               | 2.393                                     | 2.864 | 9.645                                                  | 16.731                                                 |  |  |
| 2      | 5 bis 9.999               | 6.884                                     | 7.212 | 13.521                                                 | 21.000                                                 |  |  |
| 3      | 10 bis 14.999             | 12.28                                     | 12.09 | 16.269                                                 | 23.847                                                 |  |  |
| 4      | 15 bis 19.999             | 17.22                                     | 17.28 | 18.126                                                 | 26.038                                                 |  |  |
| 5      | 20 bis 29,999             | 23.67                                     | 24.92 | 20.066                                                 | 28.493                                                 |  |  |
| 6      | 30 bis 39.999             | 34.12                                     | 34.03 | 22.555                                                 | 30.764                                                 |  |  |
| 7      | 40 bis 49.999             | 45.73                                     | 45.08 | 24.769                                                 | 32.968                                                 |  |  |
| 8      | 50 bis 9999               | 122.9                                     | 81.97 | 33.976                                                 | 38.195                                                 |  |  |

Tabelle 8 Distanzklassen und Faktoren für die Monetarisierung

#### Abbildung 19 Bestimmung der Werte zur Monetarisierung von Reisezeiten

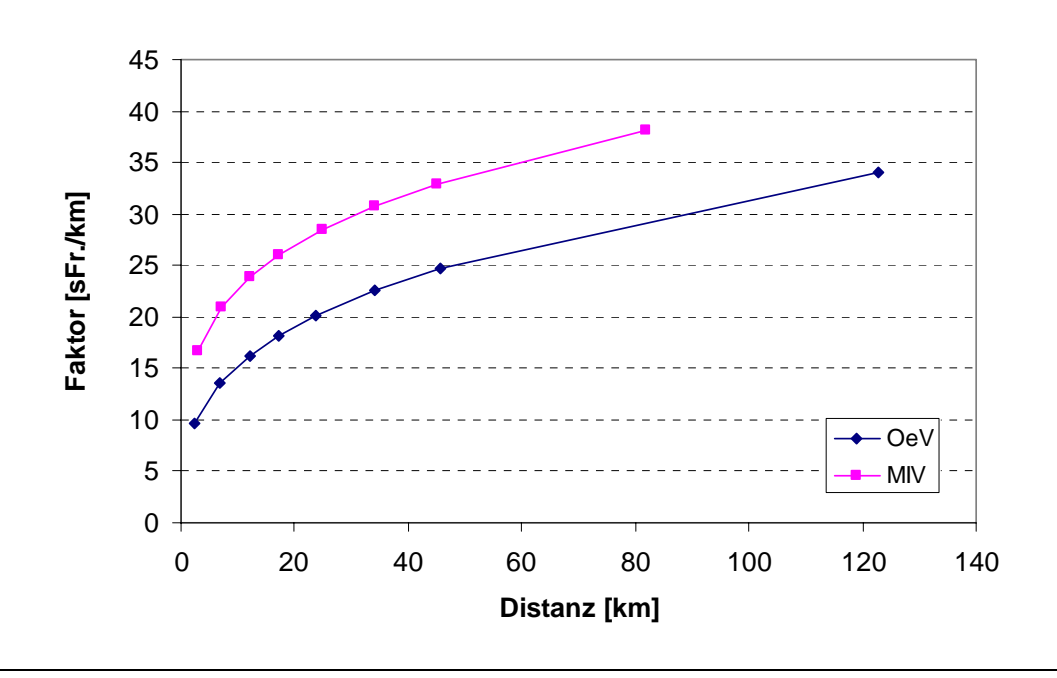

#### *Diskontsatz*

Mit dem Diskontsatz wird der Wert eines Nutzens oder einer Investition in der Zukunft ermittelt. Die Kosten und Nutzen einer Investition werden auf einen gemeinsamen Vergleichszeitpunkt festgelegt, damit zwischen verschiedenen Investitionen verglichen werden kann. Weil die Präferenz eines Nutzens in der Gegenwart liegt, nimmt der eigentliche Wert des Nutzens ab, wenn er später eintritt. Wenn die Kosten erst in einigen Jahren anfallen, dann werden sie zum heutigen Zeitpunkt höher eingeschätzt. Die Formel für die Diskontierung legt einen Faktor (Annuität) zur Berechnung des eigentlichen Nutzens oder Wertes fest und lautet folgendermassen (VSS, 2006):

 $S = (1+\delta)(1+g)^{\mu} - 1 = 0.0224669 \approx 0.02$ 

, mit  $\delta$ : "pure" Zeitpräferenzrate (0.0086) *g*: die Wachstumsrate des Konsums (0.009)  $\mu$ : die Elastizität des Grenznutzens (1.5)

Gemäss der Formel der geometrischen Reihe  $a \cdot \sum_{k=0}^{n} q^k = a \cdot \frac{1-q^{n+1}}{1-q}$ −  $-\sum_{k=1}^{n} q^k = a \cdot \frac{1-q^k}{n}$ *k*  $a_k = 1-q^n$ *q*  $a \cdot \sum_{k=1}^{n} q^k = a \cdot \frac{1-q}{q}$ 0 1 1  $\frac{1 - q^{n+1}}{1 - q^n}$  ergibt die Annuität 1.565  $(mit \ a = 1/40, \ q = 1.02, \ n = 40).$ 

In dieser Arbeit werden die Kosten auf 40 Jahre diskontiert, für detailliertere Analysen kann die Lebensdauer und somit die Diskontierung für jede Massnahme separat bestimmt werden (zum Beispiel ASTRA, 2003).

### *Fahrzeugbetriebskosten*

Die Fahrzeugbetriebskosten wurden ebenfalls in die Bewertung der Massnahmen miteinbezogen (Tabelle 11**)**. Der Indikator misst die Abschreibung als distanzabhängige Kosten und den Benzinpreis und kann einen wesentlichen Teil des Gesamtnutzens ausmachen. Als Annäherung werden die PKW Betriebskosten für alle MIV Fahrzeuge angenommen. Aus zeitlichen Gründen konnten die OeV Betriebskosten nicht mehr in der Zielfunktion implementiert werden.

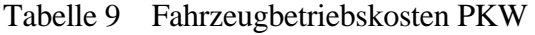

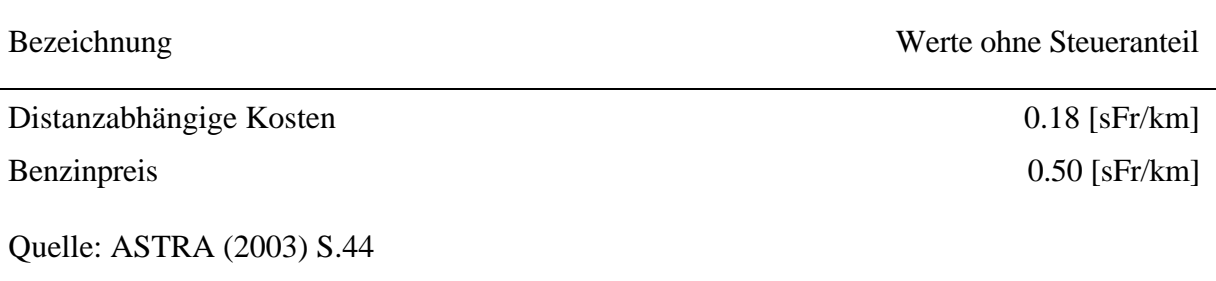

# **6 Ergebnisse**

In diesem Kapitel wird zuerst das optimale Bündel präsentiert und im zweiten Teil ein Rechenlauf beispielhaft erläutert. Die Abbildungen zeigen die Auswirkungen einer Massnahmenkombination. Einzelnutzen und Betriebskosten werden getrennt aufgelistet. Leider liessen sich aus zeitlichen Gründen keine weiteren Rechenläufe durchführen.

# **6.1 Überblick optimales Bündel**

Tabelle 10 gibt einen Überblick über die Ergebnisse. Für diese Arbeit sind die MIV Betriebskosten und eine nach Distanzklassen differenzierte Monetarisierung der OeV und MIV Reisezeiten berücksichtigt worden. Zusätzlich kamen zwei verschiedene Verkehrsmittelwahl Verfahren zur Anwendung. Die Nutzen-Kosten Verhältnisse beider optimierten Bündel unterscheiden sich aufgrund der unterschiedlichen Zusammensetzung. Weil eine unterschiedliche Funktion für die Verkehrsmittelwahl verwendet wurde, lässt sich das Bündel mit dem höheren Wert nicht unbedingt als effizienter einstufen. Das Budget wurde auf 3000 Mio. sFr festgesetzt und ist etwa halb so gross wie die Summe der Kosten aller Massnahmen. Somit erfordert die Berechnung der optimalen Kombination am meisten Rechenzeit (Poorzahedy und Abulghasemi, 2005).

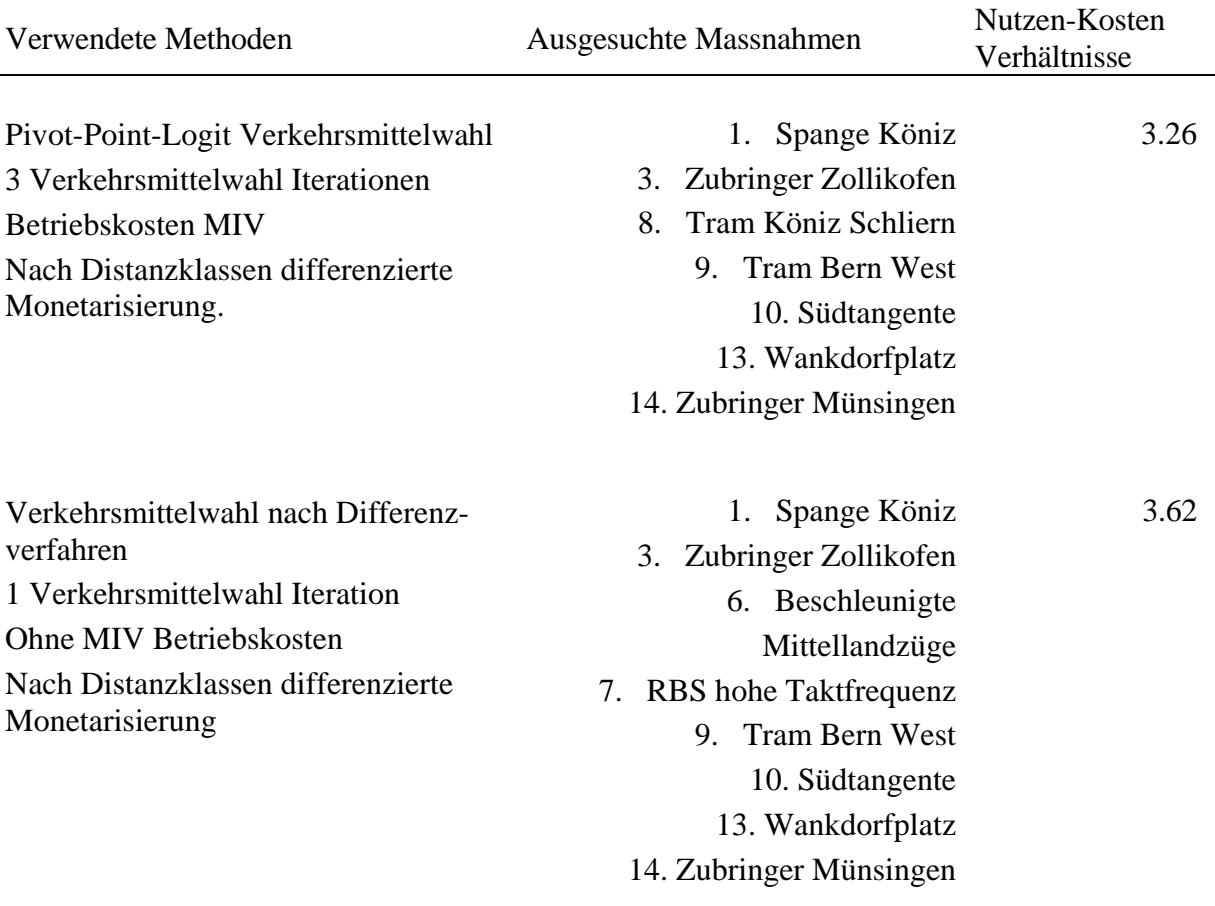

#### Tabelle 10 Übersicht über die Massnahmenkombinationen

# **6.2 Detaillierte Beschreibung eines Rechenlaufs**

Die Verteilung der Zielwerte während der Iterationen verläuft sehr ähnlich für die einzelnen Rechenläufen. Aus diesem Grund wird exemplarisch ein Rechenlauf erläutert. Eine Iteration beinhaltet 14 Gleichgewichtsberechnungen und 14 Zielwertbestimmungen, nach jeder Iteration werden die Duftmoleküle auf den Links erneuert.

*Mittelwerte, Maxima und Minima* 

Mittelwerte, Minima und Maxima sind charakteristische Kenngrössen zur Darstellung der Konvergenz. In Abbildung 20 ist bemerkenswert, dass die Mittelwerte kontinuierlich ansteigen, bis sie etwa in der sechsten Iteration ein Maximum erreichen. Danach folgt eine Art Oszillation, welche bis jetzt noch nicht erklärt werden konnte. Die Minima bleiben relativ tief. Diese Eigenheit wurde in jedem Rechenlauf festgestellt. Die Maxima erreichen ziemlich schnell die bestmögliche Kombination (Iteration 3 in der Abbildung 20).

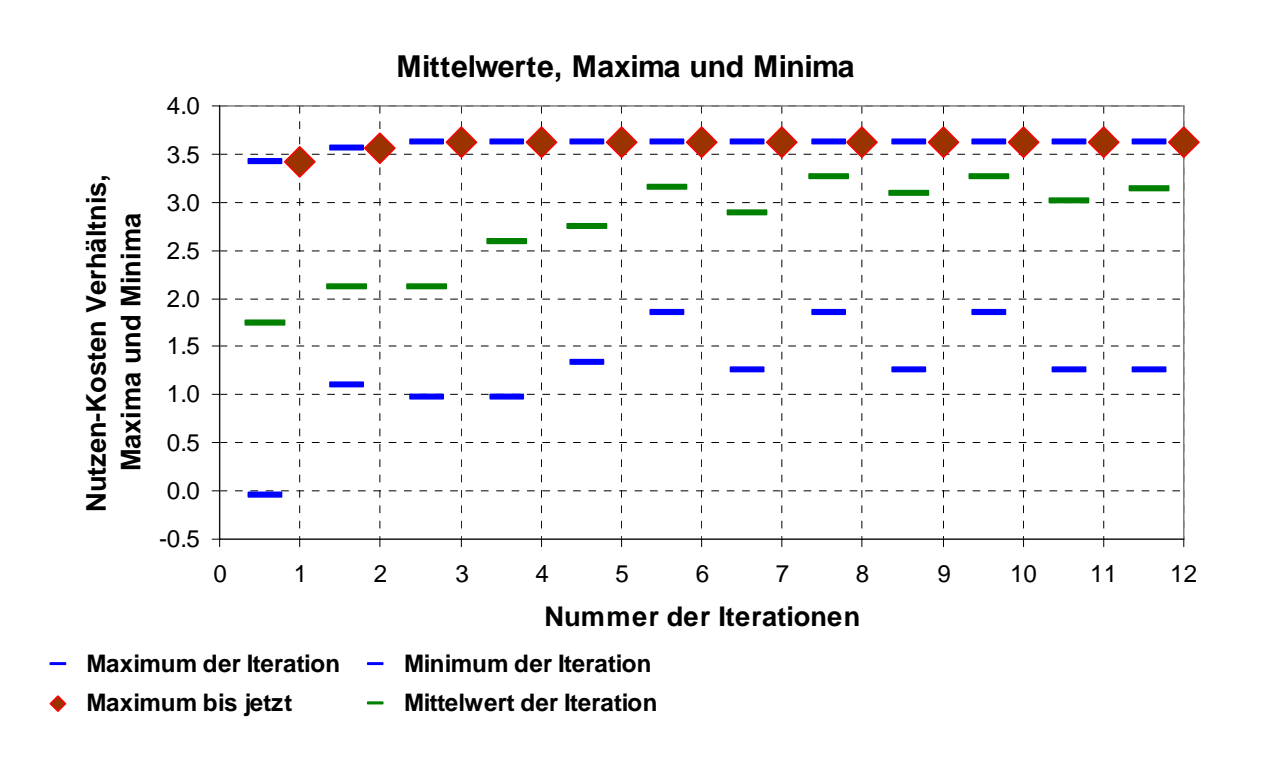

Abbildung 20 Mittelwerte, Maxima und Minima des Rechenlaufs

Der Algorithmus startet während einer Iteration von jeder Massnahme genau einmal, insgesamt 14 Mal. Die optimalen Massnahmenkombination tritt während einer Iteration jedoch nicht 14 Mal auf, sondern nur so oft, wie die optimale Kombination Anzahl Einzelmassnahmen besitzt. Die optimale Kombination im folgenden Beispiel (Abbildung 21) enthält acht Massnahmen und kann deshalb acht Mal pro Iteration auftreten (rote Werte in Abbildung 21). Wiederum ist eine Oszillation ersichtlich, welche mit derjenigen aus Abbildung 20 (derselbe Rechenlauf) übereinstimmt.

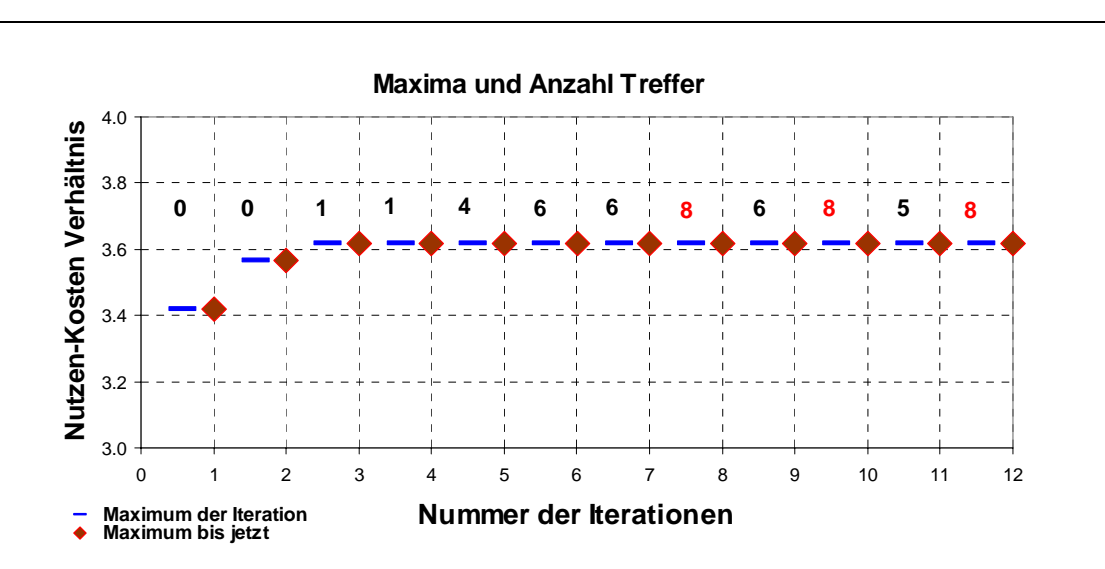

#### Abbildung 21 Die Anzahl der Kombinationen mit dem höchsten Nutzen

Die Werte bezeichnen die Anzahl Kombinationen innerhalb der Iteration mit höchstem Nutzen.

#### *Schwankungen des Zielwertes während der einzelnen Iterationen*

Während einer Iteration treten erhebliche Schwankungen des Zielwertes auf (Abbildung 22), weil nicht jede Kombination von einer Massnahme startet, die zum optimalen Bündel gehört. Gegen Ende des Rechenlaufs wird praktisch immer die beste Kombination erreicht, wenn von einer Massnahme gestartet wird, die zum optimalen Bündel gehört.

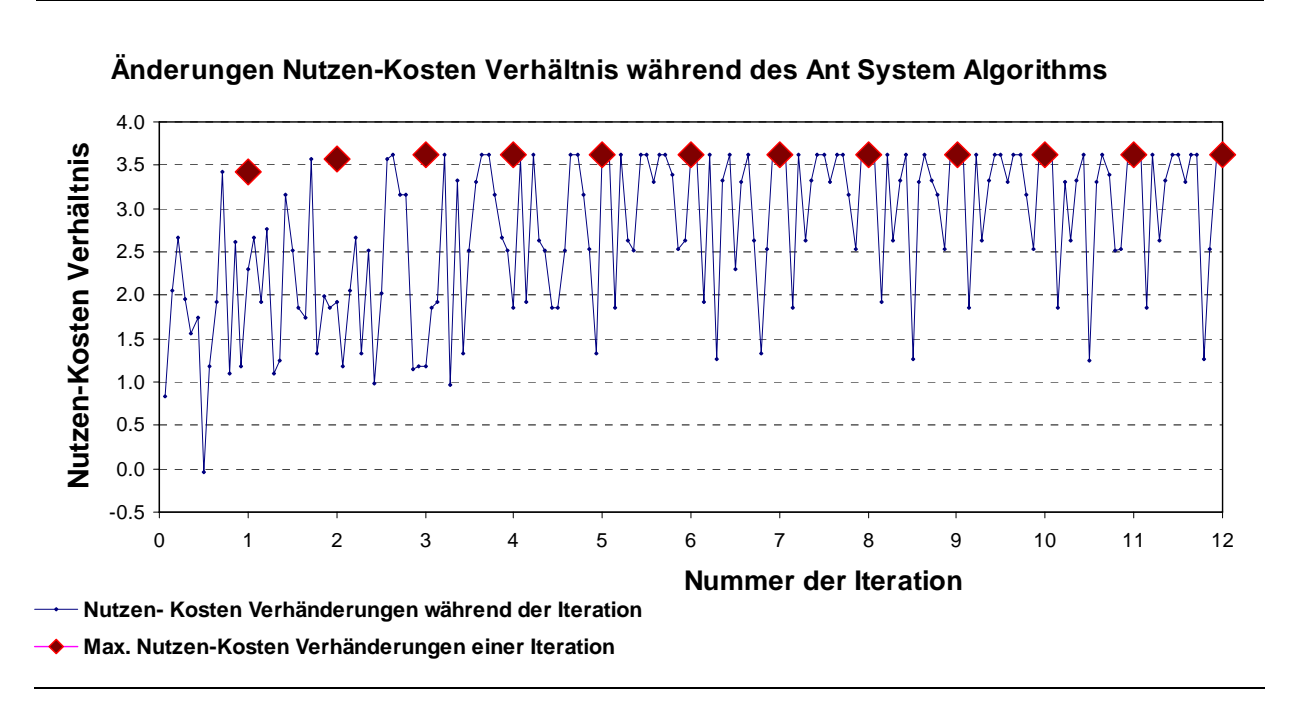

#### Abbildung 22 Schwankungen der Zielwerte während einer Iteration

#### *Streckengewichte*

Tabelle 11 zeigt die Streckengewichte während der einzelnen Iterationen, in Abbildung 23 sind diese mit Graustufen visualisiert. Hohe Werte werden auch am Schluss eines Rechenlaufs nicht erreicht, sie wären an einem deckenden Schwarz erkennbar. Vielmehr konzentrieren sich die Gewichte auf die wesentlichen Strecken. Die Verdunstungsrate ist verantwortlich für die Reduktion der Gewichte auf den Strecken mit geringem Nutzen.

| Iteration 7                                                                                                    | ဖ<br><b>Iterati</b>                                                                                                    | Iteration 5                                                                                                    | Iteration 4                                                                                                    | S<br>Iteration                                                                                                    | $\mathbf{\Omega}$<br><b>Iteration</b>                                                                                                    |
|----------------------------------------------------------------------------------------------------|----------------------------------------------------------------------------------------------------|----------------------------------------------------------------------------------------------------|----------------------------------------------------------------------------------------------------|----------------------------------------------------------------------------------------------------|----------------------------------------------------------------------------------------------------|
|                                                                                                    |                                                                                                    |                                                                                                    |                                                                                                    |                                                                                                    |                                                                                                    |
|                                                                                                    |                                                                                                    |                                                                                                    |                                                                                                    |                                                                                                    |                                                                                                    |
| $\mathbf{3}$                                                                                                    |                                                                                                    |                                                                                                    |                                                                                                    |                                                                                                    |                                                                                                    |
| $\overline{4}$                                                                                                    | 4                                                                                                    | 4                                                                                                    |                                                                                                    | 4                                                                                                    |                                                                                                    |
|                                                                                                    | -5                                                                                                    | -5                                                                                                    | 5                                                                                                    | 5                                                                                                    | 5                                                                                                    |
| 5 6 7                                                                                                    | 6                                                                                                    | 6                                                                                                    | 6<br>0.95 0.00 0.43 0.51 2.15 0.50                                                                                                    | 6                                                                                                    |                                                                                                    |
|                                                                                                    | $\overline{7}$                                                                                                    | $\overline{7}$                                                                                                    | $\overline{7}$                                                                                                    | $\overline{7}$                                                                                                    | -7                                                                                                    |
| 8 <sub>o</sub><br>0.32 0.00 0.07 0.18 0.00 0.23 0.06 0.10 0.01                                                                                                    | 8<br>0.79 0.01 0.17 0.46 0.00 0.57 0.15 0.25<br>0.08  0.47  0.00  0.05  0.05  0.05  3.85                                                                                                    | 8<br>0.55 0.17 0.26 0.20 4.13 0.43 0.41<br>1.10 0.02 0.42 0.72 0.00 0.56 0.37 0.21<br>0.20 0.60 0.00 0.11 0.12 0.13 2.83                                                                                                    | 8<br>0.00 0.09 0.25 0.06 0.46 0.99 0.00 0.20 0.00 1.27 2.81<br>0.49 1.08 0.00 0.28 0.31 0.33 1.54                                                                                                    | 8                                                                                                    | 8<br>1.71 0.00 1.17 1.50 1.32 0.34 1.14 0.58 1.64 0.92 1.25 1.39<br>-0.01 0.33 0.84 0.35 0.35 1.36 0.00 0.58 0.00 1.81<br>1.71 0.35 0.35 0.52 0.00 0.35 0.00 0.80<br>0.33 0.78 0.00 0.00 0.69 2.08 1.60                                                                                                    |
|                                                                                                    | 9                                                                                                    | 9<br>0.19                                                                                                    | 9<br>$0.27$ 0.49                                                                                                    | 9                                                                                                    | 9                                                                                                    |
| 9 10                                                                                                    | 10                                                                                                    | 10<br>1.05<br>0.26 1.29 1.36 0.19 0.22 4.24<br>$0.04$ $0.00$ $0.24$ $0.04$ $0.08$                                                                                                    | 10<br>1.07<br>0.22 0.99 1.03 0.46 0.54 2.43<br>0.11 0.00 0.04 0.11 0.20                                                                                                    | 10<br>0.54 0.90 0.25 0.59 0.75 1.70                                                                                                    | 10<br>0.94 1.30 0.00 1.05 1.27 1.70<br>0.25 0.00 -0.01 0.69 0.33                                                                                                    |
| 11                                                                                                    | 11                                                                                                    | 11                                                                                                    | 11                                                                                                    | 11                                                                                                    | 11                                                                                                    |
| 12                                                                                                    | 12                                                                                                    | 12<br>$0.62$ $0.15$ $0.20$                                                                                                    | 12                                                                                                    | 12                                                                                                    | 12                                                                                                    |
|                                                                                                    | 13                                                                                                    | 13                                                                                                    | 13                                                                                                    | 13                                                                                                    | 13                                                                                                    |
| 13 14<br>0.16 0.16 0.37 0.20 6.02 0.07 0.36 0.36 0.71 0.21 0.34 0.03 2.90<br>0.00 0.01 0.36 0.03 0.02 0.19 0.00 0.00 0.00 0.00 0.01 0.00<br>0.00 0.25 0.02 0.05 0.09 3.68 0.00 0.01 0.00 0.12 4.62<br>0.04  0.24  0.01  0.01  0.05  0.00  0.01  0.00  0.00  0.00<br>0.03  0.19  0.00  0.02  0.02  0.02  4.65  0.32<br>0.13 1.15 4.11 0.03 0.03 6.04 0.08<br>0.01  0.13  0.34  0.01  0.01  0.32<br>2.13 0.45 0.00 0.00 0.00<br>$0.00$ $0.00$ $0.05$ $0.00$<br>$0.01$ 0.58 0.48<br>$0.00$ $0.00$ 12<br>$0.00$ 13   | 14<br>0.39 0.39 0.34 0.08 5.10 0.17 0.16 0.08 0.42 0.53 0.29 0.08 2.62<br>0.00 0.01 0.48 0.07 0.04 0.47 0.01 0.00 0.00 0.00 0.03 0.00<br>0.00 0.05 0.04 0.13 0.23 2.58 0.00 0.03 0.00 0.30 4.30<br>0.09 0.02 0.03 0.02 0.14 0.00 0.02 0.00 0.01 0.00<br>0.02<br>0.04<br>0.33 1.31 2.69 0.07 0.09 5.15 0.20<br>0.02 0.32 0.27 0.02 0.03 0.39<br>1.32  0.55  0.00  0.01  0.00<br>$0.00$ $0.00$ $0.12$ $0.00$<br>$0.02$ 0.68 0.64<br>$0.00\quad 0.00$<br>0.00 | -14<br>1.84<br>0.00 0.04 0.38 0.18 0.11 0.33 0.03 0.00 0.00 0.00 0.08 0.00<br>0.00 0.12 0.10 0.02 0.59 1.86 0.00 0.08 0.00 0.75 3.42<br>0.22 0.04 0.08 0.04 0.04 0.00 0.04 0.00 0.02 0.00<br>0.04<br>0.10<br>0.50<br>0.17<br>0.95  0.51  0.00  0.03  0.00<br>$0.00$ $0.00$ $0.30$ $0.00$<br>0.04 0.56 0.59<br>$0.00\ 0.00$<br>0.00                               | -14<br>0.83 0.38 0.51 1.50<br>0.00 0.09 0.30 0.46 0.06 0.00 0.07 0.00 0.00 0.00 0.20 0.00<br>0.26 0.10 0.19 0.11 0.10 0.00 0.11 0.00 0.06 0.00<br>0.84 0.06 0.06 0.41 0.00 0.53 0.34 0.53 0.10<br>0.25<br>0.82<br>0.43<br>0.11 0.28 0.00 0.07 0.00<br>$0.00$ $0.00$ $0.00$ $0.00$<br>0.09 1.10 0.47<br>$0.00\ 0.00$<br>0.00                                                                                                    | 14<br>1.19  0.00  0.57  0.71  1.37  0.54  0.68  0.51  1.51  0.83  0.68  1.00  1.28<br>0.00 0.00 0.54 0.68 0.16 0.00 0.17 0.00 0.00 0.00 0.25 0.00<br>0.00 0.23 0.62 0.14 0.63 1.10 0.00 0.23 0.00 1.36 2.95<br>0.12 0.25 0.22 0.00 0.24 0.00 0.28 0.00 0.14 0.00<br>1.39  0.14  0.14  0.72  0.00  0.30  0.24  0.83  0.24<br>0.69  0.81  0.00  0.00  0.50  0.83  1.43  0.62<br>1.28<br>0.27 0.00 0.09 0.28 0.24 0.52<br>0.28 0.00 0.00 0.17 0.00<br>$0.00$ $0.00$ $0.00$ $0.00$<br>0.24 1.01 0.92<br>$0.00\ 0.00$<br>0.00 | 1.49<br>0.00 0.00 0.52 0.83 0.00 -0.01 0.00 0.00 0.00 0.00 0.24 0.00<br>3.22<br>0.00 0.35 0.25 0.00 0.33 0.00 0.69 0.00 0.35 0.00<br>0.00<br>1.14<br>1.66<br>0.58<br>$0.00$ $0.00$ $0.00$ $0.00$ $0.00$<br>$0.00$ $0.00$ $0.00$ $0.00$<br>0.59 1.21 1.34<br>$0.00\quad 0.00$<br>0.00                                                                                                    |
| $\mathbf{1}$<br>2<br>3<br>4<br>$\,$ 5 $\,$<br>6<br>$\overline{7}$<br>8<br>9<br>10<br>11<br>14                                                                                                    | $\mathbf{1}$<br>$\overline{2}$<br>3<br>$\,$ 5 $\,$<br>6<br>$\boldsymbol{7}$<br>8<br>9<br>10<br>11<br>12<br>13<br>14                                                                                                    | $\mathbf{1}$<br>$\overline{2}$<br>3<br>$\overline{4}$<br>5<br>6<br>$\boldsymbol{7}$<br>8<br>9<br>10<br>11<br>12<br>13<br>14                                                                                                    | $\mathbf{1}$<br>$\overline{2}$<br>3<br>$\overline{4}$<br>5<br>6<br>$\boldsymbol{7}$<br>8<br>9<br>10<br>11<br>12<br>13<br>14                                                                                                    | $\mathbf{1}$<br>$\boldsymbol{2}$<br>3<br>4<br>5<br>6<br>$\overline{7}$<br>8<br>9<br>10<br>11<br>12<br>13<br>14                                                                                                    | 1<br>$\overline{\mathbf{c}}$<br>3<br>4<br>5<br>6<br>$\overline{7}$<br>8<br>9<br>10<br>11<br>12<br>13<br>14                                                                                                    |
| letzte Iteration                                                                                                    | on 12<br>Iterati                                                                                                    | teration 11                                                                                                    | Iteration 10                                                                                                    | Iteration 9                                                                                                    | Iteration 8                                                                                                    |
|                                                                                                    |                                                                                                    |                                                                                                    |                                                                                                    |                                                                                                    |                                                                                                    |
| 2                                                                                                    |                                                                                                    |                                                                                                    | 0.21                                                                                                    |                                                                                                    |                                                                                                    |
| $\overline{\mathbf{3}}$                                                                                                    |                                                                                                    |                                                                                                    | 0.01                                                                                                    |                                                                                                    | 3                                                                                                    |
| $\overline{4}$                                                                                                    | 4                                                                                                    | $\overline{a}$                                                                                                    |                                                                                                    | $\overline{a}$                                                                                                    |                                                                                                    |
|                                                                                                    | 5                                                                                                    | 5<br>0.25 0.00 0.39 0.64 6.36 0.00 0.50<br>$0.00$ $0.00$ $0.04$ $0.00$ $0.00$ $0.00$ $0.00$ $0.00$ $0.00$                                                                                                    | 5                                                                                                    | 5                                                                                                    | 5                                                                                                    |
| 5 6                                                                                                    | 6                                                                                                    | 6                                                                                                    | 6                                                                                                    | 6                                                                                                    | 6                                                                                                    |
|                                                                                                    | 7                                                                                                    | $\overline{7}$                                                                                                    | $\overline{7}$                                                                                                    | $\overline{7}$                                                                                                    | $\overline{7}$                                                                                                    |
|                                                                                                    | 8                                                                                                    | 8                                                                                                    | 8                                                                                                    | 8                                                                                                    | 8                                                                                                    |
| 7 8 9                                                                                                    | 9                                                                                                    | 9                                                                                                    | 9                                                                                                    | 9                                                                                                    | 9                                                                                                    |
| 10                                                                                                    | 10                                                                                                    | 10                                                                                                    | 10                                                                                                    | 10                                                                                                    | 10                                                                                                    |
| 11<br>0.27 0.00 0.39 0.57 5.42 0.00 0.61 0.01 0.00 0.08 0.38 0.00<br>$0.00$ $0.00$ $0.01$ $0.00$ $0.00$ $0.00$ $0.00$ $0.00$ $0.00$ $0.00$ $0.00$ $0.00$ $0.00$<br>$0.00$ $0.00$ $0.00$ $0.21$ $0.00$ $5.09$ $0.00$ $0.00$ $0.00$ $0.00$<br>$0.00$ $0.00$ $0.00$ $0.17$ $0.00$ $0.00$ $0.00$ $0.00$ $0.00$ $0.00$<br>$0.07$ $0.00$ $0.35$ $0.00$ $0.00$ $0.00$ $0.00$ $0.00$<br>0.00 0.12 0.00 0.00 0.13 0.00 5.61<br>0.21 0.45 4.90 0.00 0.00 6.21<br>0.22 0.00 0.02 0.00 0.00 0.01<br>3.32 0.22 0.00 0.00 0.04 | 11<br>0.27 0.00 0.39 0.67 5.30 0.00 0.79 0.02 0.01 0.20 0.38 0.00<br>$0.00 \quad 0.00 \quad 0.01 \quad 0.00 \quad 0.00 \quad 0.00 \quad 0.00 \quad 0.00 \quad 0.00 \quad 0.00 \quad 0.00 \quad 0.00$<br>$0.00$ $0.01$ $0.00$ $0.13$ $0.00$ $0.00$ $0.00$ $0.00$ $0.00$ $0.00$<br>0.16 0.00 0.46 0.00 0.00 0.00 0.00<br>0.00 0.30 0.00 0.00 0.33 0.00 5.78<br>0.23 0.56 5.29 0.00 0.00 6.48<br>0.13  0.00  0.04  0.01  0.00  0.01<br>3.49 0.26              | 11<br>$0.04$ 0.02 0.50<br>0.00 0.01 0.00 0.27 0.00 5.12 0.00 0.00 0.01 0.00 3.52<br>$0.01$ $0.02$ $0.00$ $0.05$ $0.00$ $0.00$ $0.00$ $0.00$ $0.00$ $0.00$ $0.00$<br>0.13  0.00  0.17  0.00  0.00  0.01  0.00<br>0.00 0.00 0.00 0.00 0.06 0.00 5.77 0.02<br>0.00  0.41  5.57  0.01  0.00  6.72  0.00<br>0.05 0.00 0.10 0.01 0.00 0.03<br>3.98 0.07 0.00 0.00 0.23 | -11<br>0.39 0.86 5.62 0.00 0.50 0.09 0.05 0.53 0.37 0.00 3.12<br>$0.00$ $0.00$ $0.09$ $0.00$ $0.00$ $0.01$ $0.00$ $0.00$ $0.00$ $0.00$ $0.00$ $0.00$<br>0.00 0.02 0.00 0.11 0.01 4.56 0.00 0.00 0.04 0.01 3.49<br>$0.02$ $0.05$ $0.00$ $0.13$ $0.00$ $0.00$ $0.00$ $0.00$ $0.00$ $0.00$<br>0.32 0.00 0.00 0.01 0.00 0.01 0.00 0.01<br>0.00 0.01 0.00 0.00 0.15 0.00 5.77 0.04<br>0.01  0.61  5.44  0.02  0.00  6.50<br>0.11 0.01 0.26 0.03 0.00 0.09<br>3.62 0.17 0.00 0.00 0.00 | 11<br>0.09 0.03 0.39 0.66 6.18 0.01 0.52 0.24 0.11 0.32 0.37 0.01 3.44<br>$0.00$ $0.00$ $0.22$ $0.00$ $0.00$ $0.03$ $0.00$ $0.00$ $0.00$ $0.00$ $0.00$ $0.00$<br>0.00 0.04 0.00 0.28 0.01 4.49 0.00 0.00 0.09 0.02 4.18<br>0.05  0.13  0.00  0.05  0.01  0.00  0.00  0.00  0.00  0.00<br>0.05  0.00  0.01  0.03  0.00  0.04  0.01  0.02  0.00<br>0.01 0.03 0.00 0.00 0.09 0.00 5.53 0.10<br>0.02  0.51  5.17  0.05  0.01  6.53  0.01<br>0.00 0.02 0.21 0.08 0.00 0.22<br>3.52 0.44 0.00 0.00 0.00                        | 11<br>0.24 0.06 0.39 0.50 5.15 0.03 0.56 0.59 0.28 0.09 0.35 0.01<br>0.00 0.00 0.14 0.01 0.01 0.07 0.00 0.00 0.00 0.00 0.01<br>0.00  0.10  0.01  0.13  0.04  3.80  0.00  0.01  0.23  0.05  4.32<br>0.13 0.00 0.03 0.07 0.00 0.09 0.02 0.04 0.00<br>0.01 0.07 0.00 0.01 0.22 0.01 5.16 0.25<br>0.05  0.86  4.43  0.13  0.01  6.04  0.03<br>0.00 0.05 0.51 0.21 0.01 0.13<br>2.45 0.52 0.00 0.00 0.00 |
| -12                                                                                                    | 12                                                                                                    | 12<br>0.38                                                                                                    |                                                                                                    | 12                                                                                                    |                                                                                                    |
| 13<br>$0.00$ $0.00$ $0.00$ $0.00$ $10$<br>0.00 0.00 0.51 11                                                                                                    | 13<br>0.00<br>$0.00$ $0.00$ $0.09$<br>0.00  0.00  0.00  0.00  10<br>0.00 0.01 0.72 11                                                                                                    | 13<br>0.00<br>$0.00$ $0.00$ $0.00$<br>0.00<br>$0.00$ $0.00$ $0.00$ $0.00$<br>$0.00$ $0.01$ $0.46$<br>$0.00 \quad 0.00$                                                                                                    | 13<br>$0.00$ $0.00$ $0.00$ $0.00$<br>$0.00$ $0.04$ $0.57$<br>$0.00 \quad 0.00$                                                                                                    | 13<br>$0.00$ $0.00$ $0.01$ $0.00$<br>$0.00$ $0.09$ $0.42$<br>$0.00\quad 0.00$                                                                                                    | $0.00$ $0.00$ $0.02$ $0.00$<br>$0.00$ $0.23$ $0.48$<br>$0.00\quad 0.00$                                                                                                    |
| -14<br>3.41<br>3.67<br>0.26<br>0.00<br>0.00<br>$0.00$ $0.00$ 12<br>$0.00$ 13                                                                                                    | 14<br>3.36<br>0.23<br>0.01<br>0.00<br>$0.00$ $0.00$ 12<br>$0.00$ 13                                                                                                    | -14<br>3.53<br>0.17<br>0.00                                                                                                    | 0.00<br>0.01<br>0.00                                                                                                    | 14<br>0.00                                                                                                    | 2.90<br>0.00<br>0.00                                                                                                    |
| $\mathbf{1}$<br>$\overline{2}$<br>3<br>4<br>5<br>6<br>$\overline{7}$<br>8<br>9<br>14                                                                                                    | -1<br>$\overline{\mathbf{c}}$<br>3<br>6<br>$\overline{7}$<br>8<br>14                                                                                                    | 1<br>$\overline{2}$<br>3<br>ε<br>9<br>10<br>11<br>12<br>- 13<br>14                                                                                                    | $\overline{\mathbf{c}}$<br>3<br>9<br>10<br>11<br>12<br>13<br>14                                                                                                    | $\overline{2}$<br>3<br>5<br>6<br>$\overline{7}$<br>ε<br>9<br>10<br>11<br>12<br>13<br>14                                                                                                    | 2<br>3<br>6<br>ε<br>9<br>10<br>11<br>12<br>13<br>14                                                                                                    |

Tabelle 11 Numerische Darstellung der Streckengewichte aller Iterationen

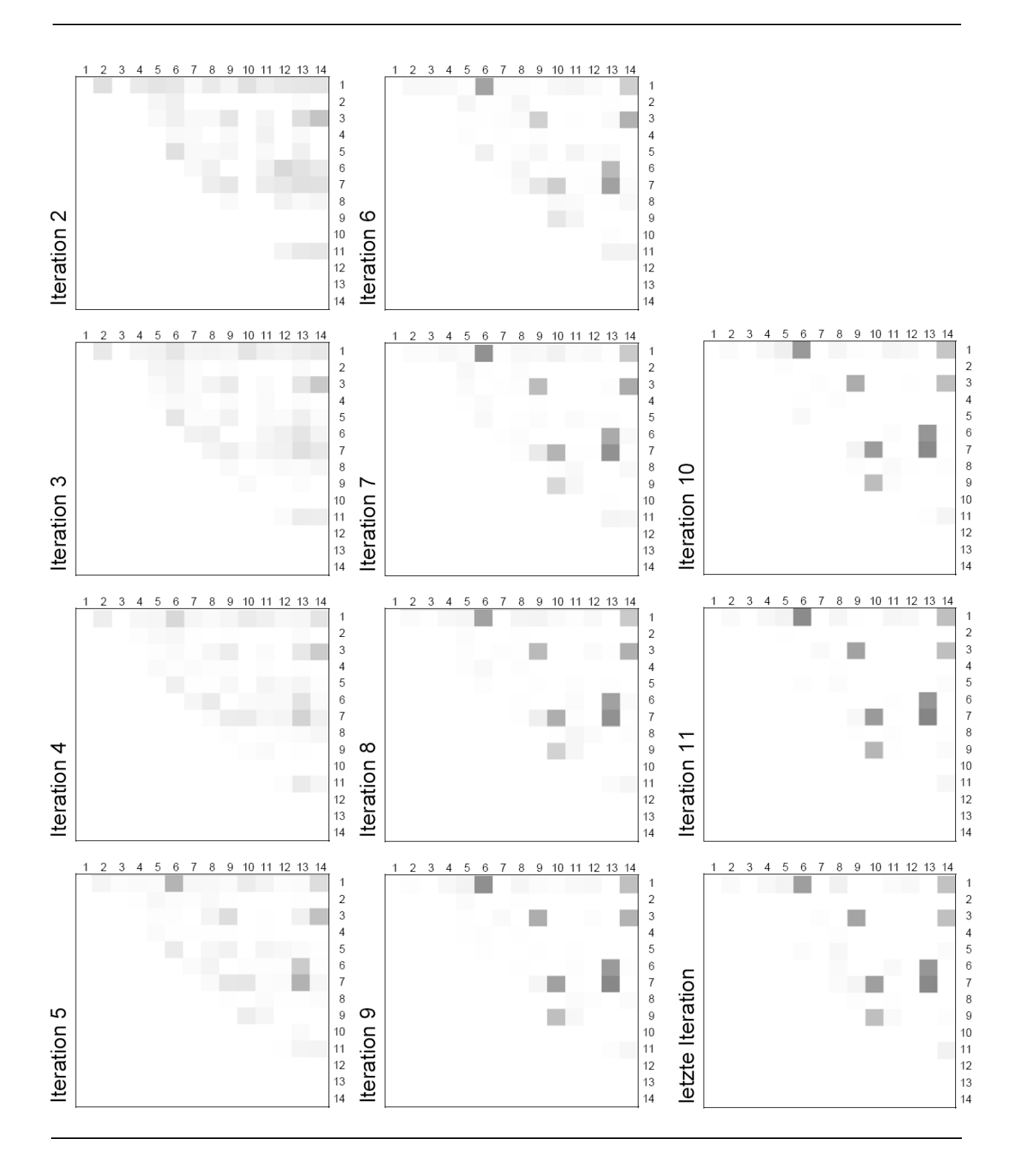

### Abbildung 23 Streckengewichte aller Iterationen in Matrixform dargestellt

In Abbildung 24 werden die Linkgewichte in einem Graph dargestellt. Die Stärke der Linien ist proportional zum grössten Streckenwert der Iteration.

Abbildung 24 Streckengewichte aller Iterationen in Netzwerkform dargestellt

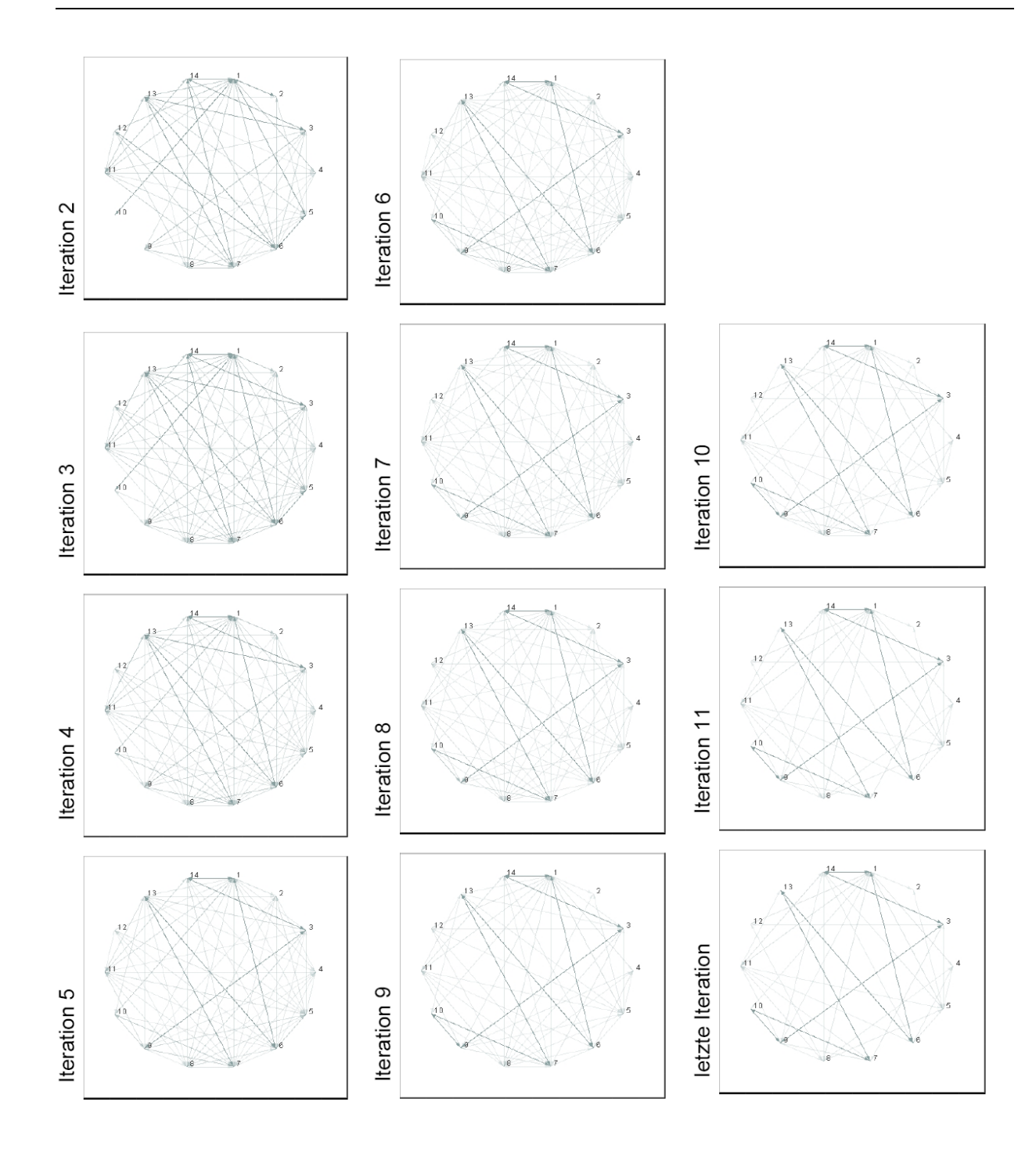

Quelle für Software: (AGNA, 2003)

#### *Rechenzeit des Ant Colony Algorithmus*

Für das Modell Bern mit den gewählten Massnahmen war je nach Rechner, Zielfunktion und Güte der Kalibrierung eine Rechenzeit von 5 bis 12 h erforderlich. Dabei erforderten die Umlegungen den grössten Teil der Rechenzeit, gefolgt von der Massnahmenauswahl, welche wegen der Wahrscheinlichkeitsberechnung viel Zeit benötigte.

#### *Pivot-Point-Logit Verkehrsmittelwahl*

Für die Berechnung der OeV Kosten für die Verkehrsmittelwahl mit dem Pivot-Point-Logit Ansatz wird die Kosten-Approximation verwendet, welche identisch ist mit derjenigen im Differenzverfahren. Die Approximation erfolgt anhand der Reisedistanzen. Eine Kalibrierung mit dem Pivot-Point-Logit Ansatz zeigte Abweichungen von der tatsächlichen Verkehrsmittelwahl. Die Kosten wurden deshalb um etwa 10% gesenkt.

## **6.3 Einzelnutzen**

Für eine separate Bewertung der Massnahmen werden die Einzelnutzen bestimmt. Dazu werden die Massnahmen im Netz umgesetzt und die Verkehrsmittel- sowie Routenwahl für jede Massnahme einzeln bestimmt. Je nach Zielfunktion fallen die Nutzen-Kosten Verhältnisse und die Reisekostengewinne unterschiedlich aus.

In Tabelle 12 werden die Einzelnutzen, welche mit dem Differenzverfahren für die Verkehrsmittelwahl berechnet wurden, aufgelistet. Durch die Einführung der differenzierten Monetarisierung hat sich vor allem das Nutzen-Kosten Verhältnis der beschleunigten Mittellandzüge verändert, alle weiteren Verhältnisse weisen nur kleine Unterschiede auf. Durch die Berücksichtigung der MIV Betriebskosten entstanden ebenfalls nur kleine Abweichungen bei den Nutzen-Kosten Verhältnissen. Bemerkenswert sind die durchgehend geringen Nutzen-Kosten Verhältnisse der neuen Tramlinien, der RBS Bahn Schwarzenburg (Erklärungen siehe Kapitel Interpretation) und des Zubringers Morillon, welcher aufgrund eines Tunnels besonders hohe Kosten aufweist.

#### Tabelle 12 Nutzen-Kosten Verhältnisse mit dem Differenzverfahren für die Verkehrsmittelwahl

Modal Split mit Differenzverfahren Ohne differenzierte Monetarisierung

#### Ohne Betriebskosten

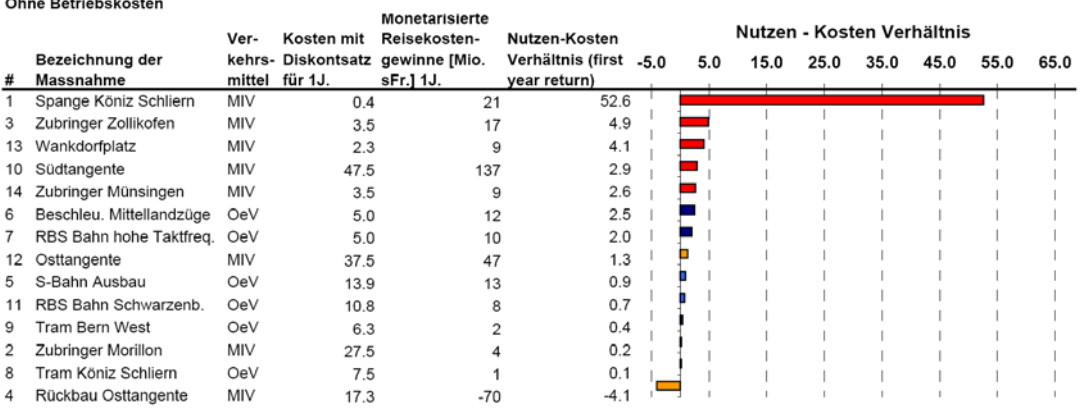

#### Modal Split mit Differenzverfahren Differenzierte Monetarisierung Ohne MIV Betriebskosten

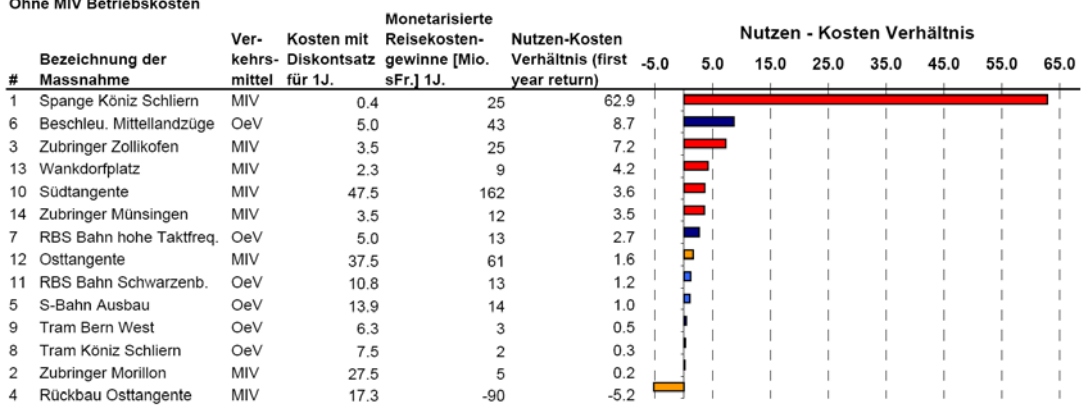

#### Modal Split mit Differenzverfahren Differenzierte Monetarisierung Mit MIV Betriebskosten

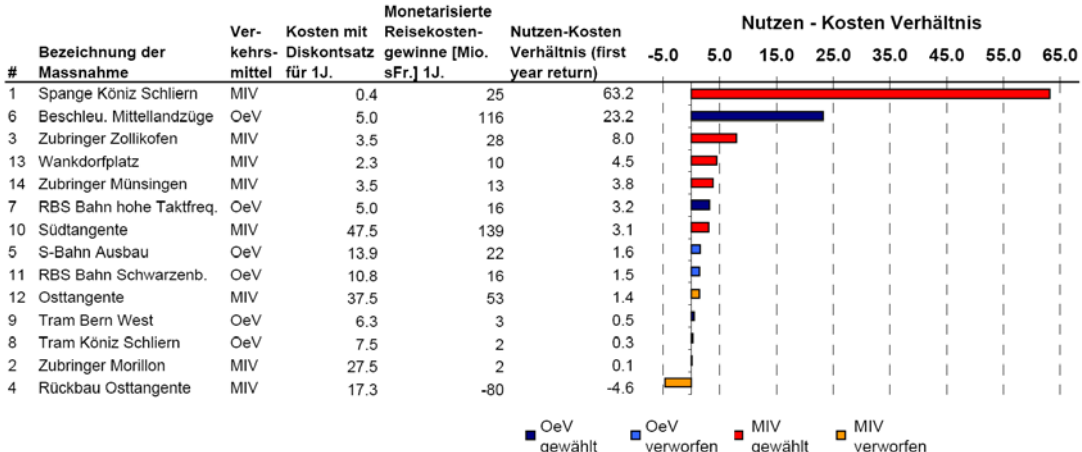

Diejenigen Massnahmen, welche bei der Massnahmenkombination mit dem Ant Colony Algorithmus ausgewählt wurden, sind dunkelrot und dunkelblau, die verworfenen Massnahmen hellrot und hellblau.

Bei den mit dem Pivot-Point-Logit Ansatz berechneten Nutzen-Kosten Verhältnissen (Tabelle 13) fallen die Resultate etwas gleichmässiger aus. Die Verhältnisse sind leicht unterschiedlich im Vergleich zu den Resultaten mit den Differenzverfahren und generell etwas höher, besonders auch diejenigen der OeV Massnahmen. Durch die Einführung von drei Verkehrsmittelwahl Iterationen finden nur kleinere Veränderungen in den Nutzen-Kosten Verhältnissen statt. Bemerkenswert sind die tiefen Nutzen-Kosten Verhältnisse der beschleunigten Mittellandzüge (siehe Kapitel Interpretation für eine Erklärung).

#### Tabelle 13 Nutzen-Kosten Verhältnisse mit Pivot-Point-Logit Ansatz

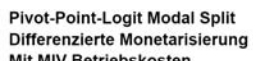

|    | Mit MIV Betriebskosten              | Ver-       | Kosten mit     | <b>Monetarisierte</b><br>Reisekosten-         | Nutzen-Kosten                        |   |    |    | Nutzen - Kosten Verhältnis |    |    |    |
|----|-------------------------------------|------------|----------------|-----------------------------------------------|--------------------------------------|---|----|----|----------------------------|----|----|----|
| #  | Bezeichnung der<br><b>Massnahme</b> |            | mittel für 1J. | kehrs- Diskontsatz gewinne [Mio.<br>sFr.] 1J. | Verhältnis (first _5<br>year return) | 5 | 15 | 25 | 35                         | 45 | 55 | 65 |
|    | Spange Köniz Schliern               | <b>MIV</b> | 0.4            | 69                                            | 173                                  |   |    |    |                            |    |    |    |
| 13 | Wankdorfplatz                       | <b>MIV</b> | 2.3            | 57                                            | 25.4                                 |   |    |    |                            |    |    |    |
| 3  | Zubringer Zollikofen                | MIV        | 3.5            | 70                                            | 20.1                                 |   |    |    |                            |    |    |    |
| 14 | Zubringer Münsingen                 | MIV        | 3.5            | 55                                            | 15.7                                 |   |    |    |                            |    |    |    |
|    | RBS Bahn hohe Taktfreg.             | OeV        | 5.0            | 38                                            | 7.5                                  |   |    |    |                            |    |    |    |
| 9  | <b>Tram Bern West</b>               | OeV        | 6.3            | 43                                            | 6.9                                  |   |    |    |                            |    |    |    |
| 8  | Tram Köniz Schliern                 | OeV        | 7.5            | 45                                            | 6.1                                  |   |    |    |                            |    |    |    |
| 11 | RBS Bahn Schwarzenb.                | OeV        | 10.8           | 51                                            | 4.7                                  |   |    |    |                            |    |    |    |
| 5. | S-Bahn Ausbau                       | OeV        | 13.9           | 52                                            | 3.8                                  |   |    |    |                            |    |    |    |
| 10 | Südtangente                         | MIV        | 47.5           | 172                                           | 3.6                                  |   |    |    |                            |    |    |    |
| 12 | Osttangente                         | MIV        | 37.5           | 94                                            | 2.5                                  |   |    |    |                            |    |    |    |
| 2  | <b>Zubringer Morillon</b>           | MIV        | 27.5           | 46                                            | 1.6                                  |   |    |    |                            |    |    |    |
| 6  | Beschleu. Mittellandzüge            | OeV        | 5.0            | $\overline{2}$                                | 0.4                                  |   |    |    |                            |    |    |    |
| 4  | Rückbau Osttangente                 | MIV        | 17.3           | $-35$                                         | $-2.0$                               |   |    |    |                            |    |    |    |

Pivot-Point-Logit Modal Split

Mit MIV Betriebskosten

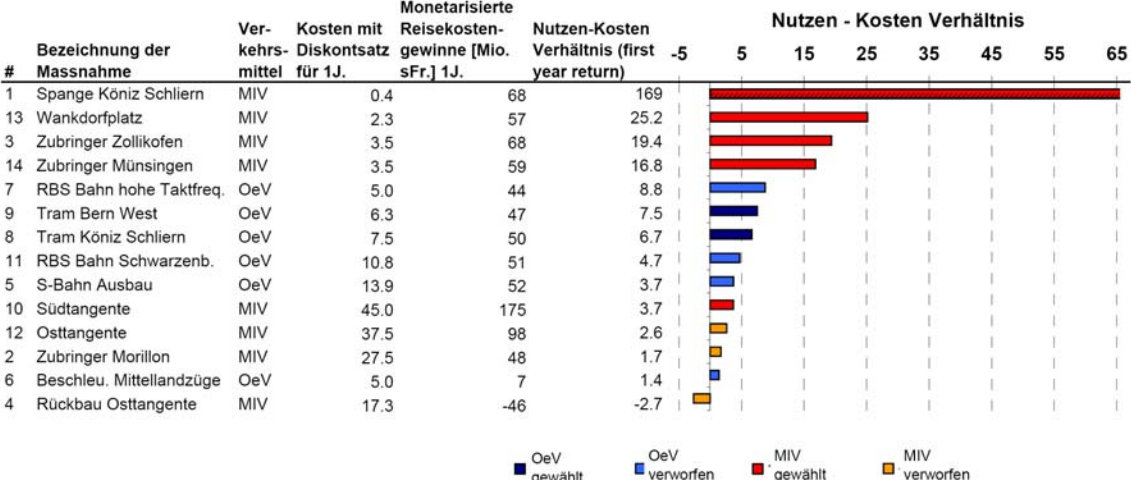

Diejenigen Massnahmen, welche bei der Massnahmenkombination mit dem Ant Colony Algorithmus ausgewählt wurden, sind dunkelrot und dunkelblau, die verworfenen Massnahmen hellrot und hellblau.

mit 3 Iterationen Differenzierte Monetarisierung
### *Reisezeiten*

Tabelle 14 stellt die reinen Reisezeitdifferenzen im Vergleich zum Referenzzustand dar, gerechnet mit den beiden vorgestellten Verkehrsmittelwahlmodellen. Die OeV und MIV Reisezeiten sind über alle Zonen aufsummiert. Generell ist zu erkennen, dass das Pivot-Point-Logit Verfahren für die Verkehrsmittelwahl elastischer ausfällt. Die Unterschiede zwischen einer und drei Iterationen zur Verkehrsmittelwahlberechnung sind eher gering. Dies steht in Übereinstimmung mit den obigen Erkenntnissen aus den Nutzen-Kosten Verhältnissen. Hervorzuheben sind die beschleunigten Mittellandzüge und die Südtangente, beide Massnahmen weisen bei allen Rechenmodellen hohe Reisezeitveränderungen auf, im Gegensatz zu den manchmal geringeren Nutzen-Kosten Verhältnissen.

#### Tabelle 14 Reisezeitdifferenzen im Vergleich zum Referenzzustand

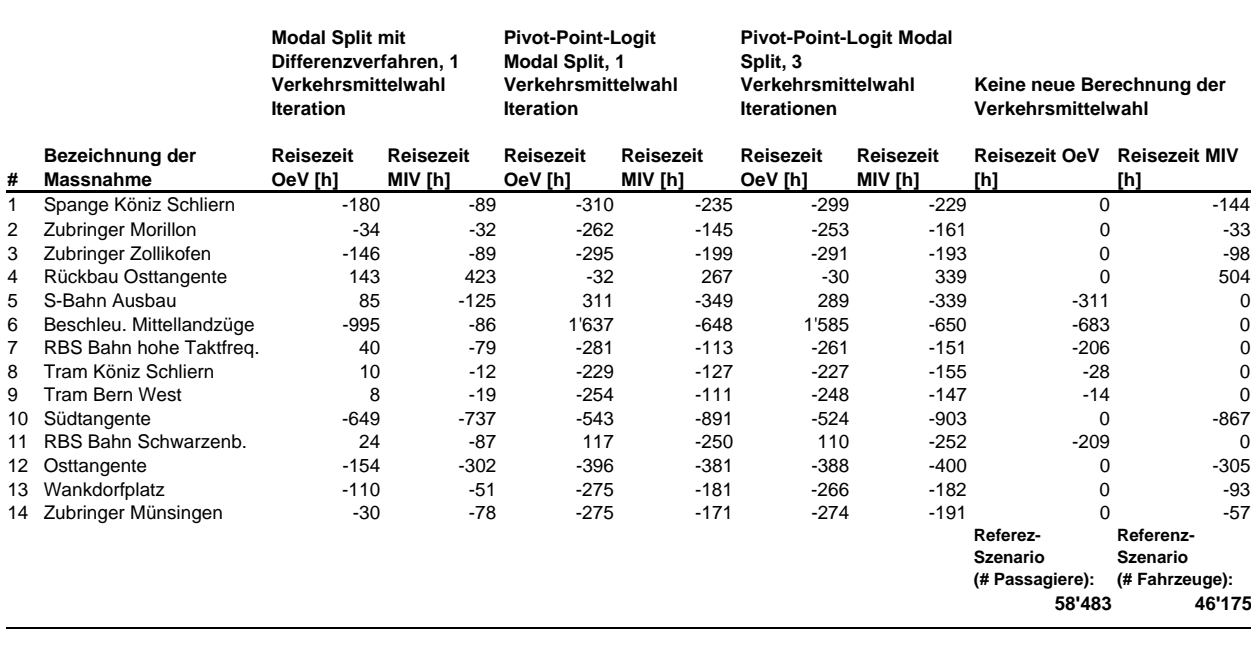

1 Abendstunde (17 bis 18 Uhr).

### *Betriebskosten und MIV Reisedistanzen*

Als weitere Einflussgrösse für die Abschätzung des Nutzens wurden die MIV Betriebskosten in die Bewertung integriert. Um einen Überblick über den Einfluss der Betriebskostenveränderungen zu erhalten, werden die Betriebskosten für jede Massnahme separat neben der Reisezeitersparnis in Tabelle 15 aufgelistet. Bei den beschleunigten Mittellandzügen, dem S-Bahn Ausbau, der RBS Köniz Schwarzenbach und der rückgebauten Osttangente resultieren

erhebliche Anteile der Betriebskostenveränderungen am Gesamtnutzen. Zusätzlich ist die Südtangente mit positiver Betriebskostenveränderung hervorzuheben.

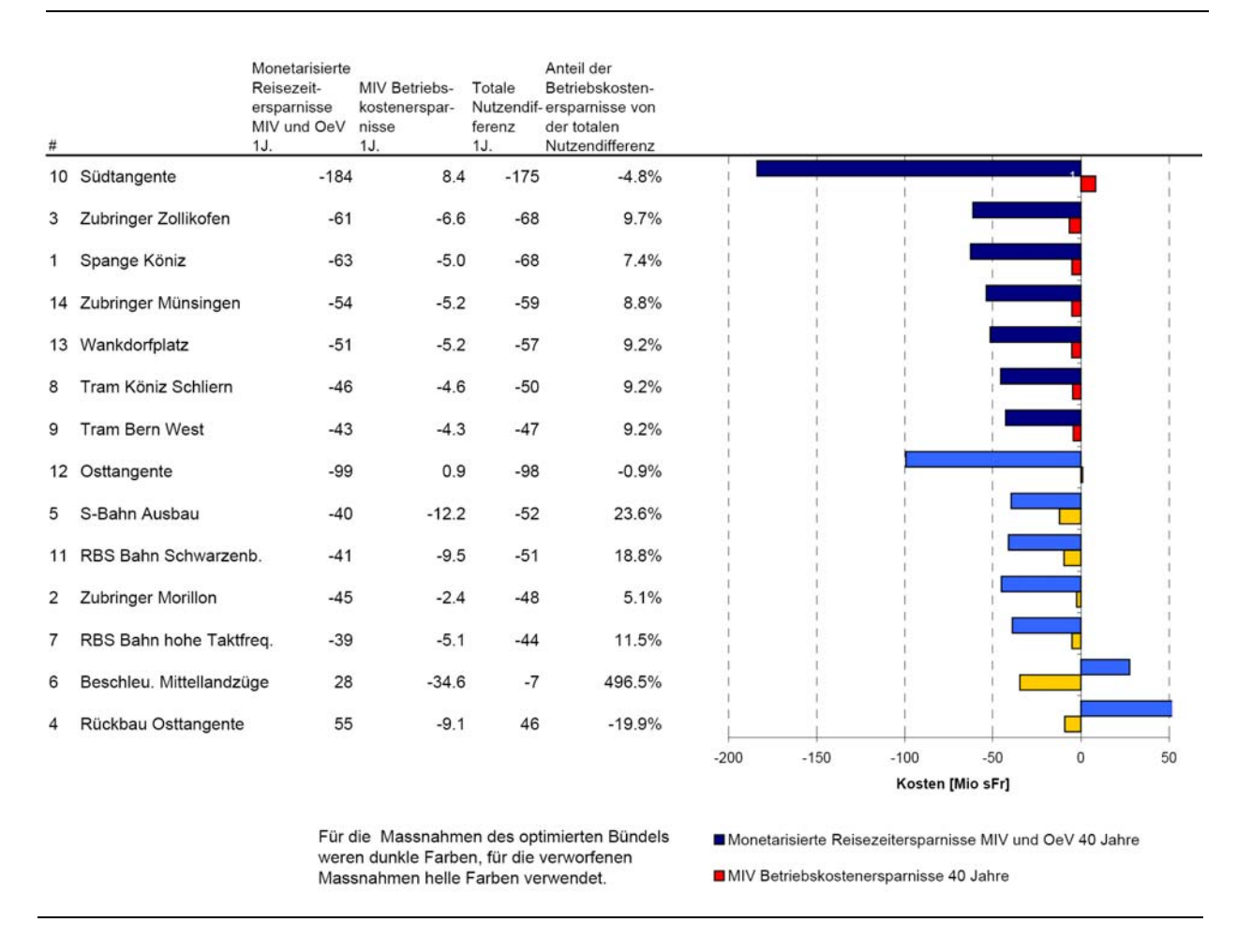

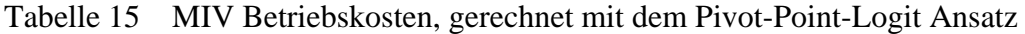

Die Veränderungen der MIV Reisedistanzen werden in Tabelle 16 dargestellt. Durch die beschleunigten Mittellandzüge und der S-Bahn Ausbau werden die aggregierten MIV Reisedistanzen am stärksten reduziert. Die Südtangente erhöht die Reisedistanzen, wahrscheinlich aufgrund der hohen Reisezeiteinsparungen.

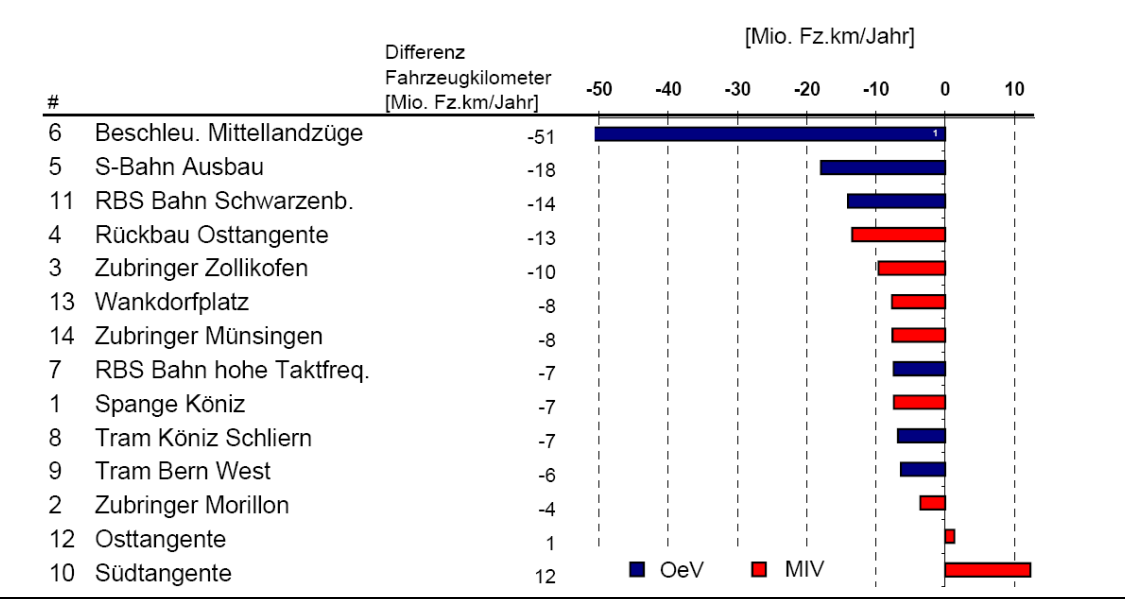

### Tabelle 16 Veränderungen der MIV Reisedistanzen

## **6.4 Auswirkungen der ausgewählten Bündel auf den Gesamtverkehr der Region Bern**

Die folgenden Abbildungen stellen die Auswirkungen der beiden Massnahmenbündel, welche zu Beginn dieses Kapitels vorgestellt wurden, dar. Die Abbildungen aller nicht aufgeführten Massnahmen sind im Anhang beigefügt.

### *MIV*

Beide Bündel weisen dieselben MIV Massnahmen auf. Die Unterschiede der MIV Belastungen zwischen den beiden Bündeln sind anhand der Netzdarstellungen geringfügig, trotz unterschiedlicher OeV Massnahmen. Deshalb wird auf die Darstellung der MIV Massnahmen, welche im Differenzverfahren ausgewählt wurden, verzichtet. Im Folgenden werden exemplarisch drei Abbildungen mit dem MIV Netz dargestellt, welche aufgrund des Pivot-Point-Logit Ansatz ausgewählt wurden und Besonderheiten aufgrund der Massnahmenkombination aufweisen.

Abbildung 25 zeigt eine Übersicht über das MIV Netzwerk. Hervorzuheben ist die Südtangente, auf welcher etwa 3000 Mfz/h im westlichen Teil und 2000 Mfz/h im Osten verkehren. Markant ist auch die Zunahme auf dem Autobahnabschnitt nördlich des Wankdorfdreiecks (am oberen Abbildungsrand). Dieser Mehrverkehr fliesst teilweise über den erweiterten Wankdorfplatz stadtein- und stadtauswärts. Das Massnahmenbündel kann die heutige Osttangente, welche durch dicht bewohnte Quartiere führt, aufgrund des ausgebauten Wankdorfplatzes und der Südtangente um ca. 10 % entlasten, ohne dass eine neue Osttangente gebaut werden muss. Die grünen Strecken im Zentrum zeigen Verkehrsabnahmen von durchschnittlich fünf Prozent an.

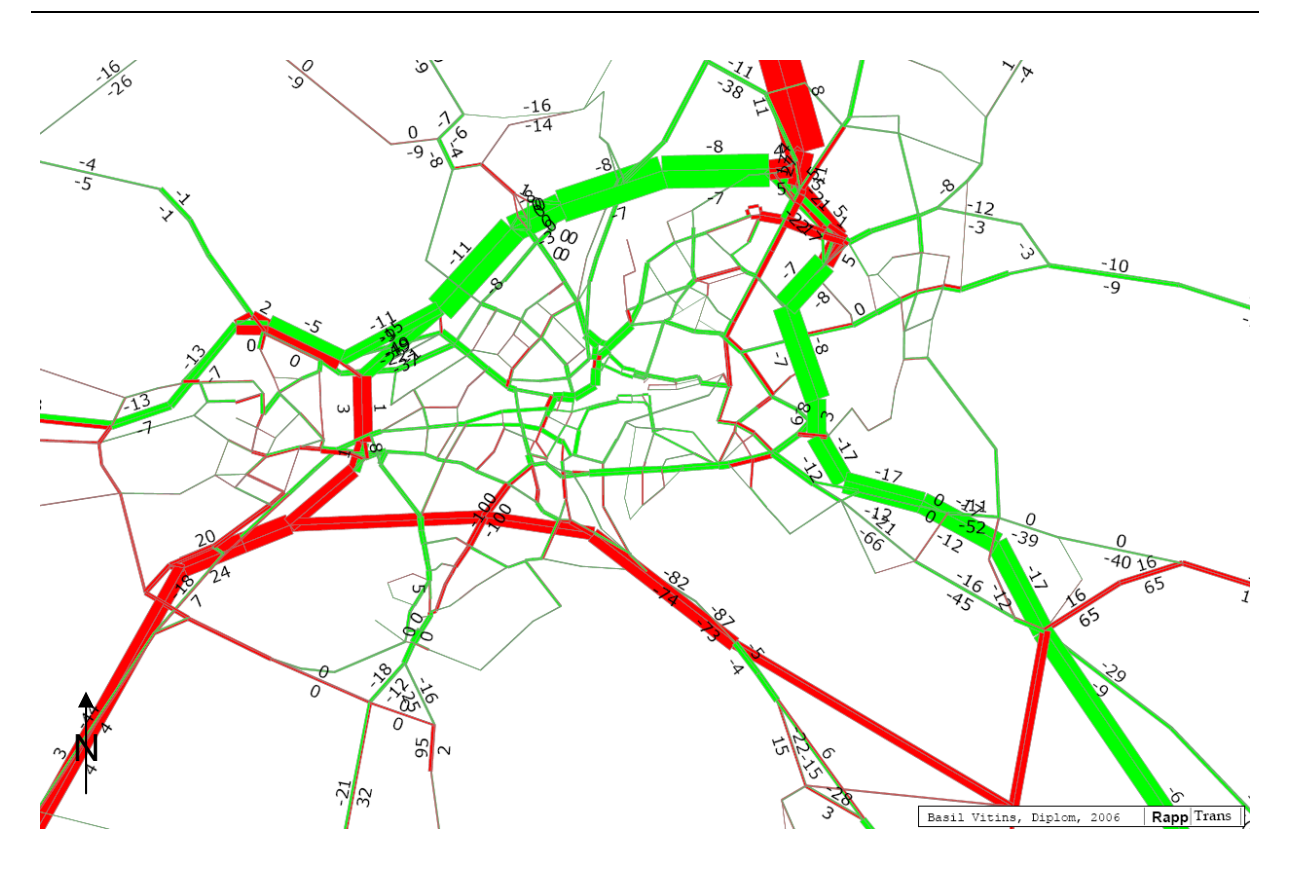

Abbildung 25 MIV Netzwerk mit den ausgewählten Massnahmen

Gerechnet mit Pivot-Point-Logit (drei Iterationen) und MIV Betriebskosten; Stärke der Strecken zur Belastung proportional. Zahlen stellen die prozentuale Veränderung zum Referenzzustand dar [%]. Grüne Strecken bedeuten eine Verkehrsabnahme, rote eine Verkehrszunahme. Breite der Abbildung: 19 km.

Das Zentrum Köniz (Abbildung 26) wird in der Massnahmenkombination vom Durchgangsverkehr stärker entlastet als wenn nur die Spange Köniz Schliern umgesetzt wird. Die Südtangente mit der Autobahnausfahrt Morillon im Norden und die Spange Köniz Schliern im Süden werden einen wesentlichen Anteil des Durchgangsverkehrs direkt auf die Autobahn weiterleiten. Im Gegensatz weist Schliern im Modell einen deutlichen Mehrverkehr auf. Die neue Umfahrung Köniz ist in Ostrichtung beinahe ausgelastet (Auslastung bei 900 Mfz/h).

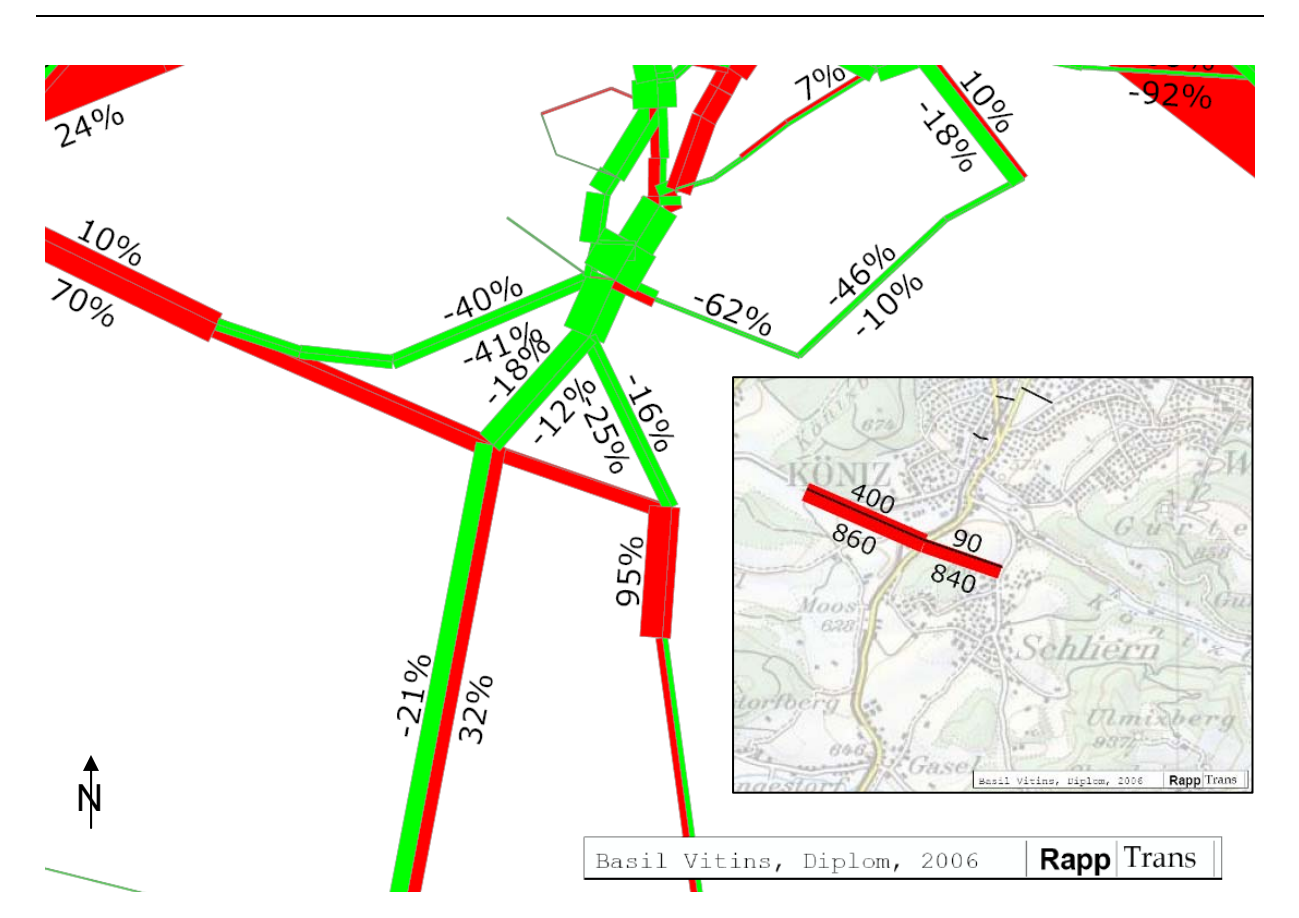

### Abbildung 26 Spange Köniz Schliern und Zentrum Köniz

Gerechnet mit Pivot-Point-Logit (drei Iterationen) und MIV Betriebskosten; Stärke der Strecken zur Belastung proportional. Zahlen stellen die prozentuale Veränderung zum Referenzzustand dar. Grüne Strecken bedeuten eine Verkehrsabnahme, rote eine Verkehrszunahme. Breite der Abbildung: 3.3 km. Landkarte mit neuen Strecken und absoluten Belastungen.

Osttangente und Wankdorfplatz stellen heute zwei Engpässe dar. In der Massnahmenkombination wird ausschliesslich das Projekt Leistungssteigerung Wankdorfplatz nicht jedoch der Rückbau der Osttangente umgesetzt. Der Verkehr auf der Osttangente nimmt dennoch ab. Auf den Parallelstrecken Richtung Norden ist hingegen eine Zunahme zu verzeichnen. Vor allem die Zubringer zum Wankdorfplatz weisen einen deutlichen Mehrverkehr auf. Auffallend in Abbildung 27 ist auch die starke Abnahme im südlichen Teil der Osttangente und auf der A1 nach dem Wankdorfdreieck (Felsenau-Viadukt).

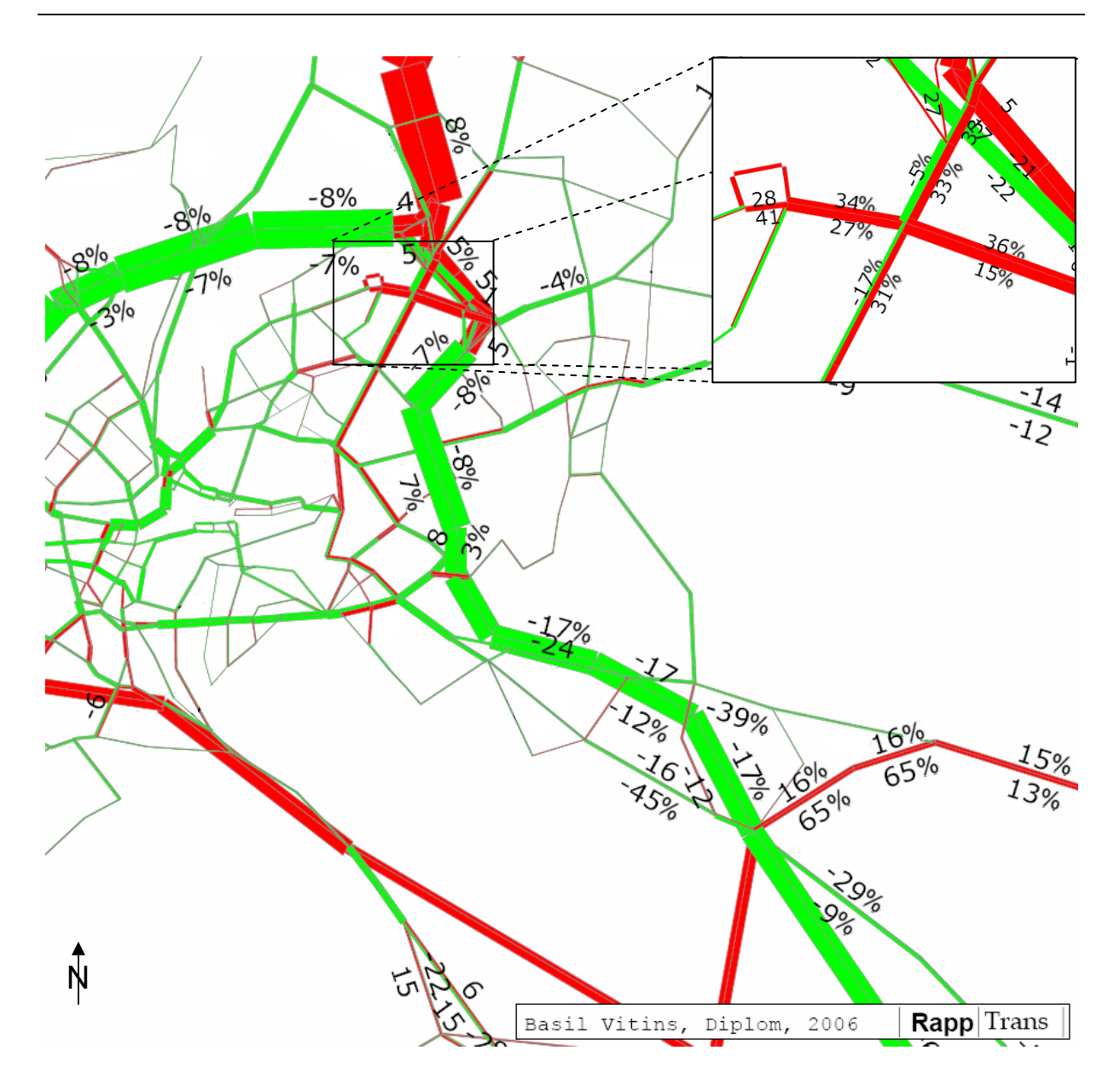

### Abbildung 27 Osttangente und Wankdorfplatz

Gerechnet mit Pivot-Point-Logit (drei Iterationen) und MIV Betriebskosten; Stärke der Strecken zur Belastung proportional. Zahlen stellen die prozentuale Veränderung zum Referenzzustand dar. Grüne Strecken bedeuten eine Verkehrsabnahme, rote eine Verkehrszunahme. Breite der Abbildung: 8.5 km.

### *OeV*

Beide Bündel, welche zu Beginn des Kapitels vorgestellt wurden, weisen eine unterschiedliche Kombination der OeV Massnahmen auf. Das erste Bündel basiert für die Verkehrsmittelwahlberechnung auf dem Pivot-Point-Logit Modell und umfasst die OeV Massnahmen Tram Köniz-Schliern und Tram Bern West. Abbildung 28 stellt die Nachfrageveränderungen des

Tramnetzwerkes dar. Die Nachfrage auf den neuen Linien Bern West und Köniz-Schliern wird geringfügig angehoben. Weil die neuen Linien alte Buslinien ersetzten sind keine grossen Nachfrageänderungen zu erwarten (siehe Kapitel Interpretation für weitere Erklärungen). Die Veränderungen werden mit den Buslinien im Referenzzustand verglichen.

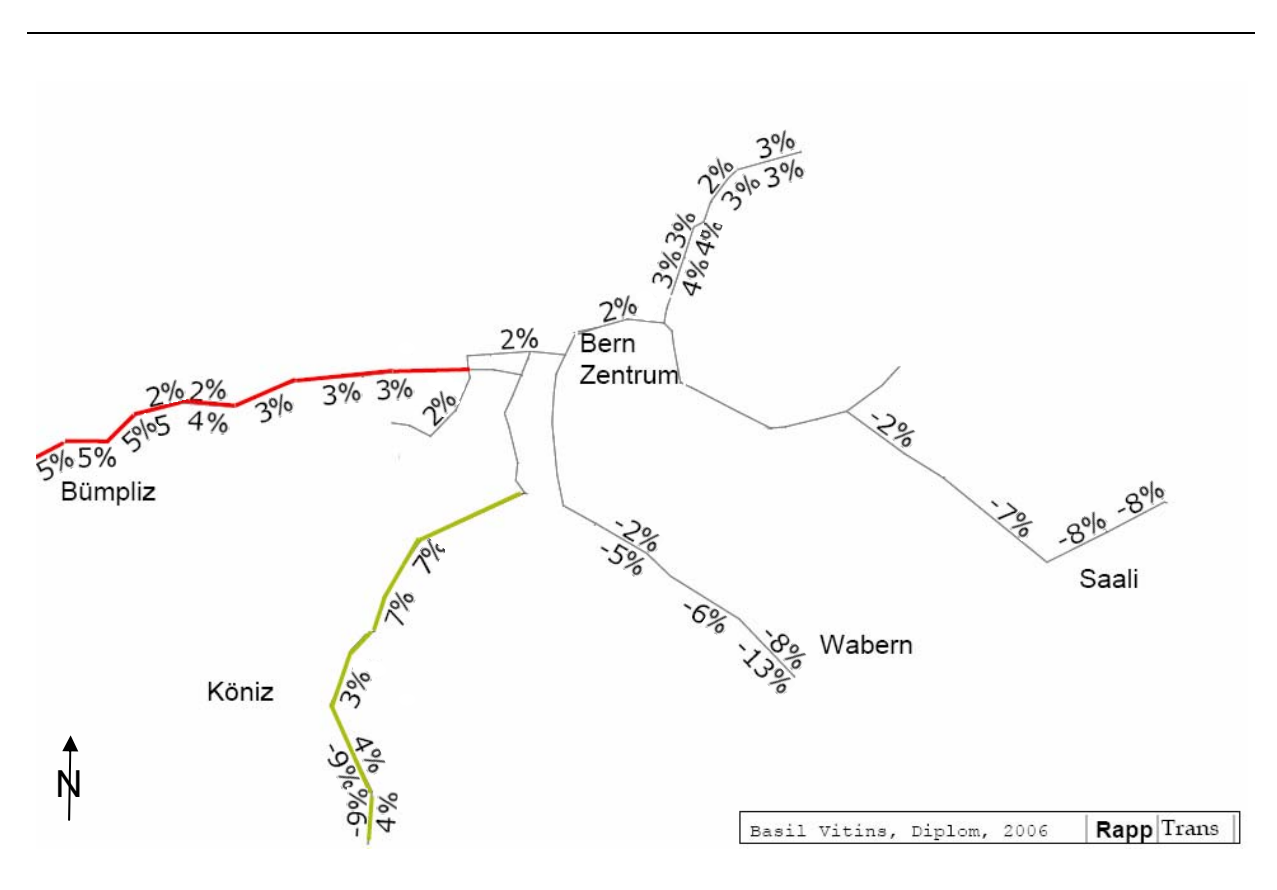

Abbildung 28 Tramnetz der Region Bern

Die Verlängerung Köniz-Schliern ist grün, die Verlängerung Bern West rot. Zahlen stellen die prozentualen Veränderungen der Anzahl Passagiere im Vergleich zum Referenzzustand dar. Gerechnet mit Pivot-Point Logit Ansatz (drei Iterationen) und MIV Betriebskosten. Breite der Abbildung: 8.0 km.

Die zweite Massnahmenkombination basiert für die Verkehrsmittelwahlberechnung auf dem Differenzverfahren und umfasst die OeV Massnahmen RBS Nord, beschleunigte Mittellandzüge und Tram Bern West. Der Hauptbahnhof muss unter dieser Massnahmenzusammenstellung zwingend ausgebaut werden. Die Massnahme RBS Nord, welche eine erhöhte Taktfrequenz nach Solothurn, Jegenstorf Nord und Bolligen einführt, wird exemplarisch dargestellt (Abbildung 29). Sie weist gemäss Modell eine hohe Nachfrageänderung auf, in der Massnahmenkombination sogar leicht höher im Vergleich zur Einzelmassnahme.

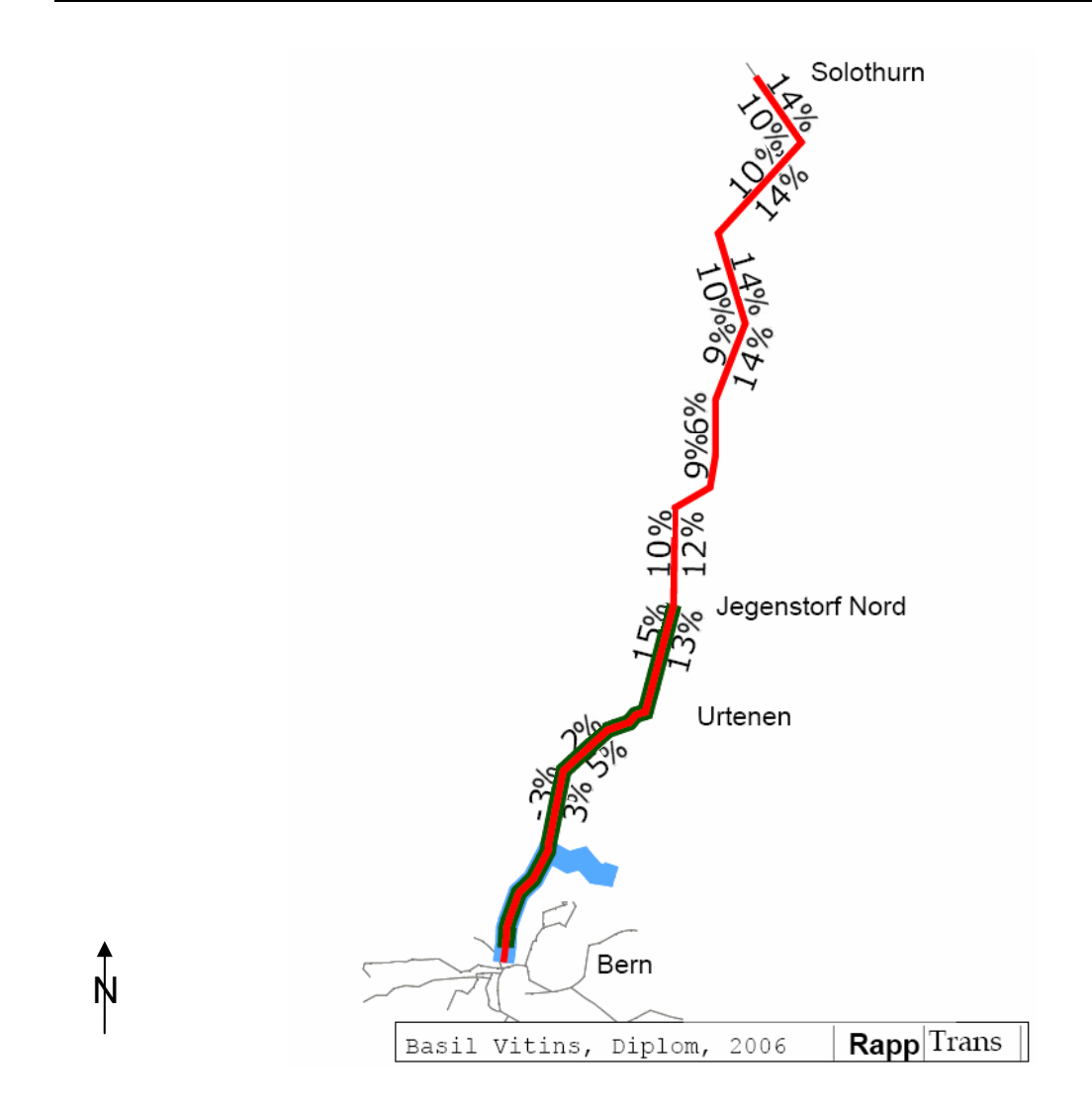

## Abbildung 29 RBS Linie Bern Solothurn mit Verzweigung nach Bolligen

Zahlen stellen die relative Veränderung gegenüber dem Referenzzustand dar. Gerechnet mit Differenzverfahren. Breite der Abbildung: 33 km.

# **7 Interpretation**

Im ersten Teil dieses Kapitels werden Algorithmus und Verkehrsmittelwahl Funktion diskutiert, im zweiten Teil die Einzelmassnahmen und Massnahmenkombination. Die Interpretation basiert auf den Darstellungen der vorhergehenden Kapitel.

## **7.1 Ant Colony Heuristic**

Im Vergleich zu anderen Lösungsansätzen des Operations Research stellt die Ant Colony Heuristic eine interessante Alternative dar (zum Beispiel Bonabeau *et al.*, 2000; Poorzahedy und Abulghasemi, 2005). Das komplexe NDP kann mit dem Algorithmus auf eine sehr effiziente Art gelöst werden.

Die Entscheidung, ob die Ant Colony Heuristic angewendet, eine vollständige Enumeration oder eine Vereinfachung der Nebenbedingungen durchgeführt wird, hängt vom betrachteten Problem ab. Aufgrund der Eigenschaften einer Heuristik kann die exakte Lösung nur mit einer gewissen Wahrscheinlichkeit generiert werden. Der durchschnittliche Fehler von Poorzahedy und Abulghasemi (2005) liegt jedoch mit einer Abweichung des Gesamtnutzens von 1.6 % sehr tief.

### *Kalibrierung*

Ein Nachteil der Ant Colony Heuristic ist die starke Empfindlichkeit auf Veränderungen der Zielfunktion, welche in einer mangelhaften Konvergenz resultieren kann. Teilweise mussten, je nach Zielfunktion und gewählten Parametern, mehrere Rechenläufe vorgenommen werden, um optimale Werte für  $\alpha$ ,  $\beta$  und  $\rho$  zu bestimmen und eine Konvergenz zu erreichen. Wegen der langen Rechenzeit bei drei Verkehrsmittelwahl Iterationen waren die Kosten für die Kalibrierung entsprechend hoch. Die Parameter für Verdunstungsrate und Einzelnutzen müssen ein optimiertes Verhältnis wie auch bestmögliche absolute Werte aufweisen, damit eine effiziente Konvergenz erfolgt.

## **7.2 Verkehrsmittelwahl Funktion**

Die Verkehrsmittelwahl mit dem Differenzverfahren unterscheidet sich in mehreren Aspekten vom Pivot-Point-Logit Ansatz. Das verwendete Verfahren sollte bei der Interpretation der Ergebnisse berücksichtigt werden, weil die Unterschiede der OeV und MIV Resultaten erheblich sind (siehe Unterkapitel Einzelnutzen). Bei den OeV Resultaten fällt auf, dass mit dem Pivot-Point-Logit Ansatz die Nutzen-Kosten Verhältnisse der verlängerten Tramlinie und beider RBS Massnahmen im Vergleich zum Differenzverfahren grösser sind. Bei den Reisezeiten der einzelnen Massnahmen (Tabelle 14) ist ebenfalls ersichtlich, dass bei den OeV Massnahmen die aggregierten Reisezeitenersparnisse mit dem Pivot-Point-Logit Verfahren zunehmen. Das Verfahren ist elastischer bezüglich Netzveränderungen. Die zusätzlichen Verschiebungen können vor allem durch die Berücksichtigung der Umsteigezeiten und Intervalle begründet werden. Die OeV Kapazitätsgrenzen spielen bei den betrachteten Massnahmen keine Rolle. Das Pivot-Point-Logit Verfahren könnte aufgrund der zusätzlich berücksichtigten Variablen dem Differenzverfahren bevorzugt werden. Die Parameter des Pivot-Point-Logit Verfahrens sind jedoch nicht für das GVM Bern kalibriert worden und müssten deshalb neu bestimmt werden, um die Resultate zu verifizieren.

Bemerkenswert sind die beschleunigten Schnellzüge, welche mit dem Pivot-Point-Logit Verfahren ein tieferes Nutzen-Kosten Verhältnis aufweisen als mit dem Differenzverfahren. Eine starke Veränderung der Verkehrsmittelwahl zugunsten des OeV findet trotzdem statt und ist durch die aggregierten Reisedistanzen und Reisezeiten zu erkennen. Durch die Verkehrsmittelwahländerung verkleinern sich in diesem Fall die Reisezeiten jedoch nur geringfügig. Weil die Reisezeiten je nach Routenwahl mit dem OeV im Vergleich zum MIV länger sein können, sind die aggregierten Reisezeiten ebenfalls länger. Dies kann zu einem tieferen Nutzen-Kosten Verhältnis führen. Ein ähnlicher Effekt ist auch beim Ausbau der S-Bahn zu erkennen.

# **7.3 Region Bern**

Die Auswirkungen der Massnahmenbündel auf die Region Bern und die Reduktion der Engpässe sind erheblich. Beide Bündel unterscheiden sich aufgrund des angewendeten Verkehrsmittelwahlmodells in den ausgewählten OeV Massnahmen, dadurch können für die Region Bern unterschiedliche zukünftige Entwicklungen entstehen. Zuerst werden die Einzelmassnahmen interpretiert, bevor ausführlich auf die Auswirkungen der Massnahmenkombination eingegangen wird.

## *Einzelmassnahmen*

Die MIV Massnahmen haben mit der erstellten Zielfunktion generell ein höheres Nutzen-Kosten Verhältnis als die OeV Massnahmen, und zwar aus verschiedenen Gründen. Erstens können einzelne OeV Massnahmen aufgrund ihrer spezifischen Eigenschaften tatsächlich ein geringeres Nutzen-Kosten Verhältnis aufweisen. Zweitens könnte die Wahl der Zielfunktion der Grund sein: wesentliche Vorteile der OeV Massnahmen wie Komfort oder geringere Emissionen werden in dieser Arbeit nicht gemessen. Ausserdem haben die MIV Massnahmen auch deshalb generell höhere Nutzen-Kosten Verhältnisse, weil sie fast ausschliesslich neue Strecken beinhalten. Diese bewirken meistens eine markante Verkürzung der Reisezeiten.

Bei den Massnahmen Tram Bern West und Tram Köniz Schliern können nur geringe Passagierverschiebungen auf den modifizierten Linien festgestellt werden. Weil die Tramlinien bestehende Buslinien mit identischen Fahrtzeiten ersetzen, entsteht für die Reisenden im Modell nur eine Veränderung aufgrund der unterschiedlichen Umsteigesituation.

Bei den kleineren MIV Projekten sind die hohen Werte der Spange Köniz Schliern hervorzuheben, welche mit der grossen Effizienzsteigerung des MIV und den tiefen Kosten der Massnahme zusammenhängen. Die Massnahme wird während den Rechenläufen für die Optimierung am häufigsten gewählt. Die Umfahrung entlastet im Modell das heute stark belastete Zentrum Köniz, generiert jedoch Mehrverkehr in Schliern.

Die Zubringer Zollikofen und Münsingen entlasten die Zentren Zollikofen und Münsingen vom Durchgangsverkehr und haben ungefähr dieselben Nutzen-Kosten Verhältnisse. Die Massnahmen verlagern den Verkehr auf die neuen Strecken ausserhalb der Siedlungen.

Die Leistungssteigerung des Wankdorfplatzes hat als Einzelmassnahme wie auch in den Massnahmenkombinationen markante Auswirkungen. Aufgrund der Kapazitätserhöhung wird ein Teil des Verkehrs von den belasteten Autobahnen auf die weiterführenden Strassen der neuen Kreuzung umgelagert.

Die tieferen Nutzen-Kosten Verhältnisse der Osttangente im Vergleich zur Südtangente lassen sich teilweise auf die Kosten der einzelnen Massnahmen zurückführen, jedoch auch auf die unterschiedlichen Kapazitäten der Strecken (Südtangente: 2500 MFz./h, Osttangente: 2000 MFz./h) und die räumliche Lage. Die Südtangente liegt am Rande der südlichen Stadtquartiere und garantiert einen hohen Verkehrsfluss mit mehreren stadtnahen Zufahrten.

Die Südtangente ist zudem aufgrund der hohen MIV Betriebskosten bemerkenswert. Sie erzeugt wegen der hohen freien Geschwindigkeit Reisezeitgewinne und gleichzeitig zunehmende MIV Reisedistanzen und MIV Betriebskosten. Ein weiterer Grund für die hohen Betriebskosten kann die veränderte Verkehrsmittelwahl zugunsten des MIV sein.

Die grössten Umlagerungen auf den OeV geschehen durch die beschleunigten Mittellandzüge und den Ausbau der S-Bahn. Der Grund liegt bei der räumlichen Ausdehnung der Massnahmen. Die Mittellandzüge weisen reduzierte Reisezeiten und dadurch eine zusätzliche Verkehrsmittelwahländerung auf.

Bei einer längerfristigen Verkehrsplanung wäre eine Analyse mit einem Nachfragemodell für die Erfassung der zukünftigen Verkehrsverteilung und Verkehrserzeugung wichtig, aber auch kostspieliger.

### *Massnahmenkombination*

Bei den OeV Massnahmen können die Charakteristika der Einzelmassnahmen Rückschlüsse auf die Massnahmenauswahl liefern: Der verbesserte OeV Anschluss von Köniz und Schliern wird mit zwei unterschiedlichen Massnahmen modelliert (Tram Köniz Schliern und RBS Bahn Schwarzenburg), die Umsetzung beider Massnahmen wäre jedoch nicht effizient. Der S-Bahn Ausbau ergibt mit beiden Verkehrsmittelwahl Funktionen ein geringes Nutzen-Kosten Verhältnis in der Einzelbewertung und auch in der Bewertung eines Bündels. Die beschleunigten Mittellandzüge sind nur Bestandteil des mit dem Differenzverfahren erstellten Bündels, weil der Einzelnutzen höher eingeschätzt wird.

Als Beispiel für die komplexe Bewertung von OeV Massnahmen kann das Tram Köniz Schliern genannt werden, welches mit dem Pivot-Point-Logit Ansatz neben dem Tram Bern West ebenfalls in die Auswahl integriert wurde. Die zusätzlichen Parameter, welche im Ansatz berücksichtigt werden, können die Ursache sein. Durch die Auswahl beider Trammassnahmen können zusätzlich Synergien im Tramnetzwerk entstanden sein. Ebenfalls Synergien könnten beim zweiten Bündel, gerechnet mit dem Differenzverfahren, entstanden sein; und zwar zwischen der RBS Bahn mit höherer Taktfrequenz und den beschleunigten Mittellandzüge. Das Bündel fokussiert stärker auf die grossräumigen OeV Massnahmen. Diese Vermutungen müssten jedoch durch zusätzliche Rechnungen bestätigt werden.

Die Spange Köniz Schliern und die Zubringer Zollikofen und Münsingen haben bereits sehr hohen Einzelnutzen und sind wahrscheinlich deshalb in beiden Bündeln integriert. Die Südtangente wird wahrscheinlich wegen des grösseren Nutzen-Kosten Verhältnisses der Osttangente bevorzugt.

Die Reduktion der heutigen Kapazitätsengpässe in der Region Wankdorf und Felsenauviadukt (Strecke A1/A12 westlich vom Wankdorfdreieck) ist erheblich aufgrund der Südtangente und des ausgebauten Wankdorfplatzes. Bei beiden Massnahmenbündeln nimmt der Verkehr auf der bestehenden Osttangente zwar ab (um ca. 10%), in den umliegenden Quartieren, vor allem durch den Ausbau des Wankdorfdreiecks, jedoch zu (Abbildung 27). Im Süden der Osttangente übernimmt die Südtangente einen Teil des MIV Verkehrs, die Belastungen an den Engpässe im Süden und Südosten der Stadt werden reduziert (z.B. Wabern und Thunplatz). Auffallend ist ebenfalls die Reduktion des Verkehrs in Köniz durch Verlagerungen auf die Südtangente und die Spange Köniz Schliern.

Es wäre aufschlussreich, eine redimensionierte Südverbindung und den eventuell reduzierten MIV in der Stadt zu untersuchen, weil die Südtangente im optimierten Bündel im Vergleich zu den übrigen stadtnahen Autobahnen eine halb so hohe Auslastung aufweist. Auch müssten externe Effekte wie Emissionen berücksichtigen werden, besonders bei einem Grossprojekt wie der Südtangente.

Die OeV Engpässe werden durch das Bündel, welches durch das Differenzverfahren berechnet wurde, grösstenteils aufgehoben. Das Tram Bern West und der Ausbau der RBS Bahn im Norden tragen dazu bei. Als Ergänzung müsste der Ausbau der S-Bahn überprüft werden, weil dieser die restlichen Schwachstellen abdeckt und eine starke Verschiebung der Verkehrsmittelwahl zugunsten des OeV gemäss den Leitlinien der Berner Verkehrspolitik hervorruft. Das Bündel, welches mit dem Pivot-Point-Logit Ansatz berechnet wurde, reduziert vor allem die OeV Engpässe im Westen der Stadt, die Engpässe im Norden können nicht aufgehoben werden.

# **8 Ausblick**

Um die Vorteile der Ant Colony Heuristic zur Lösung des NDP effizient nutzen zu können, müssen zusätzliche Erfahrungen unter verschiedenen Voraussetzungen gesammelt und die Kalibrierungsmöglichkeiten besser erforscht werden. Für die Region Bern wäre eine differenziertere Zielfunktion erstrebenswert.

### **8.1 Ant Colony Heuristic**

Die Ant Colony Heuristic kann als neues Paradigma in verschiedenen Optimierungsprozessen (Bonabeau *et al.*, 2000) betrachtet werden und wird in Zukunft vermehrt eingesetzt werden. Die vielfältige Anwendbarkeit und Klarheit sind ein grosser Vorteil der Ant Colony Heuristic (Merkle *et al.*, 2002). Immer umfangreichere Datenmengen und Rechnungen werden auch neue Computer mit hohen Rechenleistungen an die Grenzen bringen. Effiziente Optimierungsmethoden bleiben darum auch in Zukunft unerlässlich.

#### *Kalibrierung*

Eine zusätzliche Kürzung der Rechenzeit könnte erreicht werden, wenn  $\alpha$  und  $\beta$  mit einem Faktor während der Rechnung verändert (vergrössert) werden. Die Werte von  $\alpha$ ,  $\beta$  und  $\rho$ bestimmen die Schnelligkeit der Konvergenz der Rechenläufe. Der Faktor der Streckengewichte  $(\alpha)$  kann sukzessive erhöht werden, um den Einfluss der vorherigen Rechenläufe in der Massnahmenauswahl zu erhöhen. <sup>ρ</sup> könnte während der Rechnung ebenfalls verändert werden.

Der Nachteil, dass sich der Algorithmus in einer lokalen Lösung festfahren kann, könnte mit zusätzlichen Suchmethoden umgangen (Bonabeau *et al.*, 2000; Merkle *et al.*, 2002), aber nicht vollständig verhindert werden. Durch die optimierte Wahl von  $\alpha$ ,  $\beta$  und  $\rho$  und die Veränderung der Parameter während des Algorithmus (für die globale Lösung) kann die Konvergenz jedoch deutlich verbessert und durch eine Algorithmuserweiterung automatisiert werden.

Damit der Algorithmus problemlos mit einer Modellierungssoftware (zB. EMME, Visum) eingesetzt werden kann, müssen die Methoden der Kalibrierung verbessert werden. Die Kalibrierung könnte in einer Testreihe automatisiert werden, um solide Wertepaare zur Berechnung des globalen Maximums zu ermitteln. Eine zeitaufwändige manuelle Kalibrierung könnte vermieden werden, insbesondere weil eine Kalibrierung bei einer grösseren Änderung der Nutzenfunktion notwendig ist.

## *Massnahmenbewertung und Verkehrsmittelwahl Funktion*

Die Verkehrsmittelwahl Funktion in der Verkehrsplanung kann sehr unterschiedlich definiert werden. Für eine umfassende Analyse eines Netzwerkes wird eine exakte und vielseitige Funktion benötigt. Nur dann können fundierte Aussagen über eine Massnahmenkombination gemacht werden. Zum Beispiel können Sicherheitsgewinne, Komfortwerte, Betriebskosten OeV (VSS, 2006) oder externe Umwelteffekte und soziale Faktoren werden mit berücksichtigt.

Die Massnahmenbewertung richtet sich in der Diplomarbeit nach der KNA (Stopher und Meyburg, 1976; VSS, 2006). Eventuell können noch weitere Bewertungsmethoden herangezogen werden.

### *Weitere Forschungsgegenstände*

Zeitliche Aspekte der Infrastrukturinvestitionen (eg. Hsieh und Liu, 2004; Klamroth und Wiecek, 2001; Que, 2002) werden im NDP nicht behandelt, sind jedoch für die Praxis von grosser Bedeutung und könnten in einer Erweiterung ebenfalls integriert werden. Bauzeit und Finanzierungen müssten dann ebenfalls differenzierter angegeben werden.

Die Budgetsensibilität des Algorithmus kann noch weiter untersucht werden (eg. Das und Ghosh, 2003), wie auch die Tatsache, dass ein Nutzenmaximum bei einer Kombination existieren kann, welche das Budget nicht vollständig aufbraucht. Das Erkennen möglicher Synergien ist ebenfalls von Bedeutung.

Die Kosten wurden in dieser Arbeit aus zeitlichen Gründen für 40 Jahre diskontiert, könnten aber noch detaillierter ermittelt werden (zum Beispiel in der Lebensdauer der Projekte).

Der gegenseitige Austausch von Daten zwischen Modellierungssoftware und dem Interpreter muss für die Umsetzung des Algorithmus gewährleistet sein. Zusätzlich sollen je nach Zielfunktion umfassende Matrixkalkulationen durchgeführt werden. Es wäre wertvoll, wenn Verkehrsmodellierungsprogramme und eine Software (Freeware) mit dem Ant Colony Algorithmus und weiteren Optimierungsalgorithmen interagieren könnten.

## **8.2 Region Bern**

Eine differenzierte Betrachtung des Bewertungsvorgangs ist erforderlich, um die optimalen Massnahmen zu bestimmen. Die verwendete Zielfunktion sollte erweitert werden, am besten um die verkehrspolitischen Leitlinien und Entscheidungskriterien (BVE, 2005). Für eine Modellierung müssen die definitiven Daten der Linienführungen, die Kosten und weitere Gegebenheiten bekannt sein, damit sich genaue Bewertungsresultate ergeben.

Weil in dieser Arbeit mit einer festen Gesamtnachfrage gerechnet wurde, wäre der Vergleich mit angepasster Verkehrsverteilung und Verkehrserzeugung, wie sie in Zukunft auftreten könnte, sehr wichtig.

## **9 Literatur**

- AGNA (2003) AGNA 2.1.1 Freeware, Besucht am 14.9.2006, www.geocities.com/imbenta/agna/.
- ASTRA (2003) *eNistra Handbuch*, Astra, www.nistra.ch, Bern.
- ASTRA (2003) *NISTRA: Nachhaltigkeitsindikatoren für Strasseninfrastrukturprojekte*, AST-RA, www.nistra.ch, Bern.
- Axhausen, K.W., S. Hess, A. König, G. Abay, J.J. Bates und M. Bierlaire (2006) State of the art estimates of the Swiss value of travel time savings, *Arbeitsberichte Verkehrs- und Raumplanung*, **383,** IVT, ETH Zürich, Zürich.
- Bäck, T. und F. Hoffmeister (1994) Basic aspects of evolution strategies, *Statistics and Computing*, **4** (2) 51-63.
- Bonabeau, E., M. Dorigo und G. Theraulaz (2000) Inspiration for optimization from social insect behaviour, *Nature*, **406** (6) 39-42.
- Bottee, H. und E. Bonabeau (1998) Evolving ant colony optimization, *Advances in Complex Systems*, **1** (2/3) 149-159.
- Braess, D. (1968) Über ein Paradoxon aus der Verkehrsplanung, *Unternehmensforschung*, **12,** 258-268.
- BVE (2005) *Agglomerationsprogramm Verkehr + Siedlung Region Bern*, Bau-, Verkehrsund Energiedirektion (BVE), www.bernverkehr.ch, Bern.
- Caprara, A., D. Pisinger und P. Toth (1999) Exact solution of the quadratic knapsack problem, *Informs Journal on Computing*, **11** (2) 125-137.
- CODE (2006) *Department of Computer and Decision Engineering, http://cs.ulb.ac.be/teaching/MFE2006/swarm.html*, Bruxelles, besucht am 20.9.2006.
- Das, S. und D. Ghosh (2003) Binary knapsack problems with random budgets, *Journal of the Operational Research Society*, **54** (9) 970-983.
- De Brucker, K., N. De Winne, C. Peeters, A. Verbeke und W. Winkelmans (1995) The economic evaluation of public investments in transport infrastructure: The Use of Multicriteria Analysis, *International Journal of Transport Economics*, **22** (3) 261-282.
- Deneubourg, J.L. und S. Goss (1989) Collective patterns and decision making, *Ethology, Ecology and Evolution*, **1** (4) 295-311.
- Dorigo, M., G. DiCaro und L.M. Gambardella (1999) Ant algorithms for discrete optimization, *Artificial Life*, **5** (2) 137-172.

Dorigo, M. und T. Stützle (2004) *Ant colony optimization*, MIT Press, Cambridge.

- Forrest, S. (1993) Genetic Algorithms: Principles of natural selection applied to computation, *Science*, **261** (5123) 872-878.
- Frank, M. und P. Wolfe (1956) An algorithm for quadratic programming, *Naval Research Logistics Quarterly*, **3,** 95-100.
- Gambardella, L.M. (2006) *Università della Swizzera Italina, http://www.idsia.ch/~luca/detail.htm#ant-q*, Manno-Lugano, besucht am 23.10.2006.
- Guiliano, G. (1985) A multicriteria method for transportation investment planning, *Transportation Research*, **19A** (1) 29-41.
- Hess, S. (2006) Estimation of the Swiss valuation of travel time savings, *Arbeitsberichte Verkehrsplanung*, **381,** IVT, ETH Zürich, Zürich.
- Hsieh, T.-Y. und H.-L. Liu (1997) Multistage heuristic approach for solving infrastructure investment decision problems, *Journal of Infrastructure Systems*, **3** (4) 134-142.
- Hsieh, T.-Y. und H.-L. Liu (2004) Genetic algorithm for optimization of infrastructure investment under time-resource constraints, *Computer-Aided Civil and Infrastructure Engineering*, **19** (3) 203-212.
- INRO (1998) *EMME/2 User's Manual, Software Release 9*, INRO Consultants Inc., Montréal.
- INRO (2005) *M2Assistant, http://www.calido.com/m2assistant/webhelp/hs1000.htm*, INRO Consultants Inc., St.Albert, besucht am 24.9.2006.
- Keeney, R.L. und H. Raiffa (1976) *Decisions with Multiple Objectives*, John Wiley & Sons, New York.
- Kellerer, H., U. Pferschy und D. Pisinger (2004) *Knapsack Problems*, Springer-Verlag, Berlin.
- Klamroth, K. und M.M. Wiecek (2001) A time-dependent multiple criteria knapsack problem, *European Journal of Operational Research*, **135** (1) 17-26.
- LeBlanc, L. (1975) An algorithm for the discrete network design problem, *Transportation Science*, **9** (3) 183-199.
- Lee, A. und L.W. King (2002) ACO Implementation for sequence alignment with genetic algorithms, *Harvard Research Paper*, http://www.people.fas.harvard.edu/~lee42/Projects/ACO/Paper.pdf, besucht am 5.11.2006.
- Mandl, C. (1979) *Applied Network Optimization*, Academic Press, London.
- Martello, S., D. Pisinger und P. Toth (2000) New trends in exact algorithms for the 0-1 knapsack problem, *European Journal of Operational Research*, **123** (2) 325-332.
- Martello, S. und P. Toth (1988) A new algorithm for the 0-1 knapsack problem, *Management Science*, **34** (5) 633-644.
- May, A.D. (2003) *Handbuch für Entscheidungsträger*, Institute for Transport Studies, Leeds.
- Merkle, D., M. Middendorf und H. Schmeck (2002) Ant colony optimization for resourceconstrained project scheduling, *IEEE Transactions on Evolutionary Computation*, **6** (4) 333-346.
- Neumann, K. und M. Morlock (1993) *Operations Research*, Carl Hanser Verlag, Wien.
- OPTIMA (1997) *Report on Work Package 30 40*, Institute for Transport Studies, University of Leeds, England, http://www.its.leeds.ac.uk/projects/optima/.
- Ortuzàr, J.d.D. und L.G. Willumsen (2004) *Modelling Transport*, 3rd edition, John Wiley & Sons Ltd., Chichester.
- Poorzahedy, H. und F. Abulghasemi (2005) Application of ant system to network design problem, *Transportation*, **32** (3) 251-273.
- Que, B.C. (2002) Incorporation practicability into genetic algorithm-based time-cost optimization, *Journal of Construction Engineering and Management*, **128** (2) 139-143.
- Russo, F. und A. Vitetta (2006) A topological method to choose optimal solutions after solving the multi-criteria urban road network design problem, *Transportation*, **33** (4) 347- 370.
- RVK (2004) *Gesamtverkehrsmodell der Region Bern*, Regionale Verkehrskonferenz Bern-Mittelland, Bern.
- Scholz, R.W. und O. Tietje (2002) *Embedded Case Study Methods*, Sage Publications, London.
- Shepherd, S., X. Zhang, G. Emberger, M. Hudson, A.D. May und N. Paulley (2006) Designing optimal urban transport strategies: The role of individual policy instruments and the impact of financial constraints, *Transport Policy*, **13** (1) 49-65.
- Stopher, O.P. und A.H. Meyburg (1976) *Transportation Systems Evaluation*, Lexington, Massachusetts.
- Toth, P. (1980) Dynamic programming algorithms for the zero-one knapsack problem, *Computing*, **25** (1) 29-45.
- Vrtic, M., P. Fröhlich, N. Schüssler, K.W. Axhausen, P. Schulze, P. Kern, F. Perret, S. Pfisterer, C. Schultze, A. Zimmermann und U. Heidl (2005) *Verkehrsmodell für den öffentlichen Verkehr des Kanton Zürich*, Bericht für das Amt für Verkehr, Kanton Zürich, IVT, Ernst Basler + Partner, Zürich and PTV, Karlsruhe.
- VSS (2006) *SN 641 820 Kosten-Nutzen-Analysen (KNA) bei Massnahmen im Strassenverkehr*, VSS, Zürich.

VSS (2006) *SN 641 821 Diskontsatz in Kosten- Nutzen- Analysen im Verkehr*, VSS, Zürich.

# **Anhänge**

# **A 1 Abbildungen Einzelnutzen**

## **Spange Köniz Schliern**

Die freie Geschwindigkeit der neuen Strecke beträgt 55 km/h, die Kapazität 900 Mfz/h, die Kosten werden auf 10 Mio sFr geschätzt (BVE, 2005). Die bestehende Autobahnverbindung zur A1 im Westen von Köniz führt heute direkt durch den südlichen Teil von Köniz, Verkehrsteilnehmer der umliegenden Gemeinden können das Zentrum Köniz nicht umfahren. Die neue Südumfahrung Köniz dient zur Entlastung des Zentrums vom Durchgangsverkehr. In der folgenden Abbildung ist die Massnahme modelltechnisch umgesetzt, es sind eine Verkehrszunahme um 108% von der A1 aus Westen und eine allgemeine Verkehrsabnahme in und südlich von Köniz ersichtlich. Die starke Zunahme des Verkehrs in Schliern ist wahrscheinlich auf die kürzeren Reisezeiten und die dadurch entstehenden Umlagerungen zurückzuführen.

## Spange Köniz Schliern

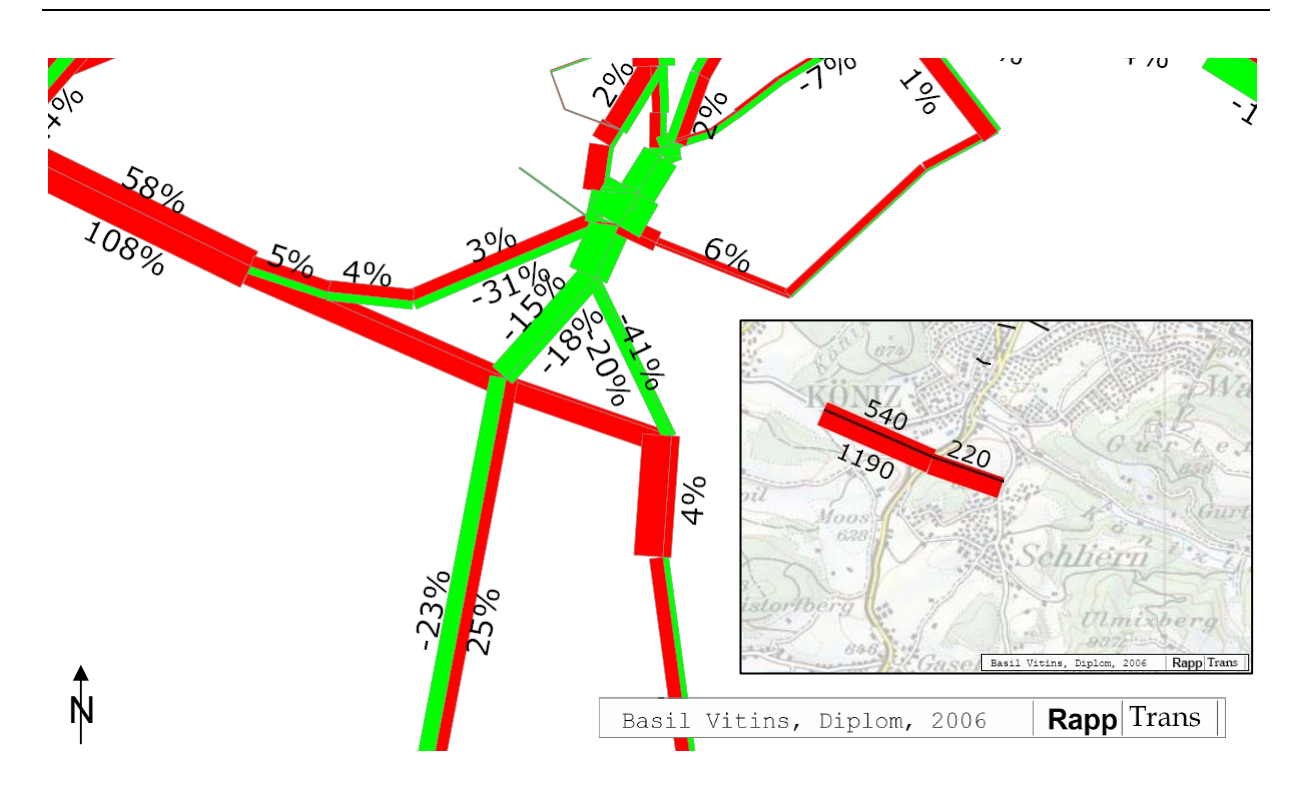

Strecken mit Verkehrszunahme im Vergleich zum Referenzszenario sind rot, Strecken mit einer Verkehrsabnahme grün, Zahlen die relativen Belastungsveränderungen. Stärke der Strecken ist proportional zur absoluten Belastung. Breite der Abbildung: 3.3 km. Karte unten rechts mit Belastungen der Spange.

Die Reisezeitveränderungen im Vergleich zum Referenzszenario betragen -300 h für den OeV und -230 h für den MIV, gemessen pro Abendspitze (17 bis 18 Uhr). Die Reisezeitdifferenzen sind gemessen an den Kosten und im Vergleich zu anderen Massnahmen hoch.

# **Zubringer Morillon**

Die freie Geschwindigkeit der neuen Strecke beträgt 55 km/h, die Kapazität 1000 Mfz/h, die Kosten werden auf 700 Mio. sFr geschätzt (BVE, 2005). Die Massnahme dient zur Entlastung von Köniz Nord und dem bestehenden Autobahnzubringer westlich von Morillon (Bümpliz); der Verkehr kann direkt von der Autobahn A1 in die südlichen Quartiere der Stadt geleitet werden und gewährleistet eine Verbindung zu den geplanten Bauten im Raum Liebefeld (nördlich von Köniz).

Die Autobahnausfahrt Bümpliz und der dazugehörige östliche Zubringer werden deutlich entlastet. Mehrverkehr entsteht im Raum Morillon, am östlichen Ende der neuen Strecke, wie auch auf der Autobahn A 12 Richtung Fribourg (ca. 6%). Im Gebiet Köniz Nord nimmt der Verkehr im Allgemeinen in Südrichtung um 5% ab, in Nordrichtung jedoch geringfügig wieder zu (durchschnittlich 5%). Diese Veränderungen sind durch die Reisezeitverkürzungen durch den neuen Zubringer zu erklären. Aufgrund der neu geplanten Nutzungen im Raum Morillon sollte für eine detaillierte Analyse die Nachfrage neu bestimmt werden.

## Zubringer Morillon

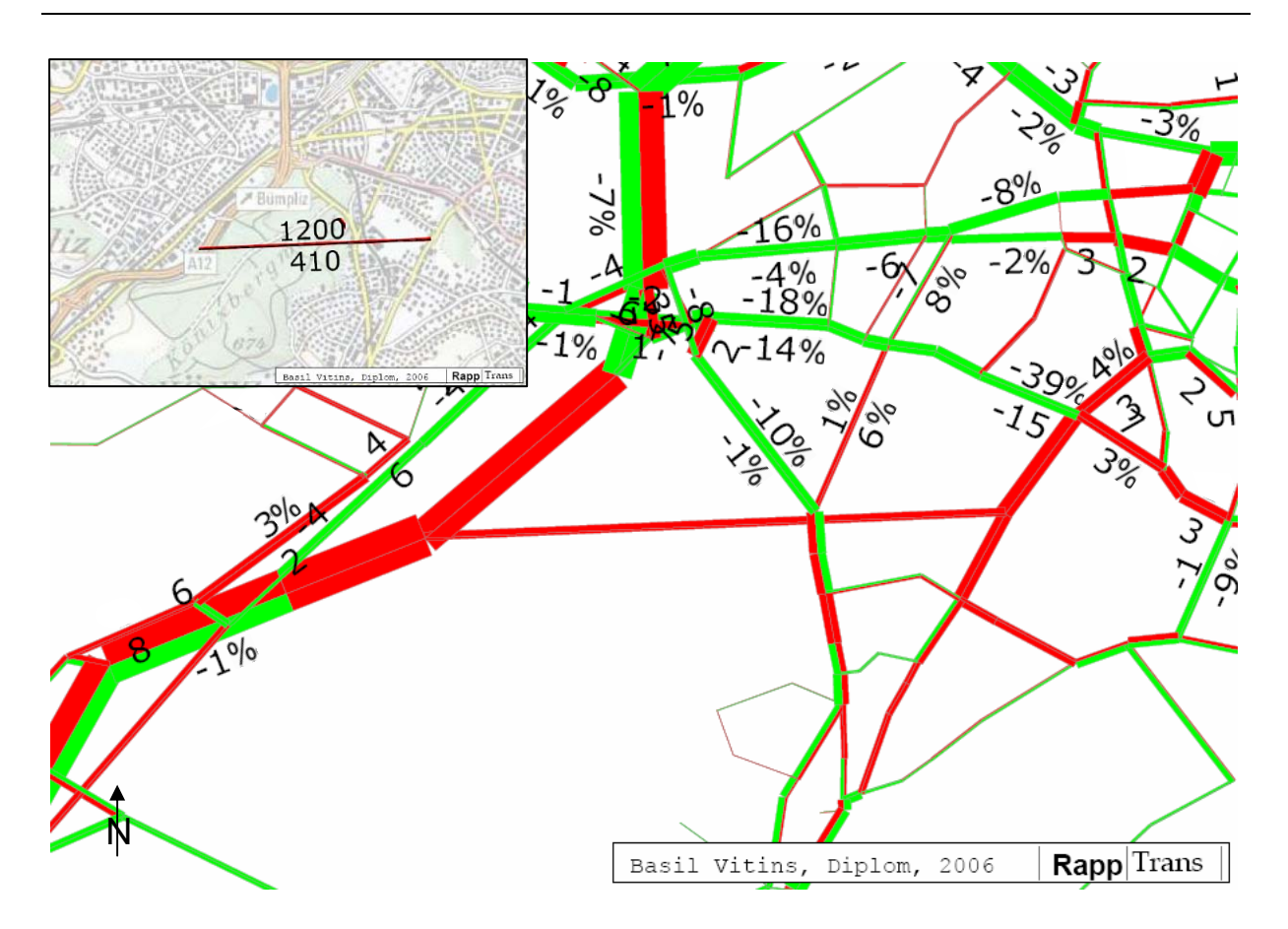

Strecken mit Verkehrszunahme im Vergleich zum Referenzszenario sind rot, Strecken mit einer Verkehrsabnahme grün, Zahlen bezeichnen die relativen Belastungsveränderungen in [%]. Stärke der Strecken ist proportional zur absoluten Belastung. Karte mit Belastungen des Zubringers. Breite der Abbildung: 4.8 km.

Die Reisezeitveränderungen im Vergleich zum Referenzszenario betragen -253 h für den OeV und -161 h für den MIV, gemessen pro Abendspitze. Die Kosten sind im Vergleich zu den anderen MIV Massnahmen aufgrund des Tunnelbaus deutlich höher, es entsteht ein tiefes Nutzen-Kosten Verhältnis (1.7).

## **Zubringer Zollikofen**

Die freie Geschwindigkeit der neuen Strecke beträgt 55 km/h, die Kapazität 1000 Mfz/h, die Kosten werden auf 90 Mio. sFr geschätzt (BVE, 2005). Der neue Zubringer entlastet die Strecken zwischen Wankdorfdreieck und Zollikofen wie auch das Zentrum Zollikofen vom Durchgangsverkehr; wobei auch der OeV in Zollikofen weniger stark vom MIV beeinträchtigt werden soll. Die Reisen von und nach den nördlich von Zollikofen gelegenen Gemeinden können um das Zentrum Zollikofen geführt werden.

Die Auswirkung des neuen Zubringers wird in der folgenden Modellabbildung dargestellt. Der Verkehr verlagert sich von den Überlandstrassen auf den neuen Zubringer. Die Umfahrung hält den neuen, zusätzlichen Durchgangsverkehr vom Zentrum fern. Nördlich von Zollikofen in Richtung Münchenbuchsee ist eine deutliche Verkehrszunahme zu verzeichnen. Die östliche Umfahrung von Zollikofen kann den Verkehr im Zentrum jedoch nicht reduzieren, wahrscheinlich deshalb, weil der Verkehr in Richtung der westlichen Quartiere von Zollikofen und den angrenzenden Gemeinden bestehen bleibt. Die Zunahme von bis zu 9% auf der Autobahnstrecke zwischen Grauholz und Wankdorf würde unter den heutigen Bedingungen zu einer Überbelastung führen.

### Zubringer Zollikofen

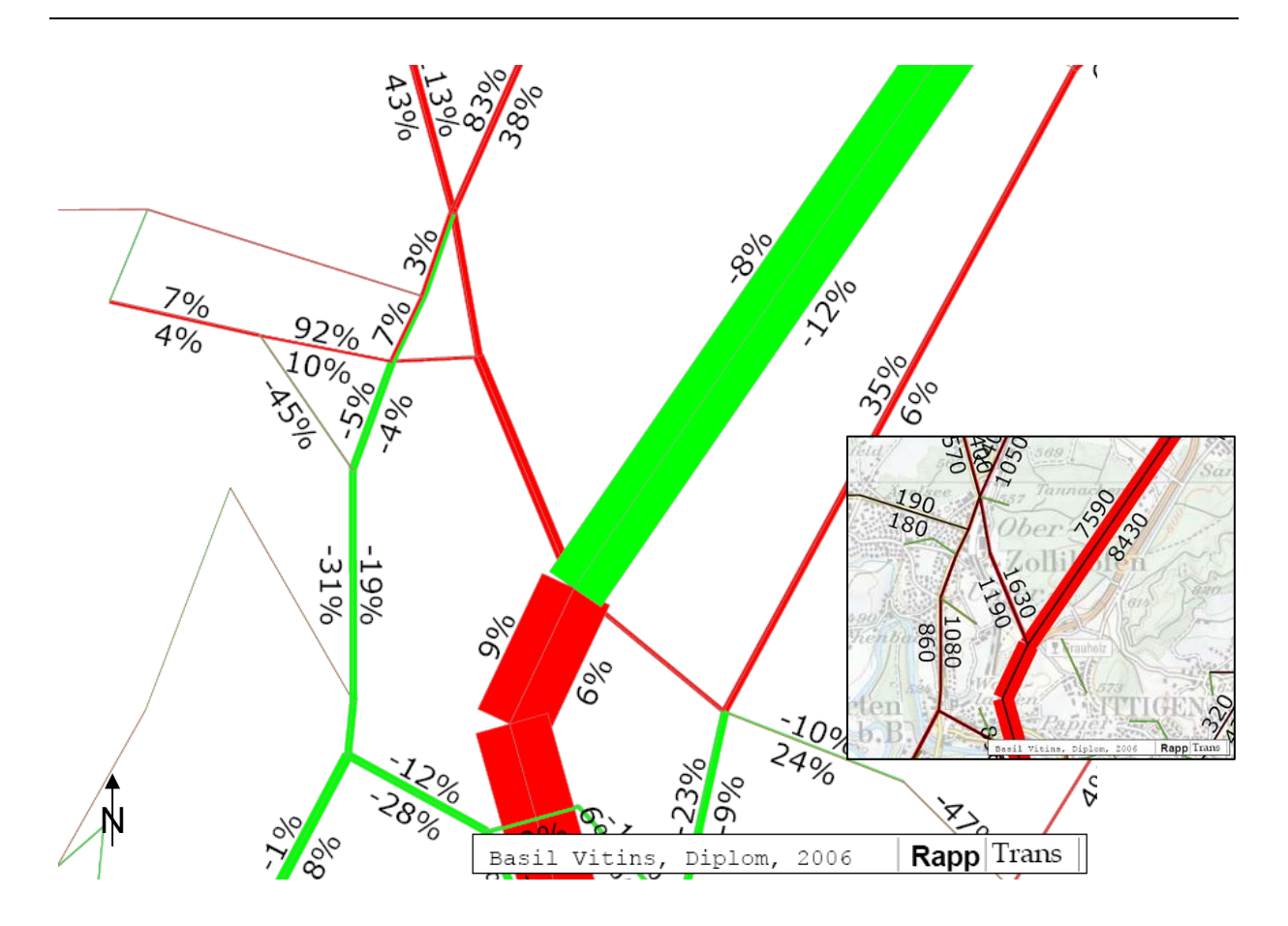

Strecken mit Verkehrszunahme im Vergleich zum Referenzszenario sind rot, Strecken mit einer Verkehrsabnahme grün, Zahlen bezeichnen die relativen Belastungsveränderungen in [%]. Stärke der Strecken ist proportional zur absoluten Belastung. Karte mit Belastungen des neuen Zubringers. Breite der Abbildung: 5.3 km.

Die Reisezeitveränderungen im Vergleich zum Referenzszenario betragen -291 h für den OeV und -193 h für den MIV, gemessen pro Abendspitze. Es ist eine deutliche Umlagerung auf den MIV zu verzeichnen.

## **Rückbau Osttangente**

Die freie Geschwindigkeit auf der rückgebauten Osttangente beträgt 100 km/h im Süden und wird bis zum Wankdorfdreieck schrittweise auf 70 km/h reduziert, die Kapazität wird auf 1500 Mfz/h festgesetzt und beträgt etwa die Hälfe der heutigen Kapazität, die Kosten werden auf 450 Mio. sFr geschätzt (BVE, 2005). Der Rückbau dient zur Reduktion der verkehrsbedingten Emissionen für die anliegenden, dicht besiedelten Quartiere.

Durch den Rückbau ist die Belastung der betreffenden Strecken vor allem in den stadtnahen Gebieten auf bis zu 45% reduziert. Verkehrsverlagerungen findet von der Autobahn auf die parallel verlaufenden Strecken statt, welche eine deutliche Verkehrszunahme verzeichnen. Auffällig sind auch die Zunahmen in den südwestlichen Stadtteilen im Raum Wabern und am Thunplatz. Für eine weitere Planung wäre ein Nachfragemodell notwendig sowie die Berücksichtigung einer weiträumigen Ostumfahrung.

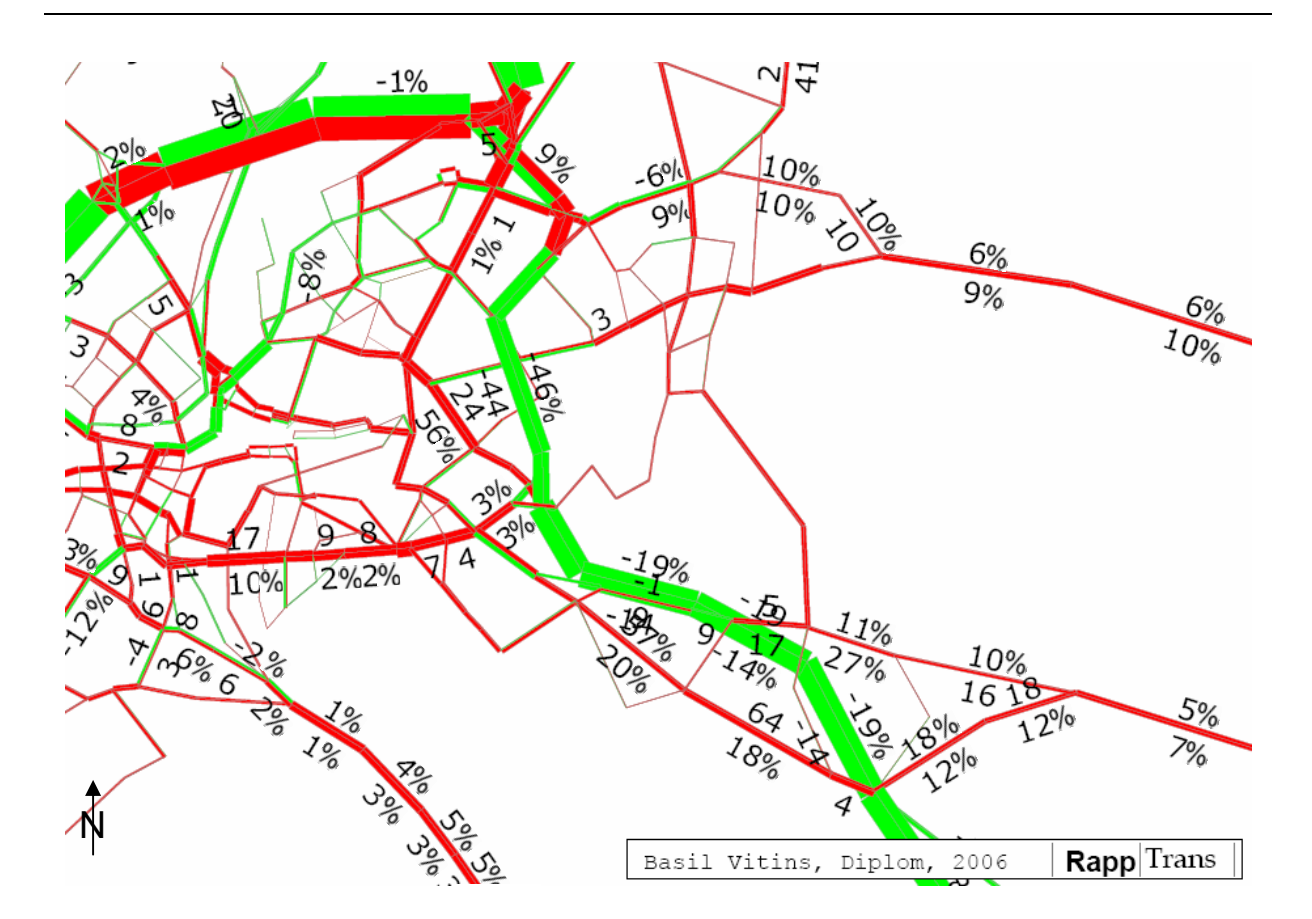

### Rückbau Osttangente

Strecken mit Verkehrszunahme im Vergleich zum Referenzszenario sind rot, Strecken mit einer Verkehrsabnahme grün, Zahlen die relativen Belastungsveränderungen in [%]. Stärke der Strecken proportional zur absoluten Belastung. Breite der Abbildung: 9.0 km.

Die Reisezeitveränderungen im Vergleich zum Referenzszenario betragen -30 h für den OeV und +339 h für den MIV, gemessen pro Abendspitze. Die OeV Reisezeiten wären mit einer für die Region Bern angepassten Modal Split Funktion noch zu verifizieren. Mit dem für Bern kalibrierten Differenzverfahren beträgt die OeV Reisezeitdifferenz +143 h, dieser Wert scheint die Netzsituation besser abzubilden.

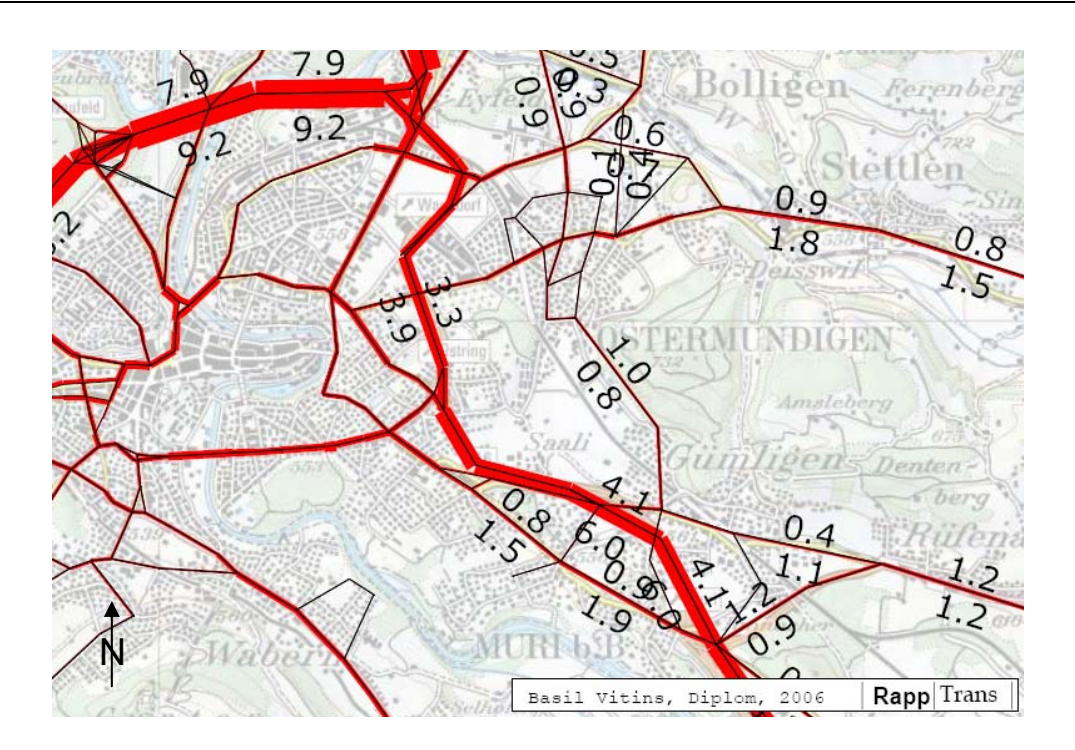

Rückbau Osttangente mit absoluten Werten

Belastung in Tausender. Stärke der Strecken proportional zur absoluten Belastung. Breite der Abbildung: 9.0 km.

# **S-Bahn Ausbau**

Auf den Linien Bern-Münsingen, Belp-Bern-Münchenbuchsee und Brünnen-Bern wird der 30 min. zu einem 15 min. Takt verdichtet, auf den Linien Bern-Laupen, Bern-Fribourg und Bern-Burgdorf vom 60 min. zu einem 30 min. Takt. Für den Fahrplanausbau sind Umbauten im und vor dem Bahnhof Bern erforderlich, um Fahrwegkonflikte zu vermeiden. Die Kosten werden auf ca. 300 Mio. sFr geschätzt. Vor allem in dicht besiedelten Gebieten und auf den Hauptverkehrsachsen der Region Bern muss der OeV ausgebaut werden (BVE, 2005). Die S-Bahn soll zusätzliche Kapazitäten in den grösseren Agglomerationsgemeinden zur Verfügung stellen.

Die Veränderungen der Passagierzahlen im Vergleich zum Referenzzustand sind je nach Strecke unterschiedlich. Die hohen Passagierzunahmen auf den Linien Bern-Laupen und Bern-Belp sind bemerkenswert. Eine mögliche Erklärung für die geringe Zunahme auf der Linie Bern-Münsingen wird im Kapitel Interpretation gegeben.

### S-Bahn Ausbau

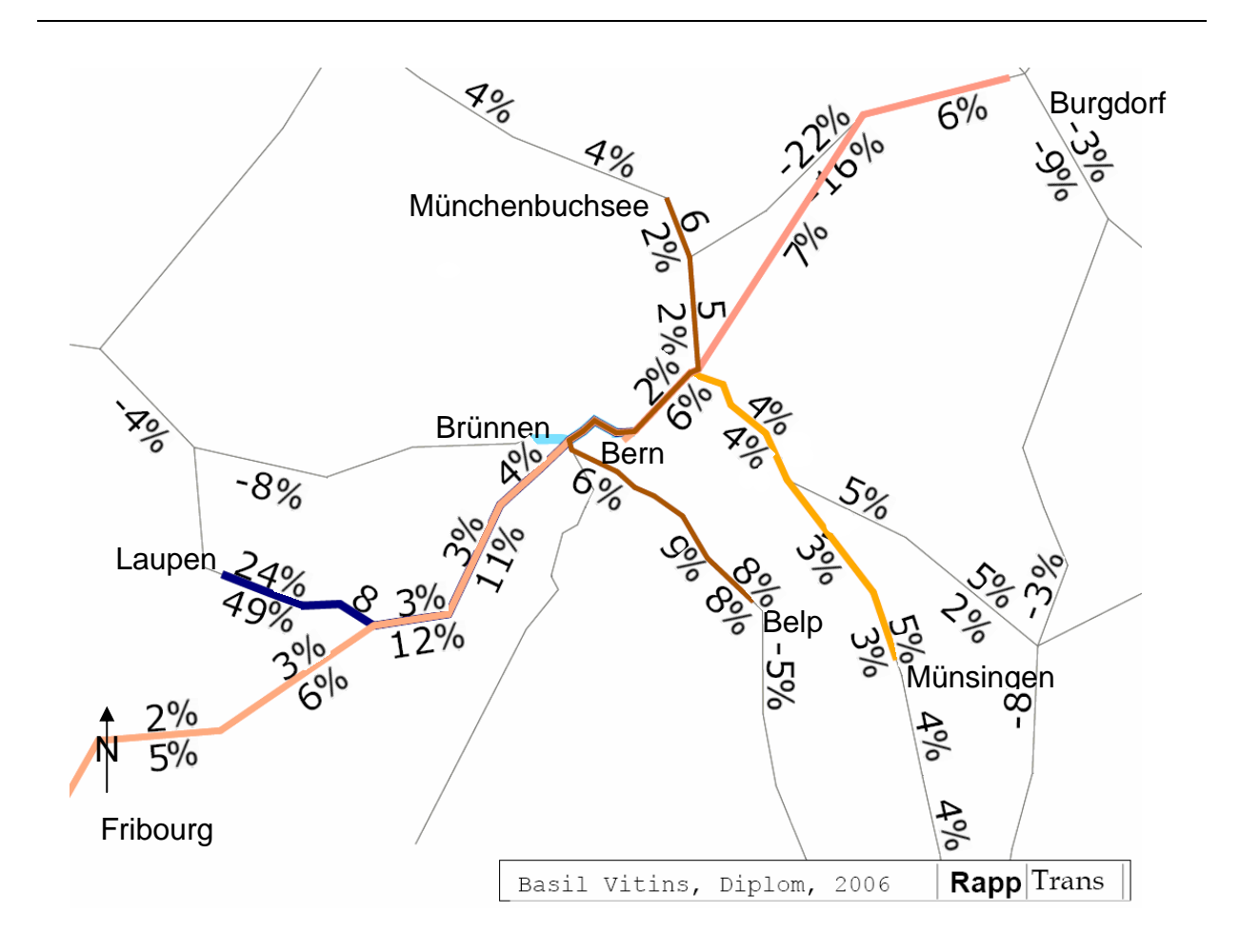

Die Zahlen sind die prozentuale Veränderung der Passagierzahlen gegenüber dem Referenzzustand. Die Farben stellen die einzelnen S-Bahn Linien dar. Breite der Abbildung: 39 km.

Die Reisezeitveränderungen betragen +289 h für den OeV und -340 h für den MIV. Das Nutzen-Kosten Verhältnis ist im Vergleich mit anderen OeV Massnahmen gering (siehe Kapitel Resultate).

## **Beschleunigte Mittellandzüge**

Die Reisezeiten zu den Mittellandzentren Solothurn, Biel, Fribourg, Burgdorf, Thun und Langenthal werden im Vergleich zum Referenzszenario um den Faktor 0.9 reduziert, die Kapazitäten bleiben jedoch gleich. Damit soll auf den stark frequentierten Linien ein verbessertes Angebot geschaffen und eine Umlagerung auf den OeV gefördert werden. Die Kosten werden auf 130 Mio. sFr geschätzt (BVE, 2005).

Die folgende Abbildung zeigt eine Erhöhung der Passagierzahlen auf praktisch allen modifizierten Linien. Weil die Reisezeitveränderungen auf verschiedenen Linien durchgeführt werden, ergeben in der ganzen Region Bern Veränderungen der Streckenbelastungen. Die weiteren Normalspurlinien in der Region Bern, in der folgenden Abbildung grau dargestellt, weisen ebenfalls Veränderungen auf. Informationen über die genauen Umlagerungen müssten durch weitere Studien erfasst werden.

Beschleunigte Mittellandzüge

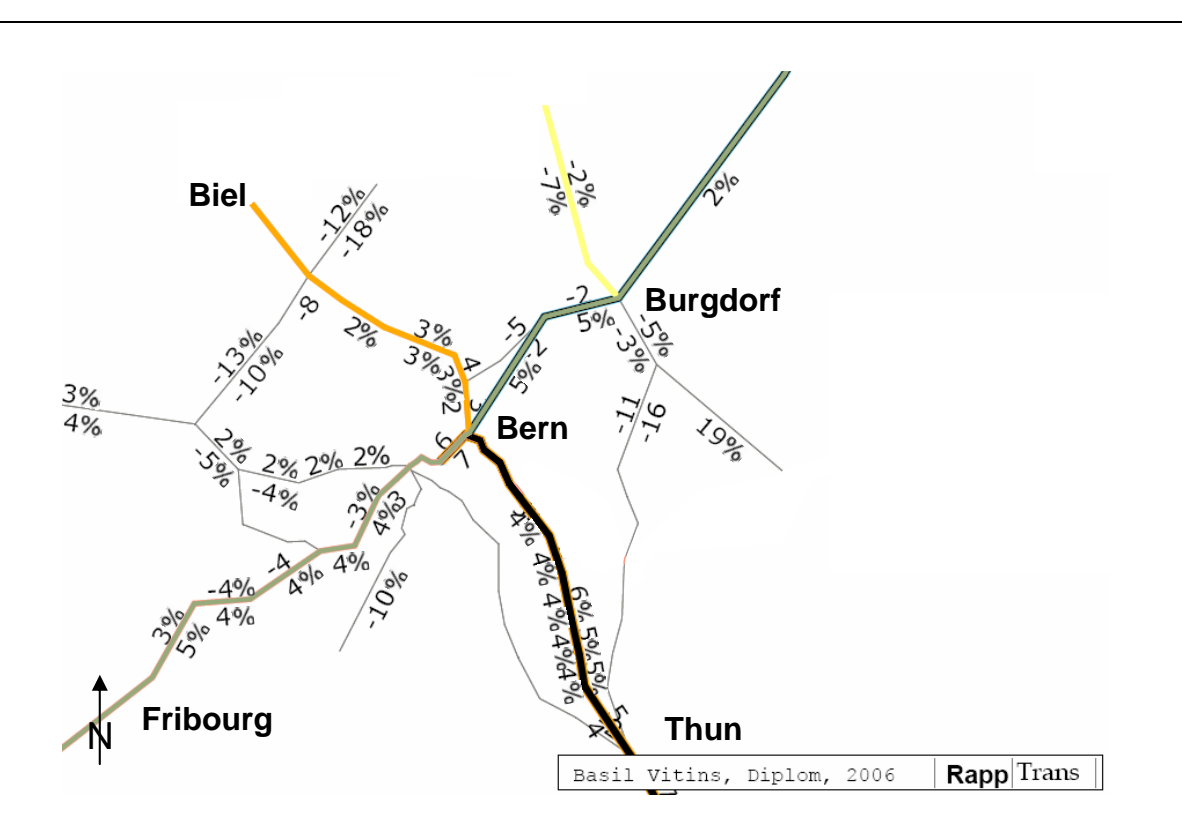

Zahlen sind die prozentuale Veränderung der Passagierzahlen gegenüber dem Referenzzustand. Eingefärbte Strecken bezeichnen die Linien der einzelnen Mittellandzüge. Auf den Strecken ohne Werte sind die Veränderungen unter 1.5%. Grauen Linien bezeichnen weitere Zugstrecken, die meisten mit S-Bahn Verkehr. Breite der Abbildung: 85 km.

Die Reisezeitveränderungen im Vergleich zum Referenzszenario betragen 1585 h für den OeV und -650 h für den MIV, gemessen pro Abendspitze. Die hohen Werte entstehen aufgrund der Empfindlichkeit der Modal Split Methode auf Reisezeitveränderungen und eventuell aufgrund der Länge der veränderten Strecken. Der OeV Wert ist jedoch mit einer für Bern kalibrierten Modal Split Funktion zu verifizieren. Eine Änderung in der Verkehrsmittelwahl zugunsten des OeV ist jedoch anzunehmen.

# **RBS Nord hoher Taktfrequenz**

Der Fahrplan auf der Linie Bern-Bolligen wird von einem 15 min. auf einen 7.5 min. Takt verdichtet und auf den Linen Urtenen-Jegenstorf sowie Bern-Solothurn vom 30 min. zu einem 15 min. Takt. Die Kosten werden auf ca. 130 Mio. sFr geschätzt (inkl. Ausbau des Bahnhofs Bern).

Die Umlagerung auf den modifizierten Linien ist erheblich. Es ist anzunehmen, dass die Umlagerung vom MIV aber auch von anderen OeV Strecken erfolgt. Hervorzuheben in der folgenden Abbildung ist die Passagierzunahme auf der Strecke Urtenen-Jegenstorf, welche in der Massnahme ebenfalls ausgebaut wird.

RBS Nord hohe Taktfrequenz

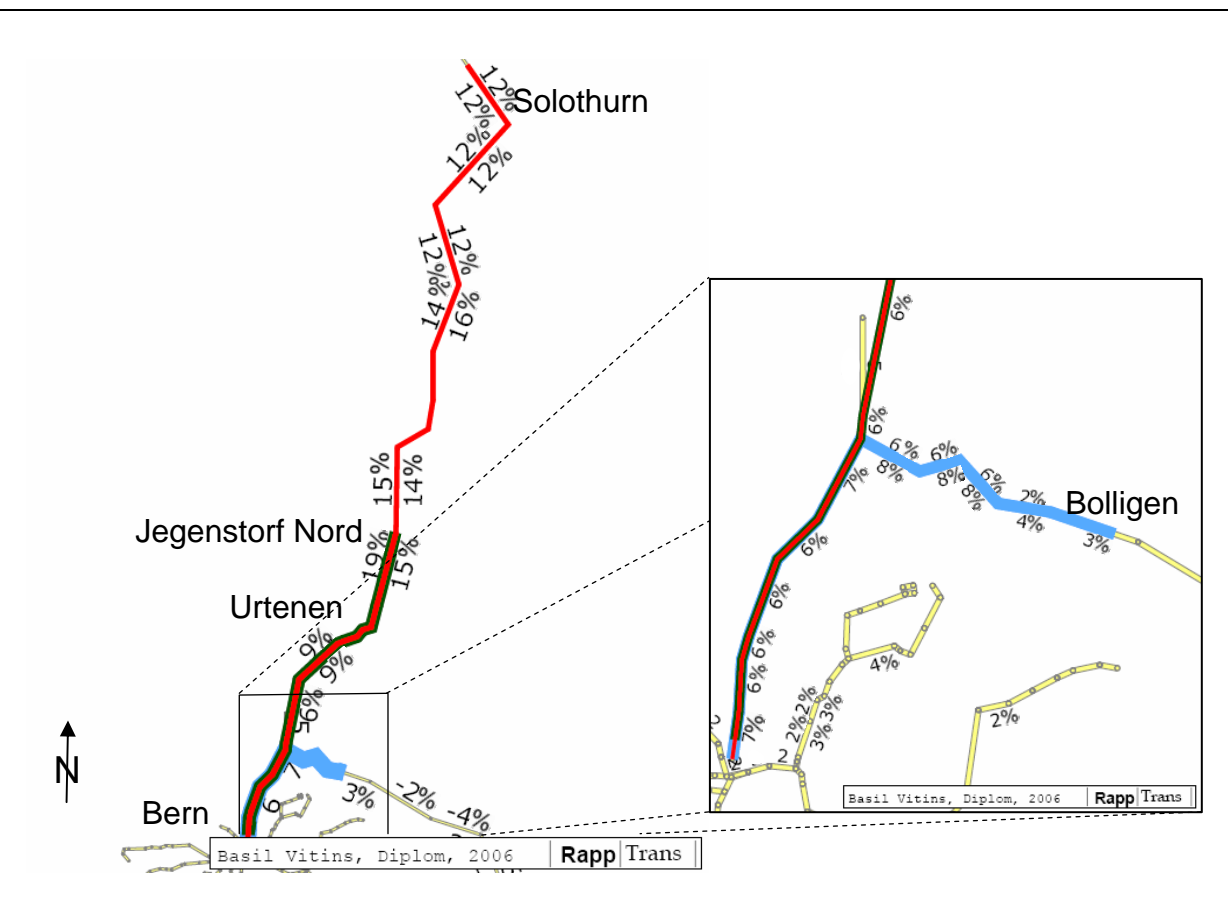

Die Zahlen sind die prozentualen Veränderungen gegenüber dem Ist-Zustand. Farben stellen die einzelnen S-Bahn Linien dar. Breite der Abbildung: 40 km.

Die Reisezeitveränderungen im Vergleich zum Referenzszenario betragen -260 h für den OeV und -150 h für den MIV. Beide Trammassnahmen haben ein ähnliches Nutzen-Kosten Verhältnis.

# **Tram Köniz Schliern**

Die Linie 3 wird von Weissenbühl über das Zentrum Köniz nach Schliern verlängert, die Kapazität beträgt 10 Fahrzeuge/h mit je 109 Sitzplätzen während der Abendspitze. Die neue Tramlinie ersetzt die bestehende Buslinie 10 und soll Schliern direkt mit dem Zentrum Bern verbinden. Die Kosten werden auf 190 Mio. sFr geschätzt (BVE, 2005).

Weil die Buslinie durch eine Tramlinie ersetzt worden ist, welche dieselben Fahrzeiten und ähnliche Kapazitäten aufweist, entsteht im Modell ausser den veränderten Umsteigebedingungen kein Zusatznutzen für die Reisenden. Die Passagierzunahmen gegenüber dem Referenzszenario sind darum eher gering.

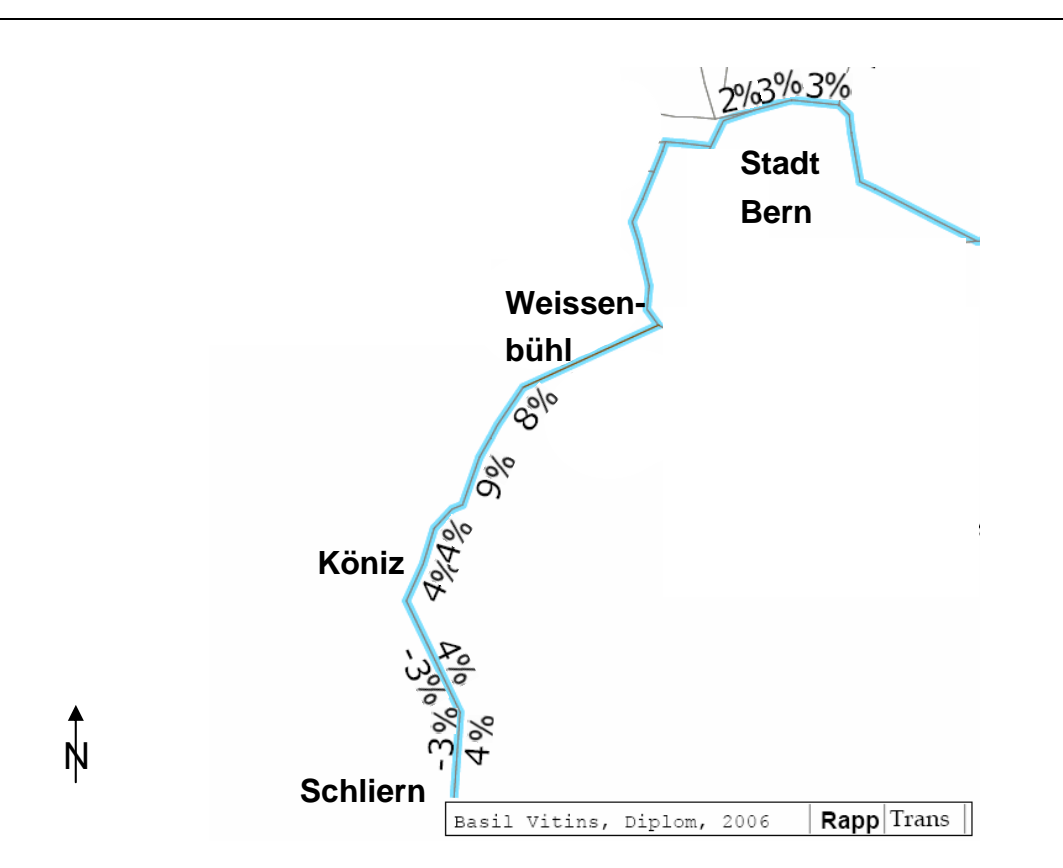

Tram Köniz Schliern

Zahlen bedeuten die prozentuale Veränderung der Passagierzahlen gegenüber dem Referenzzustand. Blauen Strecken stellen den Verlauf der verlängerten Tramlinie 3 dar. Strecken ohne Werte mit Veränderungen unter 1.5%. Breite der Abbildung: 7.3 km.

Die Reisezeitveränderungen im Vergleich zum Referenzszenario betragen -227 h für den OeV und -155 h für den MIV, gemessen pro Abendspitze.

## **Tram Bern West**

Die Linie 6 wird von Loryplatz direkt nach Bümpliz verlängert, die Kapazität beträgt 10 Fahrzeuge/h mit je 109 Sitzplätzen. Die neue Tramlinie ersetzt die bestehende Buslinie 13 und soll das Wohngebiet Bümpliz mit zusätzlichen OeV Kapazitäten erschliessen. Die Kosten werden auf 160 Mio. sFr geschätzt (BVE, 2005).

Wie bei der Massnahme Tram Köniz Schliern sind die Passagierveränderung im Modell aufgrund des Busslinienersatzen gering. Trotzdem können Reisezeitersparnisse festgestellt und Modal Split Verschiebungen angenommen werden; für detailliertere Analysen sind wiederum ein Nachfragemodell und eine umfassendere KNA von Bedeutung

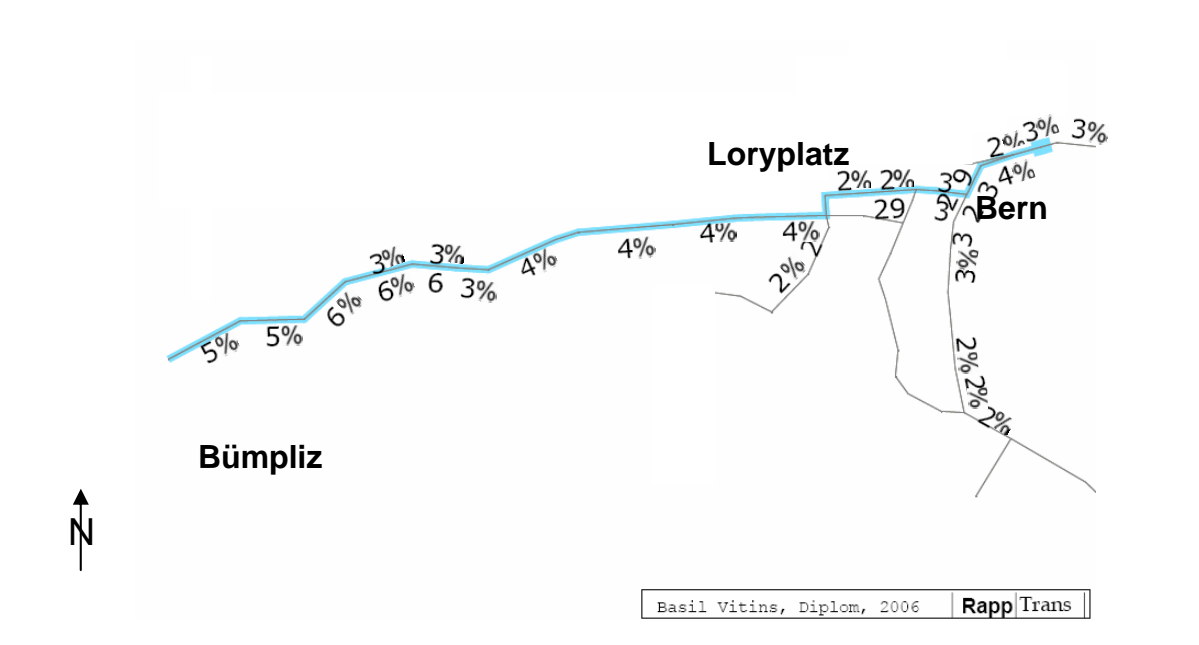

Tram Bern West

Zahlen bedeuten die prozentuale Veränderung der Passagierzahlen gegenüber dem Referenzzustand. Blaue Strecken stellen den Verlauf der verlängerten Tramlinie 6 dar. Strecken ohne Werte mit Veränderungen unter 1.5%. Breite der Abbildung: 6.2 km.

Die Reisezeitveränderungen im Vergleich zum Referenzszenario betragen -248 h für den OeV und -147 h für den MIV, gemessen pro Abendspitze.

# **Südtangente**

Die freie Geschwindigkeit der neuen Strecke beträgt 110 km/h, die Kapazität 2500 Mfz/h, die Kosten werden auf 1200 Mio sFr geschätzt (BVE, 2005). Die Südtangente soll die Stadt vom Durchgangsverkehr entlasten, ein schneller Autobahnzugang im Süden wie auch eine schnelle Verbindung zwischen den Regionen Fribourg und Thun garantieren.

Die Modellierung zeigt eine deutliche Abnahme auf den bestehenden, stadtnahen Autobahnabschnitten wie auch in Richtung Thun. Der Verkehr auf der heute stark belasteten Osttangente wird um ca. 10% reduziert. Richtung Fribourg nimmt jedoch der Verkehr um etwa 5% wieder zu. Es kann von einer Verkehrsverlagerung in die südlichen Stadteile gesprochen werden. Die Zubringerstrecken für die Südtangente werden stark belastet. Für eine detailliertere Auswertung wäre sicher ein Nachfragemodell notwendig, um Veränderungen in der Verkehrserzeugung und Verteilung festzustellen.

### Südtangente

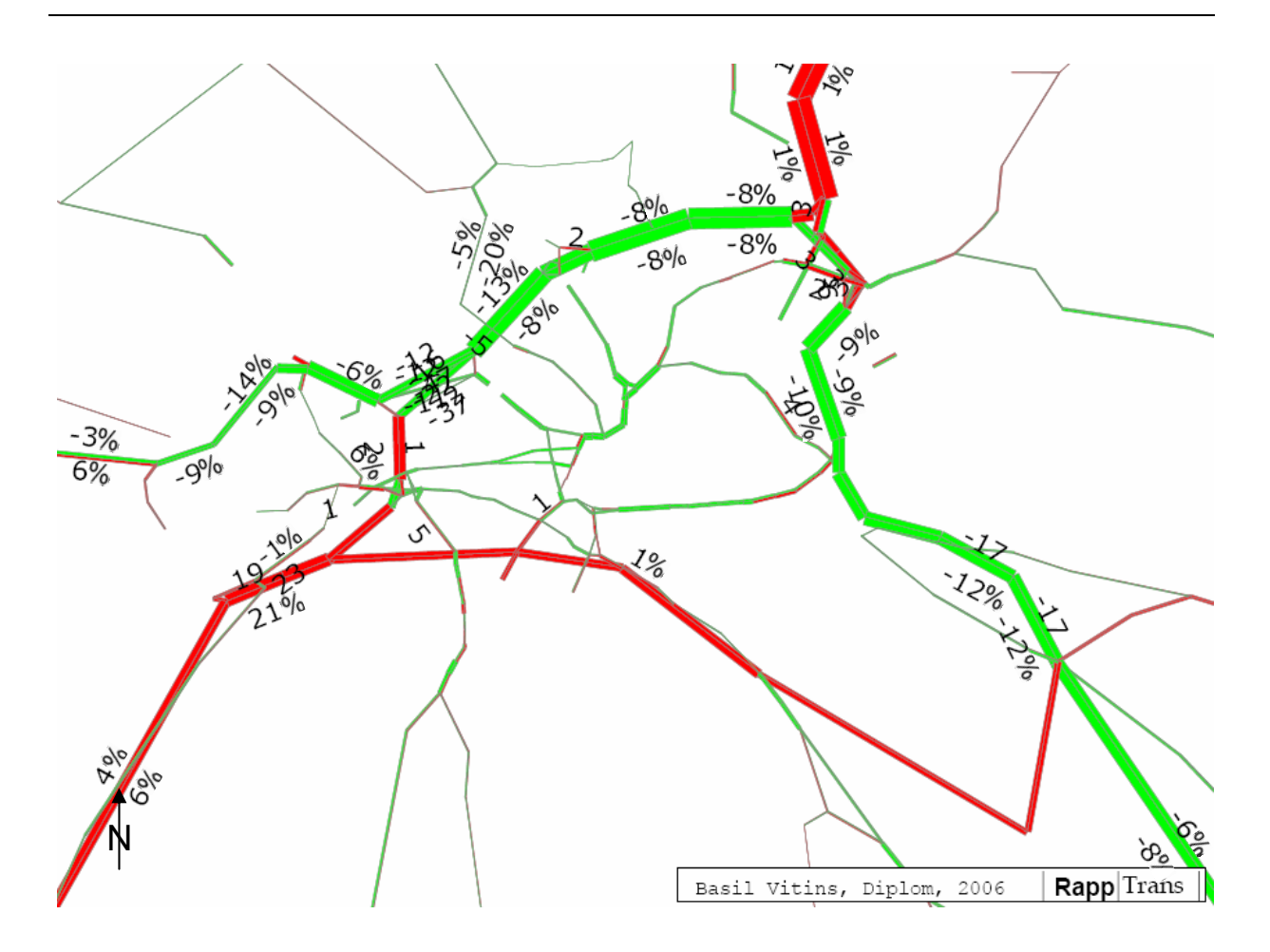

Strecken mit Verkehrszunahme im Vergleich zum Referenzszenario sind rot, Strecken mit einer Verkehrsabnahme grün, Zahlen bezeichnen die relativen Belastungsveränderungen in [%]. Stärke der Strecken proportional zur absoluten Belastung. Breite der Abbildung: 19 km.

Die Reisezeitveränderungen im Vergleich zum Referenzszenario betragen -524 h für den OeV und -903 h für den MIV, gemessen pro Abendspitze. Im Vergleich mit anderen MIV Massnahmen sind die MIV Reisezeiteinsparungen bis zu drei Mal so gross. Anhand der folgenden Abbildung ist anzunehmen, dass die Mehrzahl der Fahrten auf der neuen Südtangente in der Stadt Bern beginnen oder enden und die Hauptbelastung auf dem westlichen Teil der Tangente erfolgt. Die Auslastung ist gering im Vergleich zu den anderen stadtnahen Autobahnabschnitten, darum wäre die Analyse einer redimensionierten Südtangente oder ein verlängerter Zubringer im Westen zweckmässig.

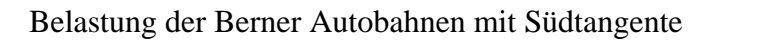

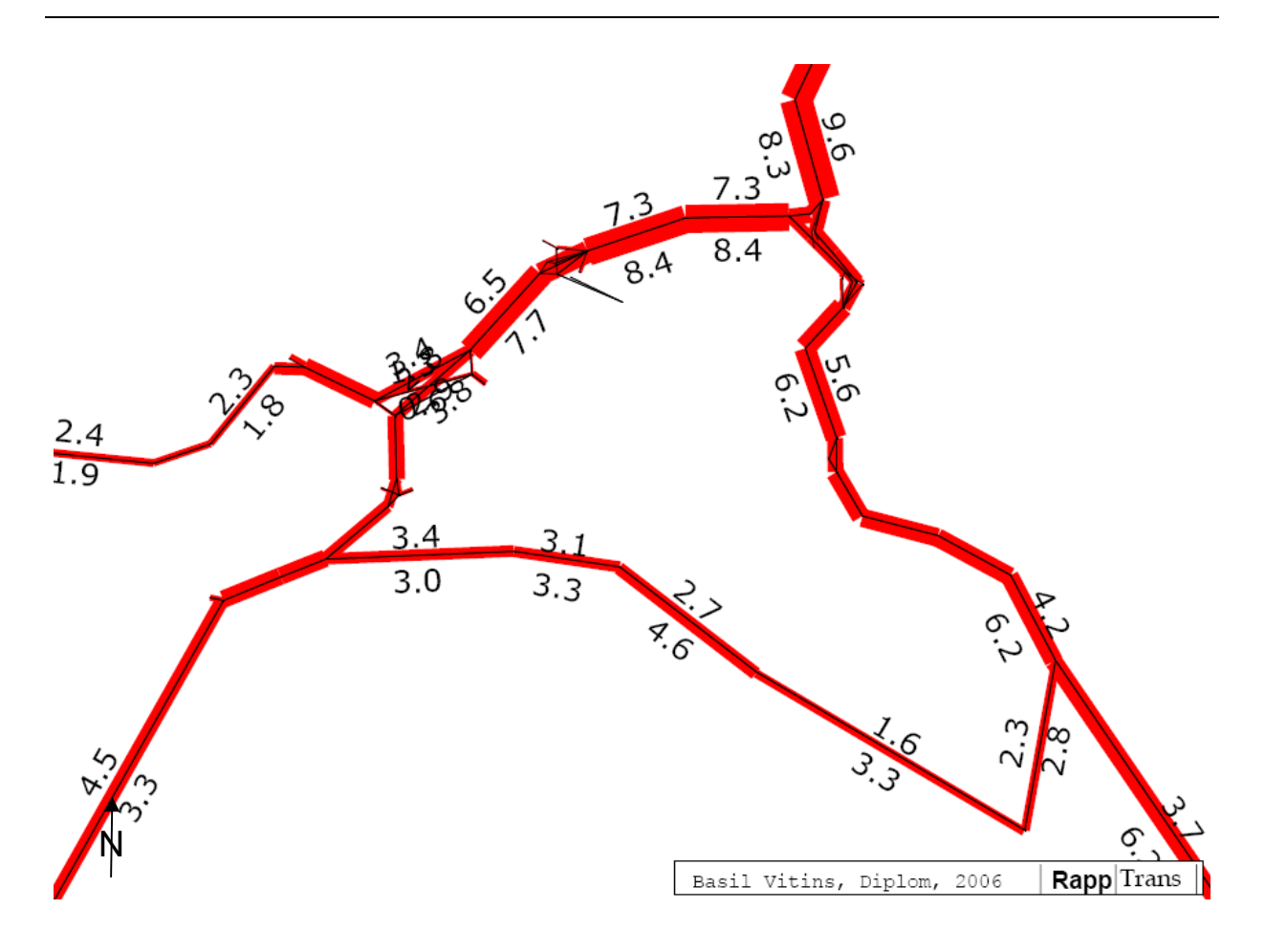

Werte bezeichnen die absoluten Anzahl Fahrzeuge in Tausender. Stärke der Strecken proportional zur absoluten Belastung. Breite der Abbildung: 19 km.

## **RBS Bahn Schwarzenburg**

Die RBS Line von Jegenstorf nach Bern Hauptbahnhof wird direkt von Köniz über Schliern nach Schwarzenburg verlängert, mit zusätzlichen Haltestellen beim Eigerplatz und in Liebefeld. Die Frequenz während der Abendspitze beträgt 8 Fahrzeuge/h nach Köniz und 4 Fahrzeuge/h nach Schwarzenburg. Eine schnelle Erschliessung der südlichen Gebiete Köniz, Schliern und Schwarzenburg mit dem Hauptbahnhof und eine hohe Kapazität soll gewährleistet werden. Die Linie führt in der Stadt bis nördlich von Köniz weitgehend unterirdisch, der Hauptbahnhof muss ausgebaut werden. Die Kosten werden auf 270 Mio. sFr geschätzt (BVE, 2005).

Die relativen Zunahmen der Passagierzahlen im Vergleich zum Referenzszenario sind in der folgenden Abbildung zu erkennen. Durch die schnellen Streckengeschwindigkeiten und die geringe Anzahl Haltestellen werden kurze die Reisezeiten garantiert und eine Umverteilung auf die neuen Strecken findet statt. Vor allem die Passagierzunahmen auf den südlichsten Strecken sind bedeutend (35% stadtauswärts), weil dort die neue Linie mit der bestehenden S-Bahn konkurriert. In einer detaillierteren Auswertung könnte auf dieser Strecke der Passagieranteil der beiden Linien untersucht werden.

### RBS Bahn Schwarzenburg

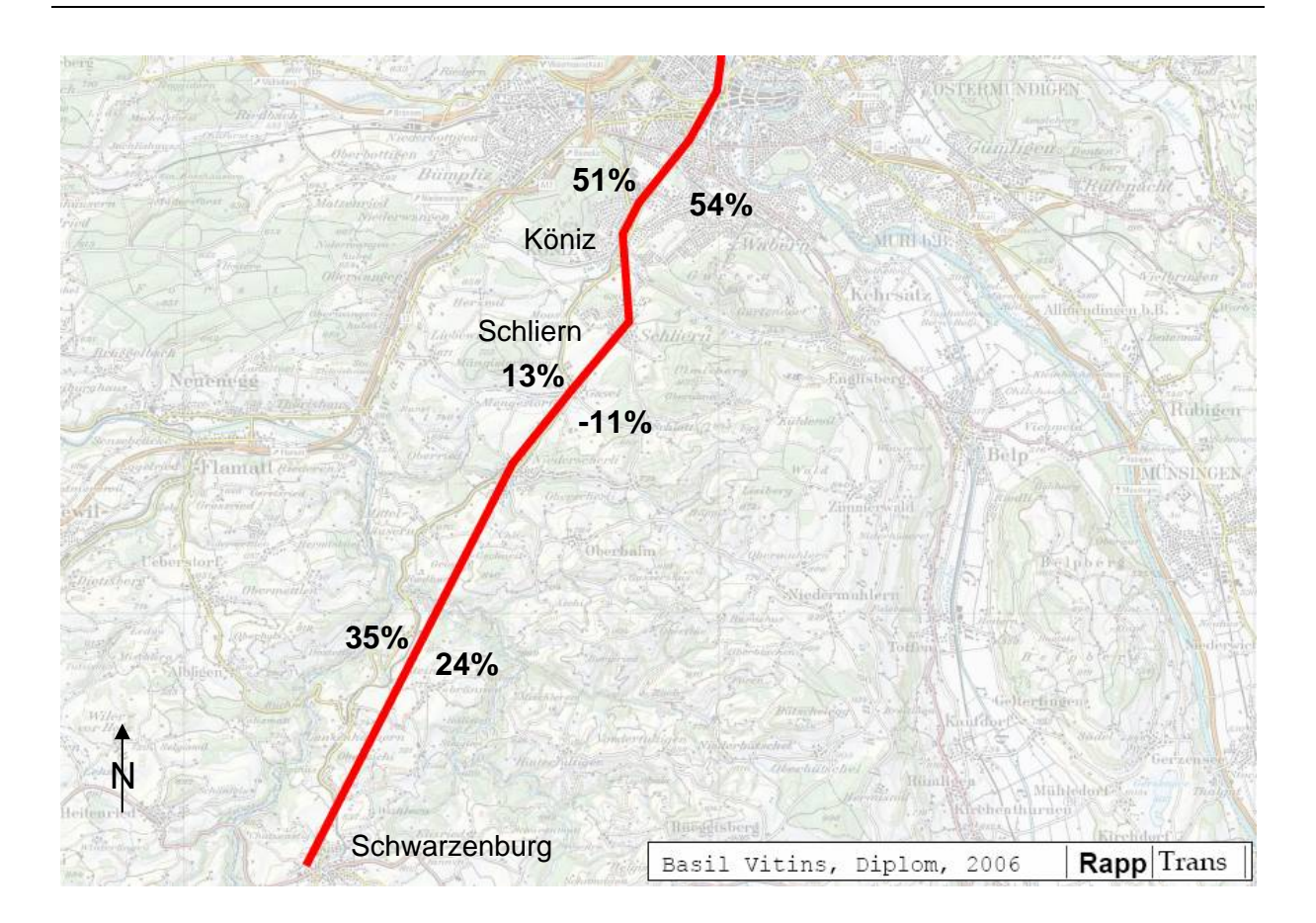

Werte bedeuten die prozentuale Veränderung der Passagierzahlen gegenüber dem Referenzzustand, roten Strecken stellen Verlauf der neuen Linie dar. Breite der Abbildung: 18 km.

Die Reisezeitveränderungen im Vergleich zum Referenzszenario betragen 110 h für den OeV und -252 h für den MIV, gemessen pro Abendspitze. Die Zahlen weisen auf eine Umlagerung auf den OeV hin.
### **Osttangente**

Die neue Osttangente verläuft durchgehend unterirdisch von Muri ins Ittigenfeld (2 km nördlich des Wankdorfdreiecks), mit Anschlüssen in Gümlingen und Ostermundingen/Worbental. Die Kapazität beträgt 2000 Mfz/h, die Länge 7.5 km, die freie Geschwindigkeit 90 km/h, die Kosten werden auf 950 Mio. sFr geschätzt. Die neue Osttangente soll den Verkehr der bestehenden Osttangente, welche stark ausgelastet ist und durch dicht besiedeltes Gebiet führt, reduzieren. Eventuell kann der bestehende Abschnitt dann zurückgebaut werden.

Die deutliche Verkehrsabnahme auf der alten Osttangente auch im stadtnahen, nördlichen Teil ist bemerkenswert. Die neue Osttangente befindet sich während der Abendspitze an der Kapazitätsgrenze. Ein Verkehrssystemmanagement könnte in diesem Fall den Verkehr regulieren und den Verkehrsfluss verbessern. Die Belastung auf dem Autobahnabschnitt Wankdorfdreiecks - Ittigenfeld, welche im heutigen Zustand sehr stark ist, nimmt um 20% ab. Die Belastung auf der A1 westlich des Wankdorfdreiecks (A1) bleibt gleich. Der Rückbau ist im abgebildeten Szenario noch nicht umgesetzt, die Kosten würden etwa 450 Mio. sFr betragen.

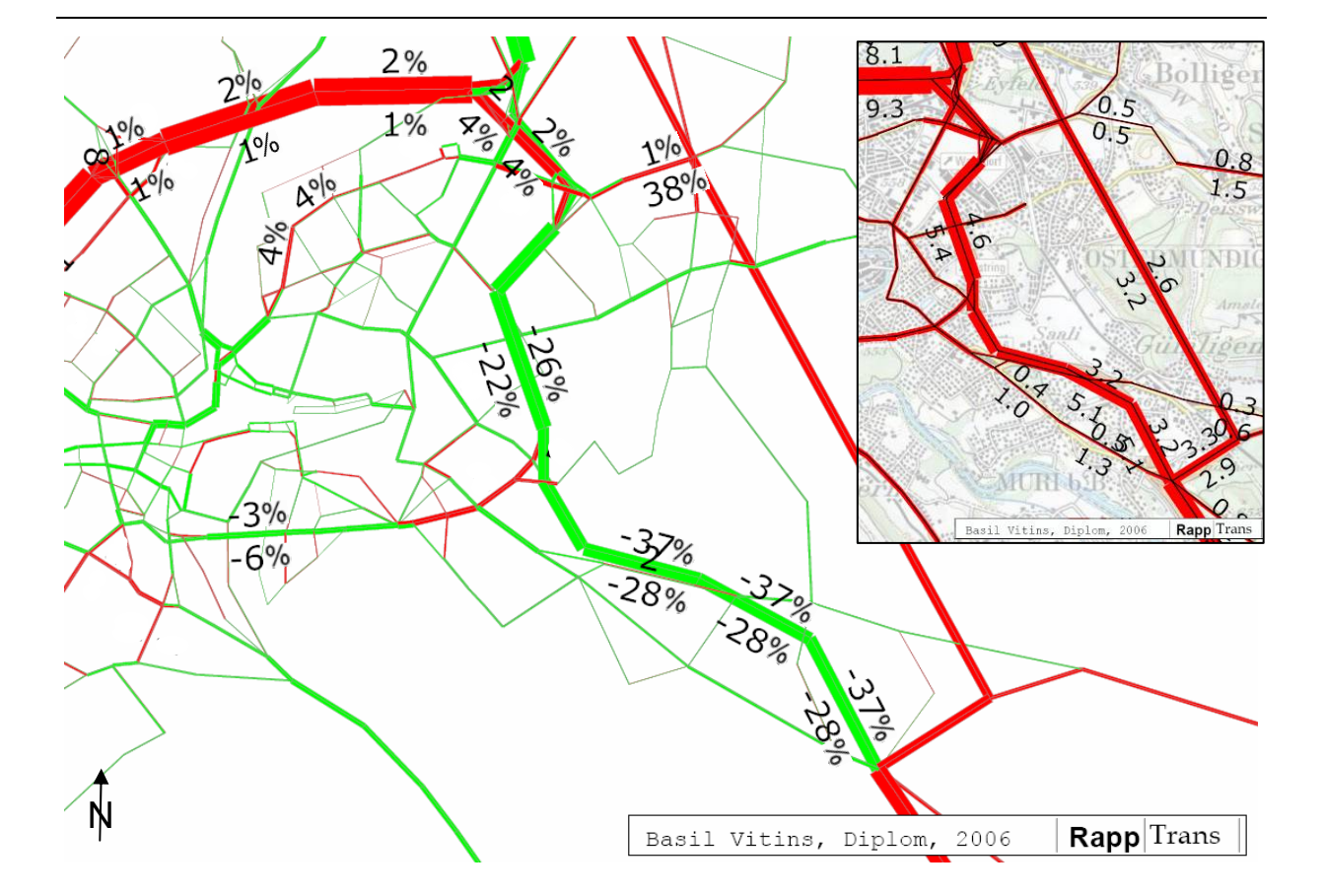

#### Die unterirdische Osttangente

Strecken mit Verkehrszunahme im Vergleich zum Referenzszenario sind rot, Strecken mit einer Verkehrsabnahme grün, Zahlen die relativen Belastungsveränderungen. Stärke der Strecken ist proportional zur absoluten Belastung. Breite der Abbildung: 8.5 km. Karte zeigt Belastungen der neuen Osttangente, aus Platzgründen in Tausender.

Die Reisezeitveränderungen im Vergleich zum Referenzszenario betragen -390 h für den OeV und -400 h für den MIV, gemessen pro Abendspitze.

### **Wankdorfplatz**

Die Kapazität der Kreuzung werden im Modell verdoppelt und alle Widerstände halbiert. Die Kosten für den Umbau werden auf ca. 60 Mio. sFr geschätzt. Der Wankdorfplatz soll unterirdisch verlegt und ausgebaut werden, um die Staus und Emissionen zu reduzieren.

Eine generelle Verkehrszunahme ist im Bereich des Knotens zu verzeichnen. Vor allem der nordwärts fahrende Verkehr verlagert sich vom nördlichen Teil der heute stark belasteten Osttangente auf den Wankdorfplatz und die anliegenden Zubringer. Die absoluten Belastungen sind mit bis über 3000 Mfz/h pro Strecke und Richtung sehr hoch, die Emissionen werden wahrscheinlich durch den Ausbau eher zu- als abnehmen.

Wankdorfplatz

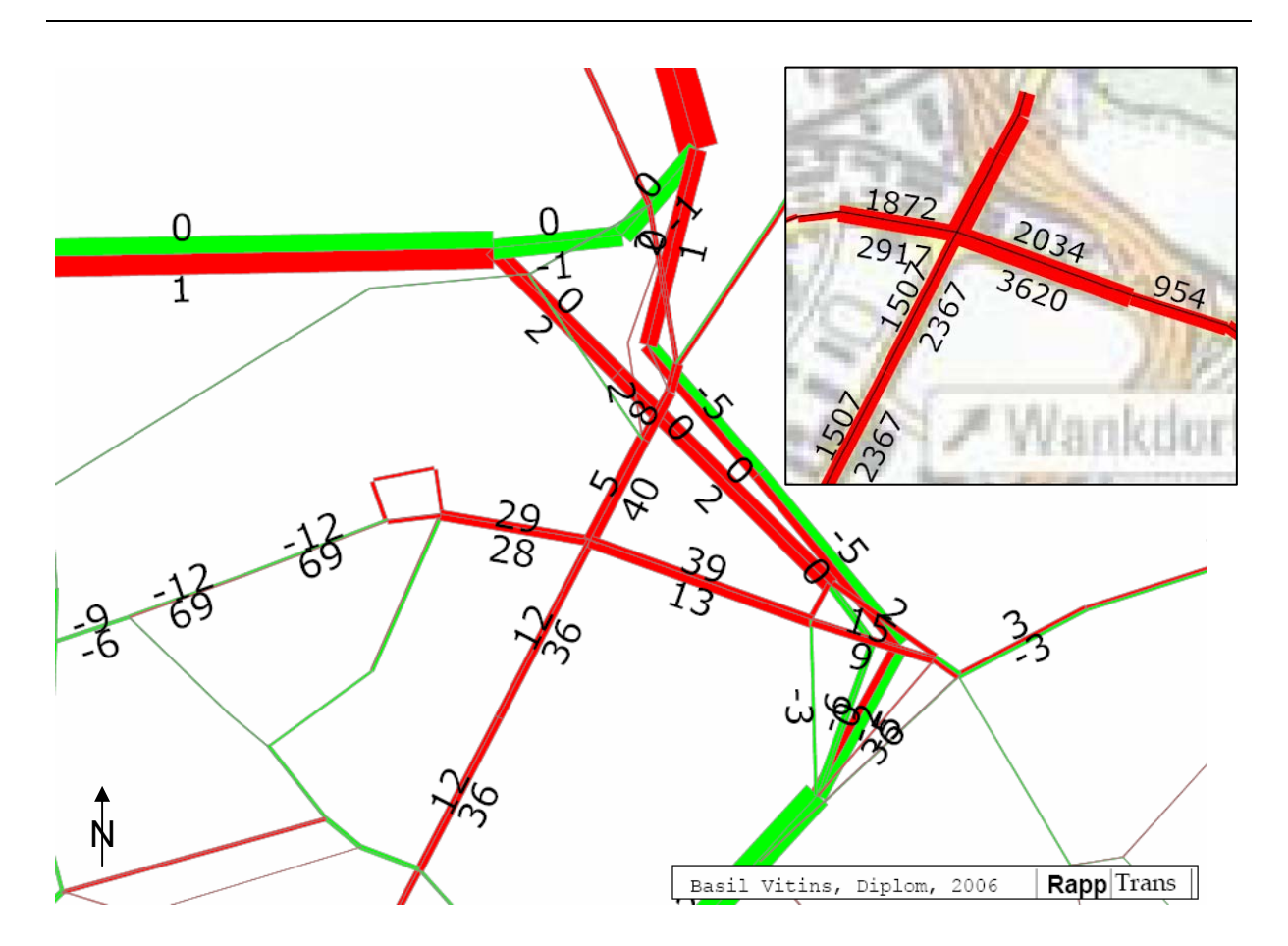

Strecken mit Verkehrszunahme im Vergleich zum Referenzszenario sind rot, Strecken mit einer Verkehrsabnahme grün, Zahlen bezeichnen die relativen Belastungsveränderungen in [%]. Stärke der Strecken proportional zur absoluten Belastung. Karte mit Belastungen der umliegenden Strecken. Breite der Abbildung: 2.2 km.

Die Reisezeitveränderungen im Vergleich zum Referenzszenario betragen -266 h für den OeV und -182 h für den MIV, gemessen pro Abendspitze. Das Nuten-Kosten Verhältnis ist hoch im Vergleich zu den meisten in dieser Arbeit analysierten MIV Massnahmen.

## **Zubringer Münsingen**

Die freie Geschwindigkeit der neuen Strecke beträgt 55 km/h, die Kapazität 1200 Mfz/h, die Kosten werden auf 90 Mio. sFr geschätzt (BVE, 2005). Der neue Zubringer soll das Zentrum Münsingen vom Durchgangsverkehr entlasten.

Die Strecken in Münsingen werden um etwa 50% des ursprünglichen MIV Verkehrs entlastet. Der Verkehr konzentriert sich auf der Autobahn westlich von Münsingen und dem neuen Zubringer und wird von dort direkt in die umliegenden Gemeinden südlich von Münsingen weitergeleitet, entsprechende Strecken weisen im Modell einen Mehrverkehr auf.

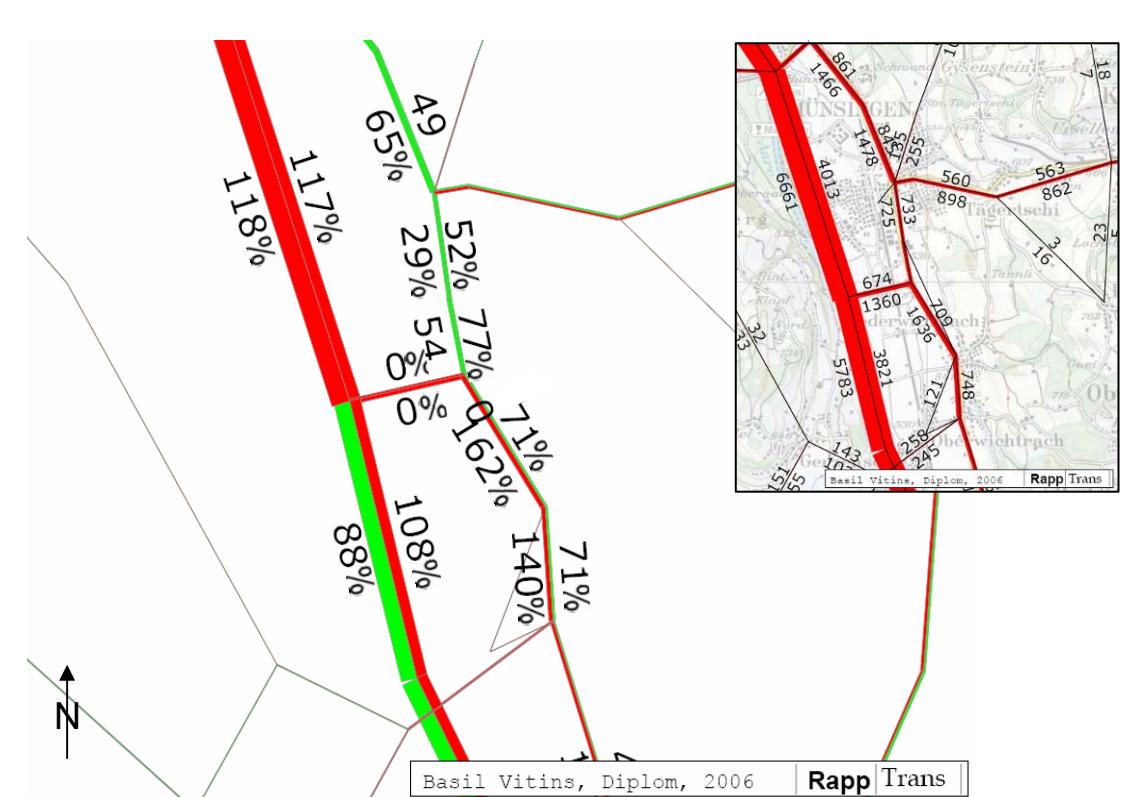

Zubringer Münsingen

Strecken mit Verkehrszunahme im Vergleich zum Referenzszenario sind rot, Strecken mit einer Verkehrsabnahme grün, Zahlen bezeichnen die relativen Belastungsveränderungen in [%]. Stärke der Strecken proportional zur absoluten Belastung. Karte mit Belastungen des neuen Zubringers und umliegenden Strecken. Breite der Abbildung: 8.5 km.

Die Reisezeitveränderungen im Vergleich zum Referenzszenario betragen -274 h für den OeV und -191 h für den MIV, gemessen pro Abendspitze. Eine Umlagerung der Reisen auf den OeV ist anzunehmen.

# **A 2 Abbildungen MIV aus der Kombination**

## **Südtangente**

Südtangente

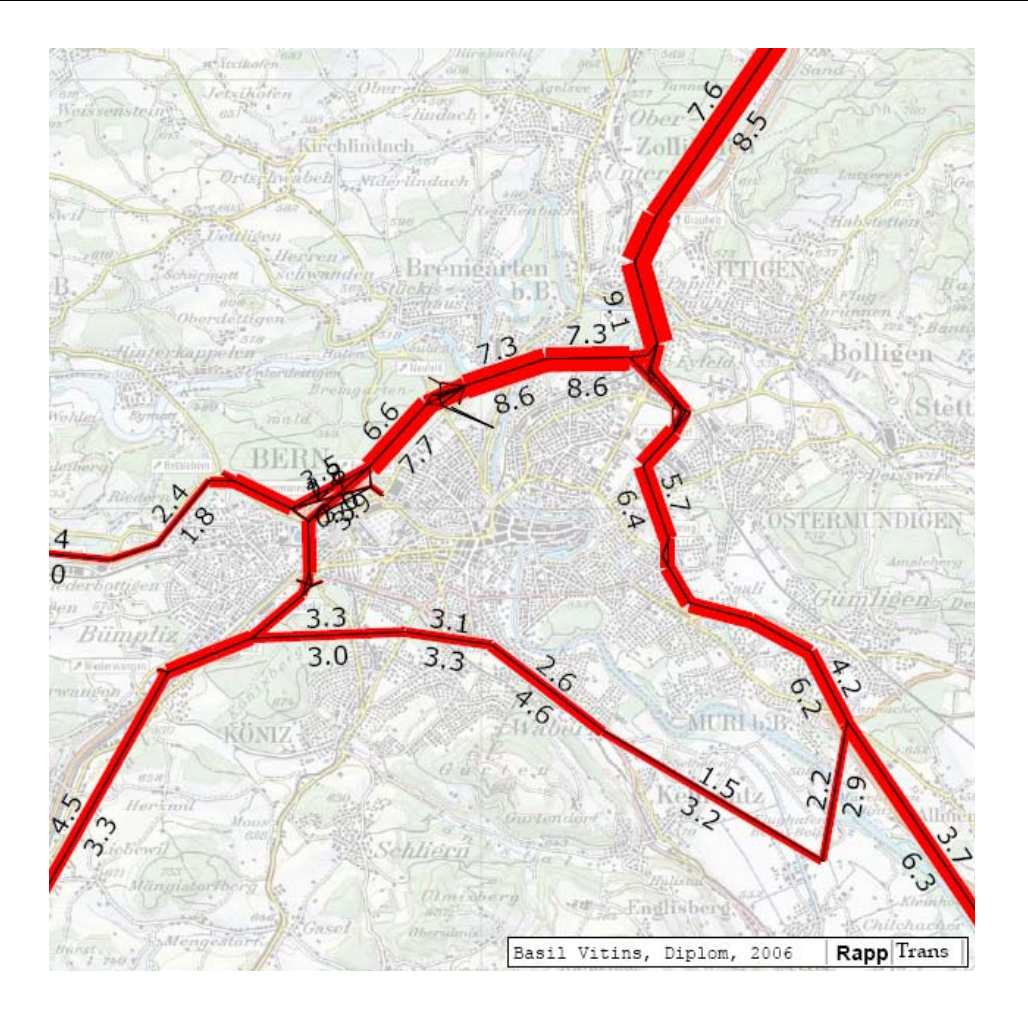

Berechnet mit Pivot-Point-Logit Modal Split Verfahren (drei Iterationen) und MIV Betriebskosten; Stärke der Strecken ist zur Belastung proportional. Zahlen sind absolute Belastungen.

# **Zubringer Zollikofen**

### Zubringer Zollikofen

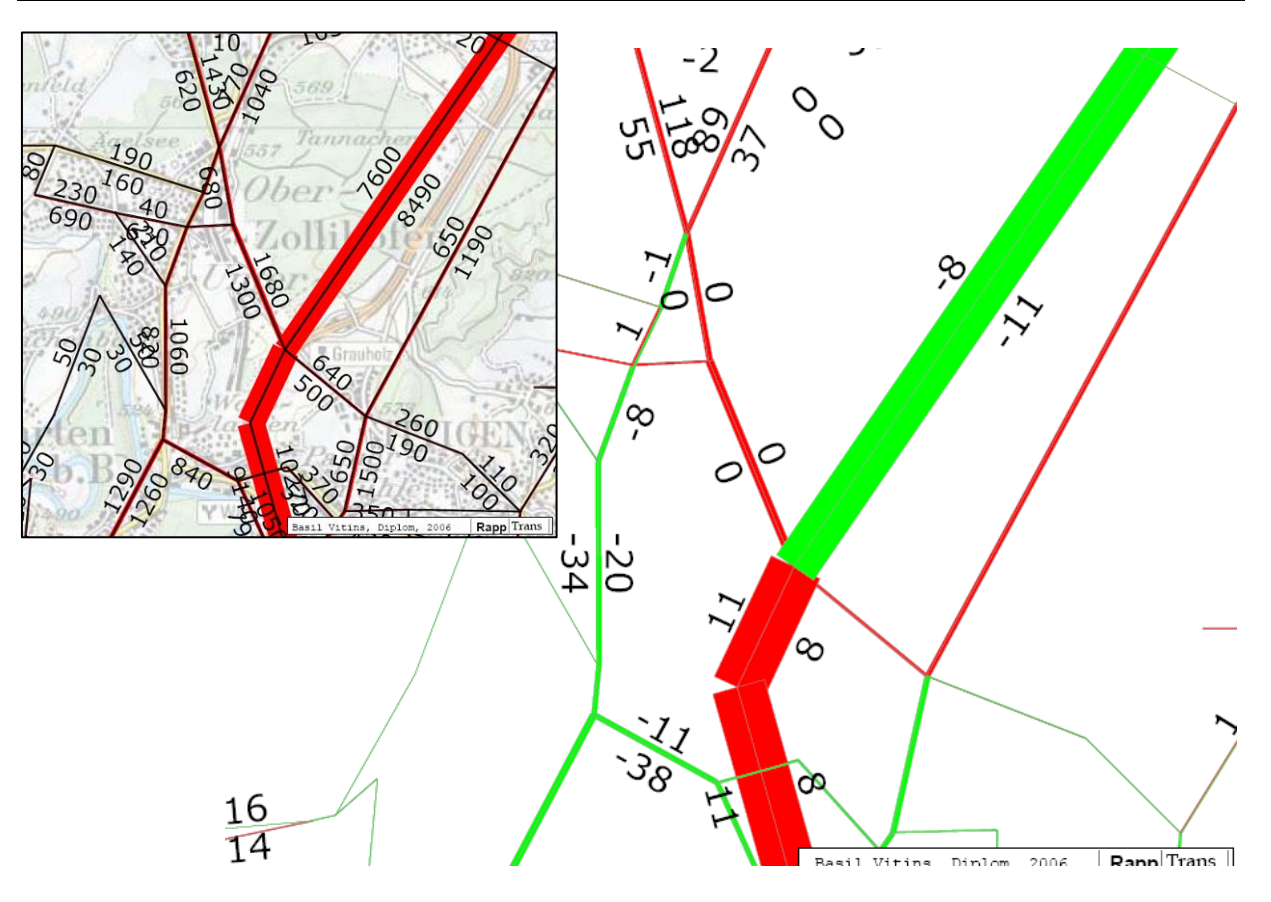

Berechnet mit Pivot-Point-Logit Modal Split Verfahren (drei Iterationen) und MIV Betriebskosten; Stärke der Strecken zur Belastung proportional. Zahlen sind die prozentuale Veränderung zum Referenzzustand [%]; grüne Strecken bedeuten eine Verkehrsabnahme, rote eine Verkehrszunahme. Karte mit Belastungen im Raum Zollikofen.

## **Zubringer Münsingen**

Zubringer Münsingen

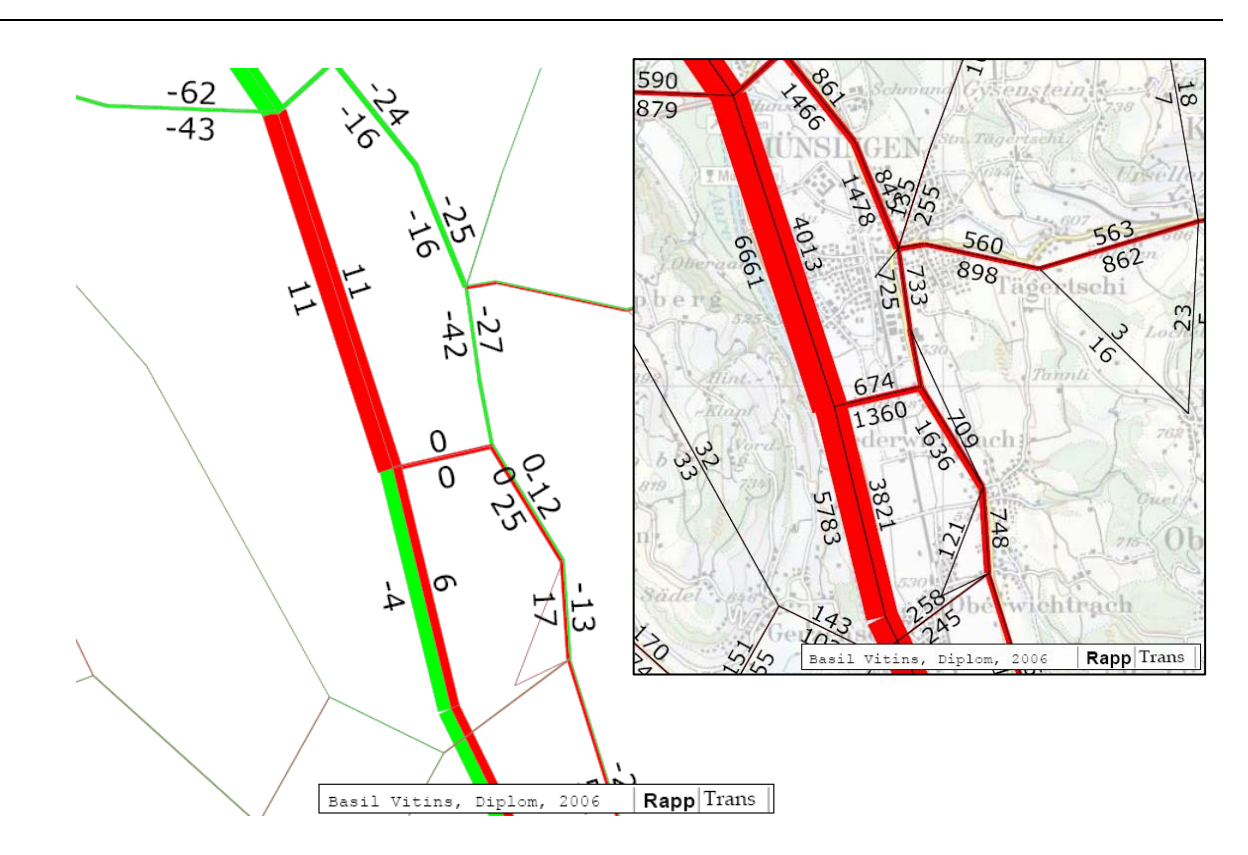

Berechnet mit Pivot-Point-Logit Modal Split Verfahren (drei Iterationen) und MIV Betriebskosten; Stärke der Strecken zur Belastung proportional. Zahlen stellen die prozentuale Veränderung zum Referenzzustand dar [%]; grüne Strecken bedeuten eine Verkehrsabnahme, rote eine Verkehrszunahme. Landkarte mit Belastungen im Raum Münsingen.

# **Beschleunigte Mittellandzüge**

Beschleunigte Mittellandzüge

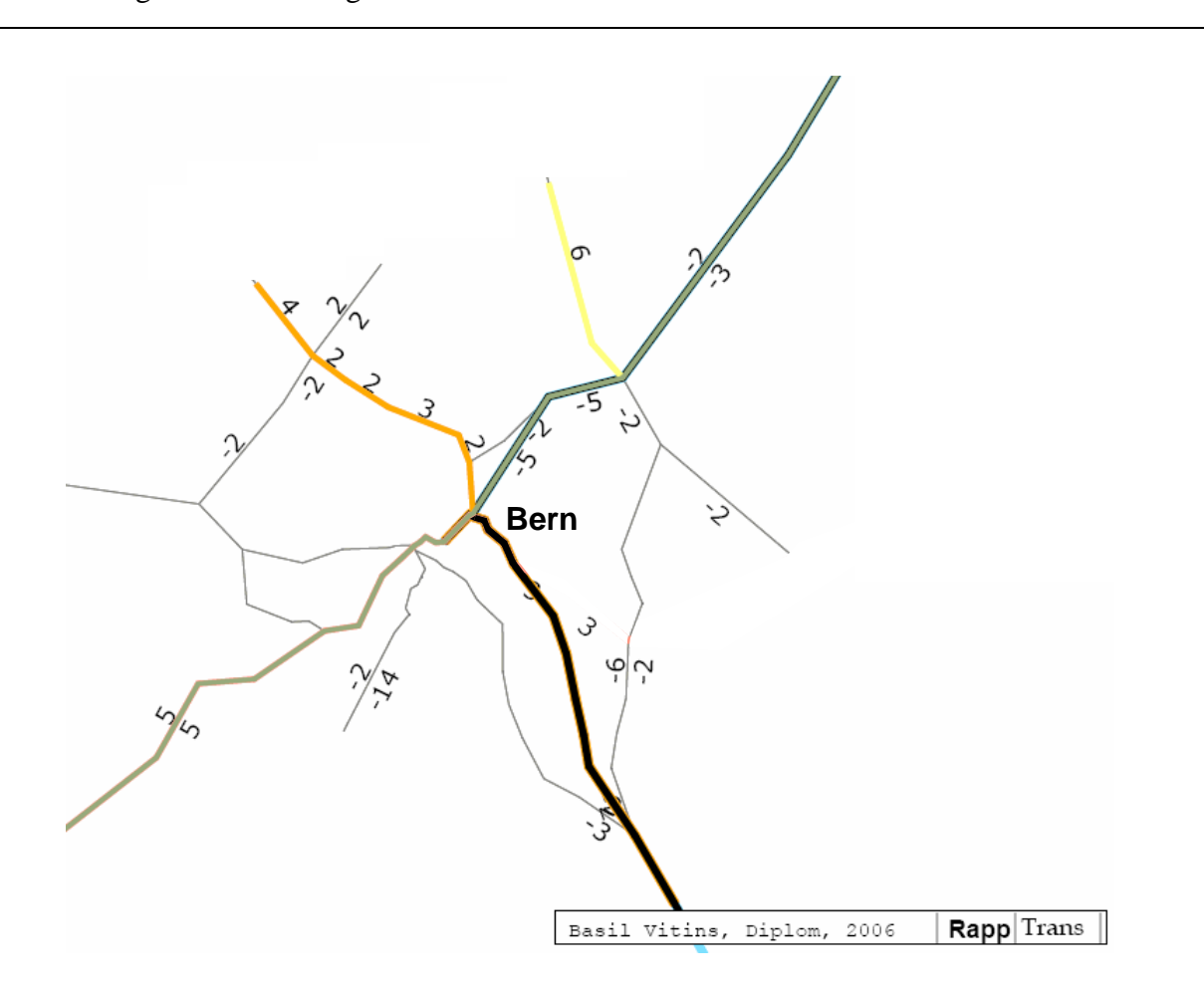

Berechnet mit Pivot-Point-Logit Modal Split Verfahren (drei Iterationen) und MIV Betriebskosten. Eingefärbte Strecken bezeichnen die modifizierten Linien. Zahlen stellen die prozentualen Veränderungen der Anzahl Passagiere im Vergleich zum Referenzzustand dar.

### **Tram Bern West**

#### Tram Bern West

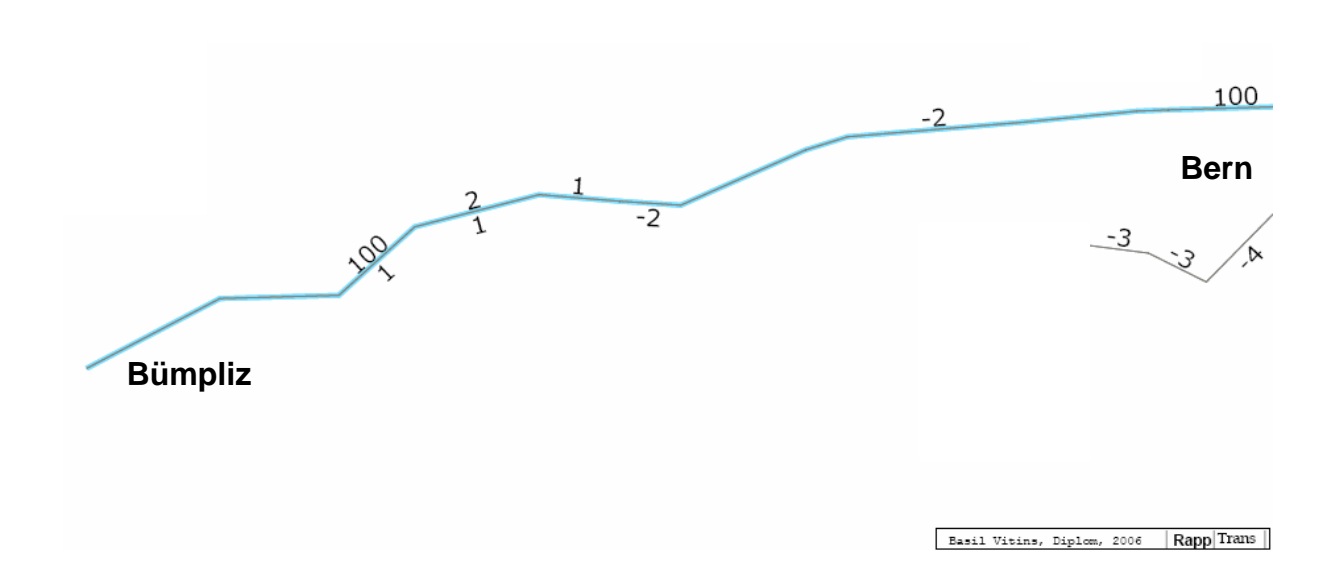

Berechnet mit Pivot-Point-Logit Modal Split Verfahren (drei Iterationen) und MIV Betriebskosten. Blaue Strecken bezeichnen die verlängerte Linie 6 von Bern nach Bümpliz. Zahlen stellen die prozentualen Veränderungen der Anzahl Passagiere im Vergleich zum Referenzzustand dar. Strecken ohne Zahlen weisen keine Veränderung gegenüber dem Referenzszenario auf.

# **A 3 Zonenplan**

Zonenplan der Region Bern

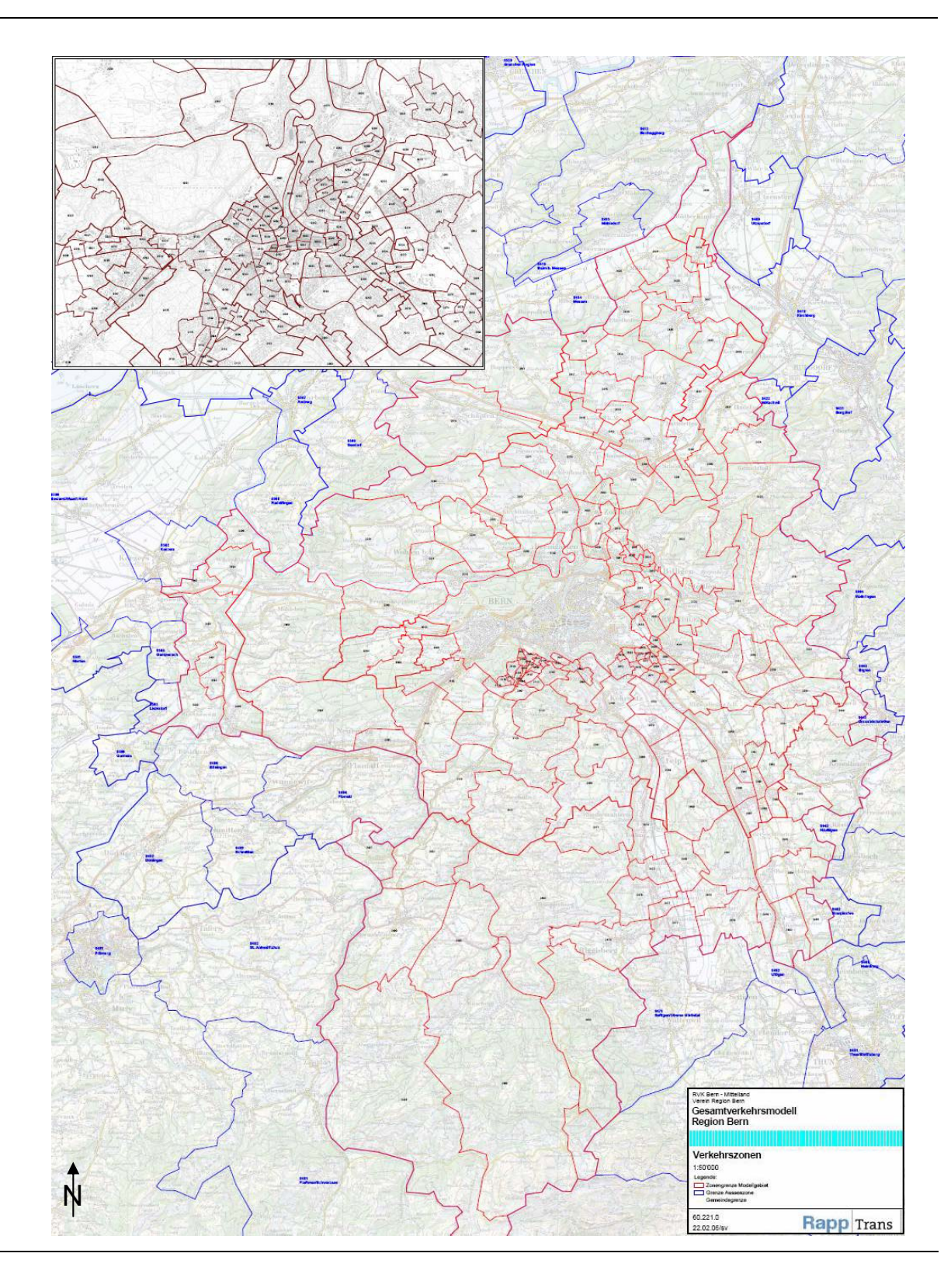

# **A 4 Fehlerhafter Rechenlauf**

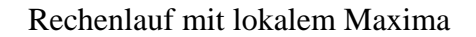

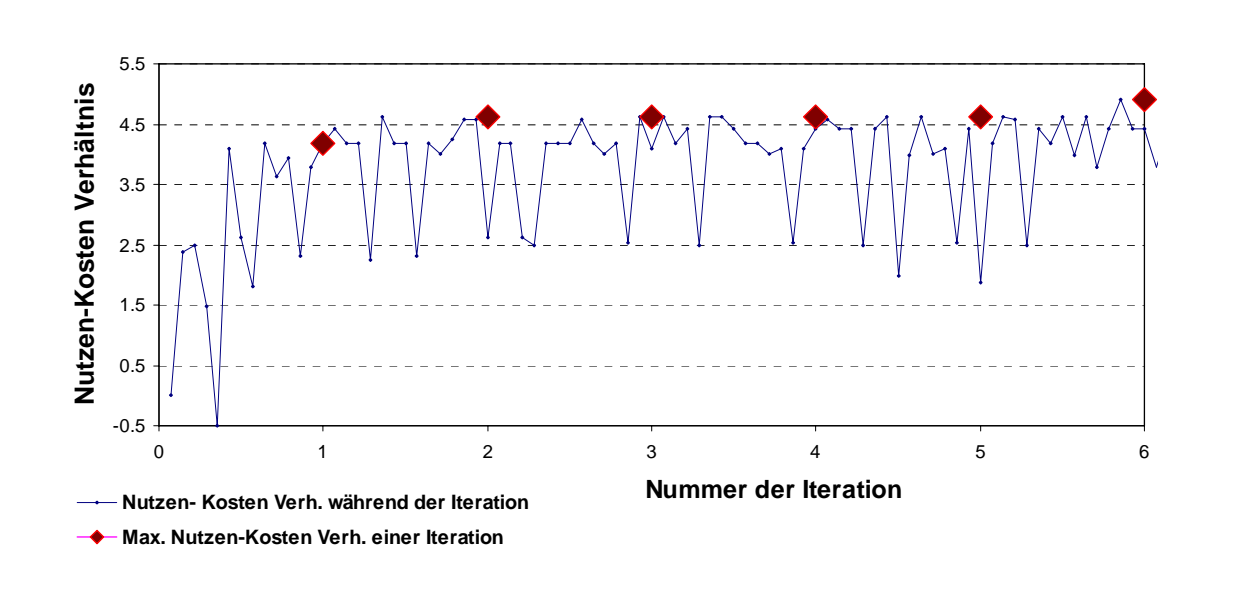

# A 5 Makros

Die folgenden Makros wurden für die Diplomarbeit geschrieben. Die fehlenden Makros sind Eigentum von Rapp Trans AG.

### ant colony Algorithmus (AS5.mac)

```
\sim \cap = 5.5
~\sim# *
                                                              \star~\sim# *
                                                              \ddot{\phantom{0}}Ant System Algorithm
~\sim# *
                                                              \starin EMME Makrosprache
~\sim# *
                                                              \starBasil Vitins Diplomarbeit 8.2006
~\sim# *
                                                              \starVersion 2.4 update am 210906, bv
\sim# *
    Quelle: Poorzahedy uund Abulghasemi (2005) Application of Ant
                                                              \ddot{\textbf{r}}\sim# *
                                                               Ł.
     System to network design problem, Transportation, 32 251-273.
\sim# *
\sim\pm~# * Sucht aus einer Reie von Massnahmen das optimierte Paket unter Budget- *
~# * Restriktion aus. Momentan erstellt fuer 14 Massnahmen. Nimmt den First *
~# * Year Return als Zielfunktion
~# Parameter1 : Ausgangsszenario (2001)
~# Parameter2 : Ergebnisszenario (2200), als Zwischenspeicher
~# Parameter3 : Budgetrestriktion (Mio sFr.)
~# Parameter4 : Reportnummer fuer alle Zwischenresultate
~# Benoetigte MAKROS:
~# Input.mac und Input2.mac zur Berechnung der Nutzendiff. Allen Folgemakros,
  insbesondere UmlequngMSX.mac zur Berechnung des Nutzens von 2200,
\sim#
~# und alle MassnahmenX.mac zur Umsetzung der Massnahmen in 2200.
~# Uniform.mac zur Generierung von Zufallszahlen zwischen 0 und 1.
~# linkdef.mac zur Abspeicherung der Linkgewichte in r101 bis r199.
~# KosteninMS2.mac fuers einlesen der Kosten der einzelnen Massnahmen.
~\sim#
~# Benoetigte SPEICHERORTE:
~# Alle OD Matrizen mf11 bis mf99
~# Vektor mo98 (Zentralitaet der Zonen)
~# Alle Skalarmatrizen von ms17 bis ms99
~\sim# r1 bis r250
~# Kosten der Massnahmen:
~/ Kosten der Massnahmen hier manuell (Mio. sFr., mit Diskontsatz fuer 40 J.):
\sim \cap = 55
\sim<KosteninMS2.mac %1% 16 140 140 690 554 200 200 300 250 1800 430 1500 90 140
*************************
~# Alle Zwischenresultate werden in Reports/ als AS%4%.rp abgespeichert.
~>>Reports/AS%4%.rp
```
~/ \*\*\*\*\*\*\*\*\*\*\*\*\* AS4.mac \*\*\*\*\*\*\*\*\*\*\*\*\*\*\*\* Datum: %d% \*\*\*\*\*\*\*\*\*\*\*\*\*\*\*\*\*\*\*\*\*\*\*\* ~/ Budgetrestriktion: %3%  $\sim$ >>  $~x = 20$ / Es wurden die Input - Parameter 1 bis 4 vergessen einzugeben.  $\sim$ ?x<4  $\sim$ SEnde  $~85 = 21$  $\sim$ #  $\sim$ # ~# ------INITIALISIERUNG-----------------------------------# --------Schritt 1: Bestimmung der Nutzen Kosten Verhaeltnis --------------- $\sim$ #  $\sim$  0=55  $\sim$  +, 3.21, 1, y, ms20, y, Budget, Budgetrestriktion,  $\sim$  ?q=1, y, 0, %3%, , , 2, , q  $~\sim$ # ~/ ---------- Umlegung und Berechnung der Reisezeiten des Ref Sz in ms17------~# (Die Berechnung von ms18 und ms19 sollte noch geschrieben werden.)  $\sim$ <distanziv.mac %1% 11 42 19 a ~# Das M. constrain\_matrix.mac differenziert die Monetarisierung in Distanzen.  $\sim$ <constrain matrix.mac  $\$1\$  19 42 11 98 2  $\sim$ /  $ms98 = 8ms98$ % (MIV) ~<umloev\_zeit.mac %1% 15 18 43 44 45 46 47 48 42 a  $\sim$ <constrain\_matrix.mac  $$1$$  18 42 15 99 1  $\sim$ / ms99=%ms99% (OeV)  $\sim$  +, 3.21, 1, y, ms17, y, RZRef, RZRefSzenario,  $\sim$ ?q=1, y, 0, 2\*ms98+ms99, , , 2, , q  $\sim$ / ms17=%ms17%  $~\sim$ # ~/ ---------- Berechnen Einzelnutzen, abgespeichert in ms39-ms52 in Mio sFr---~# (Aufgrund des begrenzten Platzes wird die agg. Reisezeit ueberschrieben)  $~v = 38$  $\sim$ x=0 ~: naechste\_Runde  $\sim$ y+1  $~x+1$ ~<Input3.mac %1% %y% %x%  $~2y<52$ ~\$naechste\_Runde  $~\sim$ # ~/ ---------- Berechnung Nutzen Kosten Verh., abspeichern in ms41 bis ms54 ---~/ ---------- Wird gewichtet mit Faktor 0.067 --------------------------------- $~x=54$  $\sim y = 34$  $~z=52$ ~:next iteration  $\sim$  +, 3.21, 1, y, ms%x%, y, NuKoVE, NuKodurch10VerhMassn%x%,  $\sim$ ?q=1, y, 0, ms%z%/ms%y%/14.8,  $, 2, 7, 9$  $~x-1$  $-v-1$  $\sim$ z $-1$  $\sim$ ?x>40 ~\$next\_iteration  $\sim$   $\cap$  = 55  $\sim \pm$ 

 $\sim$ y=1  $~\sim$ +; $~\sim$ ry=0; $~\sim$ y+1; $~\sim$ ?y<251; $~\sim$ \$  $s = 21$  $\sim$ # ~/ ---------- Initialisierung Algorithmus ------------------------------------ ~r230=1 / Bei dieser Mass. wird beim ersten Durchlauf gestartet (manuell) ~r201=1 / Rundencounter ~r204=0 / Hoechster Nutzen dieser 14er Runde (am Schluss initialisiert) ~r205=0 / Hoechster Nutzen nach dem letzten Update ~r209=0 / Zaehler fuer das lokale Maximum ~# \*\*\*\*\*\*\*\*\*\*\*\*\*\*\*\*\*\*\*\*\*\*\*\*\*\*\*\*\*\*\*\*\*\*\*\*\*\*\*\*\*\*\*\*\*\*\*\*\*\*\*\*\*\*\*\*\*\*\*\*\*\*\*\*\*\*\*\*\*\*\*\*\*\*\* ~# \*\*\*\*\*\*\*\*\*\*\*\*\*\*\*\*\*\*\*\*\*\*\*\*\*\*\*\*\*\*\*\*\*\*\*\*\*\*\*\*\*\*\*\*\*\*\*\*\*\*\*\*\*\*\*\*\*\*\*\*\*\*\*\*\*\*\*\*\*\*\*\*\*\*\*  $~\sim$ # ~# ------ PROJEKTAUSWAHL -----------------------------------------------------  $~\sim$ # ~# ---------- Initialisierung nach einer Massnahmenkombination --------------- ~:Naechste\_Runde  $\sim$ / Runde  $\text{\$r201\$}$ ~/ Massnahmenauswahl (Schritt 3) ~z=1 / Zaehler initialisieren (14-z ist Anzahl der aktiven Szenarien) ~r250=%ms20% / Verbleibendes Budget ~r200=0 / Summe Wahrscheinlichkeit, danach als Zaehler in Schlaufen ~r207=0 / Kosten der Massnahmenkombination ~x=0 / Massnahmennummer wird initialisiert  $~\sim$ y =  $~\text{m230}$ ~>>Reports/AS%4%.rp ~/ Folgende Massnahmen haben es geschafft (1. Massn. wird initialisiert.):  $\sim$ / ^%y%^ ^%r201%^  $\sim$ >> ~r249=%y% / r249 ist die letzte ausgewaehlte Massnahme  $~\sim$ y+230 ~ry=1 / Die Massnahme y ist gewaehlt und nicht mehr aktiv (=1)  $~v - 210$ ~r250-%msy% / Abzug der Kosten des Ausgangszenarios ~<uniform.mac %1% ~# (Dieses Makro hat eine Zufallszahl auf ms97 zwischen 0 u 1 generiert.) ~/ Alles erfolgreich initialisiert. ~# \*\*\*\*\*\*\*\*\*\*\*\*\*\*\*\*\*\*\*\*\*\*\*\*\*\*\*\*\*\*\*\*\*\*\*\*\*\*\*\*\*\*\*\*\*\*\*\*\*\*\*\*\*\*\*\*\*\*\*\*\*\*\*\*\*\*\*\*\*\*\*\*\*\*\* s=%1%  $~\sim$ # ~# -------- Schritt 3: Projektkombination ------------------------------------ ~:naechster\_Durchgang  $~22>13$ ~\$Ausgang ~# ---------- Ueberpruefen, welche Massnahmen noch zahlbar sind -------------- ~\$Finanz\_streichen ~:Finanz\_streichen\_ende ~/ Alle aktive Massnahmen koennen noch bezahlt werden.  $~7z>13$ ~\$Ausgang  $~\sim$   $x=0$ ~# Es wird ueberprueft, ob Szenario x+1 in die Auswahl kommt. ~:Naechste\_Massnahme  $~\sim$ x $+1$  $~x+230$ ~# ---------- Kommt Massnahme x noch in Frage? ------------------------------- ~?rx>0 /Ist Massnahme x schon bearbeitet? ~+,~x-230,~\$Naechste\_Massnahme  $~x - 230$ 

```
~# ---------- p wird in der Schlaufe -Funktion- berechnet -------------------- 
~$Funktion 
~:Funktion_ende 
~r200+%r229% / r229 wird in der Schlaufe "Funktion" generiert. 
~# ---------- Es wird getestet, ob die Zufallszahl schon erreicht ist. ------- 
\sim/ Test wird gemacht mit r200=%r200%, ms97=%ms97%, Massnahme %x%
~?r200<%ms97% 
~$Naechste_Massnahme 
~0.00055~# ---------- Massnahme x hats geschafft. ------------------------------------ 
~# Ueberpruefen, ob sich Massn. 2 und 10 nicht ueberschneiden (->Zaehler+1) 
~7x=2~7202+1~7x=10~7202+1~>>Reports/AS%4%.rp 
\sim/ ^%x%^ ^%r201%^
\sim >>
~0.00055~# ---------- Verwendeter Link wird markiert in r101-r199 -------------------- 
~# (r101-r199 ist der Speicher fuer alle links des Netzwerkes) 
~# Zuordnung von Werten r1 bis r99 zu den Links mit linkdef.mac 
~<linkdef.mac %r249% %x% 
~v=%ms92%
~# Jetzt wird zuerst r101 bis r199 upgedatet 
~7+100~ry+5000 
~\simo=55
\sim/ r%y% = %ry%
~\sim 0 = 55
~# ---------- Initialisierung der "letzten Massnahme" und restliches Budget -- 
~r249=%x% / Fuer die Gewichte 
\simx+20
~1.50 - $msx~x+210~rx=1 / Massnahme ist in der Auswahl 
~\simz+1~/ naechster Durchgang. Momentan: z=%z% 
~x=0~7200=0~# ---------- Neue Zufallszahl wird generiert. ------------------------------- 
~<uniform.mac %1% 
~1.2022~$naechster_Durchgang 
\sim#
~# ---------- 2 Massnahmen ueberschneiden sich. ------------------------------ 
~7232=2~7202=0~1095~$naechster_Durchgang 
~# ---------- Naechste Massnahme wird ausgesucht. Loop geht zurueck. --------- 
~# *************************************************************************** 
~# *************************************************************************** 
~:Finanz_streichen 
~/ ---------- Streichen der verbleibenden aber zu teuren Massnahmen ---------- 
~x = 230~:loop 
\simx+1
~?x>244 / Alle Massnahmen wurden ueberprueft
```
~\$Finanz\_streichen\_ende  $~7rx>0$ / Massnahmenstatus schon veraendert?  $~5100p$  $\approx$ x – 210 ~?r250>%msx% / Kann man die Massnahme noch bezahlen?  $\approx$ x+210  $~22x > 211$  $~\sim$ \$loop / Die Massnahme kann man nicht mehr bezahlen.:  $~x+210$ / Status wird auf 2 gesetzt.  $~\sim$ rx=2  $~\sim$ z+1 ~/ Massnahme %x% zu teuer. Wird gestrichen. z=%z%  $~5100$  $\sim$ : Funktion -# --------- Abschnitt generiert die W'keit, dass x ausgewaehlt wird -------- $~10 - 55$ ~/ p wird berechnet fuer Massn %x%  $~10 - 55$ ~# ---------- Initialisieren aller Variablen --------------------------------- $~x208=0$  $s = 818$  $~10 - 55$  $\sim$  +, 3.21, 1, y, ms95, y, Nenner, Nenner Wahrfunktion,  $\sim$  ?q=1, y, 0, 0, , , 2, , q  $~1.7228 = $x$ ~# Bestimmung des Pfades in y mit Linkdef.mac ~# Zuordnung von Werten r1 bis r99 zu den Links mit linkdef.mac  $~100 = 55$ ~<linkdef.mac %r249% %x%  $~\sim$ y= $\mathrm{8ms92}$ ~# --------- Berechnung Wert fuer Zaehler ---------------------------------- $~x+40$  $\sim$  +, 3.21, 1, y, ms94, y, Zahler, ZaehlerWahrfunktion,  $\sim$ ?q=1, y, 0, 2.71828 $\sim$ (1\*%ry%+1\*%msx%),  $, 2, 4$ ~/ Zaehler von p ist berechnet Wert:%ms94% r%y%=%ry% %msx%  $~\sim$ x=0  $\sim$ : Schlaufe  $~x+1$  $~2x>14$  $~\sim$ \$Raus ~# Zuordnung von Werten r1 bis r99 zu den Links mit linkdef.mac  $~2249 = $x$  $~\sim$ SSchlaufe ~<linkdef.mac %r249% %x%  $\sim$ y= $\text{\textdegree}$ ms92 $\text{\textdegree}$  $~ \ \, \sim$ # #  $~x+230$  $~100 - 55$  $\sim$ ? $rx=0$  $\sim +$ .  $\sim$ x-190,3.21,1,y,ms95,y,Nenner,NennerWahrfunktion,~?q=1,y,0,2.71828^(1\*%ry%+1\*%msx%), , , 2, , q,  $\sim$ x-40  $~2x < 230$  $~1208 + $ms95$  $~2x>230$  $~x - 230$  $\sim 2x < 14$ ~\$Schlaufe

```
~:Raus 
~/ Nenner von p ist berechnet (%r208%) 
~# ---------- Berechnung des eigentlichen Wahrscheinlichkeitswertes ---------- 
~\text{~}x229 = \text{~}m\text{s}94\text{~}~r229/%r208% 
~\sim+;~\simx=~\text{tr}228%;~\simr227=0
\sim/ Funktion p gerechnet mit p=%r229% (r229 dient als Zwischenspeicher ------
~\sim 0 = 55
~$Funktion_ende 
~# *************************************************************************** 
~# *************************************************************************** 
~:Ausgang 
~0 - 55~# ------ Schritt 4: Berechnung der Gesamtnutzen der Kombination ------------- 
~\sim#
~/ Berechnung monetarisierter Gesamtnutzen in ms93 in Mio sFr 
~<Input4.mac 2001 93 %r231% %r232% %r233% %r234% %r235% %r236% %r237% %r238% 
%r239% %r240% %r241% %r242% %r243% %r244% 
~/ Ende Berechnung Gesamtnutzen 
\sim/ ---------- Berechnung Wert der Zielfunktion in ms91 -----------------------
~r207=%ms20% / ms20 ist das Budget 
~r207-%r250% / r250 sind die verbleibenden Kosten 
~r250=%ms93% / ms93 ist der Gesamtnutzen monetarisiert in Mio sFr 
~r250/%r207% / r250 uebernimmt kurz die Funktion des Nutzen-Kosten Verhaeltnis 
~# ---------- Update "bester Nutzen in der 14er Runde ------------------------ 
~1204<8r250~1204 = $r250~2r201=1
~r204=%r250% / Fuer die allererste Runde. 
~# ---------- Darstellung im Report File ------------------------------------- 
~>>Reports/AS%4%.rp 
~/ ?%r250%? (=Nu/Ko dieser Runde), groesste Nu/Ko-Verh. dieser 14er Runde=%r204% 
~/ Groesstes Nu/Ko-Verh. vor dieser 14er Runde=%r205%, Runde=%r201% 
~/ Massnahmen: %r231% %r232% %r233% %r234% %r235% %r236% %r237% %r238% %r239% 
%r240% 
\sim/ \frac{241}{8} \frac{241}{8} \frac{242}{8} \frac{243}{8} \frac{244}{8}\sim / *
\sim>>
~\sim 0 = 55
~# ------------------*********** Notbremse ***********------------------------ 
~# Damit das Programm nicht endlos iterieren kann, 
~# wenn das Abbruchkriterium versagt. 
~7201>160~$Ende 
~# -----------------*********** Notbremse Ende ***********-------------------- 
~0.0055\gamma ---------- Zwischenspeicherung von Nutzen auf r101 bis r199 ---------------
~# Eingabe von Verdunstungsrate in der naechsten Zeile: 
-+,3.21,1,y,ms91,y,NuKoVe,NutzenKostenV,\sim?q=1,y,0,%r250%*0.4, , ,2, ,q
\sim/ Barwert=%r250%. Barwert/1000=%ms91%
~x=100~:Zurueck 
~\simx+1~?rx>2500 
~\text{rx+}\text{\$ms91\%}~?rx>2500 
\sim/ r%x% = %rx%
~?rx>2500 
~x - 5000
```
 $~2x<199$ ~\$Zurueck ~/ ---------- Variablen initialisieren und Massnahmen aktiv setzen -----------  $~x = 230$  $~\sim$  +,  $~\sim$ x+1,  $~\sim$ rx=0,  $~\sim$ ?x<244,  $~\sim$ \$ ~# Bestimmen des naechsten Ausgangsszenarios ~# Nutzen in dieser (%r201%.) Runde: %r250%. ~# Hoechster Nutzen je erreicht: %r204%  $~7230=14$  $~7230 - 14$  $~7230+1$  $~1$  $\sim$ / Ist die Runde schon fertig?: r230=%r230%. Wenn =1: ja, sonst nein  $~7:11230=1$ ~\$Ueberspringen2 ~# \*\*\*\*\*\*\*\*\*\*\*\*\*\*\*\*\*\*\*\*\*\*\*\*\*\*\*\*\*\*\*\*\*\*\*\*\*\*\*\*\*\*\*\*\*\*\*\*\*\*\*\*\*\*\*\*\*\*\*\*\*\*\*\*\*\*\*\*\*\*\*\*\*\*\*  $~\sim~$ # ~# ------ Update der Linkgewichte und Vermeiden des lokalen Maxima ----------- ~# oder >2 (manuell)  $~7206>1$ ~\$Ende  $~7206>0$  $~x206+1$ ~# -------- Schritt 6: Update der Duftmolekuele ------------------------------  $~\sim~$ # ~/ ---------- Uebertragen von r101-r199 nach r1-r99 ---------------------------~# (Tneu=0.5Talt+neue Gewichte aus letzter 10er Reihe)  $\sim$ y=1  $\sim$ +;~ry\*0.4;~y+1;~?y<100;~\$  $\sim$ y=1  $~x=101$ ~:Looping2  $~\text{ry+}$  $~\text{rx}$  $~\text{arc}$  $\sim$ y+1  $~x+1$ ~?y<100 ~\$Looping2  $~\sim$ # ~/ ---------- Initialisieren von r101-r199 -----------------------------------  $~\sim$ y=101  $~\rightarrow$   $~\rightarrow$  $\sim$ /  $r230=8r230$ %  $~\sim$ # ~/ -------- Schritt 7: Vermeidung lokales Maximum ---------------------------- ~?r201<10 / vor der Runde x gibt es kein lokales Maximum (manuell) ~\$Ueberspringen  $~7205 = $r204$  $~7209+1$ ~?r205<%r204%  $~x209=0$ ~?r205>%r204%  $~x209=0$  $~277209=3$  $~7206=1$  $~7201 = 154$  $~x206=1$  $~7:1206=1$ ~\$Ueberspringen ~/ ---------- Anpassen der Gewichte zur Vermeidung eines Lokalen Maximums ----

```
~\sim#
~/ ---------- Verdoppelung der Pheromone unter dem Durchschnitt -------------- 
~# ---------- Bilden des Durchschnitts --------------------------------------- 
           / Summe aller Nutzen
\simv=1
\sim x=0~:Velo55 
~\text{tr}203+~\text{tr}y%
~\sim? !ry=0
~x+1\simy+1
~2y<100~$Velo55 
~1203/8x~# Verdoppelung der Pheromone unter dem Durchschnitt 
~\simx=1
~:Velo99 
~\texttt{Trx}\texttt{<}\texttt{r203}~\texttt{rx*2}~x+1~7x<100~$Velo99 
~\sim#
~:Ueberspringen 
~# ---------- Initialisierung fuer den naechsten Durchlauf ------------------- 
~>>Reports/AS%4%.rp 
~/ Bestes Nu/Ko-Verh. im letzen 14er Lauf: %r205% 
~/ Bestes Nu/Ko-Verh. in dieser Runde: %r204% 
~?r205<%r204% 
~r205=%r204% 
~# Rundet bester Nutzen auf 10er Stellen: 
-+;3.21;1;y;ms89;y;Test;Test;~?q=1;y;0;(int(%r204%*10)/10); ; ;2; ;q
~\text{~}x204 = \text{~}m s89\text{~}~# Testet, ob Nutzen dieser Iteration besser ist als Nutzen der letzen: 
~/ Bestes Nu/Ko-Verh. ab jetzt: %r205% 
~/ %r206%>0. Wenn diese Gleichung richtig: War schon im Gleichgewicht. 
~1 - r204=0~/ *********** Runde %r201% ********* 
\sim >>
~:Ueberspringen2 
~\sim#
~/ ---------- Naechste Iteration --------------------------------------------- 
~$Naechste_Runde 
~\sim#
~# 
~# 
~:Ende 
~# ---------- Schreibt alle Linkgewichte des letzten Durchgangs in Report ---- 
~<<Reports/AS%4%.rp 
\sim/ 8r1% sr2% sr3% sr4% sr5% sr6% sr7% sr8% sr9% sr10%
~/ %r11% %r12% %r13% %r14% %r15% %r16% %r17% %r18% %r19% %r20% 
~/ %r21% %r22% %r23% %r24% %r25% %r26% %r27% %r28% %r29% %r30% 
~/ %r31% %r32% %r33% %r34% %r35% %r36% %r37% %r38% %r39% %r40% 
\sim/ %r41% %r42% %r43% %r44% %r45% %r46% %r47% %r48% %r49% %r50%
~/ %r51% %r52% %r53% %r54% %r55% %r56% %r57% %r58% %r59% %r60% 
\sim/ %r61% %r62% %r63% %r64% %r65% %r66% %r67% %r68% %r69% %r70%
~/ %r71% %r72% %r73% %r74% %r75% %r76% %r77% %r78% %r79% %r80% 
~/ %r81% %r82% %r83% %r84% %r85% %r86% %r87% %r88% %r89% %r90% 
~/ %r91% %r92% %r93% %r94% %r95% %r96% %r97% %r98% %r99%
```
 $\sim$ #  $\sim$ /ENDE MAKRO AS5.mac %s% %1% %2% %3% %4%

### Einlesen der Einzelmassnahmen (Input3.mac)

```
\sim 0 = 55~\sim~# bv 17.8.2006
~# Wird direkt vom Code des Algorithmus angesteuert
\sim#
~# Liefert die Nutzendifferenz der Massnahmenkombination und des Referenzszenari-
\bigcap~# in der Skalarmatriz ms%2%.
~# Benoetigt zur Zwischenspeicherung das Szenario 2200
\sim\pm~# Parameter1: Referenz Scenario
~# Parameter2: ms Matrix, in welcher die Nutzendifferenz abgespeichert wird.
~# Parameter3 bis Parameter 18: Massnahmen, welche umgesetzt werden
~\sim#
~x = 80 $\sim?x=0/ Es wurden die Parameter vergessen
~\sim$Ende
~x = 28~/ Erstellen des Szenarios (Kopie %1%, Referenzszenario)
s = 818~10 - 551.22
\mathcal{R}812200\sim?e
~\simSFehler1
AS 2000, Massnahmenkombination, Modellzustand 2004
y
6
~/ Ende Erstellen des Szenarios
s = 2200~/ Die einzelnen Massnahmen werden umgesetzt in %s%
~:next_iteration
\sim?x=2
~$Umlegung
~<Massnahme%3%.mac %s%
~x-1\sim 2
~$next_iteration
\sim:Umlegung
~/ Die einzelnen Massnahmen sind umgesetzt in %s%
~/ Umlegung MS gemaess Makro UmlegungMS.mac 2001 %s% %y%
~< Umlequng MS5. mac 2001 %s% %y%
~/ Loeschen von Szenario %s%
1.22
\overline{2}2200
```
y  $\sigma$ ~/ Ende Loeschen von %s%  $~\sim$ SEnde  $\sim$ : Fehler1 ~/ Dieses Szenario gibt es schon!!! Es wurde nichts kreiert o umgelegt.  $\sim$ : Ende ~/ENDE MAKRO Input3.mac %s%

### Einlesen der Massnahmenkombination (Input4.mac)

```
\sim \sim \sim \sim \sim \sim~\sim# by 27.8.2006
~# Wird direkt vom Code des Algorithmus angesteuert
\sim \pm~# Liefert die Nutzendifferenz der Massnahmenkombination und des Referenzszenari-
OS
~# in der Skalarmatriz ms%2%.
~# Benoetigt zur Zwischenspeicherung das Szenario 2200
\sim#
~# Parameter1: Referenz Scenario
~# Parameter2: ms Matrix, in welcher die Nutzendifferenz abgespeichert wird.
~# Parameter3 bis 18: Massnahmen, welche umgesetzt werden
~# *** Parameter sind codiert in 1 (aktiv) und 2 (inaktiv) ***
~\sim#
~x = 80 %
\sim?x=0/ Es wurden die Parameter vergessen
~\simSEnde
s = 81~12~/ Erstellen des Szenarios (Kopie %1%, Referenzszenario)
\sim\cap=55
s = 2121.22
\mathbf{R}81 %2200
\sim 2 \approx~\simSFehler1
AS 2000, Massnahmenkombination, Modellzustand 2004
У
6
~/ Ende Erstellen des Szenarios
s = 2200~/ Die einzelnen Massnahmen werden umgesetzt in %s%
~\sim#
~\simz=1
~: next iteration
~2x=2~$Umlegung
~2y = 838~2y<2~<Massnahme%z%.mac %s%
```

```
~\simz+1
~x-1\sim %
~$next_iteration
\sim#
~: Umlegung
~/ Die einzelnen Massnahmen sind umgesetzt in %s%
~/ Umlequng MS gemaess Makro UmlequngMS.mac 2001 %s% %r1%
~< Umlegung MS5.mac 2001 %s% %r1%
~/ Loeschen von Szenario %s%
1.22
\mathfrak{D}2200
\vee\alpha\sim/ Ende Loeschen von 2200
s = 2001~\sim$Ende
\sim: Fehler1
~/ Dieses Szenario gibt es schon!!! Es wurde nichts kreiert o umgelegt.
\sim: Ende
\sim/ENDE MAKRO Input4.mac %s%
```
### Bestimmung des Zielwertes der Massnahmenkombinmation (UmlegungMS5.mac)

```
\sim 0 = 55
~# bv 27.9.06 fuer Diplomarbeit
~# Mit Zahlen aus dem Zuercher Verkehrsmodell (IVT, Arbeitsbericht 324)
~# Berechnet neue Nachfragematrizen fuer %2% und legt das Szenario danach um
~# Generiert die Monetarisierte Zeitersparnis im Vergleich zum Ref Szenario
~# Inklusive MS, differenzierte Reisezeit aufgrund Distanz
~# Vorsicht: Keine Protections an den Szenarien!!!
                                                               #~# Marke und sonstige Abkuerzungen beachten (gekennzeichnet mit "~/Komm.") #
\sim#
~/ Modal Split Umlegung IV und OeV fuer Abendspitze
\sim#
~# Parameter 1: Szenario-nummer Ref zustand
~# Parameter 2: Szenario-nummer Massnahme
~# Parameter 3: ms Nummer zur Abspeicherung der Nutzendifferenz in Ln(X sFr.)
\sim \pmWird als monetarisierte Nutzen aus Reiszeitdiff berechnet
~x = 20\sim?x<3
~\sim$Ende
~\simSMarke
\sim/ Speichern von Nutzen Ref Szenario absolut in ms18(MIV) und ms19(OeV)
~<Umlequnqivb.mac %1% 11 18
~<Umloevb.mac %1% 15 19
~# ~<Ablauf ModalSplitb.mac %1%
\sim # ##################
~/ Matrixaddition %1%
```
3.21  $\sim$ +,1,y,mf25,y,OVzwi1,OeV Zwischenresultat1,  $\sim$ ?q=1,y,0,mf97, , ,n,2, ,q ~/Ende Matrixaddition %1% ~# ################ ~:Marke ~# ################  $~\sim$ # ~/ ---------- Erste GG Berechnung --------------------------------------------- ~/ Berechnung Wahrscheinlichkeit OeV in Matrize mf97 ~<Ablauf\_ModalSplitb2.mac %1% %2%  $~\sim$ # ~/ Neue Nachfragematrix OeV in mf35  $~\sim$ #  $~\sim$ +;3.21;1;y;mf35;y;Oevneu;OeV Neue Nachfrage; $\sim$ ?q=1;y;0;mf97\*(mf15+2\*mf11); ; ;n;2; ;q ~/ Neue Variante:  $\sim$  +;3.21;1;y;mf35;y;Oevneu;OeV Neue Nachfrage; $\sim$ ?q=1;y;0;mf15+(mf15+mf11)\*(mf97 $mf74)$ ; ; ;n;2; ;q  $~\sim$ # ~/ Neue Nachfragematrix MIV in mf31  $\sim$ +;3.21;1;y;mf31;y;Mivneu;Miv Neue Nachfrage; $\sim$ ?q=1;y;0;mf11-0.5\*(mf35-mf15); ; ;n;2; ;q ~/Ende Neue Nachfragematrizen  $~\sim~$ # ~/ ------------- Ende erste GG Berechnung -------------------------------------  $\sim$  / ~/ ---------- Zweite GG Berechnung -------------------------------------------- ~/ Berechnung Wahrscheinlichkeit OeV in Matrize mf97 ~<Ablauf\_ModalSplitb5.mac %1% %2% 11 15 31 35  $~\sim$ # ~/ Neue Nachfragematrix OeV in mf37  $~\sim$ #  $~\sim$ +;3.21;1;y;mf37;y;Oevneu;OeV Neue Nachfrage; $\sim$ ?q=1;y;0;mf97\*(mf15+2\*mf11); ; ;n;2; ;q ~/ Neue Variante:  $\sim$ +;3.21;1;y;mf25;y;Oevneu;OeV Neue Nachfrage; $\sim$ ?q=1;y;0;mf15+(mf15+mf11)\*(mf97 $mf74)$ ; ; ;n;2; ;q ~+;3.21;1;y;mf37;y;Oevneu;OeV Neue Nachfrage;~?q=1;y;0;(mf25+mf35)/2; ; ;n;2; ;q  $~\sim$ # ~/ Neue Nachfragematrix MIV in mf31  $\sim$  +;3.21;1;y;mf32;y;Mivneu;Miv Neue Nachfrage; $\sim$ ?q=1;y;0;mf11-0.5\*(mf37-mf15); ; ;n;2; ;q ~/Ende Neue Nachfragematrizen  $~\sim$ # ~/ ------------- Ende zweite GG Berechnung -------------------------------------  $\sim$  / ~/ ---------- Dritte GG Berechnung ---------------------------------------------- ~/ Berechnung Wahrscheinlichkeit OeV in Matrize mf97 ~<Ablauf\_ModalSplitb5.mac %1% %2% 11 15 32 37  $~\sim$ # ~/ Neue Nachfragematrix OeV in mf38  $~\sim$ #  $~\sim$ +;3.21;1;y;mf38;y;Oevneu;OeV Neue Nachfrage; $\sim$ ?q=1;y;0;mf97\*(mf15+2\*mf11); ; ;n;2; ;q ~/ Neue Variante: ~+;3.21;1;y;mf25;y;Oevneu;OeV Neue Nachfrage;~?q=1;y;0;mf15+(mf15+mf11)\*(mf97  $mf74)$ ; ; ;n;2; ;q ~+;3.21;1;y;mf38;y;Oevneu;OeV Neue Nachfrage;~?q=1;y;0;(mf25+mf37)/2; ; ;n;2; ;q  $\sim \pm$ ~/ Neue Nachfragematrix MIV in mf33  $\sim$  +;3.21;1;y;mf33;y;Mivneu;Miv Neue Nachfrage; $\sim$ ?q=1;y;0;mf11-0.5\*(mf38-mf15); ; ;n;2; ;q

```
~/Ende Neue Nachfragematrizen 
\sim \pm~/ ------------- Ende dritte GG Berechnung ------------------------------------- 
\sim#
~/ Das Makro constrain_matrix.mac monetarisiert die RZ 
~# RZ ist mf 41, Distanz ist mf42 
~<distanziv.mac %2% 33 42 41 a 
~# Aufsummierte RZ MIV 
3.21 
~+,1,y,ms87,y,ReZeit,Aggreg ReZeitMIV %2%,~?q=1,y,0,mf33*mf41/60, ,mf41,0 99999 
in,n,+,+,2,AggReisezeit.%2%,q 
~# ---------- Betriebskosten MIV, Differenz zum Ref Szenario ------------------- 
-+;3.21;1;y;ms89;y;test;test;~?q=1;y;0;mf42*mf33*0.68; ;mf42;0,99999,in;n; ; ;1;
i \notin~x222=0~\text{tr}222=%ms89%
~r222-999767 
~\sim#
~<constrain_matrix.mac %2% 41 42 33 98 2 
~<umloev_zeit.mac %2% 38 41 43 44 45 46 47 48 42 a 
~# Aufsummierte RZ OeV 
3.21 
~+,1,y,ms86,y,ReZeit,Aggreg ReZeitOeV %2%,~?q=1,y,0,mf38*mf41/60, ,mf41,0 99999 
in,n,+,+,2,AggReisezeit.%2%,q 
\sim<constrain matrix.mac %2% 41 42 38 99 1
~/ Berechnung der Nutzendifferenz zwischen %2% und %1% (Refszenario) 
3.21 
~\sim~#
~# ----- Betriebskosten: %r222% 
\sim#
-+, 1, y, ms 3\, y, NuDiff, Nutzendifferenz, \sim?q=1, y, 0, (ms17-2*ms98-ms99-\r222\)\sim +, *365*40/1000000/0.107, , , 2, , q
\sim#
\sim:Ende
~>>Reports/EinzelnutzenMS5.rp 
~/Ende Makro UmlegungMS5.mac fuer Szenarien %1% %2% 
~/ ms87=%ms87%: Agg Reisezeit MIV fuer Sz. %2% 
~/ ms86=%ms86%: Agg Reisezeit OeV fuer Sz. %2% 
~x=83~/ ms%3%=%msx%: Nutzendifferenz 
\sim/ r222= \text{8r}222\text{8}\sim >>
```
### **Modal Split Berechnung (Ablauf\_ModalSplitb5.mac)**

 $~\sim$  0 = 55 ~# Berechnet Wahrscheinlichkeit Verkehrsmittelwahl OeV in mf97 ~# mit Parameter aus dem Modell Zuerich (IVT, Arbeitsbericht 324)  $~\sim$ # bv 27.9.06 ~# Folgende Matrizen werden belegt: ~# mf 36 39 61 62 63 64 65 66 67 68 95 96 97 ~# mf 76 79 51 52 53 54 55 56 57 58  $~\sim~$ # ~# mf74: P0 fuer OeV ~# mf75: P0 fuer MIV  $~\sim$ #

```
~/ Modal Split fuer Abendspitze 
\sim \pm~# Parameter 1: Szenario-nummer Ref. Zustand 
~# Parameter 2: Szenario-nummer Massnahme 
\sim /
~/Makro Ablauf_ModalSplit, sv/bv/5.7.02 fuer Diplomarbeit von Basil Vitins 
~/ steuert Ablauf fuer Berechnung Modal Split-Verschiebungen 
~\sim#
~x=80 $~\sim?x<6
~$Ende 
~/ ---------- Berechnung von P0 fuer OeV / MIV ---------------------------------- 
-+,3.21,1,y,mf74,y,P0OeV,P0OeV,\sim?q=1,y,0,mf%4%/(mf%3%+mf%4%), ,mf15,0 0 ex,n,2,
,q 
-+,3.21,1,y,mf75,y,P0MIV,P0MIV,\sim?q=1,y,0,mf%3%/(mf%3%+mf%4%), ,mf11,0 0 ex,n,2,
,q 
~\sim#
~/ ---------- Berechnung der Variablen ------------------------------------------ 
~<zentr.mac 
\sim<umloev zeit.mac %1% %4% 61 62 63 64 65 66 67 68 a
~<distanziv.mac %1% %3% 39 36 a 
~<umloev_zeit.mac %2% %6% 51 52 53 54 55 56 57 58 a 
~<distanziv.mac %2% %5% 79 76 a 
~\sim~#
~# Das log file eliminiert unrealistische Werte: 
~<log2.mac 
~# ---------- Das naechste Makro generiert mf97 als w'keit OeV Benutzung -------- 
~<wahrsch3.mac 
\sim#
~# ------------------------------------------------------------------------------ 
\sim \pm\sim:Ende
~/Ende Makro Ablauf_ModalSplitb5.mac fuer Szenario %1% 
\sim /
```
### **Berechnung der Wahrscheinlichkeit (wahrsch3.mac)**

```
~\sim 0 = 55
~# bv 270906 
~/Makro wahrsch3.mac 
~/ berechnet Wahrscheinlichkeit Verkehrsmittelwahl OEV mit Pivot Point Ansatz 
~# Verwendet die Faktoren aus dem Zuercher Modell (Arbeitsbericht IVT 324) 
\sim \pm~# mf74: W'keit im Ref Szenarion fuer OeV Benutzung 
~# mf75: W'keit im Ref Szenarion fuer MIV Benutzung 
~# alle anderen mf- Matrizen sind Variablen aus der Umlegung des Ref. Szenarios 
~\sim~#
~# --------------------------------------------------------------------------80 
3.21 
~# Regression OeV: 
\sim+,1,y,mf95,y,OeV,ReqressionOeV,\sim?q=1,y,0
((-1.116*0.9*(mf93-mf83)/60)-(0.121*(2.5+0.5*(mf92-mf82)*10))- (2.745*(mf78-mf88))/60/2)-(0.553*(mf79-mf89)/60)-(0.316*(mf71-mf72))) 
~+, , ,n,2,wahrsch3.lst,q 
\sim \pm3.21
```

```
~# Regression MIV: 
\sim+,1,y,mf96,y,MIV,RegressionMIV,\sim?q=1,y,0
((-1.47*(mf86-mf85)/60)-(0.121*0.5*(mf94-mf84)/1000))~\sim+, , , n, 2, wahrsch3.lst, q
~\sim~#
3.21 
~# Pivot Point Logit: 
\sim +, 1, y, mf97, y, WktOeV, WahrschWahlOeV, \sim ?q=1, y, 0
(mf74*2.718^(mf95))/(mf74*2.718^(mf95)+mf75*2.718^(mf96)) 
~\sim +, , mf74,0 0 ex, n, 2, wahrsch3.lst, q
~\sim#
~# ---------------------------------------------------------------------------- 
~\sim#
~:Ende 
~/Ende Makro wahrsch3.mac
```
### **Differenzierte Monetarisierung der Reisezeiten nach Reisedistanzen (constrain\_matrix.mac)**

```
\sim\cap=55
~\sim~# by 140906
~# constrain_matrix.mac 
~# Monetarisiert und aggregiert eine mf Reisezeitmatrix OeV und MIV 
~# in einem differenzierten Verfahren 
~# Gueltig fuer die Schweiz, mit Werten aus 2004, 2003 und 2005 
~# **************************************************************************** 
~# Parameter 1 : Szenario 
~# Parameter 2 : Reisezeitmatriz roh ( mf%__% ) 
~# Parameter 3 : Distanzmatrix ( mf%__% ) 
~# Parameter 4 : Nachfragematrize ( mf%__% ) 
~# Parameter 5 : Matrixnummer fuer Output ( ms%__% ) 
~\sim# Parameter 6 : =1 (fuer OeV), =2 (fuer MIV)
~\sim~#
~ +# Gebraucht: r1 bis r24, r30 bis r31, r250
~# ms80 ist Zwischenspeicher 
~# **************************************************************************** 
~\sim#
s = 28~x=80%
~2! x=6~$Ende 
~x250=86~\sim~#
~# Grenzen fuer die Distanzklassen (zurzeit 8 Klassen) 
~# Mit Faktoren zur Monetarisierung 
~\sim#
~7250=2~$Zum_MIV 
~# **************************************************************************** 
~# r1,4,7...r2,5,8...: Klassen-Grenzen, untere und obere Grenze (in km) 
~# r3,6,9...: Faktoren fuer Monetarisierung pro Klasse (in sFr./h) 
~# Fuer OeV: 
~\sim +, ~\simr1=0, ~\simr2=4.999, ~\simr3=9.645
~\sim+,~\simr4=5,~\simr5=9.999,~\simr6=13.521
~\sim+,~\simr7=10,~\simr8=14.999,~\simr9=16.269
```

```
~+,~r10=15,~r11=19.999,~r12=18.126 
~\sim +, ~\simr13=20, ~\simr14=29.999, ~\simr15=20.066
~\sim +, ~\simr16=30, ~\simr17=39.999, ~\simr18=22.555
~\sim +, ~\simr19=40, ~\simr20=49.999, ~\simr21=24.769
~+,~r22=50,~r23=99999,~r24=33.976 
~$Zum_OeV 
~:Zum_MIV 
~\sim#
~# Fuer MIV: 
~\sim+,~\simr1=0,~\simr2=4.999,~\simr3=16.731
~\sim+,~\simr4=5,~\simr5=9.999,~\simr6=21
~\sim+,~\simr7=10,~\simr8=14.999,~\simr9=23.847
~\sim+,~\simr10=15,~\simr11=19.999,~\simr12=26.038
~+,~r13=20,~r14=29.999,~r15=28.493 
~\sim +, ~\simr16=30, ~\simr17=39.999, ~\simr18=30.764
~\sim+,~\simr19=40,~\simr20=49.999,~\simr21=32.968
-+, -r22=50, -r23=99999, -r24=38.195
~:Zum_OeV 
~\sim#
~# Fuer r24: Zuerst 1/0-Matrix der Distanzmatrix erstellen, diese aufsummieren. 
~# Dann die Distanzmatrix mit constraint durch diesen Wert teilen und aufsumm. 
~# fuer Ref. Szenario (2001): Durchschn. Dist. OEV: 48.57 km MIV: 32.12 km 
~\sim#
~# **************************************************************************** 
~x=1\simy=2
~\sim z = 3
~x31=0~:SchlaufeReisezeit 
~# Reisezeiten aus der RZ-Matrix werden pro Klasse iterativ addiert 
3.21 
1 
y 
ms80 
y 
RZDiff 
Reisez%rx%_%ry% 
~\sim?q=1
y 
\Omegamf%2%*mf%4%/60 
mf%3% 
%rx%,%ry%,in 
n 
2 
q 
~x31=0~\simr31=%~\rm{m}s80%
~\texttt{r31*} ~\texttt{srs}~r30+%r31% 
~\sim# r30=%r30%
~x+3\simy+3
~\simz+3
~2?x<23
```
~\$SchlaufeReisezeit ~# Addierte Reisezeit in %r30% ~# Addierte Reisezeit wird in ms%5% abgespeichert:  $-+,3.21,1,y,$  ms  $85\frac{8}{3}$ ,  $y,$  AggRZ $86\frac{8}{3}$ , AggReisezeit  $6\frac{8}{3}$ ,  $-?q=1$ ,  $y,0,$   $8r30\frac{8}{3}$ , , , 2, , q ~# Ende (alles gut gelaufen) ~:Ende ~# Ende constrain\_matrix.mac %1% %2% %3% %4% %5% %6%

### **Berechnet eine Zufallszahl zwischen 0 und 1 (uniform.mac)**

```
\sim \sim \sim 55
~# Zufallszahlengenerator (uniforme Verteilung zwischen 0 und 1) 
~# Generiert eine Zufallszahl in **ms97** 
~# Benoetigt einen Zwischenspeicher in **ms96** 
~ a + bv 23.8.06
~# Zum initialisieren muss ms96=0 gesetzt werden. 
~# Parameter 1 : Szenario Nummer ****** 
~# References: 
~# "Generating Random Numbers in Network and Matrix Calculator" 
~# EMME/2 News 9, April 1990 
~x=80 $~\sim? ! x=1~$Ende 
s = 283.21 
\sim +, 1, n, put (ms(96)), , , 2,
-+, 1,y,ms97,y,Zufall,Zufallszahl,\sim?q=1,n,put(int(get(1)*430+2531).mod.11979)/1197
9, , ,2 
~\sim +, 1, y, ms96, y, Seed, Zwischenspeicherung, ~\cdot?q=1, n, get(1), , , 2, q
\sim /
~/ Ende Uniform.mac %1%
```
### **Einlesen der Kosten der Massnahmen in Skalare (KosteninMS2.mac)**

```
~\sim# by 25.8.06
~/ KosteninMS2.mac 
~/ Liest die Kosten von Massnahme 1 bis 14 in ms21 bis ms34 ein. 
~# Parameter 1: Szenario 
~# Parameter 2 bis 15: Kosten der Parameter 1 bis 14. 
s = 28~x=20~:Loop 
\simx+1
  3.21 
-+, 1, y, ms%x%, y, Kosten, KostenMassnahme, \sim?q=1, y, 0, %2%, , , 2,
q 
\sim?x=34~$Ende 
\sim %
~$Loop 
~:Ende 
~/ Ende KosteninMS2.mac
```
### **Speichert die Molekülgewichte in Register r1 bis r199 ab (linkdef.mac)**

```
~0.00055~# bv 7 Sept. 2006 
~# Uebersetzt den Link einer bis zu 14x14 Diagonal Symmetrie Matrix 
~# in das Register r1 bis r99 
~# Parameter 1 : Ausgangswert (Origin) 
~# Parameter 2 : Zielwert (Destination) 
s=2001 
~# *** Speichert Linknummer in ms92 ab. *** 
~\simx=%0%
~\sim? ! x=2~$Ende 
~# *************************************************************** 
~# Es wird geschaut, dass x immer groesser als y ist. 
~x=81%
~\simy = 82 \,~1.2~100 = $x$~\sim?y>%x%
~x=%v%
~\sim?x=%y%
~v = $r100~# *************************************************************** 
~\sim?!x=2~$Weiter2 
~z=1~:Weiter2 
~\sim? ! x=3~$Weiter3 
~2?y=2
~z=2~\sim?y=1
~z=3~:Weiter3 
~\sim? ! x=4~$Weiter4 
~2y=3~z=4~\sim?y=2
~\sim z = 5
~\sim?y=1
~z=6~:Weiter4 
~2! x=5~$Weiter5 
\sim?y=4
~\sim z = 7
~7y=3~z=8~2~z=9~\sim?y=1
\sim z=10
~:Weiter5 
~2! x=6~$Weiter6
```
 $~7y=5$  $~\sim$ z=11  $\sim$ ?y=4  $~z=12$  $~7y=3$  $~z=13$  $~\sim$ ?y=2  $\sim$ z=14  $~\sim$ ?y=1  $~z=15$ ~:Weiter6  $~\sim$ ? !  $x=7$ ~\$Weiter7  $~7y=6$  $~z=16$  $~2y=5$  $~\sim$ z=17  $\sim$ ?y=4  $~\sim$ z=18  $~7y=3$  $~\sim$ z=19  $~7y=2$  $~z=20$  $~\sim$ ?y=1  $~z=21$ ~:Weiter7  $~\sim$ ? !  $x=8$ ~\$Weiter8  $~\sim$ ?y=7  $~z=22$  $~2y=6$  $~z=23$  $~2y=5$  $~z=24$  $~\sim$ ?y=4  $~z=25$  $~7y=3$  $~z=26$  $\sim$ ?y=2  $~z=27$  $~\sim$ ?y=1  $~z=28$ ~:Weiter8  $~7$  !  $x=9$ ~\$Weiter9  $~7y=8$  $~z=29$  $~2y=7$  $~\sim$ z=30  $~2y=6$  $~\sim$ z=31  $~2y=5$  $~z=32$  $\sim$ ?y=4  $~z=33$  $~2y=3$  $~z=34$  $~2$  $~z=35$ 

 $~\sim$ ?y=1  $~z=36$ ~:Weiter9  $~7$  !  $x=10$ ~\$Weiter10  $~7y=9$  $~z=37$  $~2y=8$  $~z=38$  $\sim$ ?y=7  $~z=39$  $~7y=6$  $~\sim$ z=40  $~7y=5$  $~z=41$  $\sim$ ?y=4  $~z=42$  $~7y=3$  $~z=43$  $~7y=2$  $\sim$ z=44  $~\sim$ ?y=1  $~\sim$ z=45 ~:Weiter10 ~?!x=11 ~\$Weiter11  $~7y=10$  $~\sim$ z=46  $~2y=9$  $~z=47$  $~2y=8$  $~2z = 48$  $\sim$ ?y=7  $~2z = 49$  $~2y=6$  $~\sim$ z=50  $~7y=5$  $~\sim$ z=51  $\sim$ ?y=4  $~\sim$ z=52  $~2y=3$  $~z=53$  $~2$  $~z=54$  $~\sim$ ?y=1  $~\sim$ z=55 ~:Weiter11  $~7$  :  $x=12$ ~\$Weiter12  $~7y=11$  $~\sim$ z=56  $~7y=10$  $~257$  $~7y=9$  $~72 = 58$  $~2y=8$  $~z=59$  $~2y=7$  $~2z=60$ 

 $~7y=6$  $~z = 61$  $~7y=5$  $~2$   $~52$  $\sim$ ?y=4  $~253$  $~7y=3$  $~z=64$  $~\sim$ ?y=2  $~2z=65$  $~\sim$ ?y=1  $~z=66$ ~:Weiter12  $~\sim$ ?! $x=13$ ~\$Weiter13  $~7y=12$  $~2$ =67  $~7y=11$  $~72=68$  $~7y=10$  $~27 = 69$  $~7y=9$  $\sim$ z=70  $~7y=8$  $~\sim$ z=71  $~\sim$ ?y=7  $~z=72$  $~7y=6$  $~z=73$  $~\sim$ ?y=5  $~z=74$  $\sim$ ?y=4  $~z=75$  $~\sim$ ?y=3  $~z=76$  $~7y=2$  $~z=77$  $~\sim$ ?y=1  $~z=78$ ~:Weiter13  $~\sim$ ?! $x=14$ ~\$Schluss  $~2y=13$  $~z=79$  $~7y=12$  $~z=80$  $~7y=11$  $~z=81$  $~7y=10$  $~z=82$  $~2y=9$  $~z=83$  $~7y=8$  $~\sim$ z=84  $~\sim$ ?y=7  $~2z=85$  $~2y=6$  $~2z=86$  $~7y=5$ 

 $~z=87$  $~\sim$ ?y=4  $~27 = 88$  $~2y=3$  $~27 = 89$  $~7y=2$  $~2z=90$  $~7y=1$  $~\sim$ z=91 ~:Schluss ~# Abspeichern von z in ms92 Diese ms92 muss dann im ASX.mac wieder aufgegriffen werden. ~+,3.21,1,y,ms92,y,LinkVa,LinkYWert,~?q=1,y,0,%z%, , ,2, ,q  $\sim$ : Ende

~# ENDE MAKRO linkdef.mac